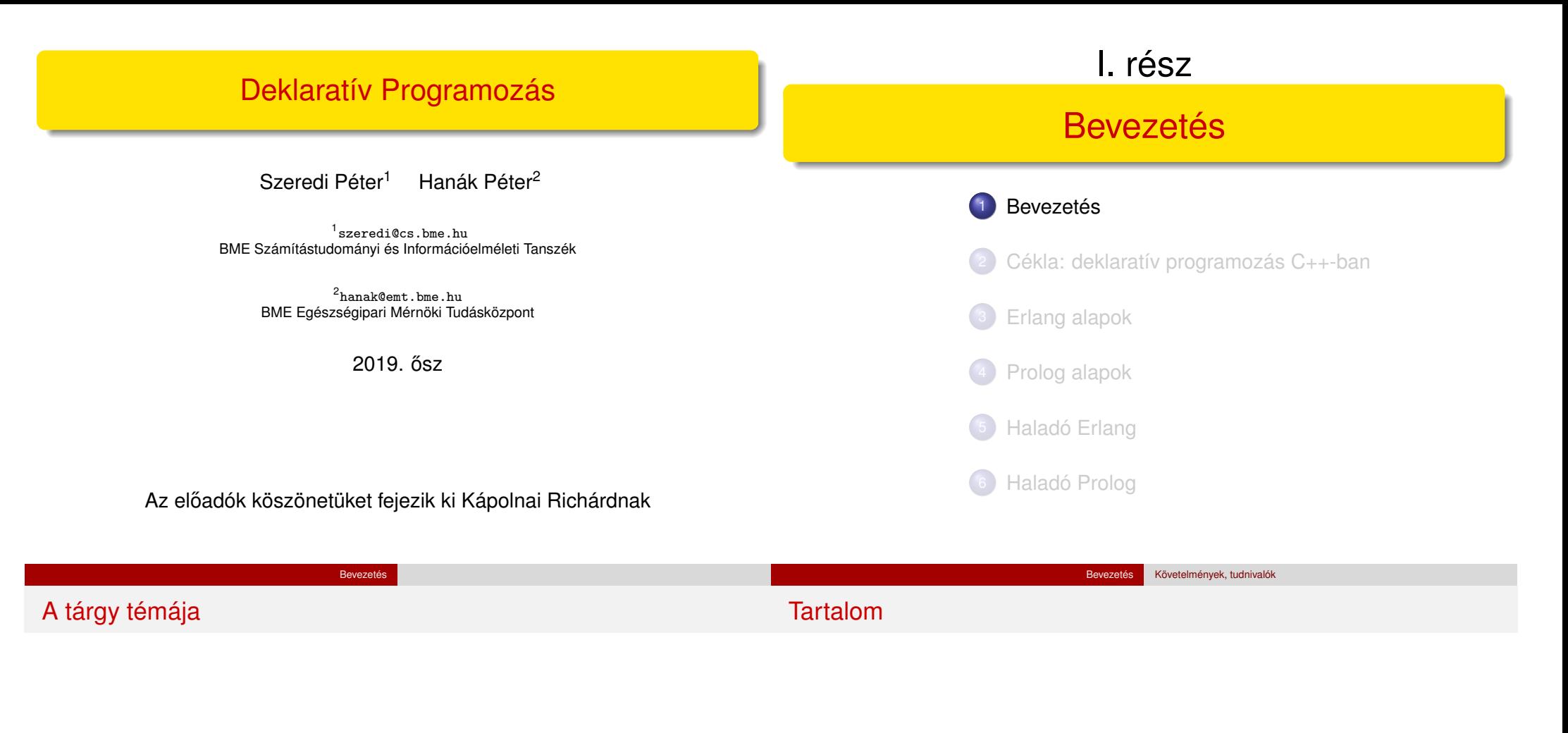

- Deklaratív programozási nyelvek gyakorlati megközelítésben
- Két fő irány:
	- funkcionális programozás **Erlang** nyelven
	- logikai programozás **Prolog** nyelven
- Bevezetésként röviden foglalkozunk a C++ egy deklaratív résznyelvével, a Cékla nyelvvel – C(É) deKLAratív része
- **A két fő nyelv** ként az Erlang és a Prolog nyelvekre hivatkozunk majd (lásd követelmények)

<sup>1</sup> Bevezetés

- Követelmények, tudnivalók
- **·** Egy kedvcsináló példa
- A példa Prolog változata
- A példa Erlang változata

## Honlap, ETS, levelezési lista

# Prolog-jegyzet

Honlap: https://dp.iit.bme.hu a jelen félév honlapja: https://dp.iit.bme.hu/dp-current

Bevezetés Követelmények, tudnivalók

- ETS, az Elektronikus TanárSegéd https://dp.iit.bme.hu/ets
- **·** Levelezési lista: http://lists.iit.bme.hu/mailman/listinfo/dp-l
- A listára automatikusan felvesszük a tárgy hallgatóit az ETS-beli címükkel. Címet módosítani csak az ETS-ben lehet.
- A listára levelet küldeni a dp-l@iit.bme.hu címre lehet.
- Csak a feliratkozási címről küldött levelek jutnak el moderátori jóváhagyás nélkül a listatagokhoz.
- **Szeredi Péter, Benkő Tamás: Deklaratív programozás. Bevezetés a** logikai programozásba. Budapest, 2005
	- Elektronikus változata letölthető a honlapról (ps. pdf)
	- Nyomtatott változata kifogyott
	- Kellő számú további igény esetén megszervezzük az újranyomtatást
- A SICStus Prolog kézikönyve (angol): http://www.sics.se/isl/sicstuswww/site/documentation.html

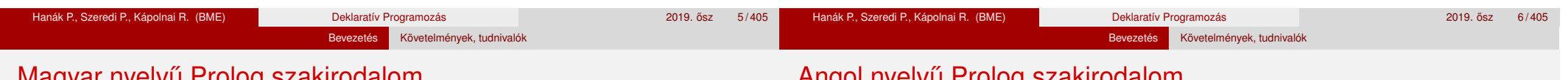

# Magyar nyelv˝u Prolog szakirodalom

# Angol nyelvű Prolog szakirodalom

Farkas Zsuzsa, Futó Iván, Langer Tamás, Szeredi Péter: Az MProlog programozási nyelv. Műszaki Könyvkiadó, 1989

*jó bevezetés, sajnos az MProlog beépített eljárásai nem szabványosak.*

- Márkusz Zsuzsa: Prologban programozni könnyű. Novotrade, 1988 *mint fent*
- Futó Iván (szerk.): Mesterséges intelligencia. (9.2 fejezet, Szeredi Péter) Aula Kiadó, 1999

*csak egy rövid fejezet a Prologról*

Peter Flach: Logikai Programozás. Az intelligens következtetés példákon keresztül.

Panem — John Wiley & Sons, 2001

*jó áttekintés, inkább elméleti érdeklodés˝u olvasók számára ˝*

- Logic, Programming and Prolog, 2nd Ed., by Ulf Nilsson and Jan Maluszynski, Previously published by John Wiley & Sons Ltd. (1995) Letölthető a http://www.ida.liu.se/~ulfni/lpp címről.
- Prolog Programming for Artificial Intelligence, 3rd Ed., Ivan Bratko, Longman, Paperback - March 2000
- The Art of PROLOG: Advanced Programming Techniques, Leon Sterling, Ehud Shapiro, The MIT Press, Paperback - April 1994
- **Programming in PROLOG: Using the ISO Standard, C.S. Mellish, W.F.** Clocksin, Springer-Verlag Berlin, Paperback - July 2003

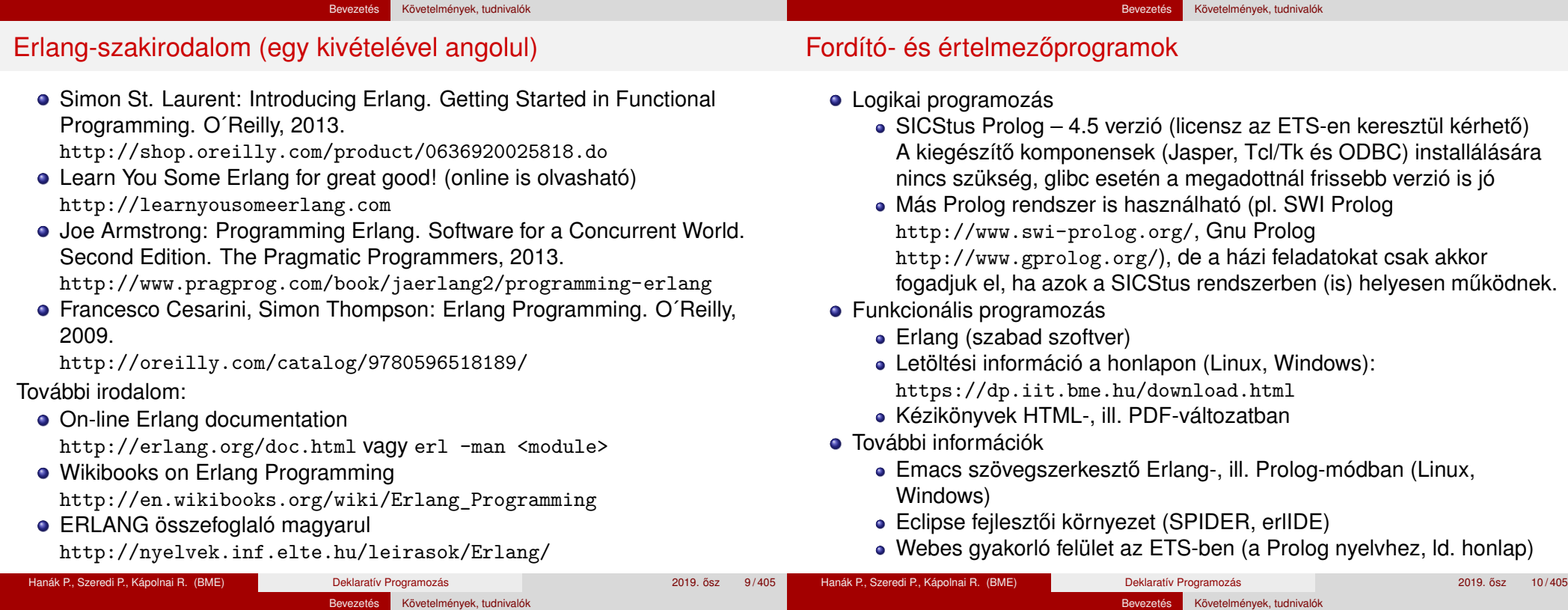

## Deklaratív programozás: követelmények

Nagy házi feladat (NHF)

- Programozás mindkét fő nyelven (Prolog, Erlang)
- Mindenkinek önállóan kell kódolnia (programoznia)!
- · Hatékony (időlimit!), jól dokumentált ("kommentezett") programok
- A két programhoz közös, 5–10 oldalas fejlesztői dokumentáció PDF-ben
- Kiadás legkésőbb a 5. héten a honlapon, letölthető keretprogrammal
- Beadás a 11. héten; elektronikus úton (ld. honlap)
- A beadáskor és a pontozáskor külön-külön tesztsorozatot használunk (nehézségben hasonlókat, de nem azonosakat)
- Azok a programok, amelyek megoldják a tesztesetek 80%-át, *létraversenyen* vesznek részt (hatékonyság, gyorsaság plusz pontokért)
- **Azon hallgatók, akik mindkét** fő nyelvből bejutnak a létraversenybe, és a kis házi feladatokra vonatkozó követelményeket (ld. alább) is teljesítik, **megajánlott** jegyet kapnak

Nagy házi feladat (folyt.)

- A beadási határidőig többször is beadható, csak az utolsót értékeliük
- · Pontozása mindkét fő nyelvből:
	- helyes (azaz jó eredményt időkorláton belül adó) futás esetén a 10 teszteset mindegyikére 0,5-0,5 pont, összesen max. 5 pont
	- a dokumentációra, a kód olvashatóságára, kommentezettségére max. 2,5 pont
	- tehát nyelvenként összesen max. 7.5 pont szerezhető
- Így a NHF súlya az osztályzatban: 15% (a 100 pontból 15)
- A NHF beadása **nem kötelezo, de ajánlott! ˝**

Deklaratív programozás: követelmények (folyt.)

#### Bevezetés Követelmények, tudnivalók

## Deklaratív programozás: követelmények (folyt.)

Kis házi feladatok (KHF)

- 3 feladat Prologból, 3 Erlangból, 1 Céklából
- Beadás elektronikus úton (ld. honlap)
- Egy KHF beadása érvényes, ha minden tesztesetre lefut
- **Kötelező** a KHF-ek legalább 50%-ának érvényes beadása, és legalább egy érvényes KHF beadása Prologból is és Erlangból is. Azaz kötelező 1 Prolog, 1 Erlang, és 1 bármilyen (összesen 3) KHF érvényes beadása.
- Minden feladat jó megoldásáért 1-1 jutalompont (azaz a 100 alappont feletti pont) jár
- Minden KHF-nak külön határideje van, pótlási lehetőség nincs
- A KHF-k egyre összetettebbek és egymásra épülnek érdemes minél előbb elkezdeni a KHF-ek beadását!
- A házi feladatot önállóan kell elkészíteni! Másolás esetén kötelesek vagyunk fegyelmi eljárást indítani: http://www.kth.bme.hu/document/189/original/bme\_rektori\_utasitas\_05.pdf ("Beadandó feladat ... elkészíttetése mással")

#### Gyakorlatok

• 2. héttől kezdődően 2 órás gyakorlatok, az időpontok olvashatók a honlapon és a Neptunban:

Bevezetés Követelmények, tudnivalók

- 2. hét: szeptember 17., szeptember 19. (Erlang 1)
- 5. hét: október 8., október 10. (Erlang 2)

Deklaratív programozás: követelmények (folyt.)

- 6. hét: október 15., október 17. (Prolog 1)
- 7. hét: október 22., október 24. (Prolog 2)
- 9. hét: november 5., november 7. (Erlang 3)
- 11. hét november 19., november 21. (Prolog 3)
- Laptop használata ajánlott
- További Prolog gyakorlási lehetőség az ETS rendszerben (gyakorló feladatok, lásd honlap)

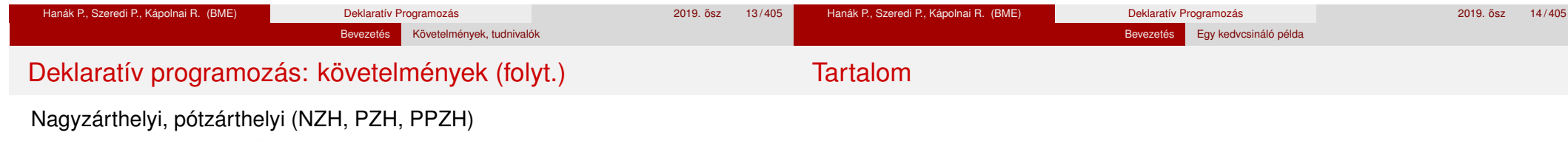

- **A zárthelyi kötelező**, kivéve megajánlott jegy esetén (lásd alább)
- A zárthelyin semmilyen jegyzet, segédlet nem használható
- 40%-os szabály (nyelvenként a maximális részpontszám 40%-a kell az eredményességhez)
- Zárthelyi időpontok:
	- NZH: 2019.11.27 8:00
	- PZH: 2019.12.04 8:00
	- · PPZH: később meghirdetendő
- A zárthelyiken a teljes tananyagot számonkérjük
- A zárthelyi súlya az osztályzatban: 85% (a 100 pontból 85)
- A megajánlott jegy feltételei
	- Alapfeltételek: KHF-ek teljesítése; NHF "megvédése"
	- Jó (4): a nagy házi feladat mindkét fő nyelvből bejut a létraversenybe
	- · Jeles (5): legalább 40%-os eredmény a létraversenyen, mindkét fő nyelvből

#### **Bevezetés**

- Követelmények, tudnivalók
- Egy kedvcsináló példa
- A példa Prolog változata
- A példa Erlang változata

# Bevezető példa: adott értékű kifejezés előállítása

- A feladat: írjunk programot a következő feladvány megoldására:
	- Adott számokból a négy alapművelettel  $(+, -, *, /)$  építsünk egy megadott értékű aritmetikai kifejezést! (Feltételezhető, hogy az adott számok mind különböznek.)

Bevezetés Egy kedvcsináló példa

- A számok nem "tapaszthatók" össze hosszabb számokká
- Mindegyik adott számot pontosan egyszer kell felhasználni, sorrendjük tetszőleges lehet
- Nem minden alapműveletet kell felhasználni, egyfajta alapművelet többször is előfordulhat
- Zárójelek tetszőlegesen használhatók
- Példák a fenti szabályoknak megfelelő, az 1, 3, 4, 6 számokból felépített aritmetikai kifejezésekre:  $1 + 6 * (3 + 4)$ ,  $(1 + 3)/4 + 6$
- Viszonylag nehéz megtalálni egy olyan aritmetikai kifejezést, amely az 1, 3, 4, 6 számokból áll, és értéke 24

#### Hogyan ábrázoljuk az aritmetikai kifejezéseket?

- · Első ötlet: füzér (string)
- Egy könnyebben kezelhető, strukturált ábrázoláshoz írjuk fel az aritmetikai kifejezés –  $\langle$  akif $\rangle$  – szintaxisát:

 $\langle a$ kif $\rangle$  ::=  $\langle s z \land m \rangle$  |  $(\langle \text{ akit } \rangle \langle \text{ művelet } \rangle \langle \text{ akit } \rangle)$  $\langle \text{m\texttt{W}}\text{w}\texttt{w}\text{e}\texttt{w}\rangle$  ::=  $+$  | - |  $*$  | /

(az egyértelm˝uség kedvéért minden részkifejezést zárójelbe teszünk)

• Az  $\langle$  akif  $\rangle$  adatstruktúra egy lehetséges megvalósítása C nyelven:

enum akif fajta {Number, Plus, Minus, Times, Div};

struct akif { enum akif\_fajta fajta;

union { struct { int ertek;

} szam; struct { struct akif \*bal; struct akif \*jobb; } osszetett; } u;

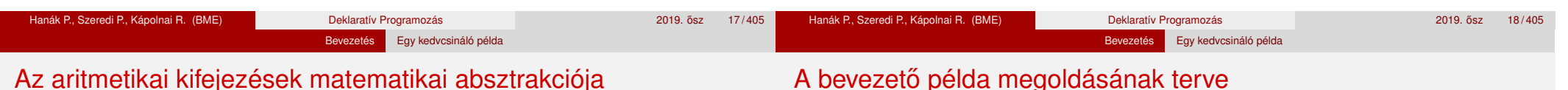

#### Az aritmetikai kifejezések matematikai absztrakciója

Milyen matematikai struktúra feleltethető meg  $\langle$  akif $\rangle$ -nek?

- Egy bináris fa
	- melynek levelei számokkal vannak címkézve
	- csomópontjai pedig a négy alapművelet valamelyikével
- Példák:

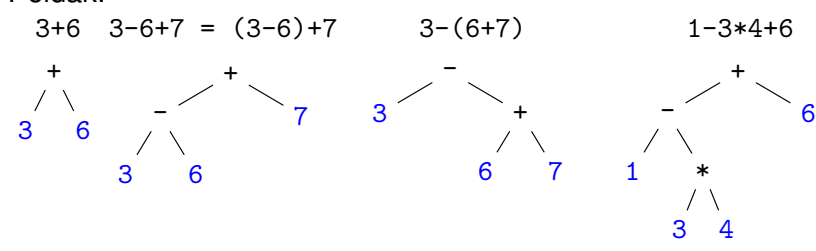

};

**·** Egyszerűsített példa:

*levelek:* 1, 3, 4; *m˝uveletek:* -, \*; a kifejezés elvárt értéke: 11

- $\bullet$  Állítsuk elő az adott levelekkel bíró összes  $\langle$  akif $\rangle$ -et, majd válogassuk ki azokat, amelyek értéke az adott szám (**brute-force, generate-and-test**)  $(n a$  levelek, *m* a műveletek száma, a példában  $n = 3, m = 2$ ):
	- $\bigcirc$  Állítsuk elő az összes adott levélszámú címkézetlen bináris fát (legyen *f* ezek száma, pl.  $n = 3$  esetén  $f = 2$ )
	- 2 A csomópontokba minden lehetséges módon helyezzünk el műveleti jeleket (*<sup>f</sup>* · *<sup>m</sup><sup>n</sup>*−<sup>1</sup> fa)
	- **3** Állítsuk elő a levelek összes permutációját (n! db)
	- <sup>4</sup> Minden csomópont-címkézett fa leveleibe írjunk be minden permutációt (*f · m<sup>n−1</sup> · n*! darab ⟨ akif⟩, a példában 2 · 2<sup>3−1</sup> · 3! = 48 )
- Számítsuk ki minden így előállított 〈akif〉 értékét, adjuk vissza azokat, amelyekre ez az elvárt számértékkel egyezik
- A példa megoldásai:  $(3*4)-1$ ,  $(4*3)-1$

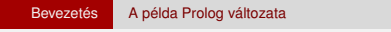

#### A Prolog nyelv adatfogalma

A Prolog adatokat Prolog kifejezésnek hívjuk (angolul: term). Fajtái:

- egyszerű kifejezés: számkonstans (pl. 3), névkonstans (pl. a1ma, 'SZIT') vagy változó (pl. X)
- összetett kifejezés (rekord, struktúra): *name*(*arg*<sub>1</sub>,..., *arg*<sub>*n*</sub>)
	- *name* egy névkonstans, az arg<sub>i</sub> mezők tetsz. Prolog kifejezések
	- példa: dolgozó(név('Kiss','Ede'),dátum(1992,12,20),'SZIT').
	- Az összetett kifejezések valójában fastruktúrát alkotnak:

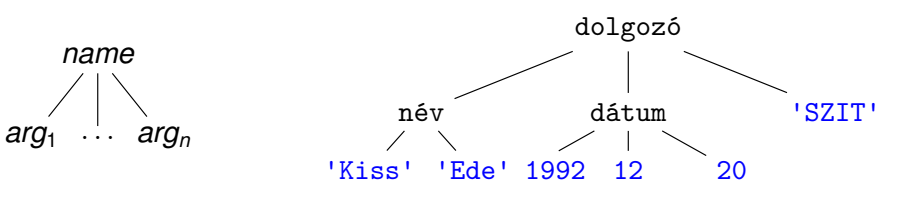

a Prolog változó a matematikai változónak felel meg: egy, esetleg még ismeretlen adatot jelent, (legfeljebb) egyszer kaphat értéket; de megjelenhet összetett kifejezés részeként (pointer)

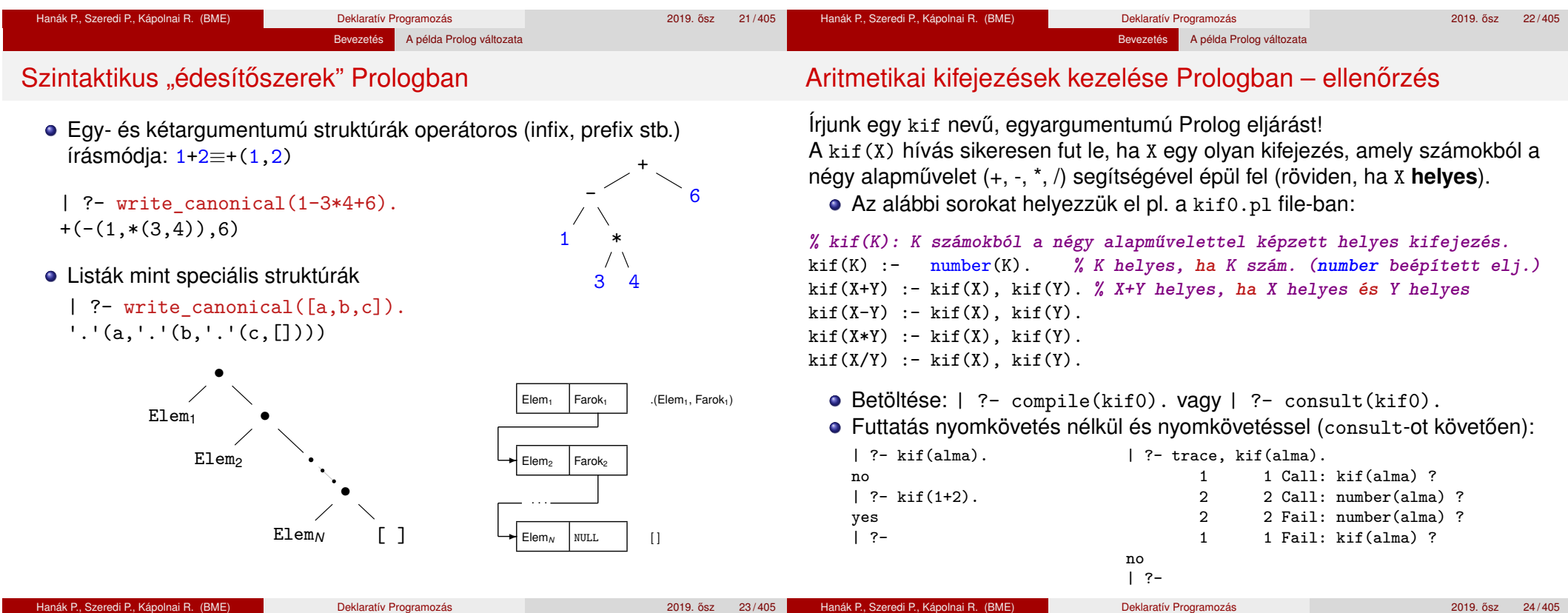

#### **Bevezetés**

- Követelmények, tudnivalók
- **·** Egy kedvcsináló példa
- A példa Prolog változata
- A példa Erlang változata

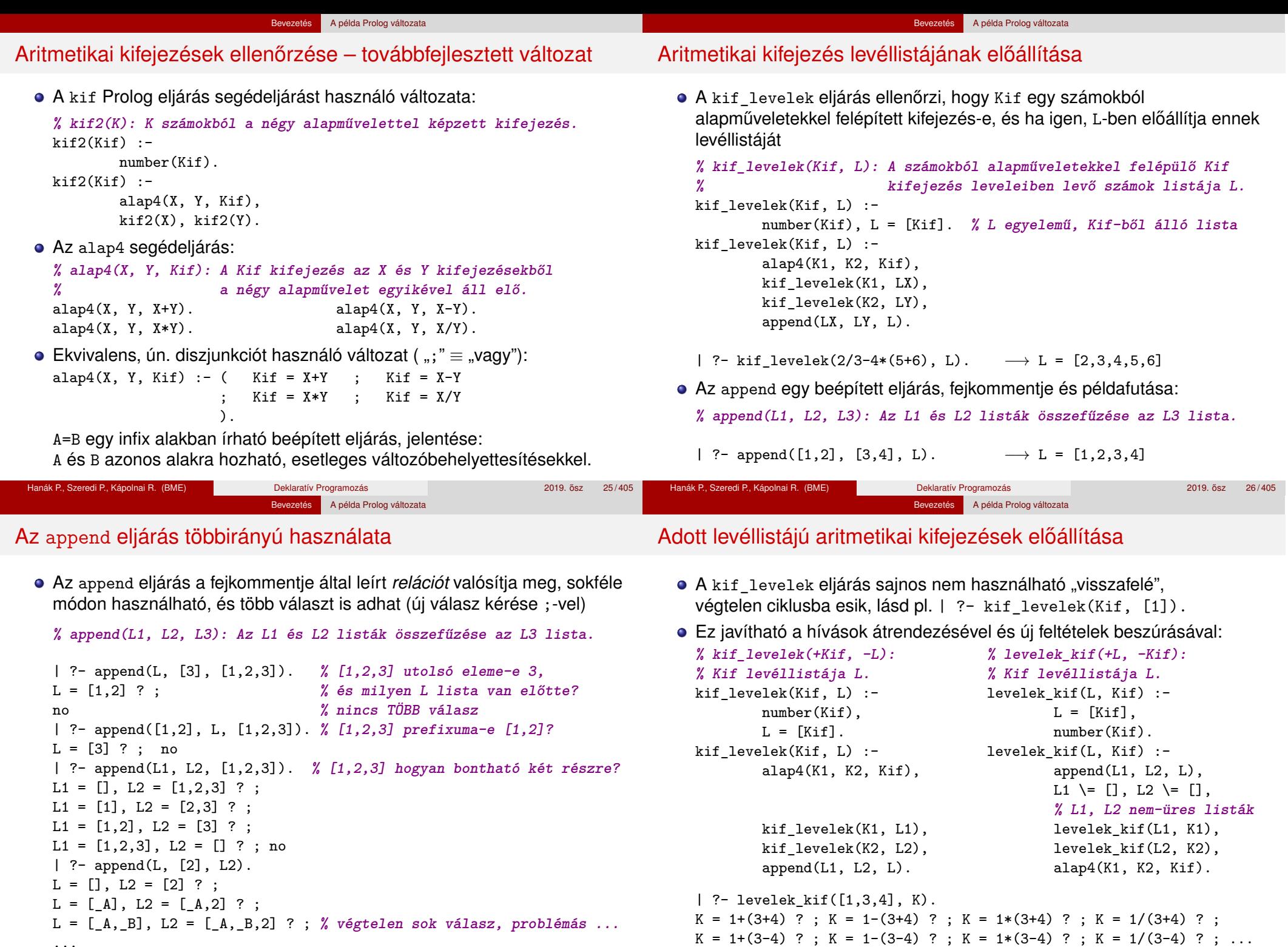

...

#### Bevezetés A példa Prolog változata

## Adott értékű kifejezés előállítása

- **·** Bevezető példánk megoldásához szükségesek további nyelvi elemek
	- A lists könyvtárban található permutation eljárás:

**% permutation(L, PL): PL az L lista permutációja.**

Az =:= (=\=) beépített aritmetikai eljárás mindkét argumentumában aritmetikai kifejezést vár, azokat kiértékeli, és csakkor sikerül, ha az értékek aritmetikailag megegyeznek (különböznek), pl.

Bevezetés A példa Prolog változata

| ?- 4+2 =\= 3\*2. → no | ?- 2.0 =:= 2. → yes | ?- 8/3 =:= 2.66666666666666666.  $\longrightarrow$  no

A példa "generál és ellenőriz" (generate-and-test) stílusú megoldása:

```
% levelek_ertek_kif(L, Ertek, Kif): Kif az L listabeli számokból
% a négy alapművelet segítségével felépített olyan kifejezés,
% amelynek értéke Ertek.
levelek_ertek_kif(L, Ertek, Kif) :-
        permutation(L, PL), levelek_kif(PL, Kif), Kif =:= Ertek.
```
| ?- levelek ertek kif $([1,3,4], 11,$  Kif).

```
Kif = 3*4-1 ? ; Kif = 4*3-1 ? ; no
```

```
:- use_module(library(lists), [permutation/2]). % importálás
% levelek_ertek_kif(L, Ertek, Kif): Kif az L listabeli számokból
% a négy alapművelettel felépített, Ertek értékű kifejezés.
```
levelek ertek kif(L, Ertek, Kif) :-

Adott értékű kifejezés előállítása – a teljes kód

permutation(L, PL), levelek\_kif(PL, Kif), Kif =:= Ertek.

**% levelek\_kif(L,Kif): Az alapműveletekkel felépített Kif levéllistája L.** levelek kif(L, Kif) :-

 $L = [Kif], number(Kif).$ levelek\_kif(L, Kif) : append(L1, L2, L), L1  $\equiv$  [], L2  $\equiv$  [], levelek\_kif(L1, K1), levelek\_kif(L2, K2), alap4\_0(K1, K2, Kif).

**% alap4\_0(X, Y, K): K X-ből és Y-ból értelmes alapművelettel áll elő.**

```
alap4_0(X, Y, X+Y).
alap4_0(X, Y, X-Y).
alap4_0(X, Y, X*Y).
alap4_0(X, Y, X/Y) :- Y =\= 0. % a 0-val való osztás kiküszöbölése
```
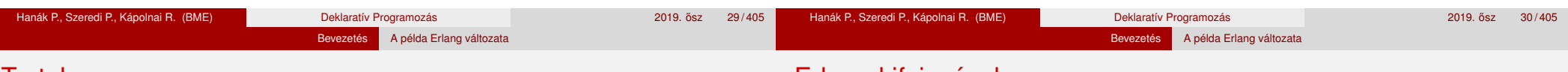

Tartalom

**Bevezetés** 

Követelmények, tudnivalók **·** Egy kedvcsináló példa A példa Prolog változata A példa Erlang változata

#### Erlang-kifejezések

- Erlang: nem logikai, hanem *funkcionális* programnyelv
- Összetett Erlang-kifejezéseket, függvényhívásokat értékelünk ki:

```
1> [1-3*4+6, 1-3/4+6].
[-5,6.25]
2> lists:seq(1,3).
[1,2,3]
3 > \{1/2, ' +', 1 + 1\}.{0.5, '+', 2}
```
- Hármas: {K<sub>1</sub>, K<sub>2</sub>, K<sub>3</sub>}, ahol K<sub>i</sub> tetszőleges Erlang-kifejezés. *Pár:* {K<sub>1</sub>,K<sub>2</sub>}.
- A *listanézet* Erlang-kifejezés a matematikai halmaznézethez hasonló:

```
4> [X \mid X \leftarrow [1, 2, 3] ]. \chi \{x | x \in \{1, 2, 3\}\}\[1,2,3]
5> [X \mid | X \leftarrow [1, 2, 3], X*X > 5].  \{x | x \in \{1, 2, 3\}, x^2 > 5\}[3]
6> [\{X, Y\} || X <- [1, 2, 3], Y <- lists:seq(1, X)].
                                           % {(x, y)|x ∈ {1, 2, 3}, y ∈ {1 . . x}}
[{1,1}, {2,1}, {2,2}, {3,1}, {3,2}, {3,3}]
```
# Aritmetikai kifejezések ábrázolása

+

Kifejezés (kif) definíciója (az előző általánosítása):

Egyetlen *h* levelet tartalmazó kifek: {*h*} *L* levéllistájú kifek:  $\{(b, m, j) \}$ 

> $L_B \oplus L_J = L$  $b \in$  kifek( $L_B$ ),  $j \in$  kifek $(L_J)$ ,  $m \in \{+, -, *, /\}$

6

-

1 \*

Bevezetés A példa Erlang változata

- A Prologgal ellentétben az Erlang automatikusan sem ábrázolni, sem felsorolni nem tudja az aritmetikai kifejezéseket
- A Prolog egy aritmetikai kifejezést faként ábrázol:

| ?- write canonical $(1-3*4+6)$ .  $+(- (1, * (3,4)), 6)$ yes

3 4 Az Erlangban explicit módon fel kell sorolni és ki kell értékelni az összes fát

A példaprogramunkban a fenti aritmetikai kifejezést (önkényesen) egymásba ágyazott hármasokkal ábrázoljuk:

 $\{\{1, '-'', \{3, '*', 4\}\}, '+', 6\}$ 

# Adott méretű fák felsorolása

· Faelrendezések felsorolása például csupa 1-esekből és '+' műveletekből

Bevezetés A példa Erlang változata

 $\bullet$  Összesen 5 db 4 levelű fa van:

 $\{1,'+',\{1,'+',\{1,'+',1\}\}\}\$  $\{1,'+', \{\{1,'+',1\}, '+', 1\}\}\$  $\{\{1, '+, ', 1\}, '+', \{1, '+, ', 1\}\}\$  $\{\{1, '+, ', \{1, '+, ', 1\}\}, '+, ', 1\}$  ${ {\{\{1, ' +', 1\}, ' +', 1\}, ' +', 1\}}$ 

## Erlang-kód

```
-type f(a) :: 1 | f(a(), '+', fa().
-spec kif: fak(N :: integer()) \rightarrow F :: [fa()].% Az összes N levelű fa listája F.
fak(1) ->
    [1];
fak(N) ->
    [ {BalFa,'+',JobbFa}
      || I <- lists:seq(1, N-1),
         BalFa \leftarrow fak(I),
          JobbFa \leq - fak(N-I) ].
```
#### Matematikai nézet

Fa definíciója:

```
• 1 levelet tartalmazó
  fák halmaza: {1}
n levelet
  tartalmazóké:
  \{(b, '+'', j)\}j \in [1 \dots n-1],b \in fak(i),
       j ∈ fak(n − i) }
```
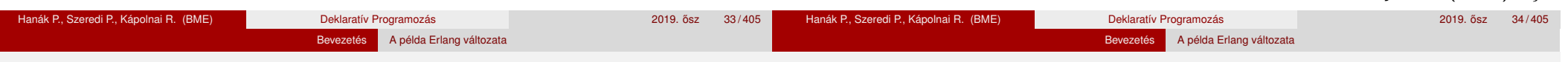

## Adott levéllistájú aritmetikai kifejezések felsorolása

- Segédfv: egy lista összes lehetséges kettévágása nem üres listákra 1> kif:kettevagasok([1,3,4,6]).
	- $[ \{ [1], [3,4,6] \}, \{ [1,3], [4,6] \}, \{ [1,3,4], [6] \} ]$

**·** Kifejezések adott számokból adott sorrendben, 4 alapműveletből: Matematikai nézet

#### Erlang-kód

```
-type muv() :: '+' | '-' | '*' | '/'.
-type kif() :: integer() | {kif(),muv(),kif()}.
-spec kif:kifek(L::[integer()]) -> K::[kif()].
% Az L-beli számokból épített kif-ek listája K.
kifek([H]) \rightarrow[H];
kifek(L) ->
  [ {B, M, J}
    || {LB,LJ} <- kettevagasok(L),
       B \leftarrow kifek(LB),
       J \leftarrow kifek(LJ).
       M \le - ['+', '-', '*', '/']
  ].
```
Utolsó lépés: a kifejezések explicit kiértékelése

```
-spec kif:ertek(K :: kif()) -> E :: integer().
% A K kifejezés értéke E.
ertek({B,Muvelet,J}) -> erlang:Muvelet(ertek(B), ertek(J));
ertek(I) \rightarrow I.
```

```
Példák:
```

```
1> erlang: '+'(1,3).
4
2> kif:ertek(3).
3
3> kif:ertek({1, '--', {3, '*', 4}}', '+', 6).
-5
4> kif:ertek({1,'/',0}).
** exception error: ...
```

```
-spec kif:permutaciok(L :: [any()]) -> P :: [[any()]].
% Az L lista elemeinek összes permutációját tartalmazó lista P.
5> kif:permutaciok([1,3,4]).
[1,3,4], [1,4,3], [3,1,4], [3,4,1], [4,1,3], [4,3,1]]
```
Hanák P., Szeredi P., Kápolnai R. (BME) Deklaratív Programozás 2019. osz 35 / 405 ˝

}

Hanák P., Szeredi P., Kápolnai R. (BME) Deklaratív Programozás 2019. ősz 36/405 ^ 2019. ősz 36/405

#### Bevezetés A példa Erlang változata Adott értékű kifejezések felsorolása – teljes kód kif:megoldasok([1,3,4,6], 24). -module(kif). -compile([export\_all]). megoldasok(Szamok, Eredmeny) -> [ Kif || L <- permutaciok(Szamok), Kif <- kifek(L),  $(catch \text{ertek}(Kif)) == Eredmeny$ ]. ● catch: 0-val való osztáskor "elkapja" a hibát, ennest ad eredményül.  $kifek([H]) \rightarrow [H];$ kifek(L)  $\rightarrow$  [ {B,M,J} || {LB,LJ} <- kettevagasok(L),  $B \leftarrow kifek(LB)$ . J <- kifek(LJ), M <- ['+', '-', '\*', '/'] ].  $ertek({B,M,J}) \rightarrow erlang:M(ertek(B),ertek(J));$  $ertek(I) \rightarrow I$ . kettevagasok(L) ->  $[$  {LB,LJ} || I <- lists:seq(1, length(L)-1),  ${LB, LJ} \leftarrow [lists:split(I, L)]$ ].  $permutaciok([]) \rightarrow [[]];$ Bevezetés A példa Erlang változata Adott értékű kifejezések – specifikációk és fejkommentek **-type muv() :: '+' | '-' | '\*' | '/'. -type kif() :: integer() | {kif(),muv(),kif()}. -spec megoldasok(L :: [integer()], E :: integer()) -> K :: [kif()]. % Az L számokkal az E eredményt adó kifejezések listája K. -spec kif:kifek(L :: [integer()]) -> K :: [kif()]. % Az L-beli számokból épített kifejezések listája K. -spec kif:ertek(K :: kif()) -> E :: integer(). % A K kifejezés értéke E. -type int() :: integer(). -spec kettevagasok(L::[int()]) -> PL::[{BL::[int()], JL::[int()]}]. % Az összes olyan nem-üres BL és JL listákból álló párok listája PL, % amelyek páronként összefűzve az L listát adják. -spec kif:permutaciok(L :: [any()]) -> P :: [[any()]]. % Az L lista elemeinek összes permutációját tartalmazó lista P.**

permutaciok(L) ->  $[H|T]$  || H <- L, T <- permutaciok(L--[H]) ].

**Bevezetés** 

<sup>3</sup> Erlang alapok

<sup>4</sup> Prolog alapok

<sup>5</sup> Haladó Erlang

<sup>6</sup> Haladó Prolog

Hanák P., Szeredi P., Kápolnai R. (BME) Deklaratív Programozás 2019. ősz 2019. ősz 37/405

II. rész

Cékla: deklaratív programozás C++-ban

<sup>2</sup> Cékla: deklaratív programozás C++-ban

Hanák P., Szeredi P., Kápolnai R. (BME) Deklaratív Programozás 2019. ősz 40/405 ^ 2019. ősz 40/405

<sup>2</sup> Cékla: deklaratív programozás C++-ban

Jobbrekurzió (terminális rekurzió) A Cékla programozási nyelv **·** Listakezelés Céklában

**·** Imperatív és deklaratív programozás C nyelven

• Magasabb rendű függvények (kiegészítő anyag)

Tartalom

Hanák P., Szeredi P., Kápolnai R. (BME) Deklaratív Programozás 2019. osab 2019. ősz 38/405

Cékla: deklaratív programozás C++-ban Imperatív és deklaratív programozás C nyelven

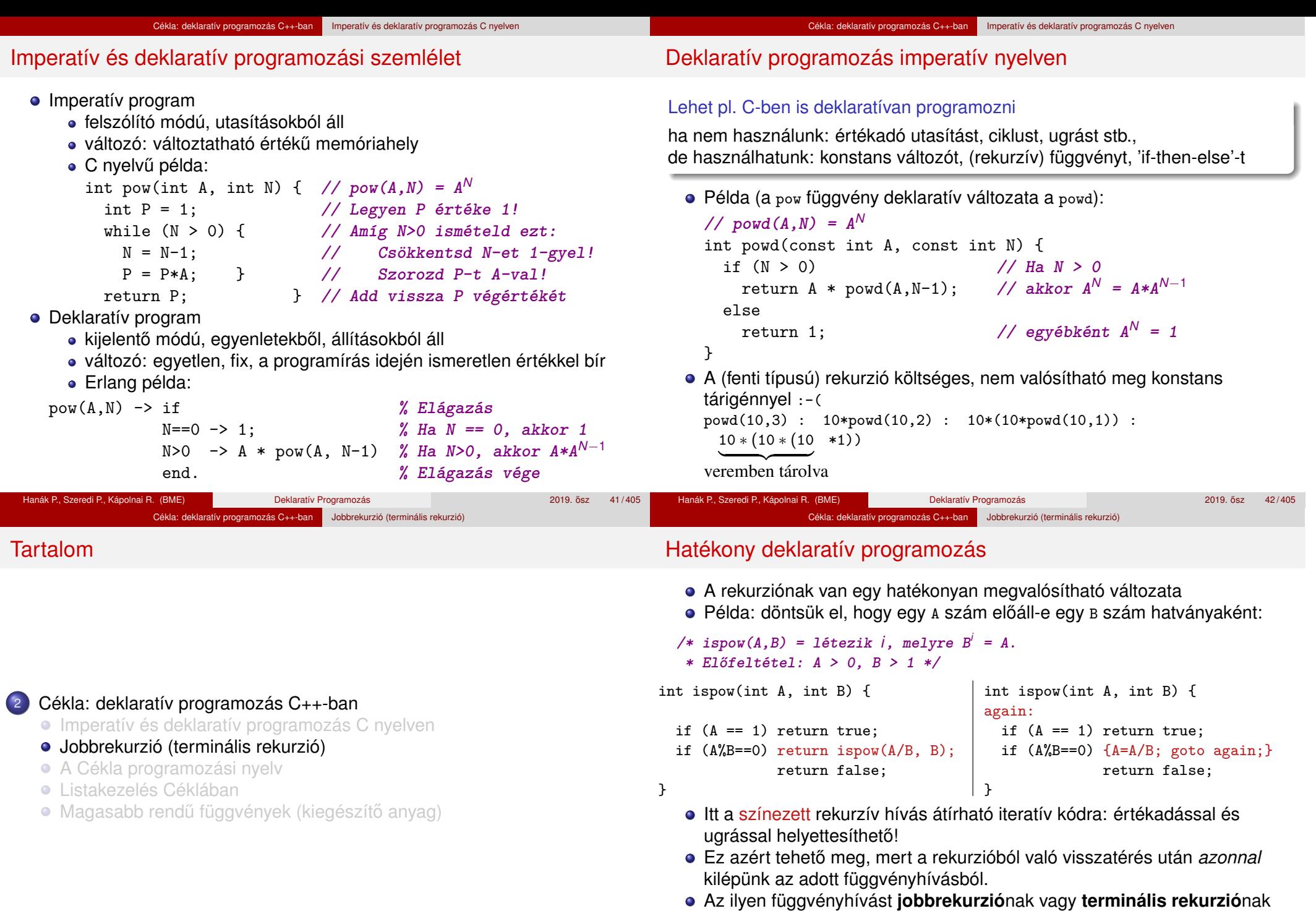

Hanák P., Szeredi P., Kápolnai R. (BME) Deklaratív Programozás 2019. ősz 43/405

**Hanák P., Szeredi P., Kápolnai R. (BME)** Deklaratív Programozás 2019. **6sz 44/405** 

 $\bullet$  A Gnu C fordító (GCC) megfelelő optimalizálási szint mellett a rekurzív definícióból is a nem-rekurzív (jobboldali) kóddal azonos kódot generál!

vagy **farokrekurzió**nak nevezzük (*"tail recursion"*)

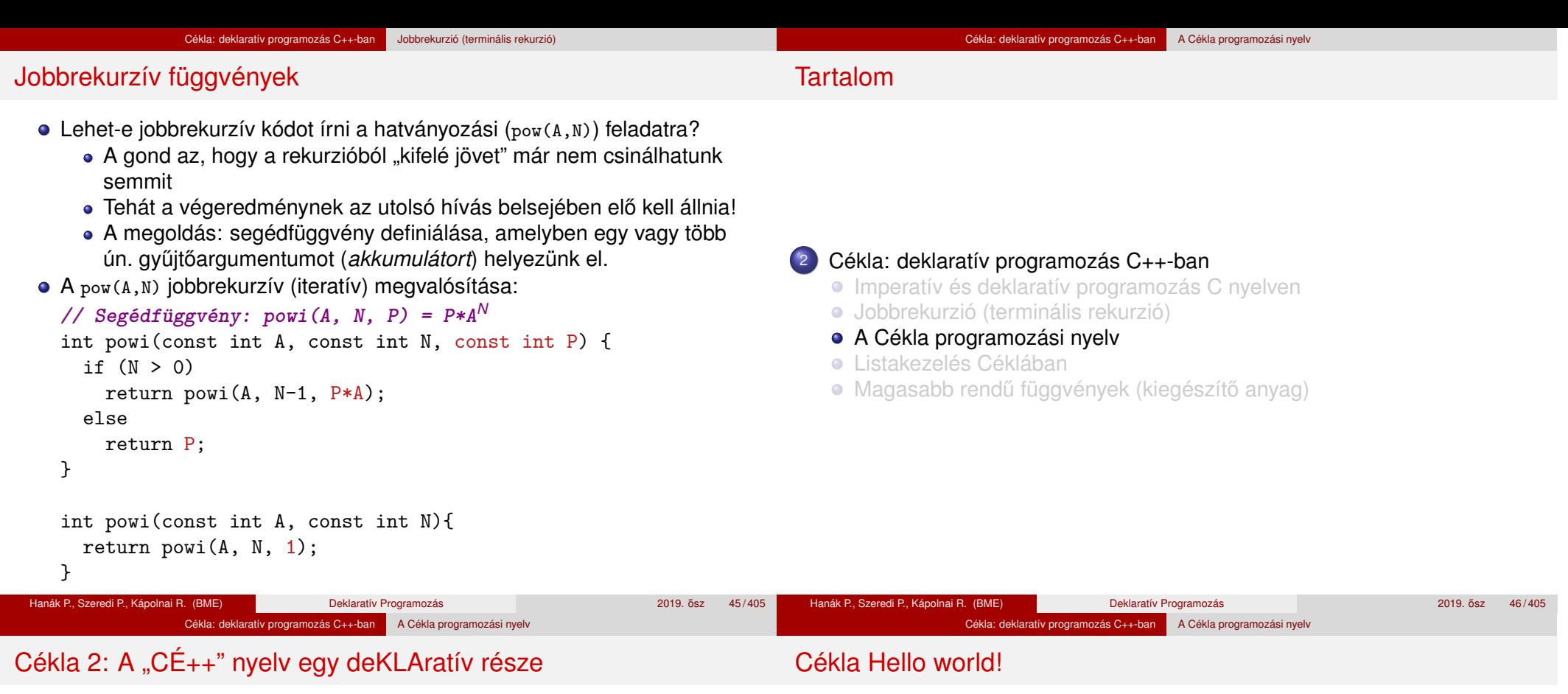

- **·** Megszorítások:
	- · Típusok: csak int, lista vagy függvény (lásd később)
	- Utasítások: if-then-else, return, blokk, kifejezés
	- Változók: csak egyszer, deklarálásukkor kaphatnak értéket (const)
	- Kifejezések: változókból és konstansokból kétargumentumú operátorokkal, függvényhívásokkal és feltételes szerkezetekkel épülnek fel
		- $\bullet$   $\langle$  aritmetikai-op  $\rangle$ : + | | \* | / | % |
		- $\langle$  hasonlító-op  $\rangle: < | > | == | != | >= | <=$
- C++ fordítóval is fordítható a cekla.h fájl birtokában: láncolt lista kezelése, függvénytípusok és kiírás
- Kiíró függvények: főleg nyomkövetéshez, ugyanis *mellékhatásuk* van!
	- write(X); Az X kifejezés kiírása a standard kimenetre
	- writeln(X); Az X kifejezés kiírása és soremelés
- A (Prologban írt) Cékla fordító és a cekla.h letölthető a tárgy honlapjáról

#### hello.cpp

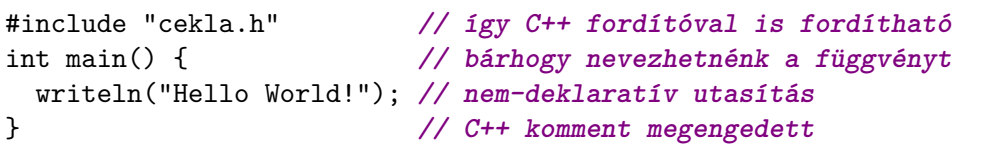

Fordítás és futtatás a cekla programmal:

#### \$ cekla hello.cpp **Cékla parancssori indítása**

```
Welcome to Cekla 2.238: a compiler for a declarative C++ sublanguage
```
- \* Function 'main' compiled
- \* Code produced To get help, type:  $\vert * \vert$  help;

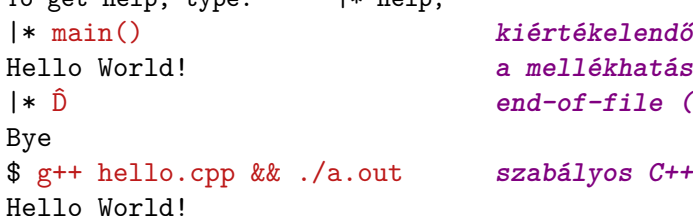

|\* main() **kiértékelendő kifejezés** |\* ˆD **end-of-file (Ctrl+D v Ctrl+Z)**

 $C++$  program is

```
Hanák P., Szeredi P., Kápolnai R. (BME) Deklaratív Programozás 2019. 6sz 48/405
```
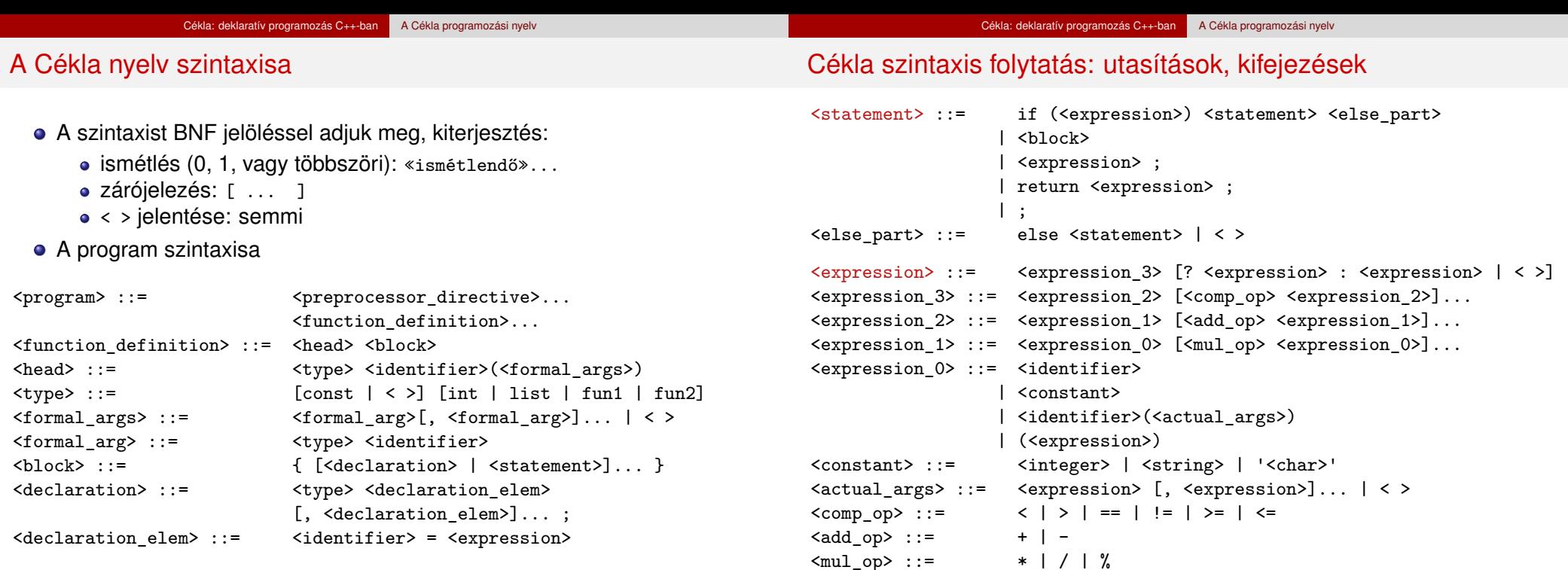

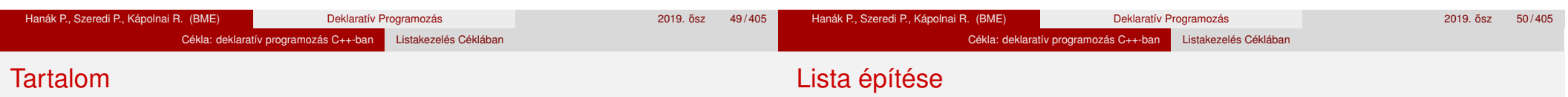

# <sup>2</sup> Cékla: deklaratív programozás C++-ban

- Imperatív és deklaratív programozás C nyelven
- Jobbrekurzió (terminális rekurzió)
- A Cékla programozási nyelv
- Listakezelés Céklában
- Magasabb rendű függvények (kiegészítő anyag)
- Egészeket tároló láncolt lista
- Üres lista: nil (globális konstans)
- Lista építése:

**// Új listát ad vissza: első eleme Head, farka a Tail lista.** list cons(int Head, list Tail);

#### pelda.cpp – példaprogram

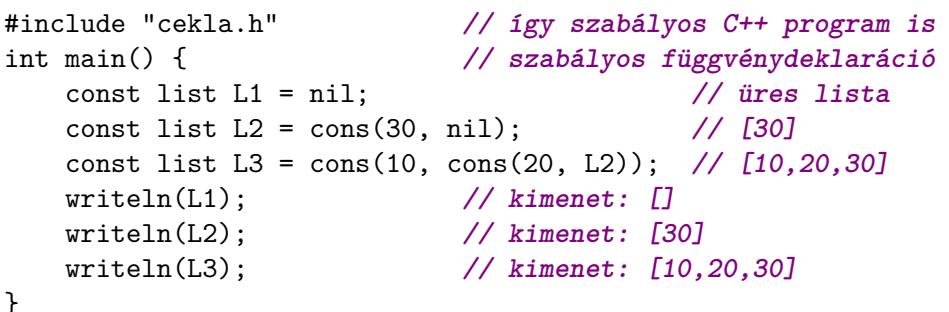

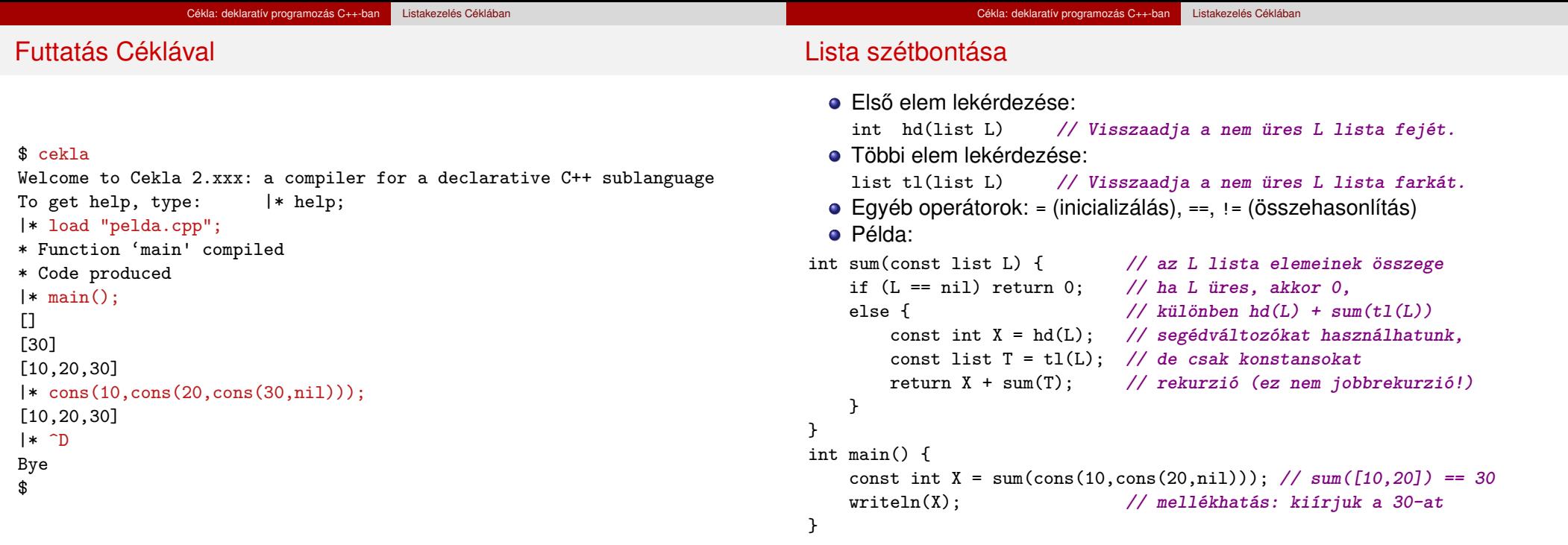

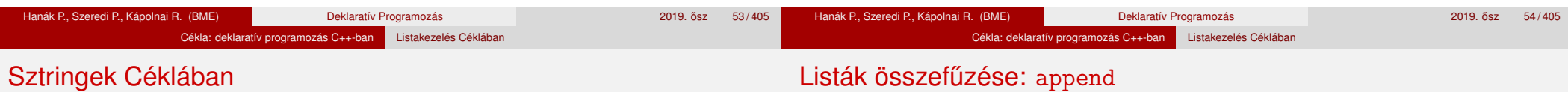

- · Sztring nem önálló típus: karakterkódok listája, "szintaktikus édesítőszer"
- $\bullet$  A lista a C nyelvből ismert "lezáró nullát" ( $\vee$ 0') nem tárolja!
- write heurisztikája: ha a lista csak nyomtatható karakterek kódját tartalmazza (32..126), sztring formában íródik ki:

```
int main() {
 const list L4 = "abc"; // abc
 const list L5 = cons(97,cons(98,cons(99,nil))); // abc
 \text{writeln}(L4 == L5); // 1
 writeln(nil == ""); // 1, true int-értéke
 writeln(nil); // []
 writeln(L5); // abc
 writeln(cons(10, L5)); // [10,97,98,99]
 writeln(tl(L4)); // bc
}
```
● append(L1, L2) visszaadja L1 és L2 elemeit egymás után fűzve

```
// append(L1, L2) = L1 ⊕ L2 (L1 és L2 összefűzése)
list append(const list L1, const list L2) {
  if (L1 == nil) return L2;
  return cons(hd(L1), append(t1(L1), L2));}
```
 $\bullet$  Például append("al", "ma") == "alma" (vagyis [97,108,109,97]).  $anpend("a]" "ma")$ constant (a)

$$
\left\{\begin{array}{c}\n\text{topend}(u, ma')\quad\text{cons}('a', 'lma'')\n\end{array}\right.
$$
\n
$$
\left\{\begin{array}{c}\n\text{topend}(u, ma')\quad\text{cons}('a', 'lma'')\n\end{array}\right.
$$
\n
$$
\left\{\begin{array}{c}\n\text{topend}(u, 'ma')\quad\text{cons}('l', 'ma'')\n\end{array}\right.
$$
\n
$$
\left\{\begin{array}{c}\n\text{topend}(u, 'ma')\quad\text{mapend}('l', 'ma'')\quad\text{mapend}('m', 'ma'')\n\end{array}\right.
$$

- *O*(*n*) lépésszámú (L1 hossza), ha a lista átadása, cons, hd, tl *O*(1)
- Megjegyzés: a fenti megvalósítás nem jobbrekurzív

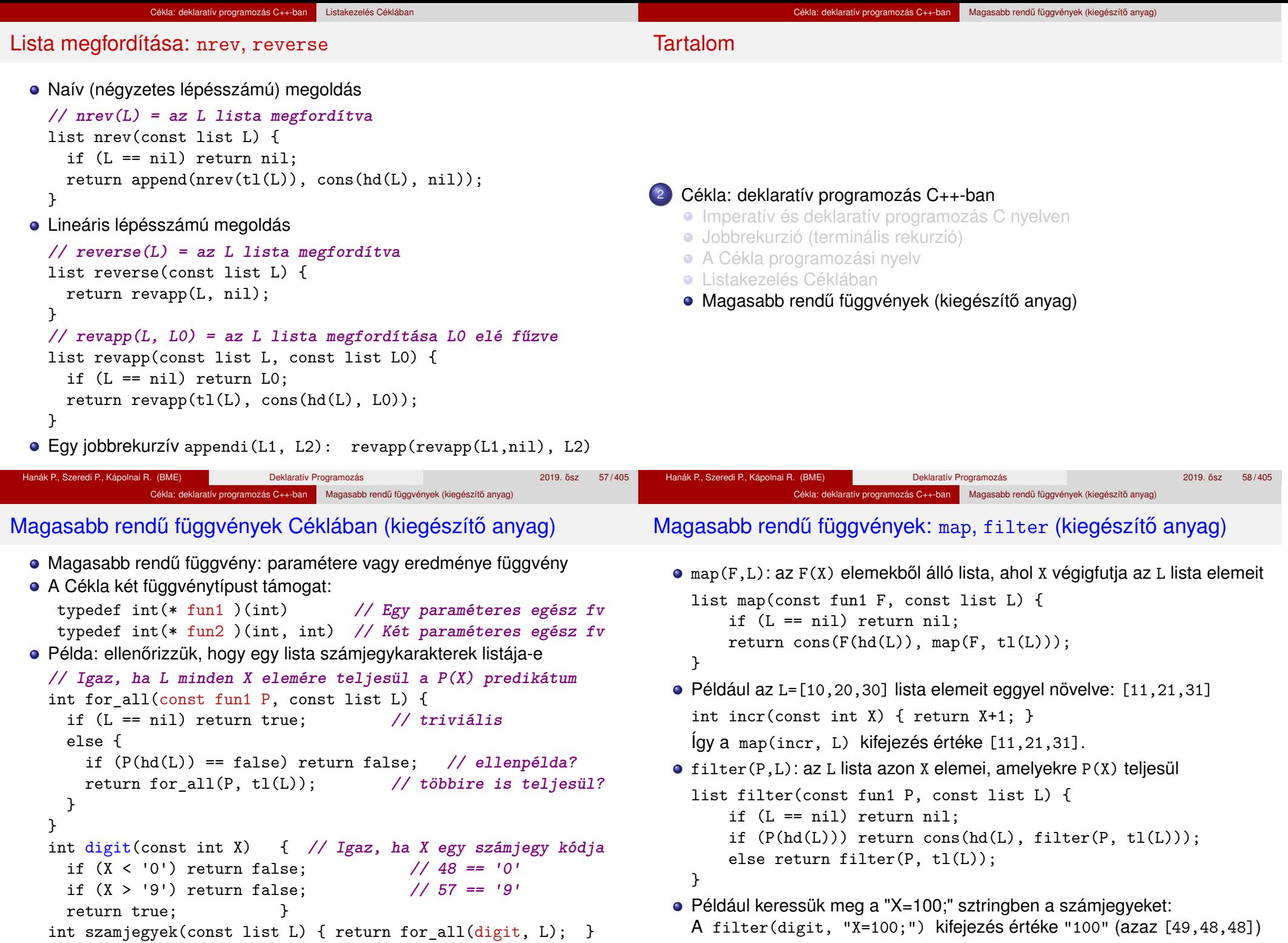

Hanák P., Szeredi P., Kápolnai R. (BME) Deklaratív Programozás 2019. osz 59 / 405 ˝

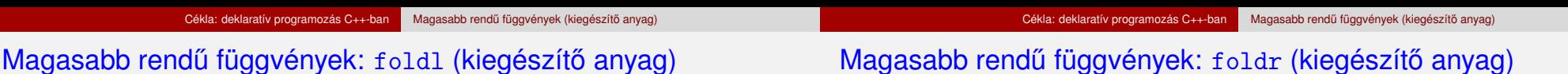

#### **• Haitogatás balról**

// foldl(F, a,  $[X_1, \ldots, X_n]$ ) =  $F(X_n, \ldots, F(X_2, F(X_1, a)) \ldots)$ int foldl(const fun2 F, const int Acc, const list L) { if (L == nil) return Acc; else return foldl $(F, F(hd(L), Acc), tl(L));$  }  $\bullet$  Futási példák, L =  $[1, 5, 3, 8]$ int xmy(int X, int Y) { return X-Y; } int ymx(int X, int Y) { return Y-X; }

foldl(xmy, 0, L) =  $(8-(3-(5-(1-0)))) = 9$ foldl(ymx, 0, L) =  $(((0-1)-5)-3)-8) = -17$ 

#### Hajtogatás jobbról

// foldr(F, a,  $[X_1, ..., X_n]$ ) =  $F(X_1, F(X_2, ..., F(X_n, a)...))$ int foldr(const fun2 F, const int Acc, const list L) { if (L == nil) return Acc; else return  $F(hd(L), foldr(F, Acc, tl(L)));$  }  $\bullet$  Futási példák, L =  $[1, 5, 3, 8]$ int xmy(int X, int Y) { return X-Y; } int ymx(int X, int Y) { return Y-X; } foldr(xmy, 0, L) =  $(1-(5-(3-(8-0)))) = -9$ foldr(ymx, 0, L) =  $(((0-8)-3)-5)-1) = -17$ 

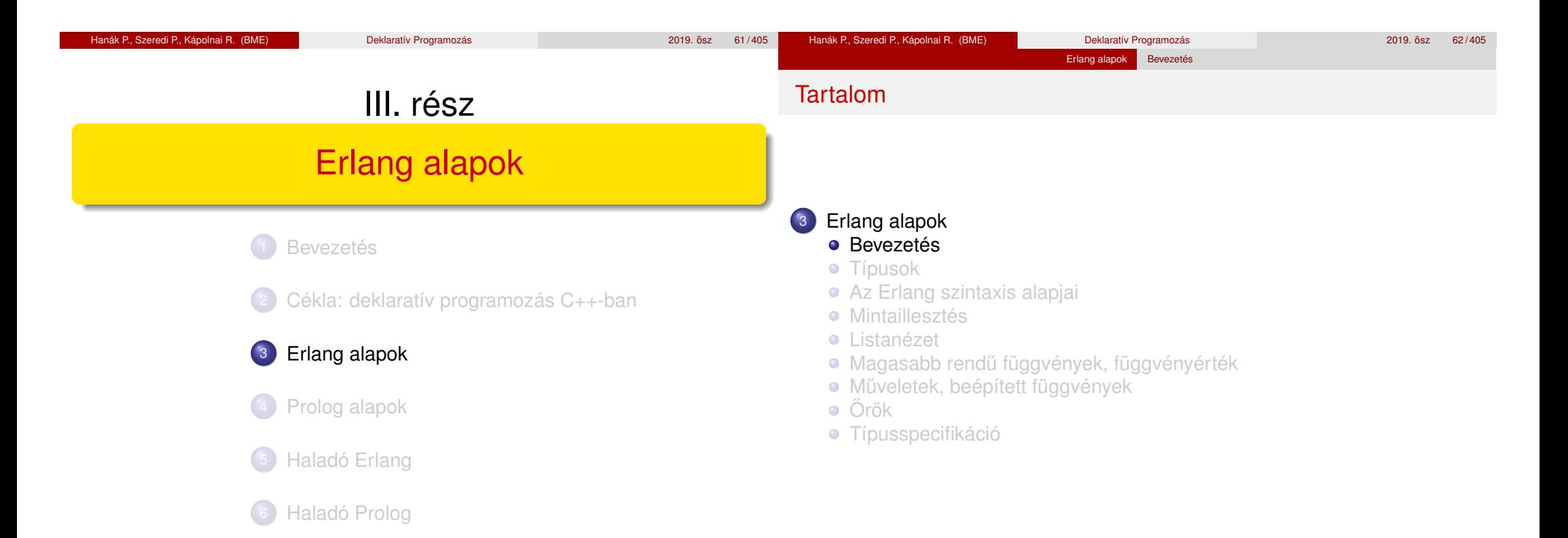

Hanák P., Szeredi P., Kápolnai R. (BME) Deklaratív Programozás 2019. osz 64 / 405 ˝

#### Erlang alapok Bevezetés

### Funkcionális programozás (FP): mi az?

- Programozás *függvények alkalmazásával*.
- Kevésbé elterjedten *applikatív programozásnak* is nevezik (vö. function application).
- $\bullet$  A függvény: leképezés az argumentumából állítja elő az eredményt. A tiszta (matematikai) függvénynek nincs *mellékhatása.*
- Az FP fő iellemzői:
	- **·** függvények (csak **bemenő** paraméterekkel és visszatérési értékkel),
	- nem frissíthető változók.
	- rekurzió (algoritmusok, adatok).

Példák funkcionális programozási nyelvekre, nyelvcsaládokra:

- Lisp (Common Lisp), Scheme, Clojure (JVM-en fut)
- SML, Caml, Caml Light, OCaml, Alice, F# (.NET)
- Clean, Haskell
- Erlang, Elixir (Erlang VM-en fut)

# Az Erlang nyelv

- 1985: megszületik "Ellemtelben" (Ericsson–Televerket labor)
	- Agner Krarup Erlang dán matematikus, ill. Ericsson language

Erlang alapok Bevezetés

- 1985-86: első interpreter Prologban! (Joe Armstrong)
- 1991: első megvalósítás, első projektek
- 1997: első OTP (Open Telecom Platform)
- 1998-tól: nyílt forráskódú, szabadon használható http://www.erlang.org/
- Funkcionális alapú (functionally based)
- · Párhuzamos programozást segítő (concurrency-oriented)
- Hibatűrő (fault-tolerant) hatékony hibakezelés
- Skálázható (scalable)
- Gyakorlatban használt

http://en.wikipedia.org/wiki/Erlang\_(programming\_language)#Distribution, https://www.erlang-solutions.com/

## "Programming is fun!"

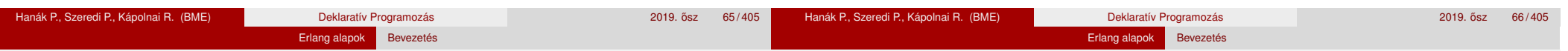

# Erlang-szakirodalom (egy kivételével angolul)

- Simon St. Laurent: Introducing Erlang. Getting Started in Functional Programming. O´Reilly, 2013. http://shop.oreilly.com/product/0636920025818.do
- Learn You Some Erlang for great good! (online is olvasható) http://learnyousomeerlang.com
- Joe Armstrong: Programming Erlang. Software for a Concurrent World. Second Edition. The Pragmatic Programmers, 2013. http://www.pragprog.com/book/jaerlang2/programming-erlang
- Francesco Cesarini, Simon Thompson: Erlang Programming. O´Reilly, 2009. http://oreilly.com/catalog/9780596518189/

#### További irodalom:

- Online dokumentáció: http://erlang.org/doc.html
- Lokális dokumentáció (Csak Linuxon 'erlang-manpages' csomaggal): erl -man <module>, ahol <module> = erlang, lists, dict, sets, io stb.
- Wikibooks on Erlang Programming http://en.wikibooks.org/wiki/Erlang\_Programming
- ERLANG összefoglaló magyarul http://nyelvek.inf.elte.hu/leirasok/Erlang/

## Erlang: online kurzus, fejlesztőkörnyezetek

- **Erlang-kurzus:** https://www.erlang.org/course
- **Editors and IDEs for Erlang:**

https://ugc.futurelearn.com/uploads/files/19/b1/ 19b1685a-989c-4524-9b7e-46061055dc44/Editors\_for\_Erlang.pdf

- **Emacs** + **erlang-mode** (syntax highlighting,smart indentation, code skeletons) + **distel** (code navigation and completion) + **flymake** (on-the-fly syntax checking) + **wrangler** ( global symbol changes) http://erlang.org/doc/apps/tools/erlang\_mode\_chapter.html
- **Erlang for Visual Studio Code** https://marketplace.visualstudio.com/items?itemName= pgourlain.erlang
- **Erlide / Eclipse** https://erlide.org/
- **Erlang-docker:** https://hub.docker.com/\_/erlang
- Továbbiak: http://erlang.org/faq/tools.html

Online Erlang értelmezők is vannak, de nem jók a velük szerzett hallgatói tapasztalatok, használatukat nem javasoljuk.

# Erlang runtime system (interpreter)

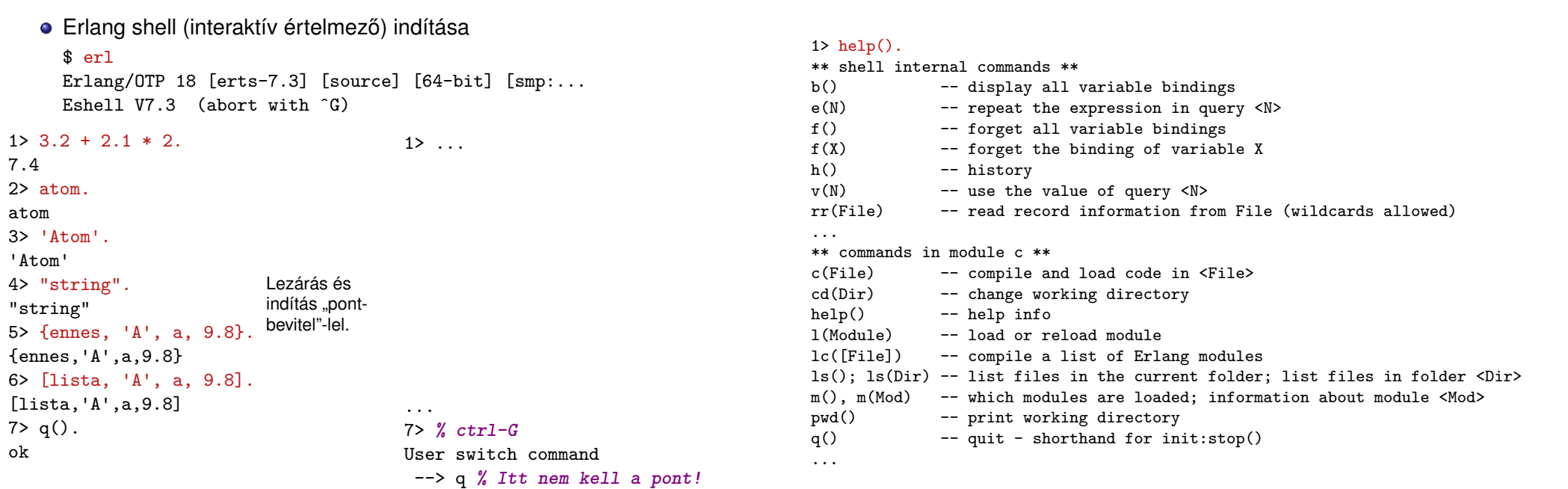

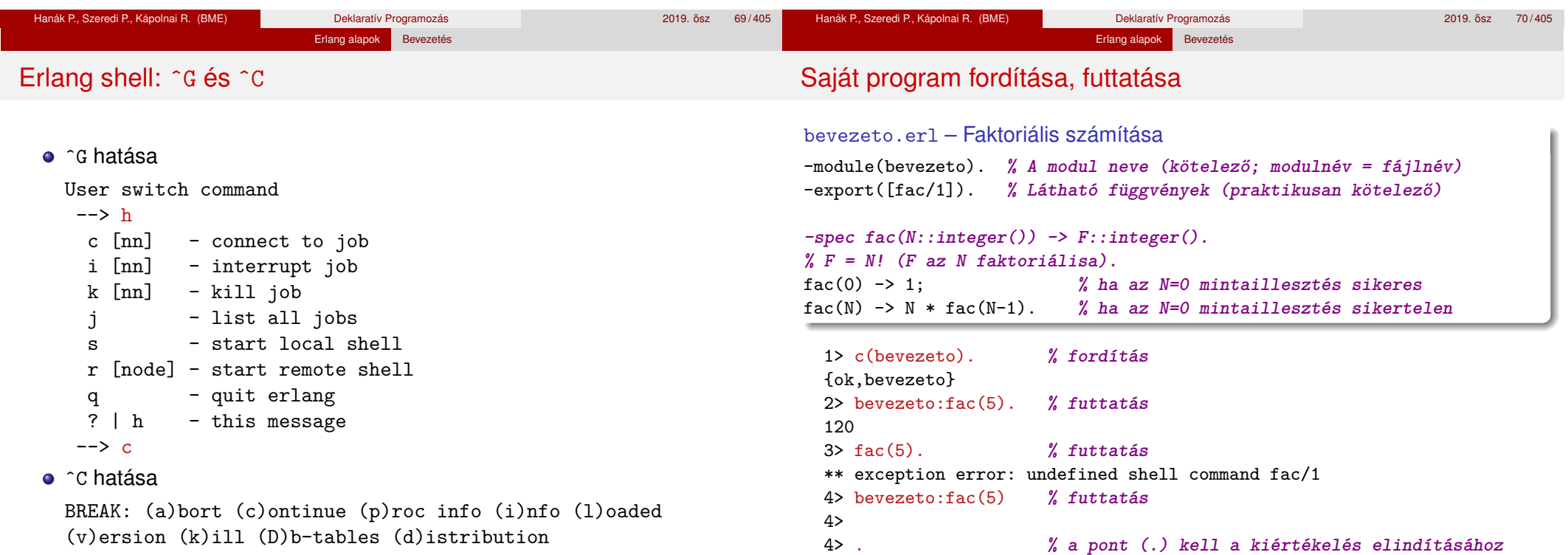

#### Hanák P., Szeredi P., Kápolnai R. (BME) Deklaratív Programozás 2019. osz 71 / 405 ˝

120

#### Hanák P., Szeredi P., Kápolnai R. (BME) Deklaratív Programozás 2019. ősz 72/405

## Erlang alapok Bevezetés

# Erlang shell: parancsok

# Erlang alapok Bevezetés

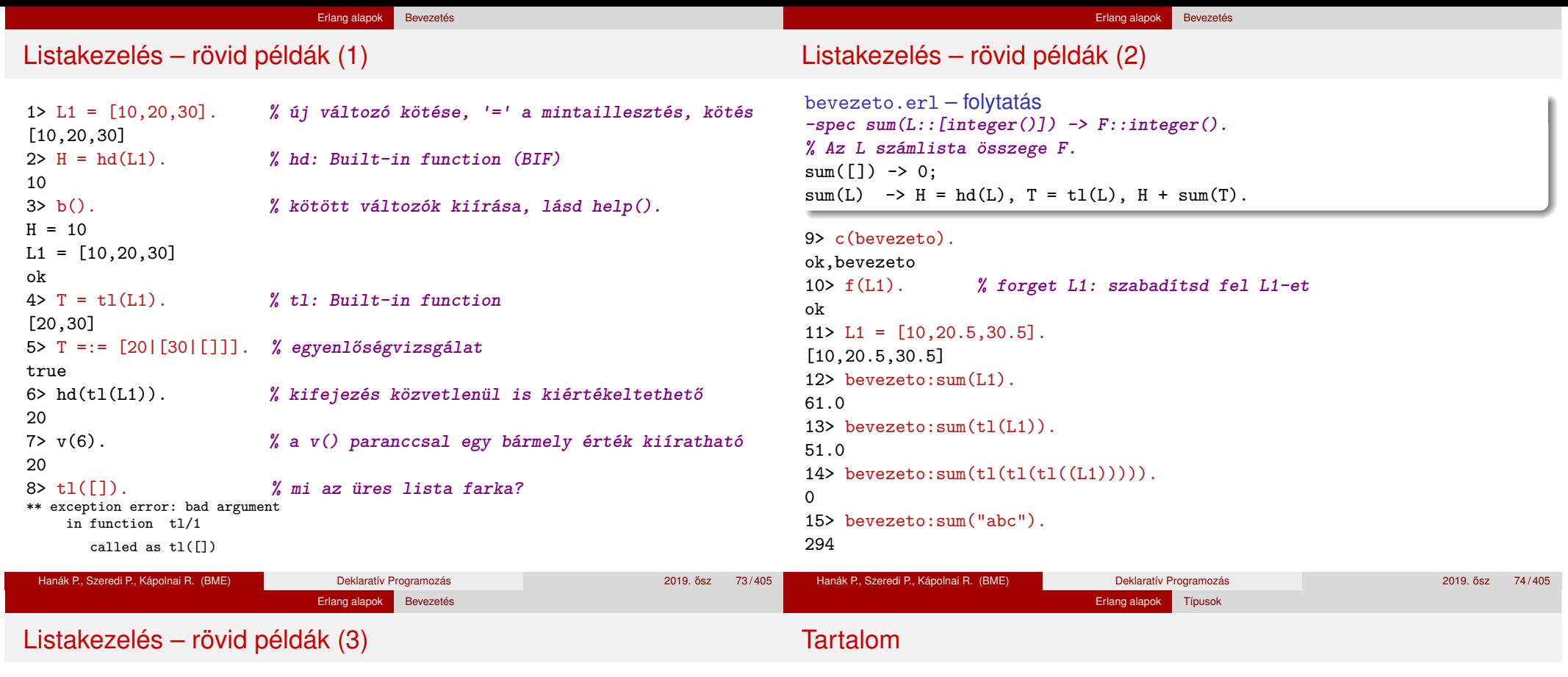

**% append(L1, L2) az L1 lista L2 elé fűzve.** append( $[]$ , L2)  $\rightarrow$  L2;  $append(L1, L2)$  ->  $[hd(L1)|append(t1(L1), L2)].$ **% revapp(L1, L2) az L1 megfordítása L2 elé fűzve.**  $revapp([], L2) \rightarrow L2;$  $revapp(L1, L2) \rightarrow revapp(t1(L1), [hd(L1)|L2]).$ 

10> c(bevezeto). ok,bevezeto 11> L1. [10,20.5,30.5] 12> bevezeto:append(L1, [a,b,c,d]).  $[10, 20.5, 30.5, a, b, c, d]$ 13> bevezeto:revapp(L1, [a,b,c,d]). [30.5,20.5,10,a,b,c,d]

# <sup>3</sup> Erlang alapok

- **•** Bevezetés
- **o** Típusok
- Az Erlang szintaxis alapjai
- **·** Mintaillesztés
- **·** Listanézet
- Magasabb rendű függvények, függvényérték
- **· Műveletek, beépített függvények**
- $\bullet$  Őrök
- **· Típusspecifikáció**

bevezeto.erl – folytatás

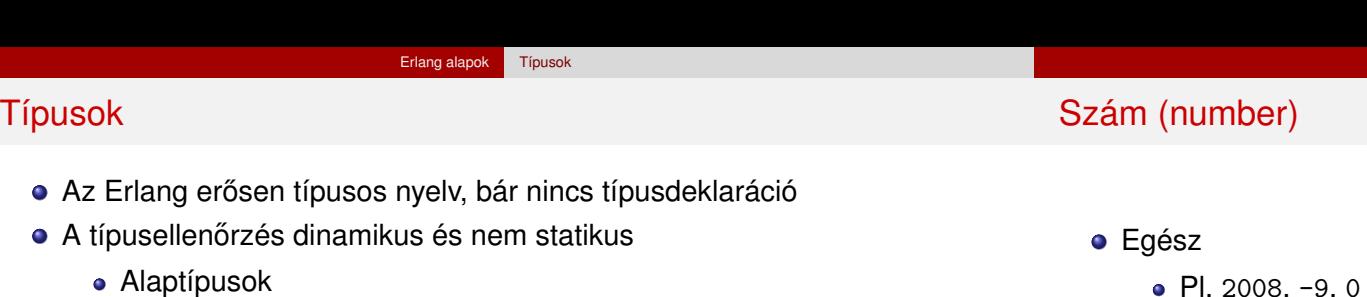

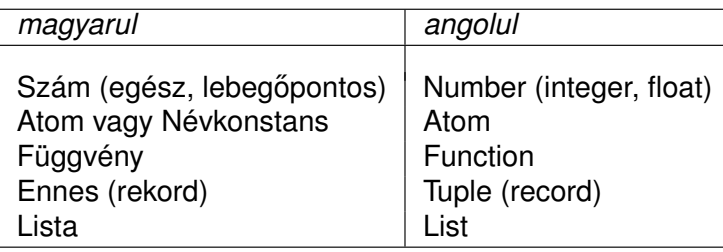

További típusok

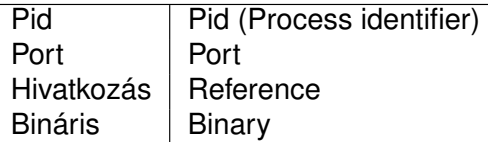

- Pl. 2008,  $-9, 0$
- Tetszőleges számrendszerben radix#szám alakban, pl.  $2\#11111110 = 8\#376 = 16\#fe = 10\#254$

Erlang alapok Típusok

- Az egész korlátlan pontosságú, pl. 12345678901234567890123456789012345678901234
- Karakterkód
	- Ha nyomtatható: \$z
	- $\bullet$  Ha vezérlő:  $\phi$
	- Oktális számmal: \$\012
- Lebegőpontos
	- Pl. 3.14159, 0.2e-22
	- IEEE 754 64-bit

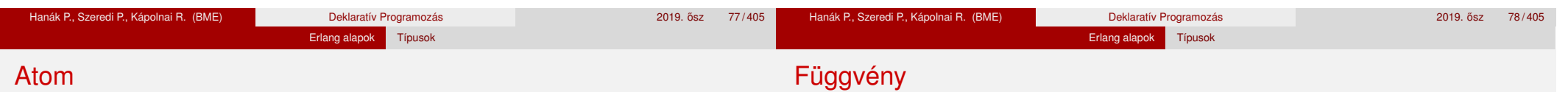

- Névkonstans (nem füzér!)
- Kisbetűvel kezdődő, bővített alfanumerikus<sup>1</sup> karaktersorozat, pl. sicstus, erlang\_OTP, email@info\_11
- Bármilyen<sup>2</sup> karaktersorozat is az, ha egyszeres idézőjelbe tesszük, pl. 'SICStus', 'erlang OTP', '35 May', 'síró üröm'
- $\bullet$  Hossza tetszőleges, vezérlőkaraktereket is tartalmazhat, pl. 'hosszú atom, á-val, é-vel, ó-val, ú-val, rövid ö-vel és ü-vel' 'atom, formázókarakterekkel (\n\r\s\t)'<sup>3</sup>
- Saját magát jelöli
- Hasonló a Prolog névkonstanshoz (atom)
- C++, Java nyelvekben a legközelebbi rokon: enum
- A függvény is érték: változóhoz köthető, adatszerkezet eleme lehet, ...
- Példák:

```
1> F = \text{fun bevezeto:fac}/1.
#Fun<bevezeto.fac.1>
2 > F(6).
720
3> L = [fun erlang:'+'/2, fun erlang:'-'/2].
[#Fun<erlang.+.2>,#Fun<erlang.-.2>]
4 > (hd(L))(4,3).
7
```
■ Részletesen később, a "Magasabb rendű függvények"c. részben

 $1B$ ővített alfanumerikus: kis- vagy nagybetű, számjegy, aláhúzás (), kukac (@).

 $2$ Latin-1 vagy a latin-1 készletbe tartozó, de utf-8 kódolású karakter lehet (R18).

<sup>3\</sup>n: new line, \r: return, \s: space, \t: horizontal tabulator

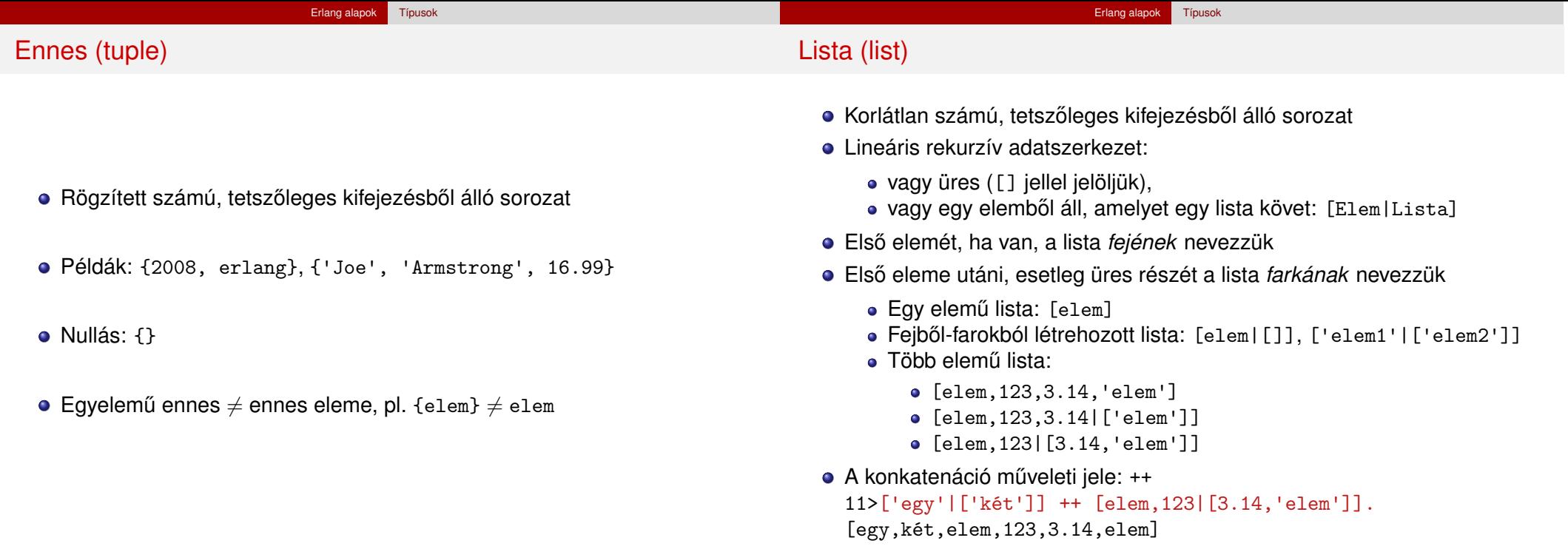

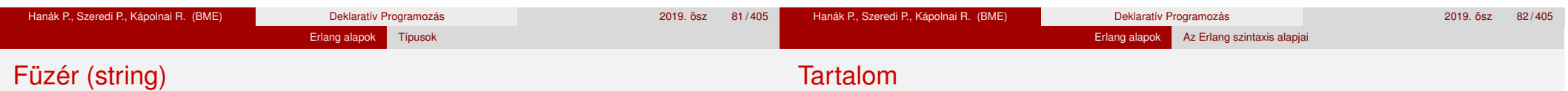

- Csak rövidítés, tkp. karakterkódok listája, pl.  $"$ erl"  $\equiv$  [\$e,\$r,\$1]  $\equiv$  [101,114,108]
- Az Erlang shell a nyomtatható karakterkódok listáját füzérként írja ki: 12> [101,114,108]. "erl"
- Ha más érték is van a listában, listaként írja ki: 13> [31,101,114,108]. [31,101,114,108] 14> [a,101,114,108].

```
[a,101,114,108]
```
· Egymás mellé írással helyettesíthető, pl.

```
15> "erl" "ang".
"erlang"
```
#### <sup>3</sup> Erlang alapok

- **•** Bevezetés
- **•** Típusok
- Az Erlang szintaxis alapjai
- **·** Mintaillesztés
- **·** Listanézet
- Magasabb rendű függvények, függvényérték
- **· Műveletek, beépített függvények**
- $\bullet$  Őrök
- **· Típusspecifikáció**

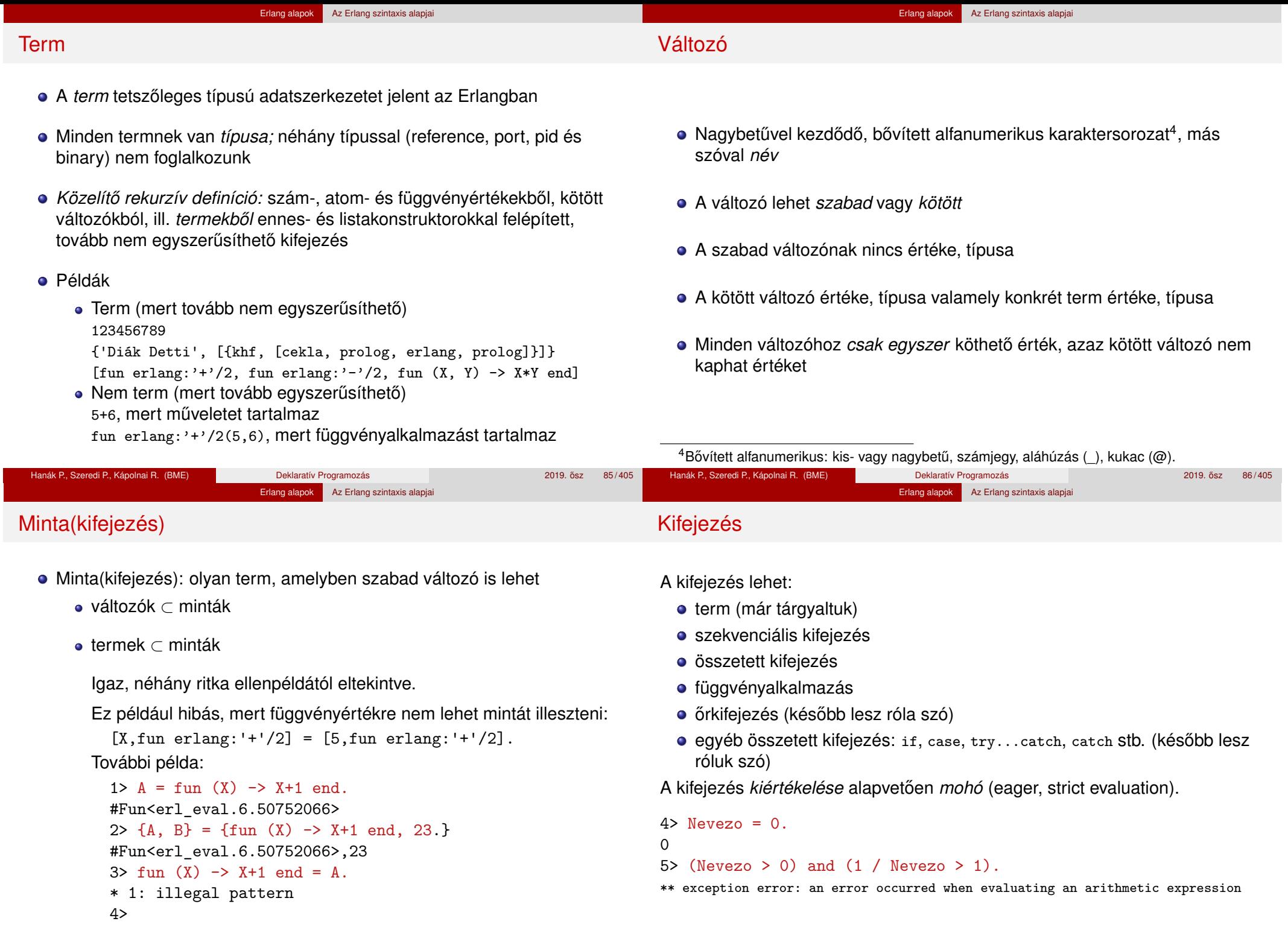

#### Erlang alapok Az Erlang szintaxis alapjai

#### Szekvenciális kifejezés

- Kifejezések sorozata; szintaxisa:
	- **begin**  $exp_1$ ,  $exp_2$ , ...,  $exp_n$  **end**
	- $\bullet$  exp<sub>1</sub>, exp<sub>2</sub>, ..., exp<sub>n</sub>
- A begin. . . end párt akkor kell kiírni, ha az adott helyen egyetlen kifejezésnek kell állnia
- Értéke az utolsó kifejezés értéke: exp*<sup>n</sup>*
- $\bullet$  6> L2 = [10,20,30], H2 = hd(L2), T2 = tl(L2), 6> H2 + bevezeto:sum(T2). 60 7> [begin a, "a", 5, [1,2] end, a].  $[1,2]$ ,a]
- Eltérés a Prologtól (gyakori hiba): a vessző itt nem jelent logikai ÉS kapcsolatot, csak egymásutániságot!
	- exp*<sup>i</sup>* -ben (*i* < *n*) vagy változót kötünk,
	- vagy mellékhatást keltünk (pl. kiírás).

## Összetett kifejezés, függvényalkalmazás

#### **Összetett kifejezés**

- Kiértékelhető műveleteket, függvényeket is tartalmazó kifejezés, pl.  $X=2+3$ ,  $[\frac{5+6}{3}, \frac{5+6}{3}, \frac{5+6}{3}]$ ,  $\frac{5+6}{3}$ ,  $\frac{7+6}{3}$ ,  $\frac{7+6}{3}$
- Különbözik a termtől, ahol a műveletvégzés/függvényhívás tiltva van

#### **Függvényalkalmazás**

- **•** Szintaxisa
	- $\bullet$  fnév(arg<sub>1</sub>, arg<sub>2</sub>, ..., arg<sub>n</sub>) vagy
	- modul:fnév(arg<sub>1</sub>, arg<sub>2</sub>, ..., arg<sub>n</sub>)
- Például

3

```
8> length([a,b,c]).
3
9> erlang:tuple size({1,a,'A', "1aA"}).
4
10> erlang: '+'(1,2).
```
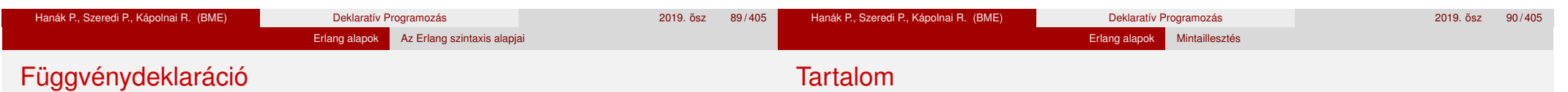

- **·** Egy vagy több, pontosvesszővel (;) elválasztott *klózból* állhat.
- Alakja:

```
fnév(A_{11}, \ldots, A_{1m}) [when \text{OrSzekv}_1] -> SzekvenciálisKif<sub>1</sub>;
... ;
```

```
fnév(An1, ..., Anm) [when ŐrSzekvn] -> SzekvenciálisKifn.
```
- A függvényt a neve, az "aritása" (paramétereinek száma), valamint a moduljának a neve azonosítja.
- Az azonos nevű, de eltérő aritású függvények nem azonosak!
- Példa:

```
fac(N) \rightarrow fac(N, 1).
```

```
fac(0, R) \rightarrow R;fac(N, R) \rightarrow fac(N-1, N*R).
```
• (Az őröket kicsit később vezetjük be.)

#### <sup>3</sup> Erlang alapok

- **•** Bevezetés
- **Típusok**
- Az Erlang szintaxis alapjai
- **Mintaillesztés**
- **Listanézet**
- Magasabb rendű függvények, függvényérték
- **· Műveletek, beépített függvények**
- Őrök
- **· Típusspecifikáció**

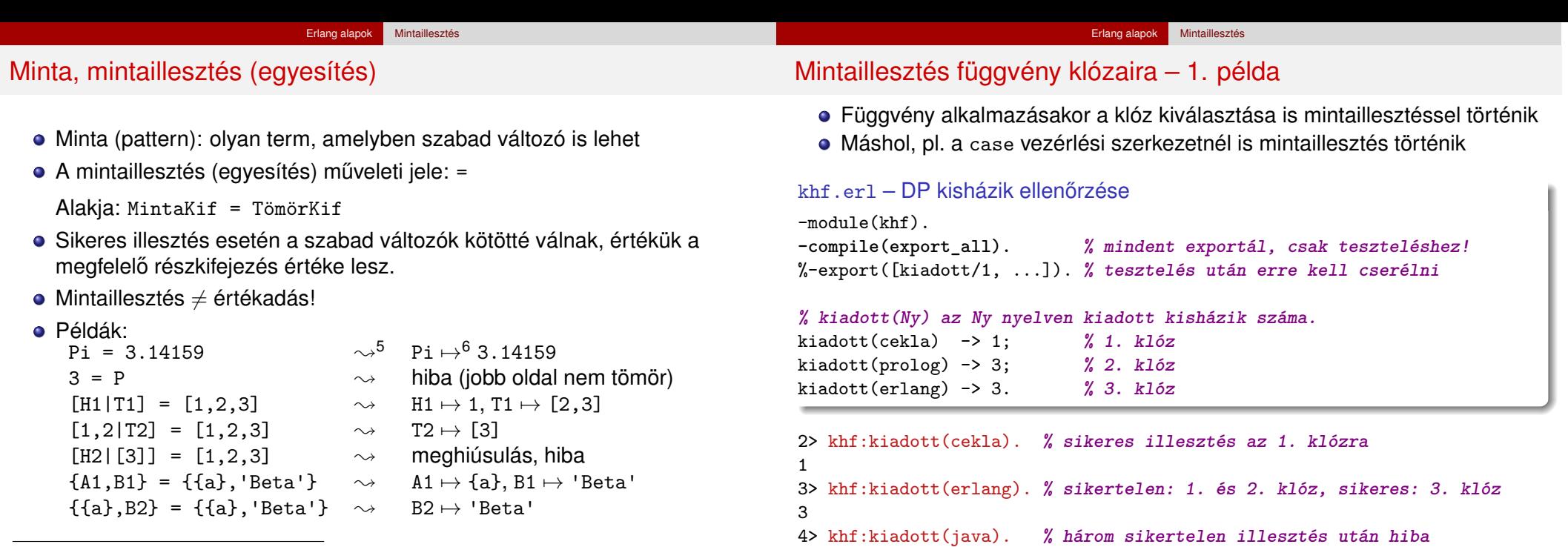

 $5$ Kif  $\sim$  jelentése: "Kif kiértékelése után".

 $6x \mapsto y$  jelentése: "X a V értékhez van kötve".

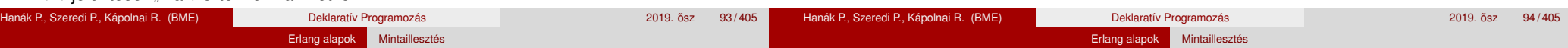

## Mintaillesztés függvény klózaira – 2. példa

· Hányszor szerepel egy elem egy listában? Első megoldásunk:

```
khf.erl – folytatás
-spec elofordul0(E::term(), L::[term()]) -> N::integer().
% Az E elem az L listában N-szer fordul elő.
elofordul0(E, [ ]) -> 0; % 1.
elofordul0(E, [E|Farok]) -> 1 + elofordul0(E, Farok); % 2.
elofordul0(E, [Fej|Farok]) -> elofordul0(E, Farok). % 3.
```
5> khf:elofordul0(a, [a,b,a,1]). **% 2. klóz, majd 3., 2., 3., 1.**  $\mathcal{D}$ 

```
6> khf:elofordul0(java, [cekla,prolog,prolog]). % 3., 3., 3., 1.
0
```
- A minták összekapcsolhatók, pl. az E változó több argumentumban is szerepel: elofordul0(E, [E|Farok]) -> ...
- Számít a klózok sorrendje, itt pl. a 3. általánosabb, mint a 2.!

# Kitérő: változók elnevezése

- Az előző függvény fordításakor figyelmeztetést kapunk: Warning: variable 'E' is unused Warning: variable 'Fej' is unused
- A figyelmeztetés kikapcsolható alulvonással (\_) kezdődő nevű változóval

\*\* exception error: no function clause matching khf:kiadott(java) ...

#### khf.erl – folytatás

elofordul1( $E, [ ]$ )  $\rightarrow$  0; elofordul1(E, [E|Farok]) -> 1 + elofordul1(E, Farok); elofordul1(E,  $[Fe]$ [Farok]) -> elofordul1(E, Farok).

- · Ilyen esetekben a "névtelen" \_ változót is használhatjuk, de jobb az \_<változónév> használata, mert utal a szerepére
- A "névtelen" változó nem értékelhető ki, ezért tömör kifejezésben nem használható
- Több változó is lehet ugyanabban a mintában, például:  $[H, -.] = [1, 2, 3] \rightarrow H \mapsto 1$
- Találós kérdés: miben különböznek az alábbi mintaillesztések, ha L=[a]? a)  $A=hd(L)$ . b)  $[A]$   $]=L$ . c)  $[A, |]$   $=L$ .

Erlang alapok Mintaillesztés Mintaillesztés függvény klózaira – 3. példa Teljesítette-e egy hallgató a khf-követelményeket? D1 = {'Diák Detti', [{khf,[cekla,prolog,erlang,prolog]}, {zh,59}]}.  $D2 = \{ 'Néma Levi', [\{khf, [prolog,erlang] \}, \{zh, 32 \}] \}.$  $D3 = \{ 'Laza Lali', [\{ khf, [erlang, prolog,erlang] \}, \{ zh, 22 \}] \}.$ khf.erl – folytatás **-spec megfelelt(K::kovetelmeny(), H::hallgato()) -> true | false.** megfelelt(khf, { Nev,  $[{khf, L}]$ ]}) ->  $C = elofordull(cekla, L)$ .  $P = \text{elofordull}(\text{probe}, L)$ ,  $E = \text{elofordull}(\text{erlang}, L)$ ,  $(P > = 1)$  and  $(E > = 1)$  and  $(C + P + E > = 3)$ ; megfelelt(zh, { Nev,  $[{zh, Pont}]$ ]}) -> Pont  $>= 24$ : megfelelt(K,  $\{New, \begin{bmatrix} |L| \} \end{bmatrix}$ ) -> megfelelt(K, {Nev, L}); megfelelt( $, {$  { $,$  [ ]}) -> false. Hanák P., Szeredi P., Kápolnai R. (BME) Deklaratív Programozás 2019. osa 2019. ősz 97/405 Erlang alapok Mintaillesztés "Biztonságos" illesztés: ha egy mindig sikerül · Mit kezdjünk a kiadott (java) kiértékelésekor keletkező hibával? Erlangban gyakori: az eredményben jelezzük a sikert vagy meghiúsulást khf.erl – folytatás **-spec bizt\_kiadott(Ny::atom()) -> {ok, Db::integer()} | error. % Az Ny nyelven Db darab kisházit adtak ki.** bizt kiadott(cekla)  $\rightarrow$  {ok, 1}; bizt kiadott(prolog)  $\rightarrow$  {ok, 3}; bizt kiadott(erlang)  $\rightarrow$  {ok, 3}; bizt\_kiadott(\_Ny) -> error. **% ez a klóz mindenre illeszkedik** Az ok és az error atomokat konvenció szerint választottuk Kötés: ha a minta egyetlen szabad változó (\_Ny), az illesztés sikeres Lássunk két példát! 7> khf:bizt\_kiadott(cekla).  $\{ok, 1\}$ 8> khf:bizt kiadott(java). error De hogyan férünk hozzá az eredményhez? Hanák P., Szeredi P., Kápolnai R. (BME) Deklaratív Programozás 2019. ősz 98/405 ^ 2019. ősz 98/405

#### Feltételes kifejezés mintaillesztéssel (case)

```
case Kif of
```
Minta<sub>1</sub> [when ŐrSzekv<sub>1</sub>] -> SzekvenciálisKif<sub>1</sub>;

Erlang alapok Mintaillesztés

```
...
```
**end**.

Minta*<sup>n</sup>* [**when** ŐrSzekv*n*] -> SzekvenciálisKif*<sup>n</sup>*

- · Kiértékelés: balról jobbra, fölülről lefelé
- Értéke: az első illeszkedő minta utáni szekvenciális kifejezés
- Ha nincs ilyen minta, hibát jelez

```
1> X=2, case X of 1 \rightarrow "1"; 3 \rightarrow "3" end.
** exception error: no case clause matching 2
2> X=2, case X of 1 \rightarrow "1"; 2 -> "2" end.
"2"3> Y=fagylalt, 3 * case Y of fagylalt -> 100; tolcser -> 15 end.
300
4> Z=kisauto, case Z of fagylalt -> 100;
4> tolcser -> 15;
4> Barmi -> 99999 end.
99999
```
További példa case használatára

Az adott nyelven a kisházik hány százalékát adták be?

#### khf.erl – folytatás

```
-spec bizt_teljesitmeny(Nyelv::atom(), Beadott_db::integer()) ->
% {ok, Teljesitmeny::float()} | error.
bizt teljesitmeny(Nyelv, Beadott db) ->
  case bizt_kiadott(Nyelv) of
     {ok, Kiadott db} \rightarrow {ok, round(100 * (Beadott db / Kiadott db))};
     error -> errorend.
```
Erlang alapok Mintaillesztés

Függvény klózai összevonhatók a case-zel:

```
bizt kiadott(cekla) \rightarrow {ok, 1};
bizt_kiadott(prolog) -> {ok, 3}; \equivbizt kiadott(erlang) \rightarrow {ok, 3};
bizt kiadott(WV) -> error.
                                                 bizt kiadott(Ny) ->
                                                   case Ny of
                                                      cekla \rightarrow {ok, 1};
                                                      prolog \rightarrow {ok, 3};
                                                      erlang \rightarrow \{ \text{ok}, 3 \};_Ny -> error
                                                   end.
```
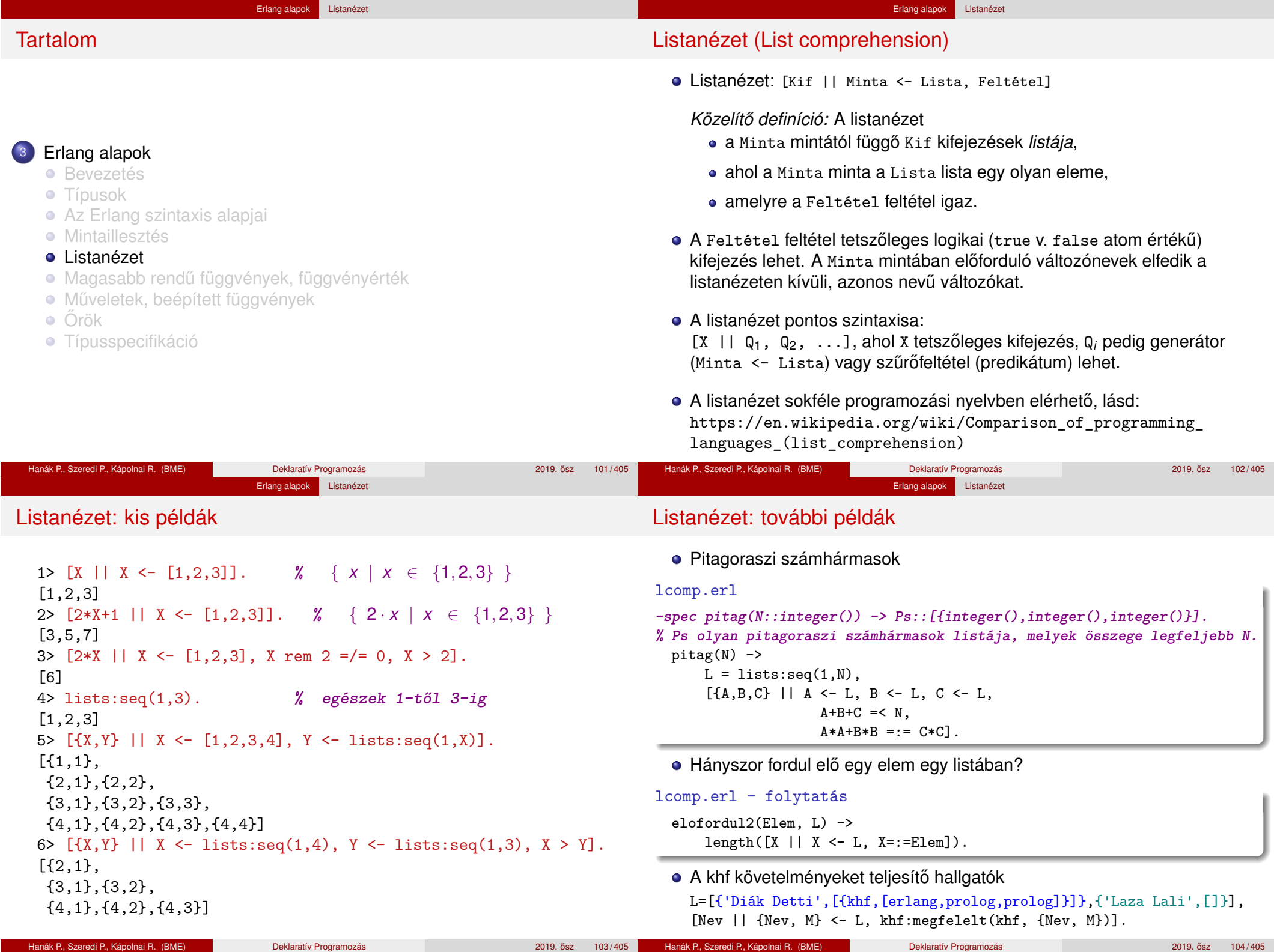

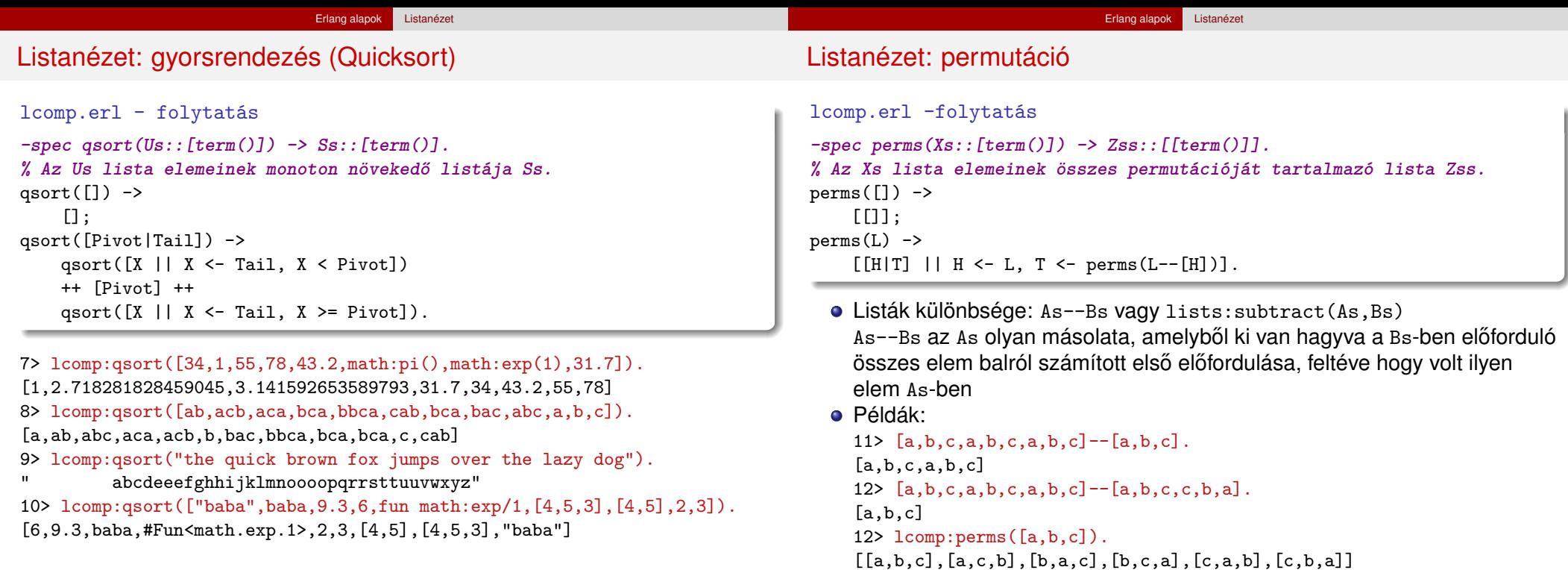

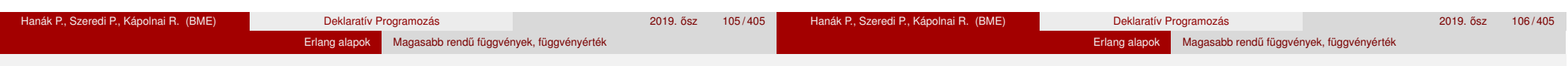

Tartalom

# Függvényérték

- A funkcionális nyelvekben a függvény is *érték* (már láttunk rá példákat):
	- · leírható (jelölhető),
	- van típusa,
	- névhez (változóhoz) köthető,
	- adatszerkezet eleme lehet,
	- paraméterként átadható,
	- függvényalkalmazás eredménye lehet (zárójelezni kell!).
- Névtelen függvény (függvényjelölés, lambdajelölés) mint érték

fun  $(A_{11}, \ldots, A_{1m})$  [when  $\tilde{O}$ rSzekv<sub>1</sub>] -> SzekvenciálisKif<sub>1</sub>; ...;

(A*<sup>n</sup>*1, ..., A*nm*) [**when** ŐrSzekv*n*] -> SzekvenciálisKif*<sup>n</sup>* **end**.

Másutt már deklarált függvény mint érték

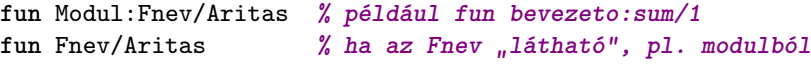

<sup>3</sup> Erlang alapok **•** Bevezetés

- **Típusok**
- 
- Az Erlang szintaxis alapjai
- **·** Mintaillesztés
- **·** Listanézet
- Magasabb rendű függvények, függvényérték
- Műveletek, beépített függvények
- $\bullet$  Őrök
- **·** Típusspecifikáció

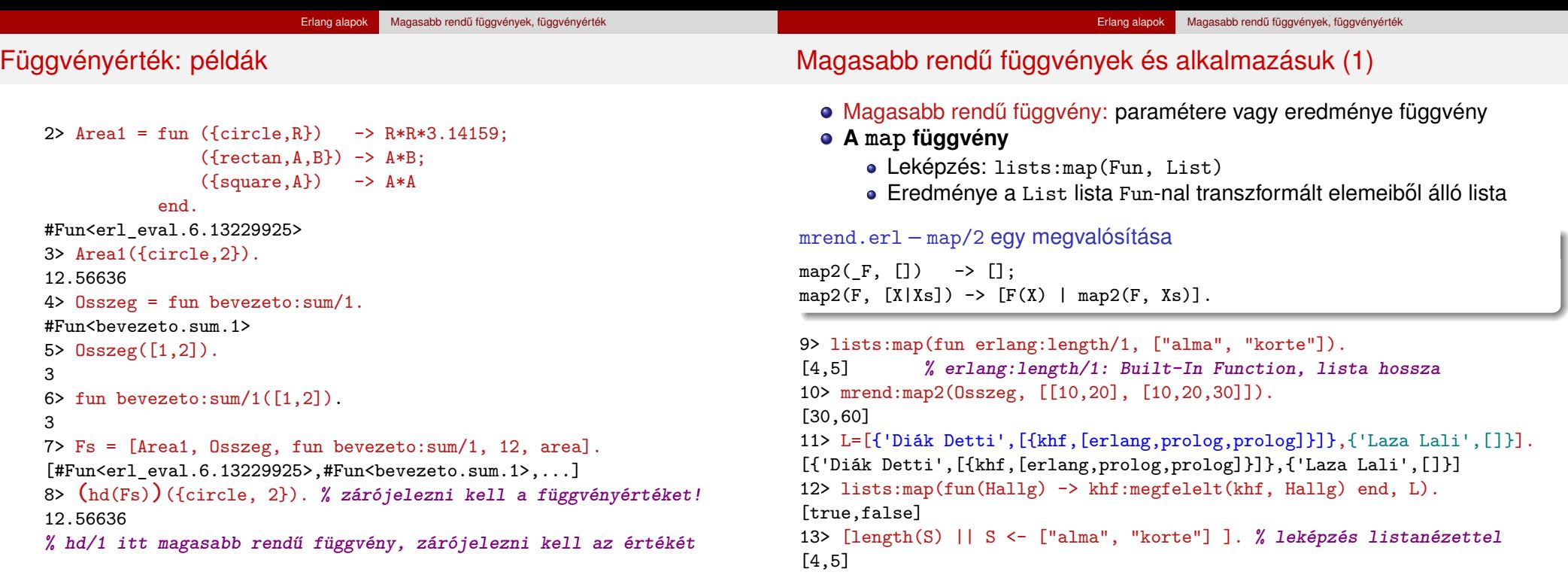

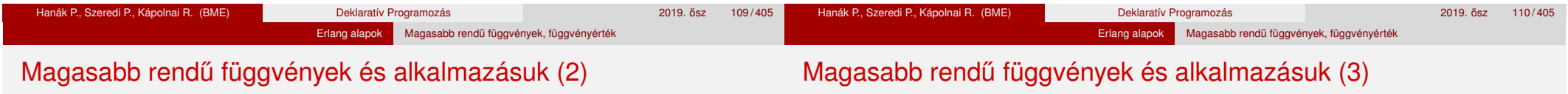

#### **A filter függvény**

- Szűrés: lists:filter(Pred, List)
- · Eredménye a List lista Pred-et kielégítő elemeinek listája mrend.erl – filter/2 egy megvalósítása

```
filter2(, []) -> [];
filter2(P, [Fej|Farok]) -> case P(Fej) of
                           true -> [Fej|filter2(P,Farok)];
                           false -> filter2(P,Farok)
                        end.
```

```
14> lists:filter(fun erlang:is number/1, [x, 10, L, 20, {}]).
[10,20]
```

```
15> mrend:filter2(fun erlang:is tuple/1, [x, {7,3}, 10, L, 20, {})]).
[{7,3},.{1}]
```

```
16> lists:filter(fun(Hallg) -> khf:megfelelt(khf, Hallg) end, L).
[{'Diák Detti',[{khf,[erlang,prolog,prolog]}]}]
```
- **●** Fejtörő: miért érdemes leírni kétszer a filter (P, Farok) hívást?
- **·** Fejtörő: hogyan lehet megvalósítani a filter/2-t case nélkül?

Hányszor szerepel egy elem egy listában? Új megoldásunk:

```
mrend.erl – folytatás
```

```
-spec elofordul3(E::term(), L::[term()]) -> N::integer().
```

```
% Az E elem az L listában N-szer fordul elő.
```

```
elofordul3(Elem, L) ->
```
length(lists:filter(fun(X)  $\rightarrow$  X =:= Elem end, L)).

17> mrend:elofordul3(prolog, [cekla,prolog,prolog]).  $\mathcal{D}$ 

A névtelen függvényben – az elofordul3/2 törzsében – természetesen felhasználhatjuk az elofordul3/2 fejében lekötött Elem változót.

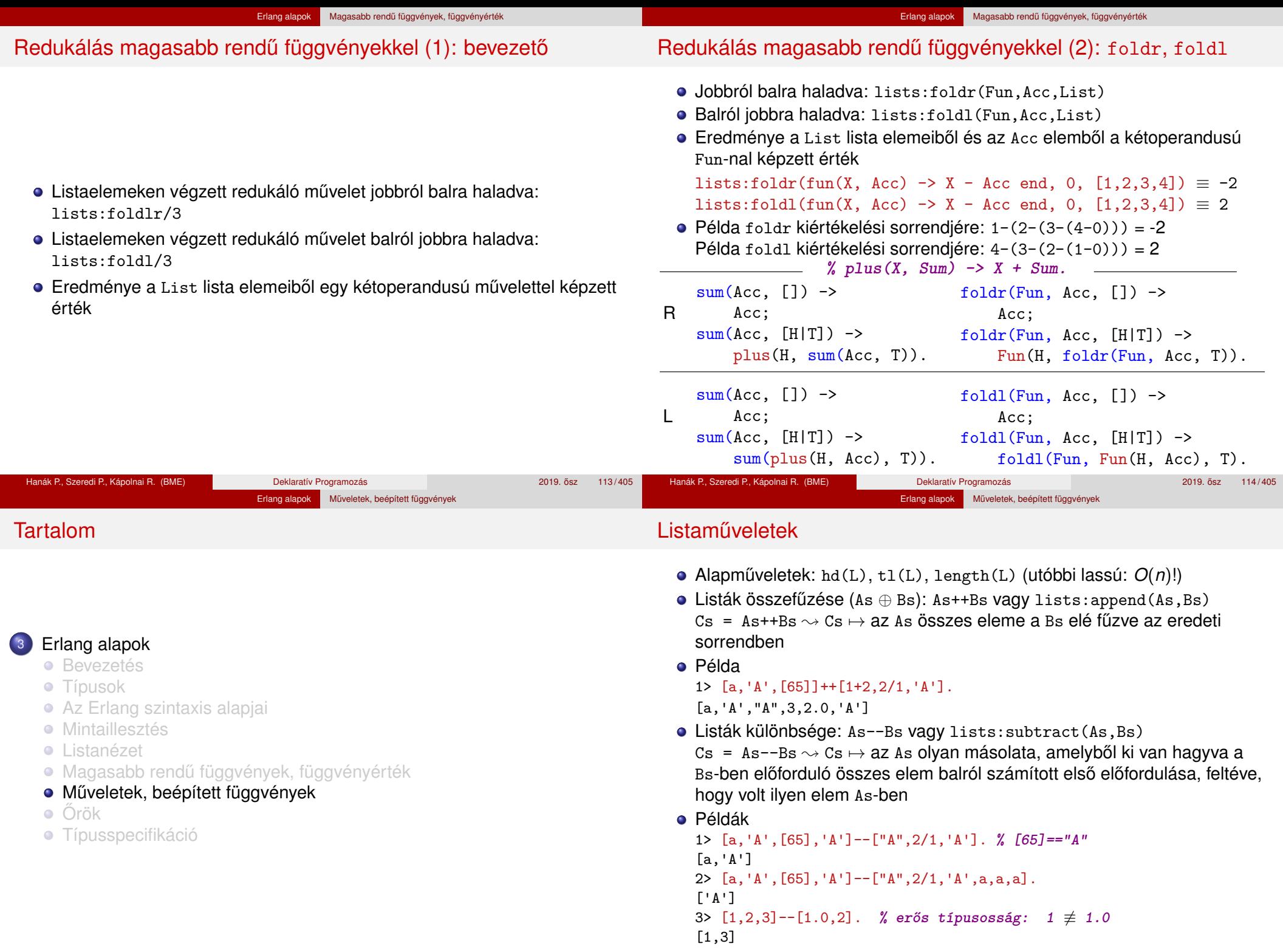

Hanák P., Szeredi P., Kápolnai R. (BME) Deklaratív Programozás 2019. osz 115 / 405 ˝

Hanák P., Szeredi P., Kápolnai R. (BME) Deklaratív Programozás 2019. osz 116 / 405 ˝

### Aritmetikai m˝uveletek

- $\bullet$  Előjel:  $+$ ,  $-$  (precedencia: 1)
- Multiplikatív műveletek: \*, /, div, rem (precedencia: 2)
- Additív műveletek: +, (precedencia: 3)
- **•** Bitmíjveletek
	- bnot, band (precedencia: 2)
	- bor, bxor, bsl, bsr (precedencia: 3)
- **•** Megjegyzések
	- $\bullet$  +, -,  $\ast$  és / egész és lebegőpontos operandusokra is alkalmazhatók
	- +, és \* eredménye egész, ha mindkét operandusuk egész, egyébként lebegőpontos
	- / eredménye mindig lebegőpontos
	- div és rem, valamint a bitműveletek operandusai csak egészek lehetnek

# Összehasonlító műveletek (relációk)

- Egy reláció (összehasonlítás) eredménye a true vagy a false atom
- Termek összehasonlítási sorrendje (vö. típusok): number < atom < reference < function < port < pid < tuple < list < binary
- Kisebb, egyenlő-kisebb, nagyobb-egyenlő, nagyobb reláció:  $\lt$ ,  $=\lt$ ,  $\gt$ =,  $>$
- Egyenlőségi reláció (aritmetikai egyenlőségre is): ==, /= **Ajánlás: helyette azonosan egyenlőt használjunk.**
- Azonosan egyenlő (különbséget tesz integer és float közt): =:=, =/= Példa:  $5.0$  =:=  $5 \rightsquigarrow$  false
- $\bullet$

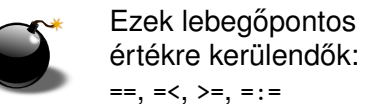

#### Elrettentő példák:

 $10.1 - 9.9 = 0.2 \rightarrow false$  $(10.1 - 9.9) * 10 \rightarrow 1.999999999999993$  $0.0000000000000001 + 1 == 1 \rightarrow false$ 0.0000000000000000001 + 1 ==  $1 \rightsquigarrow$  true

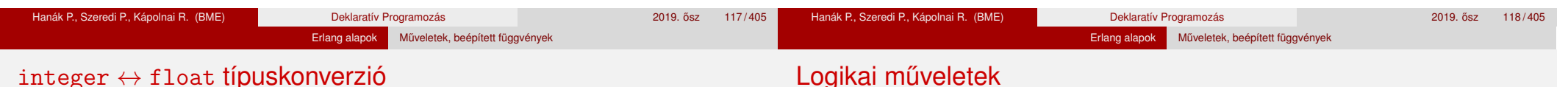

# $intercept \leftrightarrow true$ iloat lipuskonverzio

- Kerekítés (float  $\mapsto$  integer):
	- $\bullet$  erlang:trunc/1: trunc(5.8) =:= 5.
	- $\bullet$  erlang:round/1: round(5.8) =:= 6.
- $\bullet$  Explicit típuskonverzió (integer  $\mapsto$  float):
	- $\bullet$  erlang:float/1: float(5) =:= 5.0.
- 
- · Mohó (strict) kiértékelésű logikai műveletek: not, and, or, xor
- Lusta (lazy) kiértékelésű ("short-circuit") logikai műveletek: andalso, orelse
- Csak a true és false atomokra, illetve ilyen eredményt adó kifejezésekre alkalmazhatóak
- Példák:

```
1> false and (3 \div 0 = := 2).
```
\*\* exception error: an error occurred when evaluating an arithmetic expression in operator div/2 called as 3 div 0

```
2> false andalso (3 \div 0 = := 2).
```

```
false
```
# Beépített függvények (BIF)

Megjegyzés:  $1 \leq$  Index  $\leq$  tuple\_size(Tuple)

Erlang alapok Műveletek, beépített függvények

További BIF-ek

- BIF (Built-in functions) a futtatórendszerbe beépített, rendszerint C-ben írt függvények többségük az **erts**-könyvtár erlang moduljának része többnyire rövid néven (az erlang: modulnév nélkül) hívhatók Az alaptípusokon alkalmazható leggyakoribb BIF-ek: Számok: abs(Num), trunc(Num), round(Num), float(Num) a Lista: length(List), hd(List), tl(List) Ennes: tuple\_size(Tuple), element(Index,Tuple), setelement(Index,Tuple,Value) • Rendszer: date(), time(), erlang:localtime(), halt() **·** Típusvizsgálat • is integer(Term), is float(Term), is\_number(Term), is\_atom(Term), • is boolean(Term), • is\_tuple(Term), is\_list(Term), • is\_function(Term), is\_function(Term, Arity) **o** Típuskonverzió atom\_to\_list(Atom), list\_to\_atom(String), • integer to list(Int), list to integer(String), erlang:list\_to\_integer(String, Base), • float to list(Float), list to float(String),  $\bullet$  tuple to list(Tuple), list to tuple(List)
	- Érdekesség: a BIF-ek mellett megtalálhatóak az operátorok az erlang modulban, lásd az m(erlang) kimenetét, pl. fun erlang:'\*'/2(3,4).

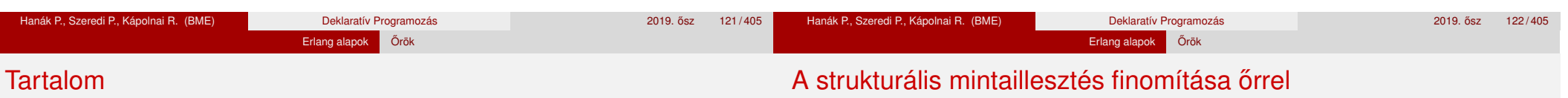

· Nézzük újra a következő definíciót:

 $fac(0) \rightarrow 1$ :  $fac(N) \rightarrow N * fac(N-1)$ .

- Mi történik, ha megváltoztatjuk a klózok sorrendjét?
- Mi történik, ha -1-re alkalmazzuk?
- $\bullet$  Fs ha 2.5-re?

A baj az, hogy a fac(N) -> ... klóz túl általános.

· Megoldás: korlátozzuk a mintaillesztést őr alkalmazásával!

```
fac(0) \rightarrow1;
fac(N) when is integer(N), N>0 ->
    N * fac(N-1).
```
**·** Típusspecifikáció

<sup>3</sup> Erlang alapok **•** Bevezetés **•** Típusok

**·** Mintaillesztés **·** Listanézet

o Őrök

#### Hanák P., Szeredi P., Kápolnai R. (BME) Deklaratív Programozás 2019. osz 2019. ősz 123/405

Az Erlang szintaxis alapjai

**· Műveletek, beépített függvények** 

● Magasabb rendű függvények, függvényérték

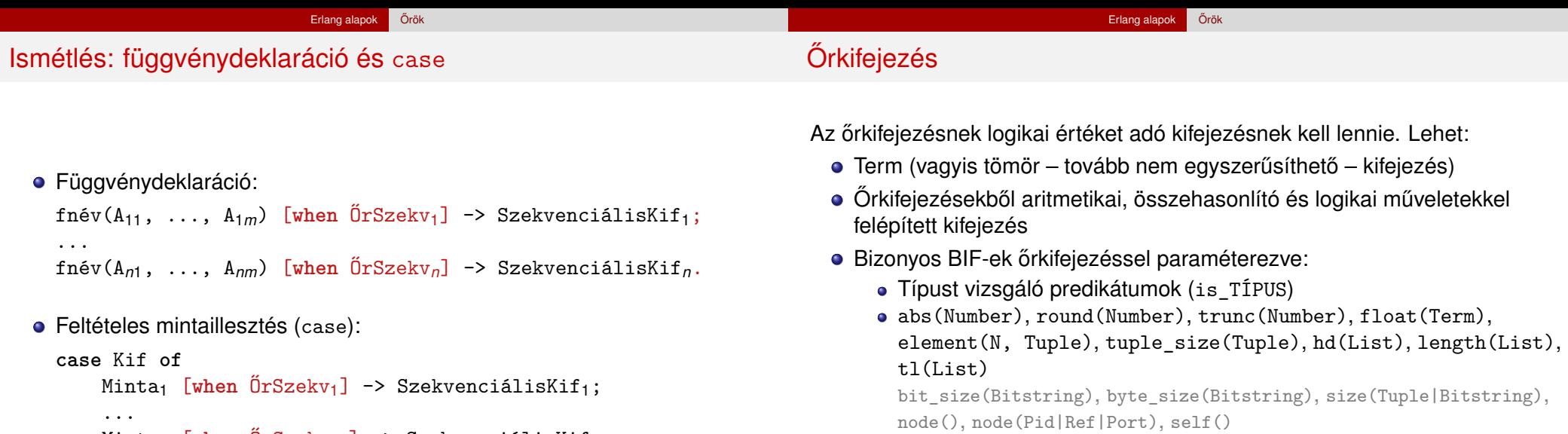

```
Mintan [when ŐrSzekv1n] -> SzekvenciálisKifn
end.
```
### Őrkifejezésben nem lehet:

- Függvényalkalmazás, mert mellékhatása vagy lassú lehet
- $\bullet$  ++ (lists:append/2), -- (lists:subtract/2)

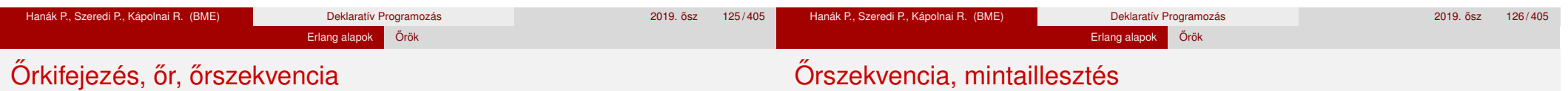

## **Orkifejezés (guard expression) ˝**

- Őrkifejezések ⊂ Erlang-kifejezések
- Garantáltan mellékhatás nélküli, hatékonyan kiértékelhető
- Vagy sikerül, vagy meghiúsul
- Hibát (kivételt) **nem** jelezhet; ha hibás az argumentuma, meghiúsul
- **· Őr (quard):** egyetlen őrkifejezés vagy őrkifejezések vesszővel (,) elválasztott, *konjuktív* sorozata
	- · Értéke true, ha az összes őrkifejezés true értékű (ÉS-kapcsolat)
	- Ha az értéke true ❀ *sikerül*, bármely más esetben ❀ *meghiúsul*
- **· Őrszekvencia (guard sequence):** egyetlen őr vagy őrök pontosvesszővel (;) elválasztott, *diszjunktív* sorozata
	- Értéke true (azaz sikerül), ha legalább egy őr true értékű (VAGY-kapcsolat)
- Az őrszekvenciával olyan tulajdonságot írunk elő, amit *strukturális mintaillesztéssel* nem tudunk leírni
- **Az őrszekvenciát a when kulcsszó vezeti be**
- Az őrszekvenciában előforduló összes változónak *kötöttnek* kell lennie
- A mintaillesztés lépései klózválasztásnál, ill. case-nél:
	- Strukturális mintaillesztés (hasonló a Prolog illesztéséhez)
	- Orszekvencia kiértékelése ˝

#### Erlang alapok **Örök** Példa őrszekvencia használatára: orok.erl % kategoria(V) a V term egy lehetséges osztályozása kategoria $(V) \rightarrow$ case V of X when is\_atom $(X) \rightarrow$ atom; X when is\_number(X),  $X < 0$  -> negativ\_szam; X when is integer $(X)$  ; is  $float(X)$ ,  $abs(X-round(X)) < 0.0001$  -> kerek\_szam; X when is\_list(X), length(X) >  $5 \rightarrow$ hosszu\_lista; Erlang alapok **Örök** Példa őrszekvencia használatára: orok.erl (folytatás) ...  ${X,Y,Z}$  when  $X*X+Y*Y == Z*Z$ , is integer(Z) ;  $Z*Z+Y*Y = := X*X$ , is\_integer(X) ;  $X*X+Z*Z ==: Y*Y, is_interest(Y) ->$ pitagoraszi\_szamharmas; {Nev,  $[]$ } when is atom(Nev) -> talan\_hallgato; {Nev, [{Tipus,\_}|\_]} when is\_atom(Nev), is\_atom(Tipus) -> talan hallgato; [Ny1|\_] when Ny1=:=cekla ; Ny1=:=prolog ; Ny1=:=erlang -> talan programozasi nyelvek listaja; {tort, Sz, N} when abs(Sz div N) >=  $0 \rightarrow$ **% Ha Sz vagy N nem egész, vagy ha N=:=0, hiba miatt meghiúsul** racionalis; \_ -> egyeb

#### 2> orok:kategoria(true).

#### atom

```
3> [K, \text{orok:kategoria}(K)] || K <- [haho, -5, 5.000001, "kokusz"]].
[{haho,atom}, {-5,negativ_szam}, {5.000001,kerek_szam},
{"kokusz",hosszu_lista}]
```
#### 4> [orok:kategoria(K) || K <- [{3,5,4}, {'D.D.',[]}, {tort,1,a}]]. [pitagoraszi\_szamharmas,talan\_hallgato,egyeb]

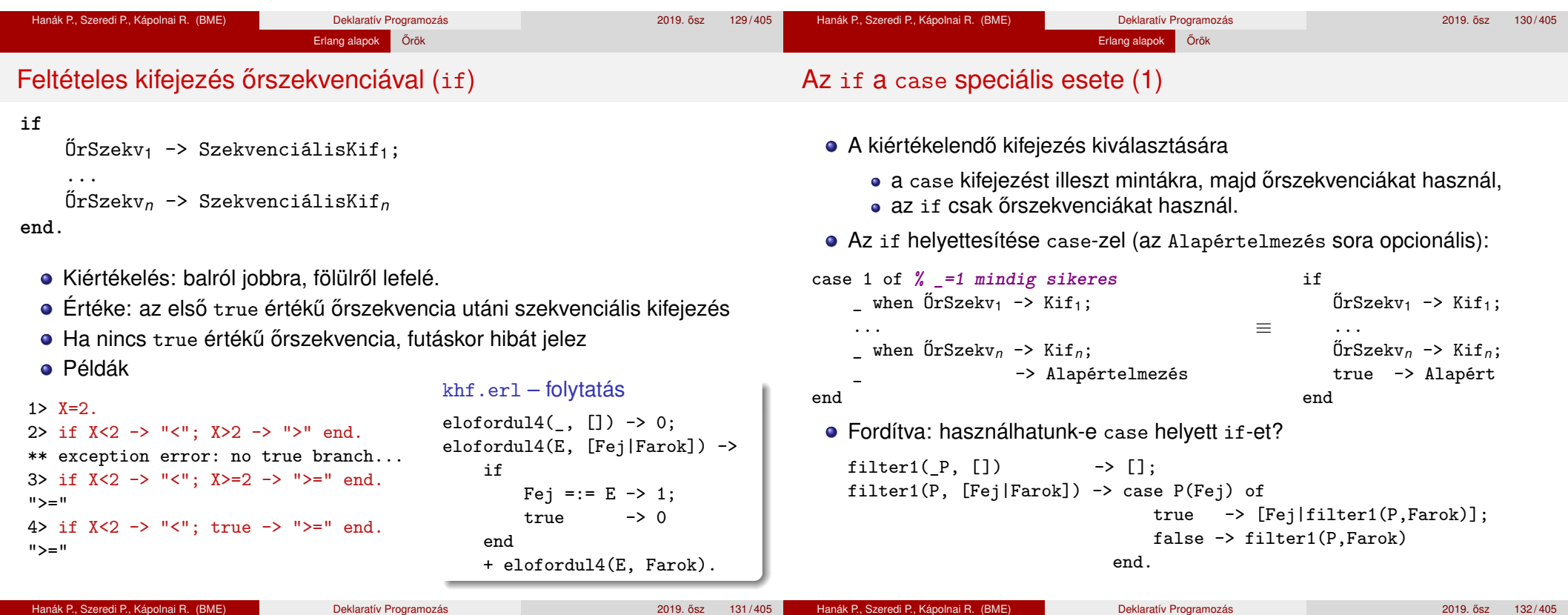

end.

#### Erlang alapok Őrök

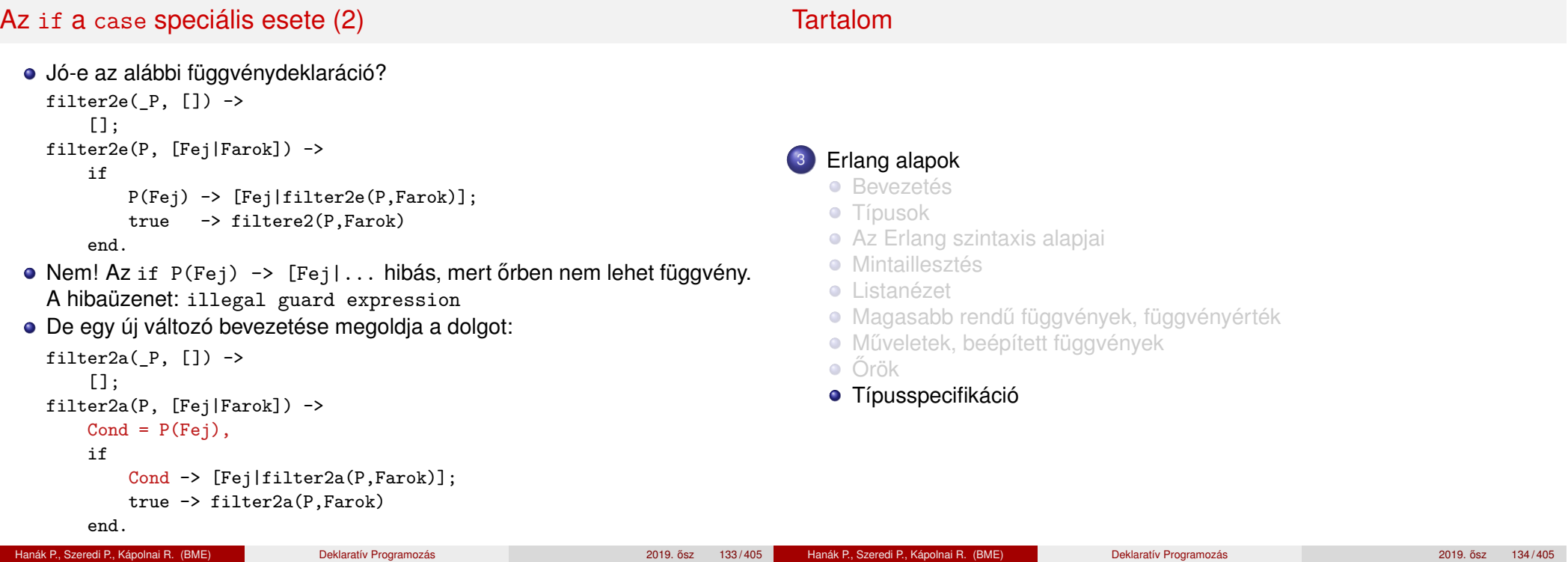

# Típusspecifikáció

Régebben: *dokumentációs konvenció,* nem nyelvi elem az Erlangban

Erlang alapok Típusspecifikáció

- Az EDoc értelmezte, ennek alapján generált dokumentációt
- 2017-ig ezt tanítottuk
- Újabban: a nyelv része
	- Kicsit más a szintaxisa, mint amit korábban tanítottunk, ezért a dokumentumokban előfordulhat EDoc szintaxisú típusspecifikáció is
	- Mi most az új típusspecifikációt tanuljuk (egyszerűsítve)
	- · Ehhez van program a típusspecifikáció ellenőrzésére és a programkóddal való összevetésére: dialyzer. Nagyon hasznos!
	- · Ehhez van program a típusspecifikáció automatikus előállítására: typer. Komoly segítség!
- A *typeName* típust így jelöljük: typeName().
- · Típusok: előre definiált és felhasználó által definiált
- Lásd: http://erlang.org/doc/reference\_manual/typespec.html https://learnyousomeerlang.com/dialyzer

## Előre definiált típusok

- any(), term(): bármely Erlang-típus
- $\bullet$  atom(), binary(), float(), fun(), function(), integer(), pid(), port(), reference(): Erlang-alaptípusok

Erlang alapok Típusspecifikáció

Erlang alapok Típusspecifikáció

- $\bullet$  number(): integer() | float()<sup>7</sup>
- boolean(): a false és a true atomok típusa
- char(): az integer() típus karaktereket ábrázoló része
- iolist() = [char()|binary()|iolist()]: karakter-io
- tuple(): ennestípus
- **·** list(Type): az [Type] listatípus szinonimája
- nil(): az [] üreslista-típus szinonimája
- string(): a list(char()) szinonimája
- $\bullet$  deep string() =  $[char()$  deep string()]
- $\bullet$  none(): a "nincs típusa" típus; nem befejeződő függvény "eredményének" megjelölésére
- $\frac{7}{1}$ ... | ... választási lehetőség a szintaktikai leírásokban.

#### Erlang alapok Típusspecifikáció

## Új (felhasználó által definiált) típusok

- Szintaxis: **-type newType() :: Típuskifejezés.**
- **·** Típuskifejezés: term, előre definiált típus, felhasználó által definiált típus, típusváltozó
- **•** Uniótípus

```
T1|T2 típuskifejezés, ha T1 és T2 típuskifejezések
-type nyelv() :: cekla | prolog | erlang.
```
**•** Listatípus

```
[T] típuskifejezés, ha T típuskifejezés
-type nyelvlista() :: [nyelv()].
Alternatív jelölés: -type nyelvlista() :: list(nyelv()).
```
**•** Ennestípus

```
\{T1,\ldots,Tn\} típuskifejezés, ha T1,\ldots,Tn típuskifejezések
-type diak() :: atom().
-type munka() :: atom().
-type teljesites() :: {diak(), [{munka(), nyelvlista()}]}.
```
**•** Függvénytípus

 $fun(T1,...,Tn) \rightarrow T$  típuskifejezés, ha  $T1,...,Tn$  és T típuskifejezések

# Függvénytípus specifikálása

Egy függvény típusát az argumentumainak (formális paramétereinek) és az eredményének (visszatérési értékének) a típusa határozza meg.

Erlang alapok Típusspecifikáció

- $\bullet$  Szintaxis: -spec funcName(T1,...,Tn) -> Tret.
- T1,. . . ,Tn és Tret háromféle lehet:
	- TypeVar Típusváltozó, tetszőleges típus jelölésére
	- Type Típuskifejezés
	- Var::Type Paraméterváltozóval bővítve dokumentációs célra
- Paraméter- vagy argumentumváltozó: a típusspecifikáció elemeinek nevet adhatunk, pl.

```
-spec safe last(Xs: [any()]) -> \{ok, X: :any() \} | error.
% X az Xs lista utolsó eleme.
```

```
-spec split(N::integer(), List::[any()]) ->
        {Prefix::[any()], Suffix::[any()]}.
```
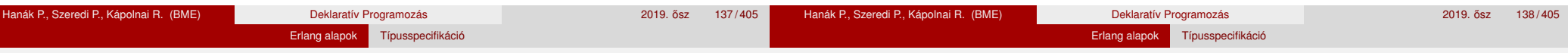

## Példák függvénytípus specifikálására (1)

-spec id\_1(X) -> X. **% az X itt: típusváltozó % Az argumentum azonos az eredménnyel, típusuk tetszőleges.** -spec id  $2(tuple())$  -> tuple(). **% Az argumentum és az eredmény azonos típusú, értékük különbözhet.** -spec id\_3(X::tuple()) -> X::tuple(). **% X: argumentumváltozó % Az argumentum és az eredmény azonos típusú, értékük azonos.**

-spec file:open(FileName, \_Mode) -> {ok, \_Handle} | {error, Why}. **% A szingli típusváltozót az Erlang jelzi,'\_'-sal elkerülhető.** -spec file: read line(Handle) -> {ok, Line} | eof. **% A típusspecifikációban term is megadható, pl. atom.**

-spec lists: map  $1(fun((A) \rightarrow B), [A]) \rightarrow [B]$ . **% A típusspeckóban lehet függvényérték is, pl. fun((A) -> B).** -spec lists:filter(fun( $(X) \rightarrow boolean()$ ),  $[X]$ ) ->  $[X]$ . **% Típusváltozó és típuskifejezés váltogatva is használható.** -spec map  $2(fun((A:any()) \rightarrow any())$ ,  $[any()]) \rightarrow Bs::[any()]$ . **% Legkifejezőbb az argumentumváltozó és a típuskif. egyidejű használata.** Példák függvénytípus specifikálására (2)

#### *% A 2018. évi nagy házi feladatból*

```
-type code() :: [integer()]. % [integer()] ≡ list(integer())
% code() egy integer() típusú értékekből álló lista típusa.
-type blacks() :: integer().
-type whites() :: integer().
% Mindkettő az integer() beépített típus szinonimája.
% A szinonima bevezetésének célja az érthetőség növelése.
-type answer() :: {blacks(),whites()}.
% answer() a blacks()és whites() típusú értékekből álló pár típusa.
-type hint() :: {code(), answer() }.
% hints() a codes() és answer() típusú értékekből álló pár típusa.
```
-spec mmind:mmind(Max::integer(), Hints::[hint()]) -> Codes::[code()]. **% mmind/2 első argumentuma egy egész, második argumentuma egy hint() % típusú értékekből álló lista, eredménye code() típusú értékek lstája.**

A paraméterváltozók arra valók, hogy a fejkommentben – lehetőleg deklaratív módon – leírjuk az argumentum(ok) és eredmény közötti összefüggést.

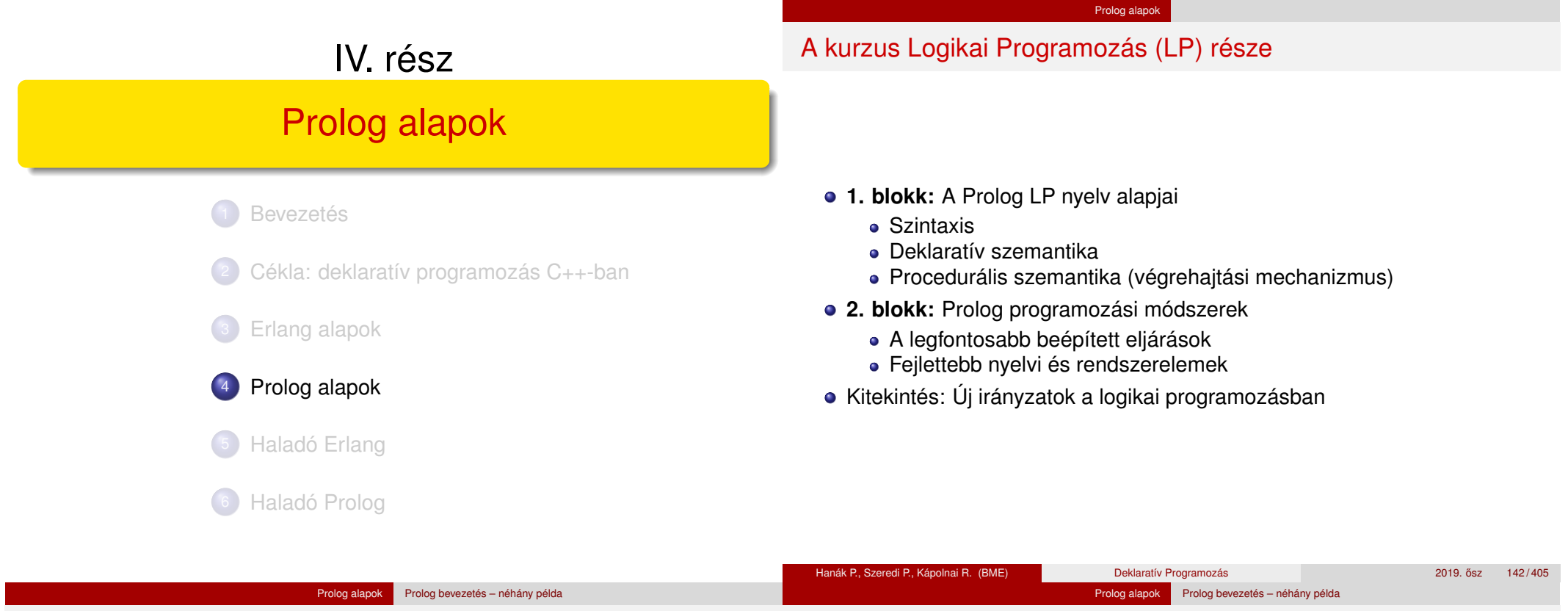

## A Prolog alapelemei: a családi kapcsolatok példája

#### Adatok

Adottak személyekre vonatkozó állítások, pl.

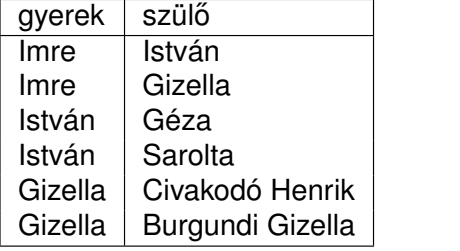

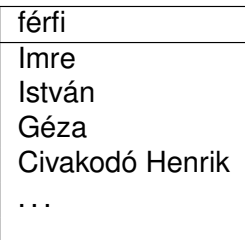

#### • A feladat:

Definiálandó az unoka–nagyapa kapcsolat, pl. keressük egy adott személy nagyapját.

#### <sup>4</sup> Prolog alapok

Tartalom

#### Prolog bevezetés – néhány példa

- A Prolog nyelv alapszintaxisa
- Nyomkövetés: 4-kapus doboz modell
- **· További vezérlési szerkezetek**
- · Listakezelő eljárások Prologban
- **·** Operátorok
# A nagyszülő feladat — Prolog megoldás

Prolog alapok Prolog bevezetés – néhány példa

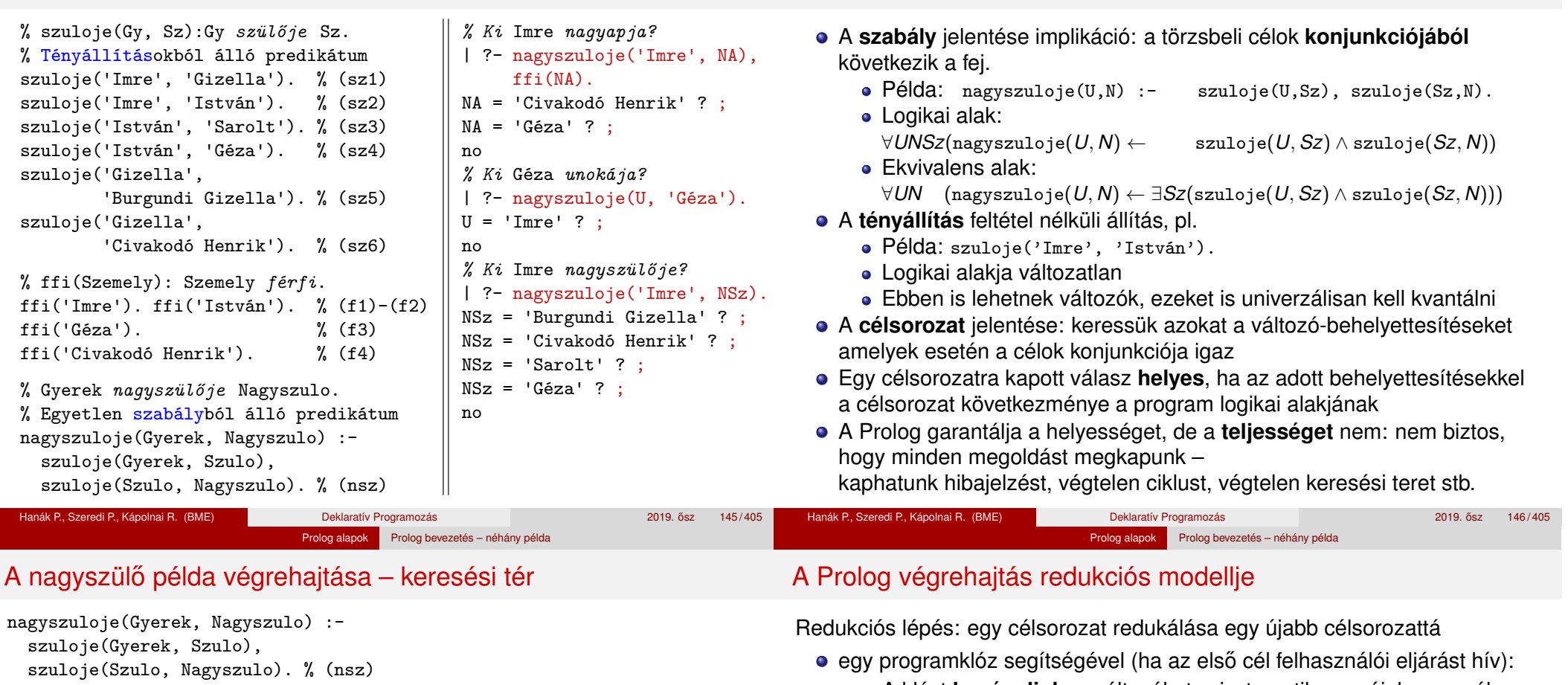

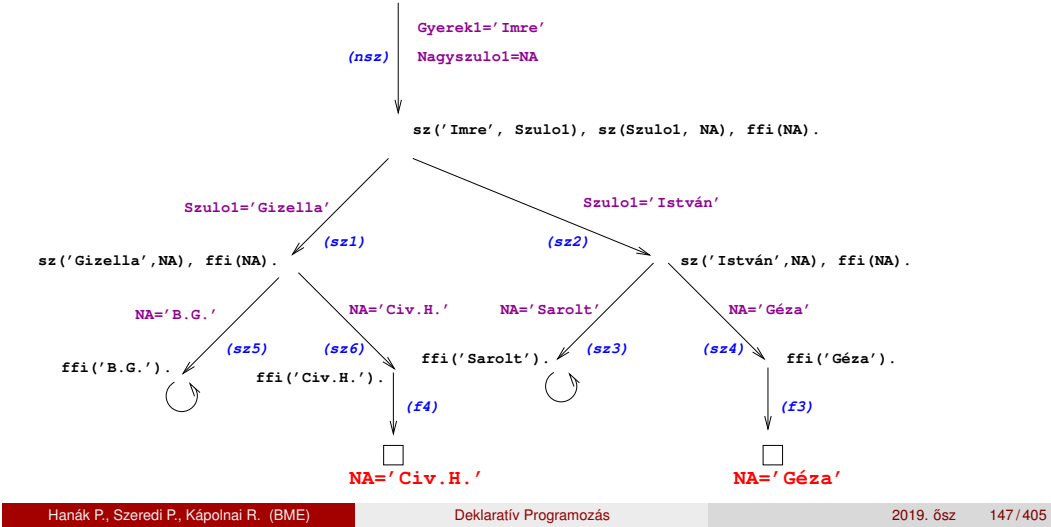

 **nsz('Imre', NA), ffi(NA).**

A klózt **lemásoljuk**, a változókat szisztematikusan újakra cserélve.

Prolog alapok Prolog bevezetés – néhány példa

- A célsorozatot szétbontjuk az első hívásra és a maradékra.
- Az első hívást egyesítjük a klózfejjel

Deklaratív szemantika – klózok logikai alakja

- Ha az egyesítés nem sikerül, akkor a redukciós lépés is meghiúsul.
- Sikeres egyesítés esetén az ehhez szükséges behelyettesítéseket elvégezzük a klóz **törzs**én és a **célsorozat** maradékán is
- Az új célsorozat: a klóztörzs és utána a maradék célsorozat
- egy beépített eljárás segítségével (az első cél beépített eljárást hív):
	- · Az első célbeli beépített eljáráshívást végrehajtjuk.
	- Ez lehet sikeres (esetleg változó-behelyettesítésekkel), vagy lehet sikertelen.
	- Siker esetén a behelyettesítéseket elvégezzük a célsorozat maradékán, ez lesz az új célsorozat.
	- · Sikertelenség esetén a redukciós lépés is sikertelenül végződik (meghiúsul).

#### Prolog alapok Prolog bevezetés – néhány példa

# A Prolog végrehajtási algoritmus – első közelítés

### Egy célsorozat végrehajtása

- 1. Ha az első hívás beépített eljárásra vonatkozik, végrehajtjuk a redukciót.
- 2. Ha az első hívás felhasználói eljárásra vonatkozik, akkor megkeressük az eljárás első (visszalépés után: következő) olyan klózát, amelynek feje egyesíthető a hívással, és végrehajtjuk a redukciót.
- 3. Ha a redukció sikeres (találunk egyesíthető fejű klózt), folytatjuk a végrehajtást 1.-től az új célsorozattal.
- 4. Ha a redukció meghiúsul, akkor visszalépés következik:
	- visszatérünk a legutolsó, felhasználói eljárással történt (sikeres) redukciós lépéshez,
	- annak *bemeneti* célsorozatát megpróbáljuk *újabb* klózzal redukálni ugrás a 2. lépésre
		- (Ennek meghiúsulása értelemszerűen újabb visszalépést okoz.)

# A végrehajtás nem "intelligens"

- Pl. | ?- nagyszuloje(U, 'Géza'). hatékonyabb lenne ha a klóz törzét jobbról balra hajtanánk végre
- DE: így a végrehajtás átlátható; a Prolog nem tételbizonyító, hanem programozási nyelv

 $\bullet$  számkonstans (number) – egész vagy lebegőp, pl. 1, -2.3, 3.0e10

Prolog alapok Prolog bevezetés – néhány példa

- névkonstans (atom), pl. 'István', szuloje, +, -, <, tree\_sum
- összetett- vagy struktúra-kifejezés (compound)
	- ún. kanonikus alak:  $\langle$  struktúranév  $\rangle$  ( $\langle$  arg<sub>1</sub>  $\rangle$ , . . . ,  $\langle$  arg<sub>n</sub> $\rangle$ )
		- $\bullet$  a  $\langle$  struktúranév  $\rangle$  egy névkonstans,
			- az  $\langle$  arg<sub>*i*</sub>  $\rangle$  argumentumok tetszőleges Prolog kifejezések
		- példák: leaf(1), person(william,smith,2003), <(X,Y),  $is(X, +(Y,1))$
	- · szintaktikus "édesítőszerek", pl. operátorok:

X is  $Y+1 \equiv i s(X, + (Y, 1))$ 

- változó (var)
	- pl. X, Szulo, X2, \_valt, \_, \_123
	- a változó alaphelyzetben behelyettesítetlen, értékkel nem bír, egyesítés során egy tetszőleges Prolog kifejezést (akár egy másik változót) vehet fel értékül – dinamikus típusfogalom
	- ha visszalépünk egy redukciós lépésen keresztül, akkor az ott behelyettesített változók behelyettesítése megszűnik

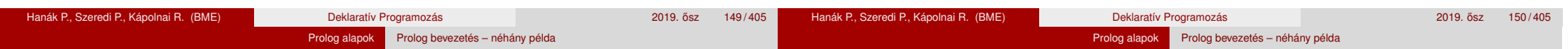

# Aritmetikai beépített eljárások

Aritmetikai beépített eljárások (predikátumok)

- X is Kif: A Kif **aritmetikai** kif.-t **kiértékeli** és értékét **egyesíti** X-szel.
- Kif1>Kif2: Kif1 **aritmetikai értéke** nagyobb Kif2 értékénél.
- Hasonlóan: Kif1=<Kif2, Kif1>Kif2, Kif1>=Kif2, Kif1=:=Kif2  $(aritmetikailag egyenlő),$  Kif1= $\leftarrow$ Kif2 (aritmetikailag nem egyenlő)
- Fontos aritmetikai operátorok: +, -, \*, /, rem, // (egész-osztás)

# A faktoriális függvény definíciója Prologban

- $\bullet$  funkc. nyelven a faktoriális 1-argumentumú függvény: Ered = fakt(N)
- Prologban ennek egy kétargumentumú reláció felel meg: fakt(N, Ered)
- Konvenció: az utolsó argumentum(ok) a kimenő pararaméter(ek)

```
% fakt(N, F): F = N!.
fakt(0, 1). % 0! = 1.
fakt(N, F) :- \frac{9}{6} N! = F ha létezik olyan N1, F1, hogy
      N > 0, \% N > 0, és
      N1 is N-1, % N1 = N-1. és
      fakt(N1, F1), % N1! = F1, és
      F is F1*N. % F = F1*N.
```
# Néhány további beépített eljárás

- Kifejezések egyesítése
	- X = Y: az <sup>X</sup> és <sup>Y</sup> **szimbolikus** kifejezések egyesítése ≡ azonos alakra hozása változók esetleges behelyettesítésével
	- $\bullet$  X  $\leftarrow$  Y: az X és Y kifejezések nem egyesíthetőek (nem hozhatók azonos alakra)
- Típusvizsgálatot végző beépített predikátumok
	- var(X): X változó
	- nonvar(X): X nem változó
		- atomic(X): X konstans;
			- atom(X): X névkonstans, number(X): X szám
			- $integer(X): X eg$ ész szám,  $float(X): X$  lebegőpontos szám
		- compound(X): X összetett kifejezés
- További hasznos predikátumok
	- true, fail: Mindig sikerül ill. mindig meghiúsul.
	- write(X): Az X Prolog kifejezést kiírja.
	- write\_canonical(X): X kanonikus (alapstruktúra) alakját írja ki.
	- nl: Kiír egy újsort.

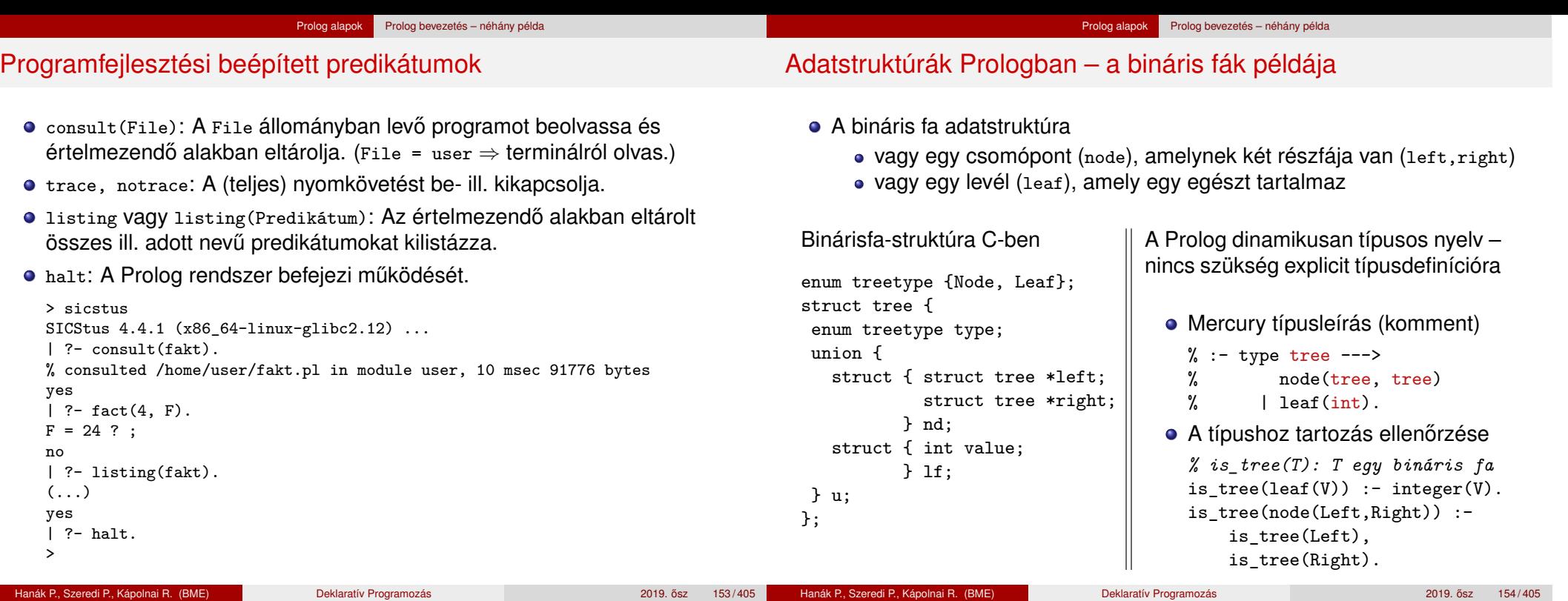

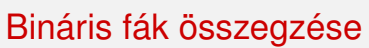

- Egy bináris fa levélösszegének kiszámítása:
	- levél esetén a levélben tárolt egész
	- csomópont esetén a két részfa levélösszegének összege

Prolog alapok Prolog bevezetés – néhány példa

```
% S = tsum(T): T levélösszege S
int tsum(struct tree *tree)
{
 switch(tree->type) {
 case Leaf:
  return tree->u.lf.value;
 case Node:
  return tsum(tree->u.nd.left) +
         tsum(tree->u.nd.right);
   }
}
                                     % tree sum(Tree, S): \Sigma Tree = S.
                                     tree_sum(leaf(Value), Value).
                                     tree sum(node(Left, Right), S) :-
                                             tree_sum(Left, S1),
                                             tree_sum(Right, S2),
                                             S is S1+S2.
                                     | ?- tree_sum(node(leaf(5),
                                                         node(leaf(3),
                                                              leaf(2)),S).
                                     S = 10 ? :
                                     no
                                     \vert ?- tree sum(T, 3).
                                     T = leaf(3) ? :
                                     ! Inst. error in argument 2 of is/2
                                     ! goal: 3 is 73+74
```
# A Prolog lista-fogalma

- **•** A Prolog lista
	- Az üres lista a [] névkonstans.
	- A nem-üres lista a '.'(Fej,Farok) struktúra (vö. Cékla cons(...)):

Prolog alapok Prolog bevezetés – néhány példa

- Fej a lista feje (első eleme), míg
- · Farok a lista farka, azaz a fennmaradó elemekből álló lista.
- A listákat egyszerűsítve is leírhatjuk ("szintaktikus édesítés").
- Megvalósításuk optimalizált, időben és helyben is hatékonyabb.
- A listák fastruktúra alakja és megvalósítása

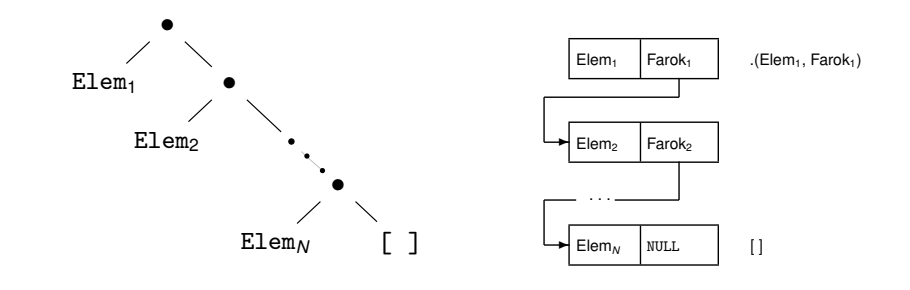

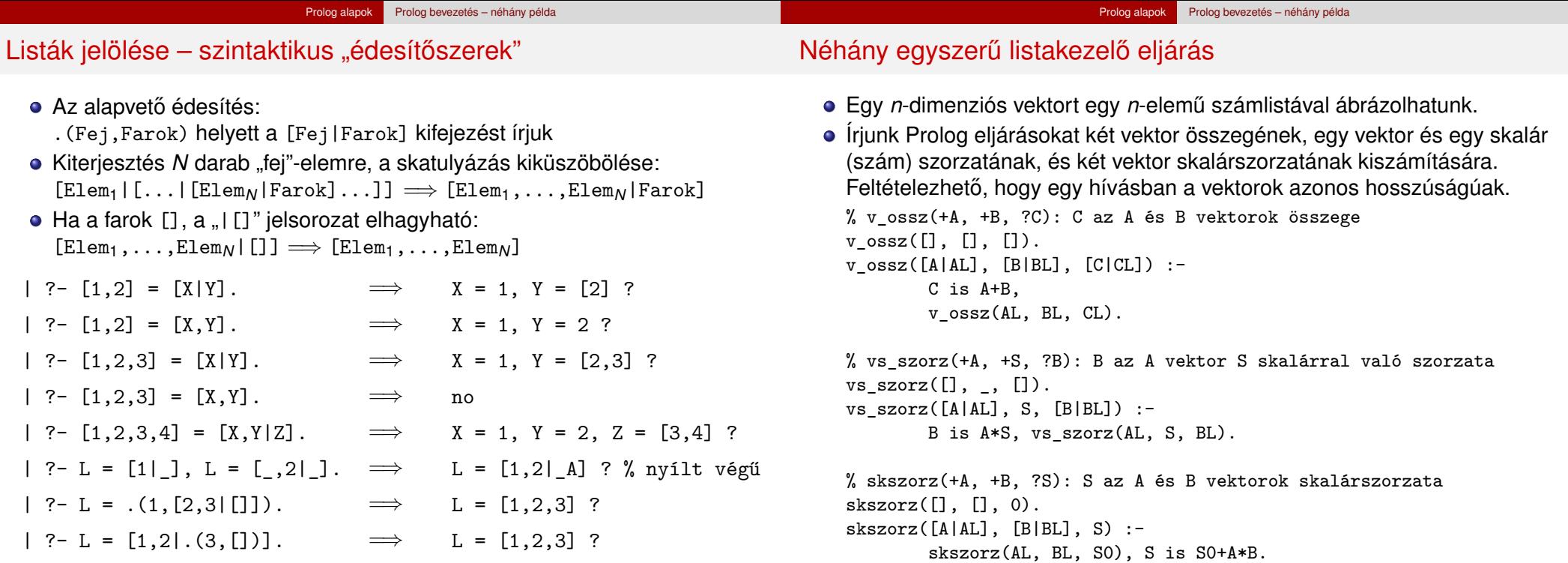

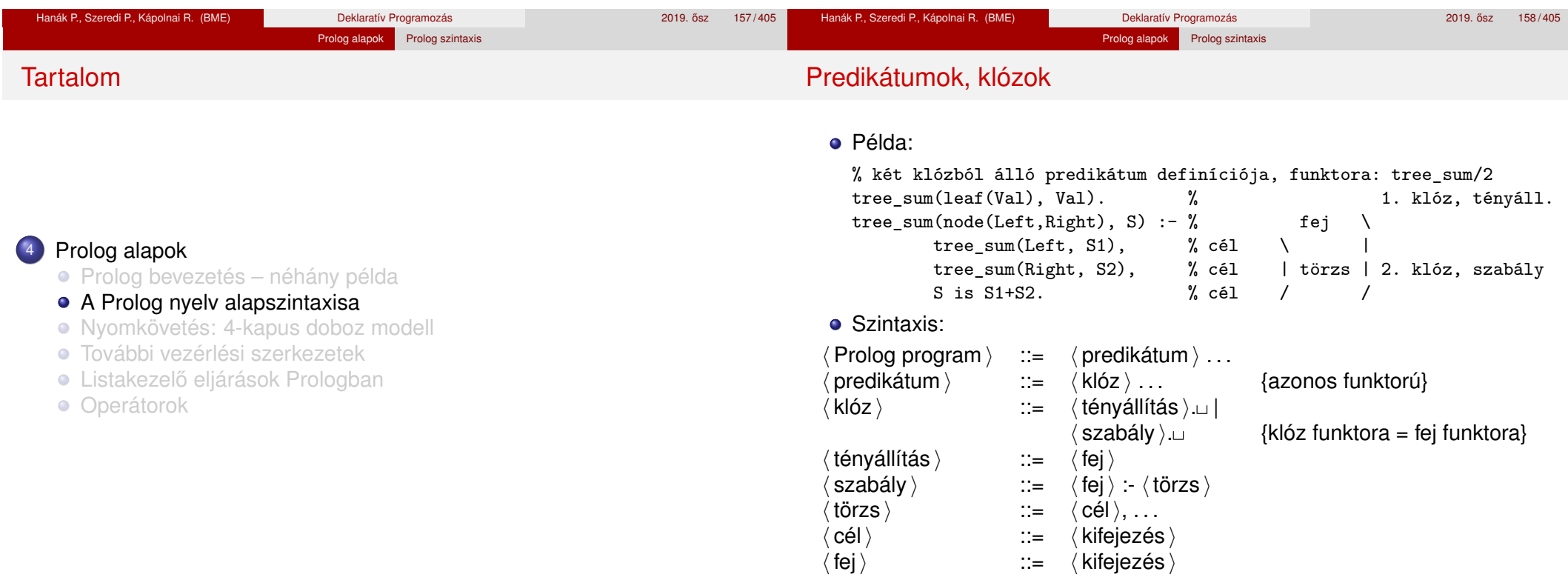

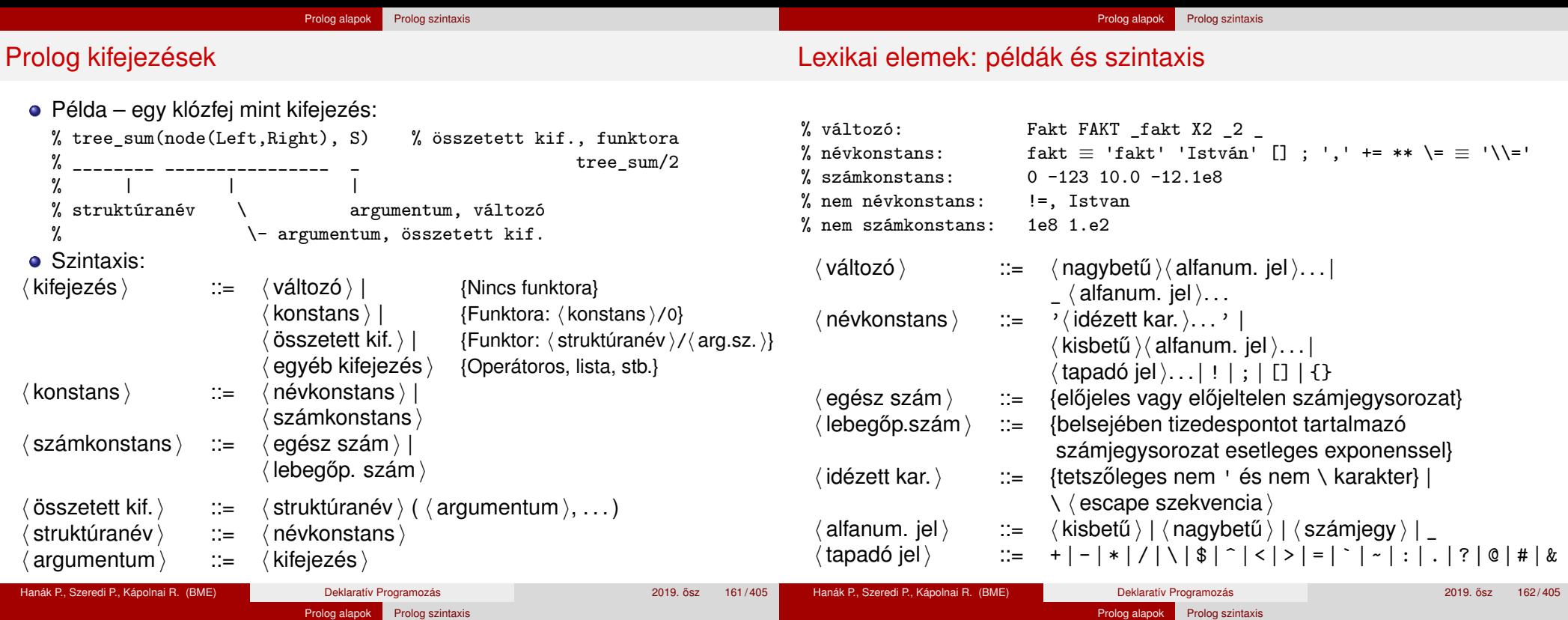

# Prolog programok formázása

- Megiegyzések (comment)
	- A % százalékieltől a sor végéig
	- A /\* jelpártól a legközelebbi \*/ jelpárig.
- Formázó elemek (komment, szóköz, újsor, tabulátor stb.) szabadon használhatók
	- kivétel: összetett kifejezésben a struktúranév után tilos formázó elemet tenni (operátorok miatt);
	- prefix operátor (ld. később) és "(" között kötelező a formázó elem;
	- $\bullet$  klózt lezáró pont  $(.)$ : önmagában álló pont (előtte nem tapadó jel áll) amit egy formázó elem követ
- Programok javasolt formázása:
	- Az egy predikátumhoz tartozó klózok legyenek egymás mellett a programban, közéjük ne tegyünk üres sort.
	- A predikátum elé tegyünk egy üres sort és egy fejkommentet: % predikátumnév(A1, ..., An): A1, ..., An közötti
		- % összefüggést leíró kijelentő mondat.
	- A klózfejet írjuk sor elejére, minden célt lehetőleg külön sorba, néhány szóközzel beljebb kezdve

# Összefoglalás: A logikai programozás alapgondolata

- Logikai programozás (LP):
	- Programozás a matematikai logika segítségével
		- egy logikai program nem más mint **logikai állítások halmaza**
		- egy logikai **program futása** nem más mint **következtetési folyamat**
	- De: a logikai következtetés óriási keresési tér bejárását jelenti
		- szorítsuk meg a logika nyelvét
		- válasszunk egyszerű, ember által is követhető következtetési algoritmusokat
	- Az LP máig legelterjedtebb megvalósítása a **Prolog** = **Pro**gramozás **log**ikában (**Pro**gramming in **log**ic)
		- az elsőrendű logika egy erősen megszorított résznyelyeaz ún. **definit-** vagy **Horn-klóz**ok nyelve,
		- végrehajtási mechanizmusa: **mintaillesztés**es eljáráshíváson alapuló **visszalépés**es keresés.

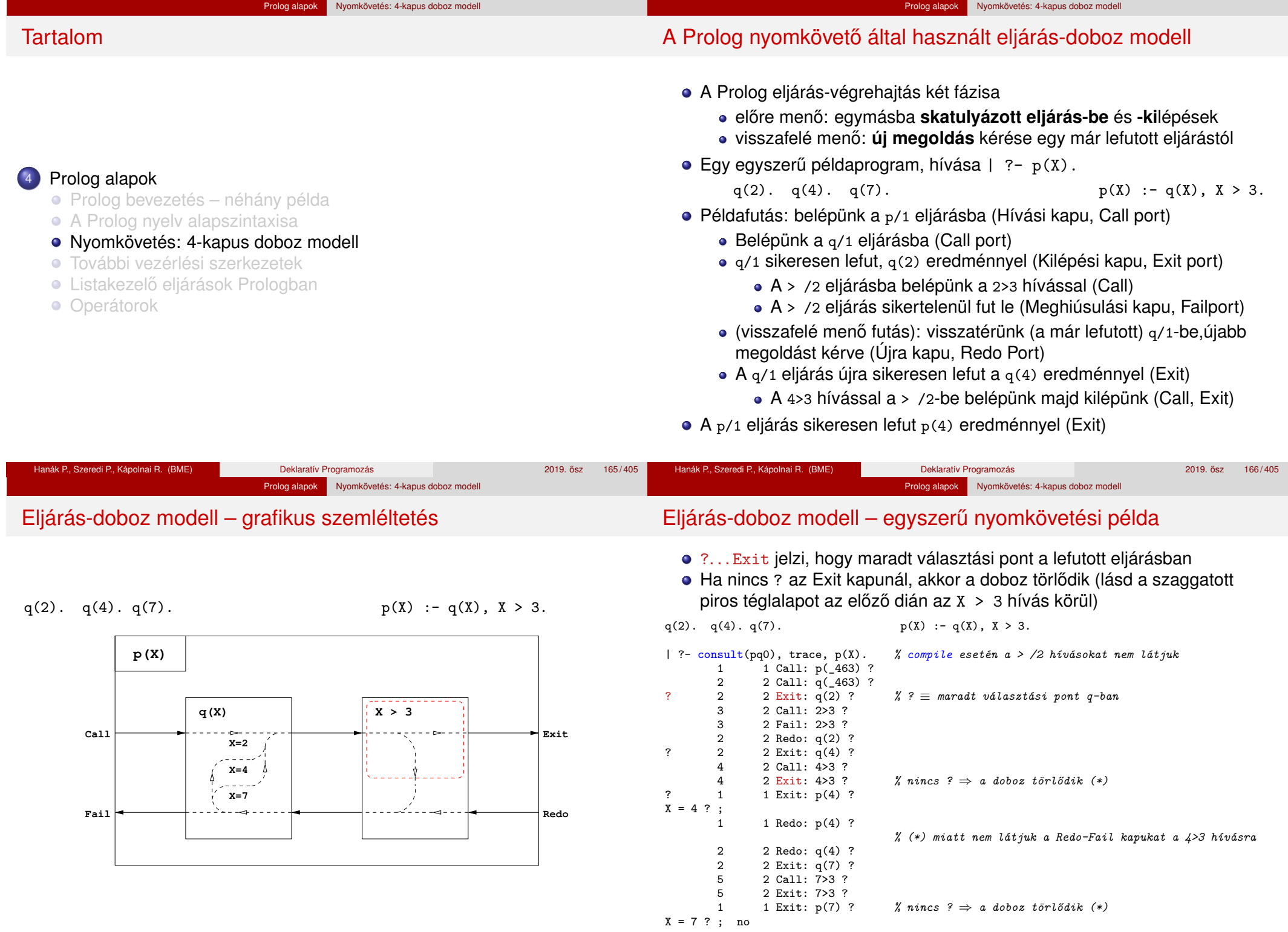

# Eljárás-doboz: több klózból álló eljárás

 $\text{ős}(X,Y) := sz(X,Z), \ \text{ős}(Z,Y).$  $\widetilde{\mathfrak{os}}(X,Y) := \mathsf{sz}(X,Y)$ .

 $sz(1,2)$ .  $sz(2,3)$ .  $sz(2,4)$ .

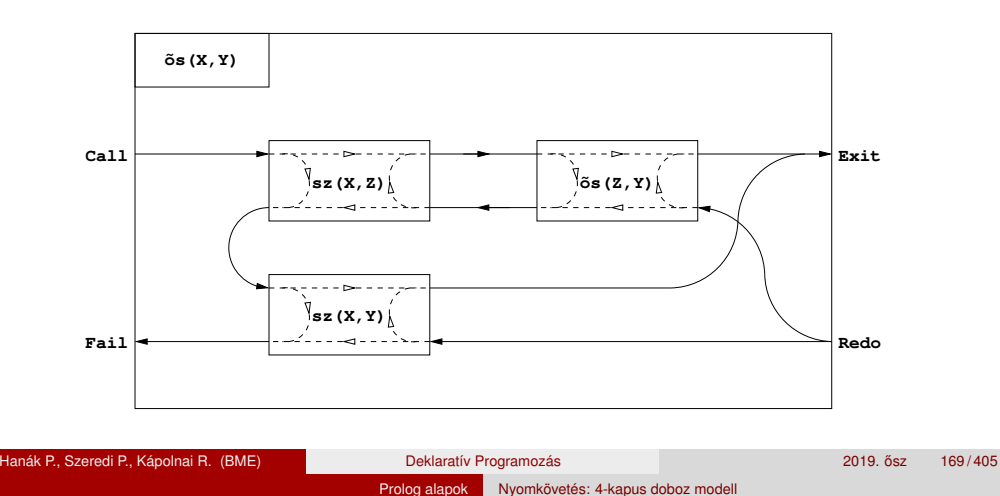

Prolog alapok Nyomkövetés: 4-kapus doboz model

# SICStus nyomkövetés – legfontosabb parancsok

- **Beépített eljárások** 
	- $\bullet$  trace, debug, zip a c, 1, z paranccsal indítja a nyomkövetést
	- notrace, nodebug, nozip kikapcsolja a nyomkövetést
	- spy(P), nospy(P), nospyall töréspont be/ki a P eljárásra, ∀ ki.
- Alapvető nyomkövetési parancsok, ujsorral (<RET>) kell lezárni
	- h (help) parancsok listázása
	- c (creep) vagy csak <RET> lassú futás (minden kapunál megáll)
	- l (leap) csak töréspontnál áll meg, de a dobozokat építi
	- z (zip) csak töréspontnál áll meg, dobozokat nem épít
	- $\bullet$  + ill. – töréspont be/ki a kurrens eljárásra
	- <sup>s</sup> (skip) eljárástörzs átlépése (Call/Redo ⇒ Exit/Fail)
	- $\bullet$  o (out) kilépés az eljárástörzsből ( $\Rightarrow$ szülő Exit/Fail kapu)
- A Prolog végrehajtást megváltoztató parancsok
	- u (unify) a kurrens hívást helyettesíti egy egyesítéssel
	- <sup>r</sup> (retry) újrakezdi a kurrens hívás végrehajtását (⇒Call)
- Információ-megjelenítő és egyéb parancsok
	- <sup>&</sup>lt; *<sup>n</sup>* a kiírási mélységet *n*-re állítja (*n* = 0 ⇒∞ mélység)
	- $n$  (notrace) nyomkövető kikapcsolása
- a (abort) a kurrens futás abbahagyása Hanák P., Szeredi P., Kápolnai R. (BME) Deklaratív Programozás 2019. osz 171/405 ∴

# Eljárás-doboz modell – "kapcsolási" alapelvek

- A feladat: "szülő" eljárásdoboz és a "belső" eljárások dobozainak összekapcsolása
- · Előfeldolgozás: érjük el, hogy a klózfejekben csak változók legyenek, ehhez a fej-egyesítéseket alakítsuk hívásokká, pl.

 $fakt(0,1)$ .  $\Rightarrow fakt(X,Y)$  :- X=0, Y=1.

- Előre menő végrehajtás (balról-jobbra menő nyilak):
	- A szülő Call kapuját az 1. klóz első hívásának Call kapujára kötjük.
	- Egy belső eljárás Exit kapuját
		- a következő hívás Call kapujára, vagy,
		- $\bullet$  ha nincs következő hívás, akkor a szülő Exit kapujára kötjük
- Visszafelé menő végrehajtás (jobbról-balra menő nyilak):
	- Egy belső eljárás Fail kapuját
		- az előző hívás Redo kapujára, vagy, ha nincs előző hívás, akkor
		- a következő klóz első hívásának Call kapujára, vagy
		- · ha nincs következő klóz, akkor a szülő Fail kapujára kötjük
	- A szülő Redo kapuját mindegyik klóz utolsó hívásának Redo kapujára kötjük

Hanák P., Szeredi P., Kápolnai R. (BME) Deklaratív Programozás 2019. osa 2019. ősz 170/405

- mindig abba a klózra térünk vissza, amelyben legutoljára voltunk
- Prolog alapok Nyomkövetés: 4-kapus doboz model

# Eljárás-doboz modell – OO szemléletben (kiegészítő anyag)

- Minden eljáráshoz tartozik egy osztály, amelynek van egy konstruktor függvénye (amely megkapja a hívási paramétereket) és egy next "adj egy (következő) megoldást" metódusa.
- Az osztály nyilvántartja, hogy hányadik klózban jár a vezérlés
- A metódus első meghívásakor az első klóz első Hívás kapujára adja a vezérlést
- Amikor egy részeljárás Hívás kapujához érkezünk, **létrehozunk** egy példányt a meghívandó eljárásból, majd
- meghíviuk az eljáráspéldány "következő megoldás" metódusát (\*)
	- $\bullet$  Ha ez sikerül, akkor a vezérlés átkerül a következő hívás Hívás kapujára, vagy a szülő Kilépési kapujára
	- Ha ez meghiúsul, **megszüntetjük** az eljáráspéldányt majd ugrunk az előző hívás Újra kapujára, vagy a következő klóz elejére, stb.
- Amikor egy Újra kapuhoz érkezünk, a (\*) lépésnél folytatjuk.
- A szülő Újra kapuja (a "következő megoldás" nem első hívása) a tárolt klózsorszámnak megfelelő klózban az utolsó Újra kapura adja a vezérlést.

#### Prolog alapok Nyomkövetés: 4-kapus doboz model

### OO szemléletű dobozok: p/2 C++ kódrészlet (kieg. anyag)

# Tartalom

Az ős/2 Prolog eljárásnak (169. dia) megfelelő C++ objektum "köv. megoldás" metódusa:

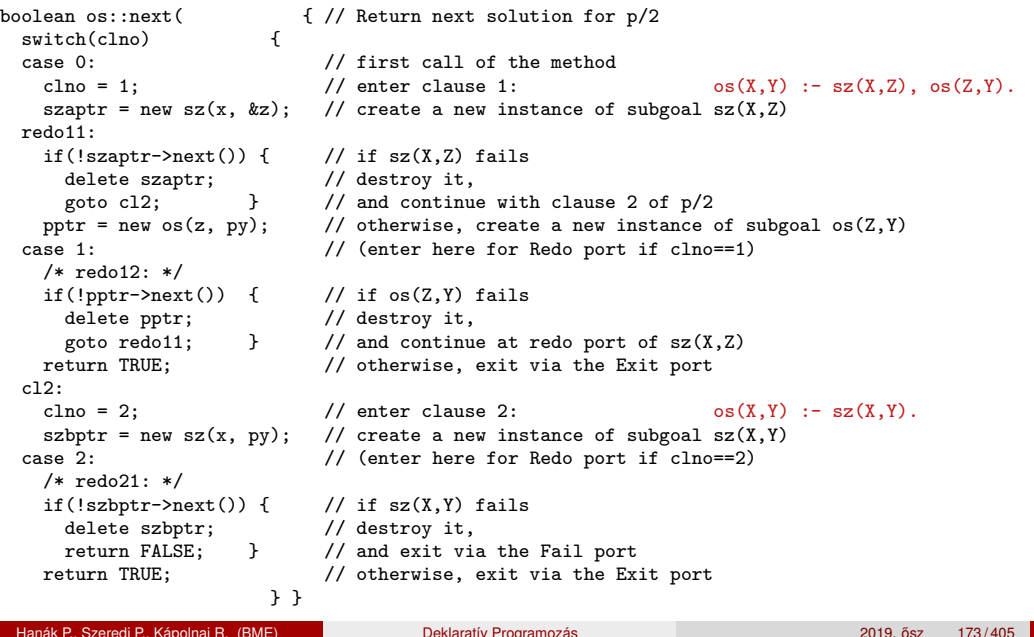

#### <sup>4</sup> Prolog alapok

- **Prolog bevezetés néhány példa**
- A Prolog nyelv alapszintaxisa
- Nyomkövetés: 4-kapus doboz modell
- **· További vezérlési szerkezetek**
- **· Listakezelő eljárások Prologban**
- **Operátorok**

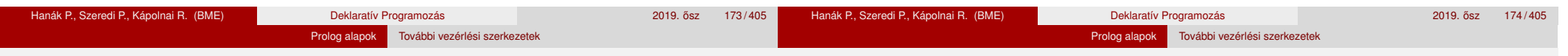

### Diszjunkció

- Ismétlés: klóztörzsben a vessző (', ') jelentése "és", azaz konjunkció
- A ';' operátor jelentése "vagy", azaz diszjunkció

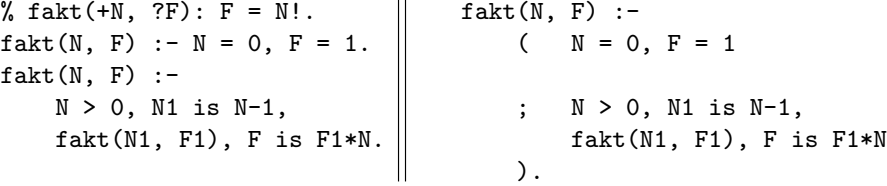

- A diszjunkciót nyitó zárójel elérésekor választási pont jön létre
	- először a diszjunkciót az első ágára redukáljuk
	- visszalépés esetén a diszjunkciót a második ágára redukáljuk
- · Tehát az első ág sikeres lefutása után kilépünk a diszjunkcióból, és az utána jövő célokkal folytatjuk a redukálást
	- azaz a ';' elérésekor a ')'-nél folytatjuk a futást
- A ';' skatulyázható (jobbról-balra) és gyengébben köt mint a ','
- Konvenció: a diszjunkciót *mindig* zárójelbe tesszük, a skatulyázott diszjunkciót és az ágakat feleslegesen nem zárójelezzük. Pl. (a felesleges zárójelek aláhúzva, kiemelve): (p;(q;r)), (a;(b,c);d)

# A diszjunkció mint szintaktikus édesítőszer

● A disziunkció egy segéd-predikátummal mindig kiküszöbölhető, pl.:

$$
a(X, Y, Z) :-\n p(X, U), q(Y, V),\n(r(U, T), s(T, Z))\n ; t(V, Z)\n ; t(U, Z)\n ),\n u(X, Z).
$$

- Kigyűitjük azokat a változókat, amelyek a disziunkcióban és azon kívül is előfordulnak
- A segéd-predikátumnak ezek a változók lesznek az argumentumai
- A segéd-predikátum minden klóza megfelel a diszjunkció egy ágának

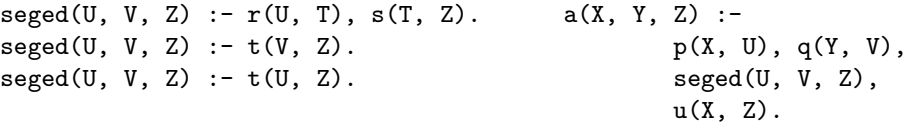

# Diszjunkció – megjegyzések (kiegészítő anyag)

- Az egyes klózok 'ÉS' vagy 'VAGY' kapcsolatban vannak? A program klózai **ÉS** kapcsolatban vannak, pl. szuloje('Imre', 'István'). szuloje('Imre', 'Gizella'). % *(1)* azt állítja: Imre szülője István **ÉS** Imre szülője Gizella. Az *(1)* klózok alternatív (VAGY kapcsolatú) válaszokhoz vezetnek: :- szuloje('Imre' Ki). =⇒ Ki = 'István' ? ; Ki = 'Gizella' ? ; no "X Imre SZÜlŐje" ha  $(X = István Vagy X = Gizella)$ . Az *(1)* predikátum átalakítható egyetlen, diszjunkciós klózzá: szuloje('Imre', Sz) :- ( Sz = 'István'  $Sz = 'Gizella'$ ). % *(2)* Vö. De Morgan azonosságok: (*A* ← *B*) ∧ (*A* ← *C*) ≡ (*A* ← (*B* ∨ *C*)) szemantikája =⇒ X = 'Imre' ? ; no
	- Általánosan: tetszőleges predikátum egyklózossá alakítható:
		- a klózokat azonos fejűvé alakítiuk, új változók és =-ek bevezetésével: szuloje('Imre', Sz) :- Sz = 'István'. szuloje('Imre', Sz) :- Sz = 'Gizella'.

Prolog alapok További vezérlési szerkezetek

a klóztörzseket egy diszjunkcióvá fogjuk össze, lásd *(2)*.

#### Hanák P., Szeredi P., Kápolnai R. (BME) Deklaratív Programozás 2019. ősz 177/405 Hanák P., Szeredi P., Kápolnai R. (BME) Deklaratív Programozás 2019. ősz 178/405 ^ 178/405 Prolog alapok További vezérlési szerkezetek Prolog alapok További vezérlési szerkezetek

# Gondok a meghiúsulásos negációval

- A negált cél jelentése függ attól, hogy mely változók bírnak értékkel
- Mikor nincs gond?
	- Ha a negált cél tömör (nincs benne behelyettesítetlen változó)
	- Ha nyilvánvaló, hogy mely változók behelyettesítetlenek (pl. mert "semmis" változók: \_), és a többi változó tömör értékkel bír. % nem szulo $(+Sz)$ : adott Sz nem szulo

```
nem szulo(Sz) :- \rightarrow szuloje(, Sz).
```
- 
- További gond: "zárt világ feltételezése" (Closed World Assumption CWA): ami nem bizonyítható, az nem igaz.

 $|\begin{array}{ccc} ?^- \setminus + \text{ szuloje('Imre', X)}. \\ | \end{array} \implies \text{no}$ <br> $|\begin{array}{ccc} ?^- \setminus + \text{ szuloie('Géza'. X)}. \\ | \end{array} \implies \text{true ?}$  $| ?- \rangle$ + szuloje('Géza', X).  $\implies$  true ? (\*)

- A klasszikus matematikai logika következményfogalma monoton: ha a premisszák halmaza bővűl, a következmények halmaza nem szűkülhet.
- A CWA alapú logika nem monoton, példa: bővítsük a programot egy szuloje('Géza', xxx). alakú állítással ⇒(\*) meghiúsul.

# A meghiúsulásos negáció (NF – Negation by Failure)

 $\bullet$  A \+ Hivás vezérlési szerkezet (vö.  $\forall$  – nem bizonyítható) procedurális

Prolog alapok További vezérlési szerkezetek

- végrehajtja a Hívás hívást,
- ha Hívás sikeresen lefutott, akkor meghiúsul,
- egyébként (azaz ha Hívás meghiúsult) sikerül.
- A \+ Hívás futása során Hívás legfeljebb egyszer sikerül
- A \+ Hívás sohasem helyettesít be változót
- **Példa: Keressünk (adatbázisunkban) olyan gyermeket, aki nem szülő!**
- Ehhez negációra van szükségünk, egy megoldás:

```
| ?- sz(X, Sz), \rightarrow sz(Gy, X). % negált cél \equiv \neg (\exists Gv \cdot sz(Gy, X))
```
Mi történik ha a két hívást megcseréljük?

$$
\begin{array}{ccc}\n1 & ?-\ \setminus+& s z(Gy, X), & s z(X, Sz) \, . \, % & \text{negált cél} \equiv \neg(\exists Gy, X.s z(Gy, X)) \\
\implies & \text{no} & \rightarrow & \rightarrow\n\end{array}
$$

\ <sup>+</sup> *<sup>H</sup>* deklaratív szemantikája: ¬∃*X*<sup>~</sup> (*H*), ahol *<sup>X</sup>*<sup>~</sup> <sup>a</sup> *<sup>H</sup>*-ban a hívás pillanatában behelyettesítetlen változók felsorolását jelöli.

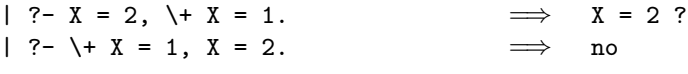

Példa: együttható meghatározása lineáris kifejezésben

- Formula: számokból és az 'x' atomból '+' és '\*' operátorokkal épül fel.
- Lineáris formula: a '\*' operátor (legalább) egyik oldalán szám áll.

```
% egyhat(Kif, E): A Kif lineáris formulában az x együtthatója E.
egyhat(x, 1). egyhat(K1*K2, E) :- \% (4)
egyhat(Kif, E) :- number(K1),
     number(Kif), E = 0. egyhat(K2, E0),\angleegyhat(K1+K2, E) :-<br>E is K1*E0.
     \text{egyhat}(K1, E1), egyhat(K1*K2, E) :- \% (5)
     egyhat(K2, E2), number(K2),
     E is E1+E2. egyhat(K1, E0),
                               E is K2*E0.
```
A fenti megoldás hibás – többszörös megoldást kaphatunk:

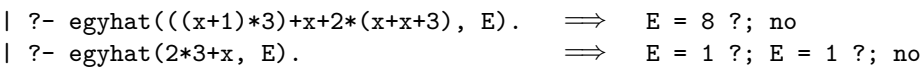

A többszörös megoldás oka:

az egyhat $(2*3, E)$  hívás esetén a  $(4)$  és  $(5)$  klóz egyaránt sikeres!

# Többszörös megoldások kiküszöbölése

- El kell érnünk, hogy ha a (4) sikeres, akkor (5) már ne sikerüljön
- A többszörös megoldás kiküszöbölhető:
	- Negációval írjuk be  $(4)$  előfeltételének negáltiát  $(5)$  törzsébe:  $($ ... $)$ 
		- $e$ gyhat(K1\*K2, E) :- $\binom{4}{x}$ number(K1), egyhat(K2, E0), E is K1\*E0.

Prolog alapok További vezérlési szerkezetek

- $e$ gyhat(K1\*K2, E) :-  $\%$  (5)
	- $\left\{\text{+ number(K1)}\right\}$ 
		- number(K2), egyhat(K1, E0), E is K2\*E0.
- hatékonyabban, feltételes kifejezéssel:

```
( \ldots )egyhat(K1*K2, E) :-
        ( number(K1) -> egyhat(K2, E0), E is K1*E0number(K2), egyhat(K1, E0), E is K2*E0
       ).
```
- A feltételes kifejezés hatékonyabban fut, mert:
	- a feltételt csak egyszer értékeli ki
	- nem hagy választási pontot

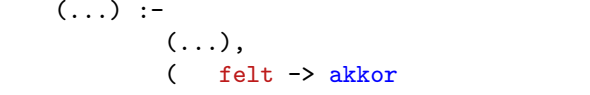

● Szintaxis (felt, akkor, egyébként tetszőleges célsorozatok):

- ; egyébként ),
- $(\ldots).$

Feltételes kifejezések

Deklaratív szemantika: a fenti alak jelentése megegyezik az alábbival, ha a felt egy egyszerű feltétel (azaz nem oldható meg többféleképpen):

Prolog alapok További vezérlési szerkezetek

 $( \ldots )$  :- $( \ldots )$ . ( felt, akkor ; \+ felt, egyébként ),  $(1, 1)$ .

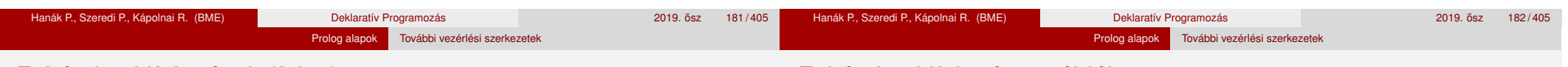

# Feltételes kifejezések (folyt.)

- **Procedurális szemantika** 
	- A (felt->akkor;egyébként),folytatás célsorozat végrehajtása:
		- Végrehajtjuk a felt hívást.
		- · Ha felt sikeres, akkor az (akkor, folytatás) célsorozatra redukáljuk a fenti célsorozatot, a felt *elso˝* megoldása által adott behelyettesítésekkel. A felt cél többi megoldását nem keressük meg!
		- · Ha felt sikertelen, akkor az (egyébként, folytatás) célsorozatra redukáljuk, behelyettesítés nélkül.
- Többszörös elágaztatás skatulyázott feltételes kifejezésekkel:

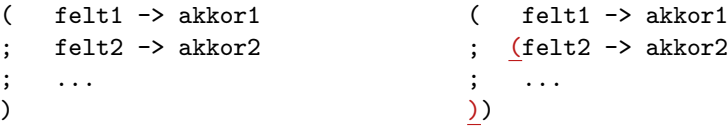

A kiemelt zárójelek feleslegesek (';' jobbról-balra zárójeleződik).

- Az egyébként rész elhagyható, alapértelmezése: fail.
- \+ felt átírható felt. kifejezéssé: ( felt -> fail ; true )

# Feltételes kifejezés – példák

**e** Faktoriális

```
% fakt(+N, ?F): N! = F.
fakt(N, F) :-
        ( N = 0 \rightarrow F = 1 % N = 0, F = 1; N > 0, N1 is N-1, fakt(N1, F1), F is N*F1
       ).
```
- Jelentése azonos a sima diszjunkciós alakkal (lásd komment), de annál hatékonyabb, mert nem hagy maga után választási pontot.
- Szám előjele

```
% Sign = sign(Num)
sign(Num, Sign) :-
         ( Num > 0 \rightarrow Sign = 1Num < 0 \rightarrow Sign = -1Sign = 0).
```
# Példa: intervallum felsorolása

• Soroljuk fel az N és M közötti egészeket (ahol N és M maguk is egészek)

Prolog alapok További vezérlési szerkezete

```
% between0(+M, +N, -I): M =< I =< N, I egész.
between0(M, N, M) :- M = < N.
between0(M, N, I) :- M < N,
        M1 is M+1, between0(M1, N, I).
```

```
| ?- between0(1, 2, _X), between0(3, 4, _Y), Z is 10*_X+_Y.
Z = 13 ?; Z = 14 ?; Z = 23 ?; Z = 24 ?; no
```
A between0(5,5,I) hívás választási pontot hagy, optimalizált változat:

```
between(M, N, I) :- (M > N \rightarrow \text{fail}; M =:= N -> I = M
                         I = MM1 is M+1, between(M1, N, I)
                          )
                     ).
```
(A ( ) zárójelpár szintaktikusan felesleges,

de az olvasónak jelzi, hogy az "else" ágon egy diszjunkció van.)

• A fenti eljárás (még jobban optimalizálva) elérhető a between könyvtárban.

#### A vágó eljárás – a feltételes szerkezet megvalósítási alapja

- A vágó beépített eljárás (!) végrehajtása:
	- 1 letiltja az adott predikátum további klózainak választását, első\_poz\_elem( $[X|_$ ], X) :- X > 0, !. % "zöld vágó" első\_poz\_elem([X|L], EP) :- X =< 0, első\_poz\_elem(L, EP).
	- 2 megszünteti a választási pontokat az előtte levő eljáráshívásokban. első\_poz\_elem(L, EP) :- member(X, L), X>0, !, EP = X. % "vörös vágó"
- **·** Segédfogalom: egy cél szülőjének az őt tartalmazó klóz fejével illesztett hívást nevezzük
	- A 4-kapus modellben a szülő a körülvevő dobozhoz rendelt cél.
	- · A fenti vágók szülője lehet pl. a első\_poz\_elem([-1,0,3,0,2], P) cél
- A vágó végrehajtása (a fentivel ekvivalens definició):
	- mindig sikerül; de mellékhatásként a végrehajtás adott állapotától visszafelé egészen a szülő célig – azt is beleértve – megszünteti a választási pontokat.
- A vágó megvalósítása a 4-kapus doboz modellben: a vágó Fail kapujából a körülvevő (szülő) doboz Fail kapujára megyünk.

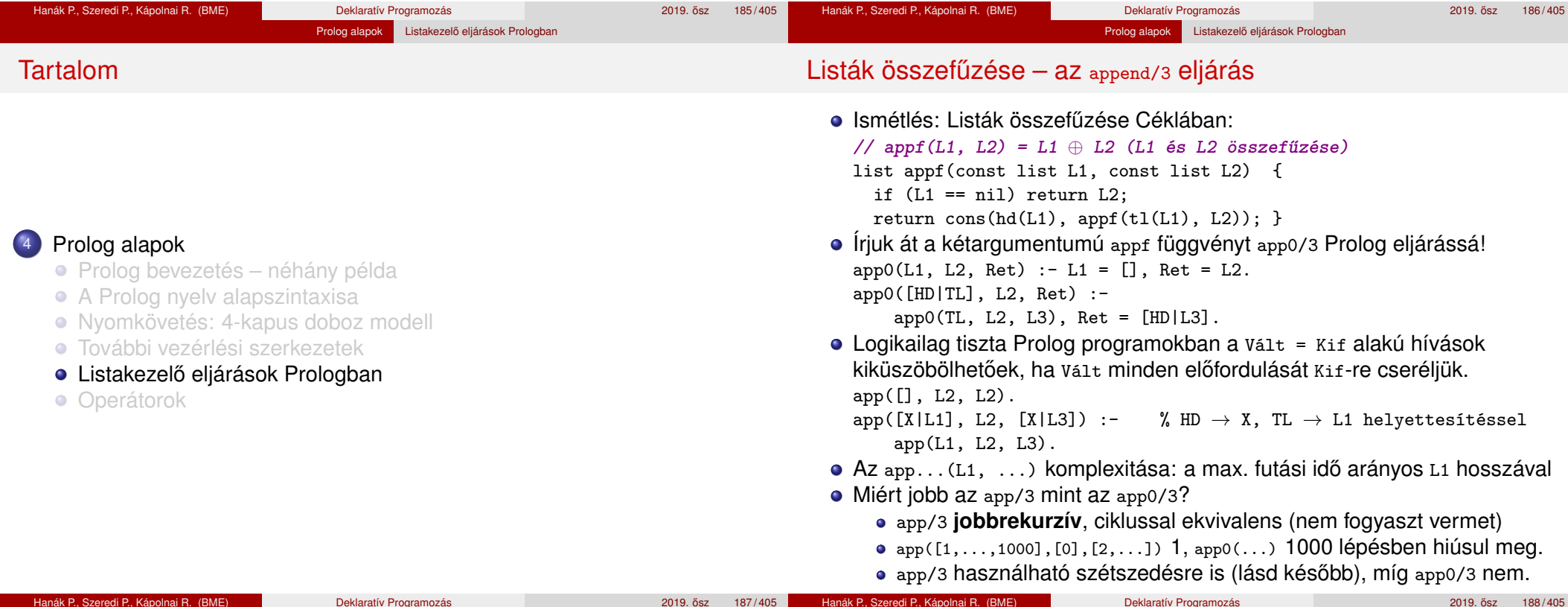

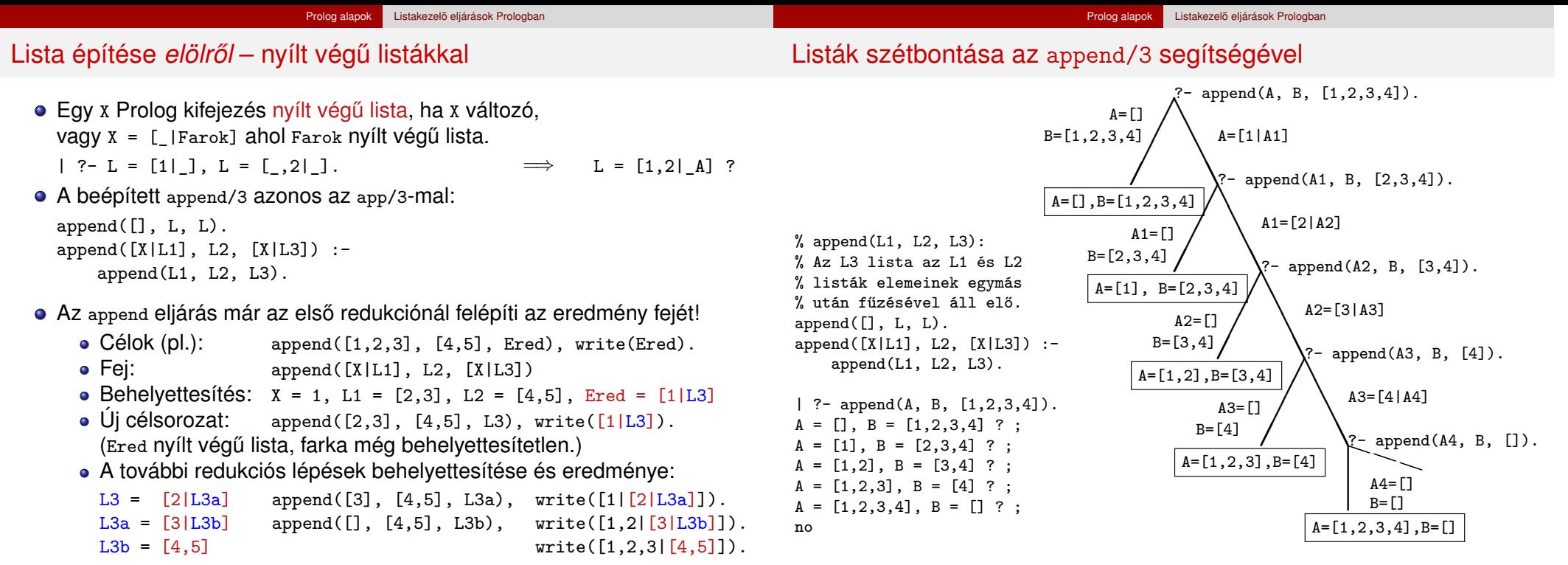

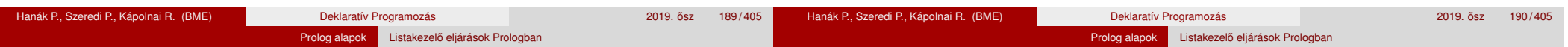

### Nyílt végű listák az append változatokban

 $app0([], L, L)$ .  $app0([X|L1], L2, R)$  : $app0(L1, L2, L3), R = [X|L3].$  $append([1, L, L).$  $append([X|L1], L2, [X|L3])$  :append(L1, L2, L3).

**·** Ha az 1. argumentum zárt végű (*n* hosszú), mindkét változat legfeljebb  $n + 1$  lépésben egyértelmű választ ad, amely lehet nyílt végű:

| ?- app0( $[1,2]$ , L2, L3).  $\implies$  L3 =  $[1,2|L2]$  ?; no

- $\bullet$  A 2. arg.-ot nem bontjuk szét  $\Longrightarrow$  mindegy, hogy nyílt vagy zárt végű
- Ha a 3. argumentum zárt végű (*n* hosszú), akkor az append változat legfeljebb *n* + 1 megoldást ad, max. ∼ 2*n* lépésben (ld. előző dia); tehát: append(L1, L2, L3) keresési tere véges, ha L1 vagy L3 zárt
- $\bullet$  Ha az 1. és a 3. arg. is nyílt, akkor a válaszhalmaz csak  $\infty$  sok Prolog kifejezéssel fedhető le, pl.
	- $\Box \oplus [1] = L (\equiv L$  utolsó eleme 1):  $L = [1]$ ;  $[0, 1]$ ;  $[0, 0, 1]$ ; ...
- $\bullet$  app0 szétszedésre nem jó, pl. app0(L, [1,2], [])  $\Longrightarrow \infty$  ciklus, mert redukálva a 2. klózzal  $\implies$  app0(L1, [1,2], L3), [X|L3] = [].
- Az append eljárás jobbrekurzív, hála a logikai változó használatának

# Variációk append-re – három lista összefűzése (kiegészítő anyag)

• append(L1, L2, L3, L123): L1  $\oplus$  L2  $\oplus$  L3 = L123

append(L1, L2, L3, L123) : append(L1, L2, L12), append(L12, L3, L123).

- $\bullet$  Lassú, pl.: append( $[1, \ldots, 100]$ , $[1, 2, 3]$ , $[1]$ , L) 103 helyett 203 lépés!
- Szétszedésre nem alkalmas végtelen választási pontot hoz létre
- Szétszedésre is alkalmas, hatékony változat

% L1  $\oplus$  L2  $\oplus$  L3 = L123.

% ahol vagy L1 és L2, vagy L123 adott (zárt végű).

append(L1, L2, L3, L123) :-

append(L1, L23, L123), append(L2, L3, L23).

• append $(+, +, ?, ?)$  esetén az első append/3 hívás nyílt végű listát ad:

| ?- append( $[1,2]$ , L23, L).  $\implies$  L =  $[1,2]$ L23] ?

• Az L3 argumentum behelyettesítettsége (nyílt vagy zárt végű lista-e) nem számít.

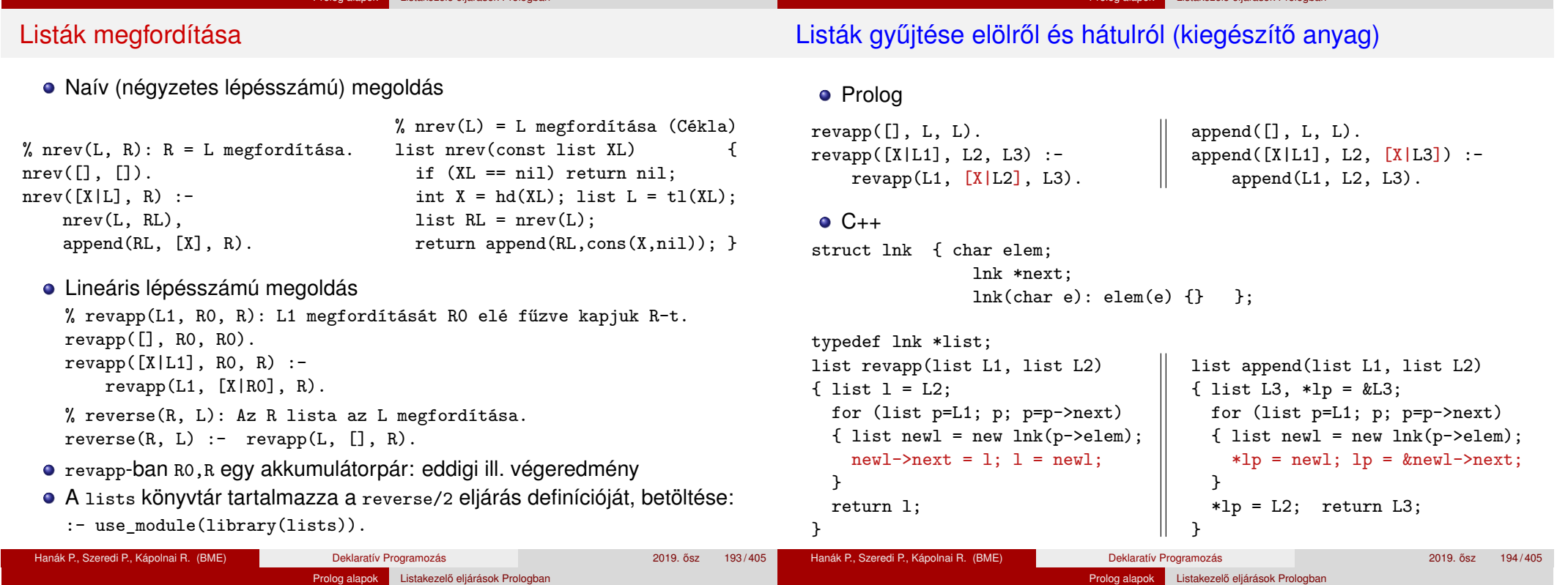

#### Keresés listában – a member/2 beépített eljárás

member(E, L): E az L lista eleme member(Elem, [Elem| ]). member(Elem, [ |Farok]) :member(Elem, Farok). · Eldöntendő (igen-nem) kérdés:  $| ? -$  member(2, [1,2,3,2]).  $\implies$  yes DE | ?- member(2,  $[1,2,3,2]$ ), R=yes.  $\implies$  R=yes ?; R=yes ?; no Lista elemeinek felsorolása: | ?- member(X, [1,2,3]).  $\implies$  X = 1 ?; X = 2 ?; X = 3 ?; no<br>| ?- member(X, [1,2,1]).  $\implies$  X = 1 ?; X = 2 ?; X = 1 ?; no  $X = 1$  ? ;  $X = 2$  ? ;  $X = 1$  ? ; no · Listák közös elemeinek felsorolása – az előző két hivásformát kombinálja: | ?- member(X, [1,2,3]), member(X,  $[5, 4, 3, 2, 3]$ ).  $\implies$  X = 2 ? ; X = 3 ? ; X = 3 ? ; no • Egy értéket egy (nyílt végű) lista elemévé tesz, végtelen választás!  $| ?-$  member(1, L).  $\implies$  L = [1|\_A] ? ; L = [\_A,1|\_B] ? ;  $L = [-A, B, 1 | C]$  ? ; ... **• A** member/2 keresési tere **véges**, ha 2. argumentuma zárt végű lista.

#### A member/2 predikátum általánosítása: select/3

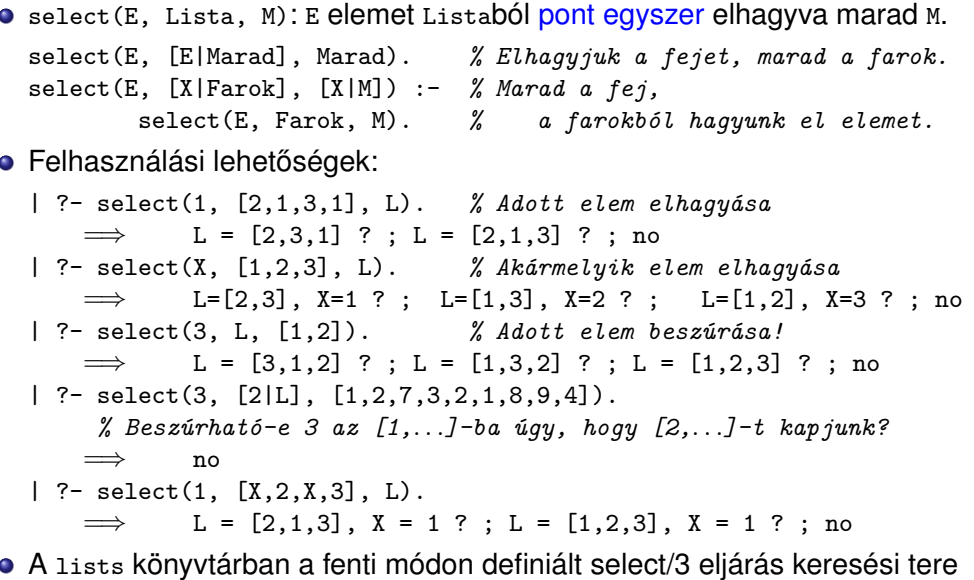

Prolog alapok Listakezelo eljárások Prologban ˝

A lists könyvtárban a fenti módon definiált select/3 eljárás keresési tere véges, ha vagy a 2., vagy a 3. argumentuma zárt végű lista.

Prolog alapok Listakezelo eljárások Prologban ˝

#### Prolog alapok Listakezelő eljárások Prologban

# Listák permutációja (kiegészítő anyag)

perm(Lista, Perm): Lista permutációja a Perm lista.  $perm([], [])$ . perm(Lista, [Elso|Perm]) :-

```
select(Elso, Lista, Maradek),
perm(Maradek, Perm).
```
- Felhasználási példák:
	- $| ?- \text{perm}([1,2], L).$  $\implies$  L = [1,2] ? ; L = [2,1] ? ; no
	- $| ?-$  perm( $[a, b, c]$ ,  $L$ ).
		- $\implies$  L = [a,b,c] ? ; L = [a,c,b] ? ; L = [b,a,c] ? ;
			- $L = [b, c, a]$  ? ;  $L = [c, a, b]$  ? ;  $L = [c, b, a]$  ? ; no
	- $| ?- \text{perm}(L, [1,2])$ .
		- =⇒ L = [1,2] ? ; *végtelen keresési tér*
- · Ha perm/2-ben az első argumentum ismeretlen, akkor a select hívás keresési tere végtelen! Illik jelezni az I/O módokat a fejkommentben: % perm(+Lista, ?Perm): Lista permutációja a Perm lista.
- A lists könyvtár tartalmaz egy kétirányban is működő permutation/2 eljárást.

#### <sup>4</sup> Prolog alapok

Tartalom

- **Prolog bevezetés néhány példa**
- A Prolog nyelv alapszintaxisa
- Nyomkövetés: 4-kapus doboz modell
- **· További vezérlési szerkezetek**
- **· Listakezelő eljárások Prologban**
- **·** Operátorok

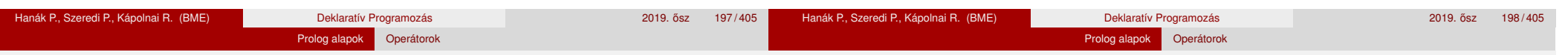

# Operátoros kifejezések

- Példa: S is -S1+S2 ekvivalens az is(S, +(-(S1),S2)) kifejezéssel
- **•** Szintaxis:
	- $\langle$  összetett kif.  $\rangle ::=$

```
h struktúranév i ( h argumentum i, . . . ) {eddig csak ez volt}
| h argumentum i h operátornév i h argumentum i {infix kifejezés}
```

```
\langleoperátornév \rangle \langle argumentum \rangle \langle argumentum \rangle \langle argumentum \rangle \langle operátornév \rangle \langle argumentum \rangle \langle operátornév \rangle \langle argumentum \rangle \langle operátornév \rangle\langle argumentum \rangle \langle operátornév \rangle (\langle kifejezés \rangle)
```
 $\langle$  operátornév  $\rangle$  : =  $\langle$  struktúranév  $\rangle$   $\langle$  ha operátorként lett definiálva}

{zárójeles kif.}

# Operátor(ok) definiálása

op(Prio, Fajta, OpNév) Vagy op(Prio, Fajta, [OpNév<sub>1</sub>,...OpNév<sub>n</sub>]), ahol

- Prio (prioritás): 1–1200 közötti egész
- Fajta: az yfx, xfy, xfx, fy, fx, yf, xf névkonstansok egyike
- **·** OpNév<sub>i</sub> (az operátor neve): tetszőleges névkonstans
- Az op/3 beépített predikátum meghívását általában a programot tartalmazó file elején, *direktívában* helyezzük el:
	- :- op(800, xfx, [szuloje,nagyszuloje]). 'Imre' szuloje 'István'.
- A direktívák a programfile *betöltésekor* azonnal végrehajtódnak.

# Operátorok jellemzői

- Egy operátort jellemez a fajtája és prioritása
- A fajta az asszociatívitás irányát és az irásmódot határozza meg:

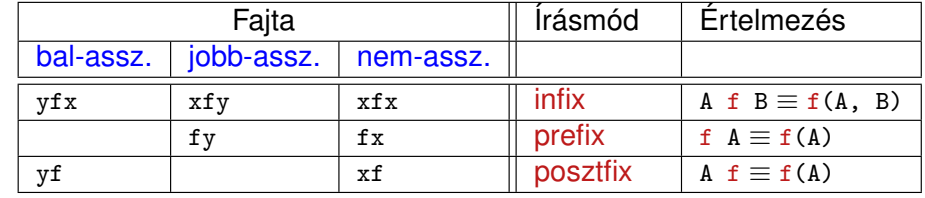

- A zárójelezést a prioritás és az asszociatívitás együtt határozza meg, pl.
	- $a/b+c*d ≡ (a/b)+(c*d)$  mert / és \* prioritása 400 < 500 (+ prioritása) (kisebb prioritás = **erosebb ˝** kötés)
	- $\bullet$  a-b-c  $\equiv$  (a-b)-c mert a operátor fajtája yfx, azaz bal-asszociatív balra köt, balról jobbra zárójelez (a fajtanévben az y betű mutatja az asszociatívitás irányát)
	- a^b^c  $\equiv$  a^(b^c) mert a ^ operátor fajtája xfy, azaz jobb-asszociatív (jobbra köt, jobbról balra zárójelez)
	- a=b=c szintaktikusan hibás, mert az = operátor fajtája xfx, azaz nem-asszociatív

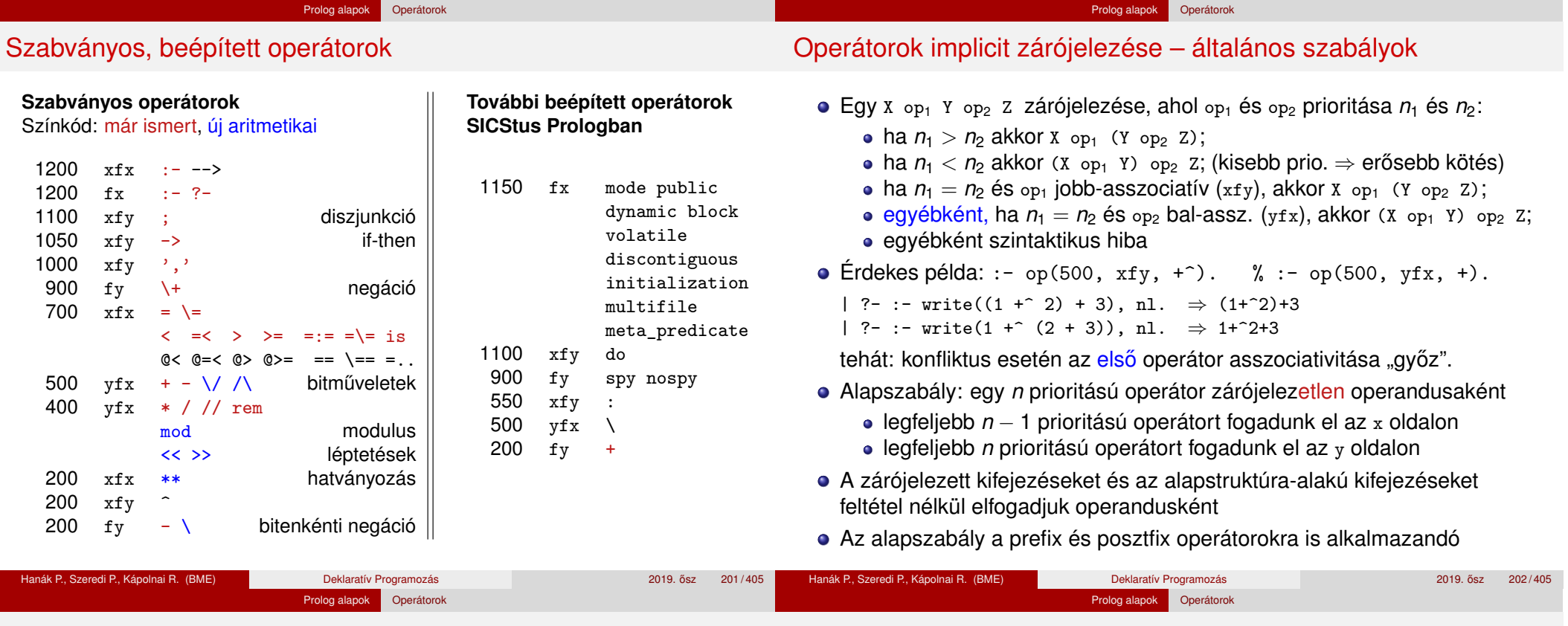

### Operátorok – kiegészítő megjegyzések

Operátorok törlése, lekérdezése (kiegészítő anyag)

- A "vessző" jel többféle helyzetben is használható:
	- struktúra-argumentumokat, ill. listaelemeket határol el egymástól
	- 1000 prioritású xfy op. pl.:  $(p:-a,b,c) \equiv :-(p,','(a,','(b,c)))$ 
		- A vessző atomként csak a <sup>,</sup>, , határolóként csak a ,, operátorként mindkét formában – ',' vagy , – használható.
	- :-(p, a,b,c) többértelmű:  $\frac{?}{=}$  :-(p, (a,b,c)), ...  $\frac{?}{=}$  :-(p,a,b,c)...
	- $\bullet$  Egyértelműsítés: argumentumban vagy listaelemben az 1000-nél > prioritású operátort tartalmazó kifejezést *zárójelezni kell*:

| ?- write canonical( $(a,b,c)$ ).  $\implies$  ',' $(a,','(b,c))$ 

- | ?- write canonical(a,b,c).  $\implies$  ! write canonical/3 does not exist
- Ugyanaz a névkonstans használható infix és prefix operátorként is, lásd pl. a beépített '-' operátort.

Egy vagy több operátor törlésére az op/3 beépített eljárást használhatjuk, ha első argumentumként (prioritásként) 0-t adunk meg.

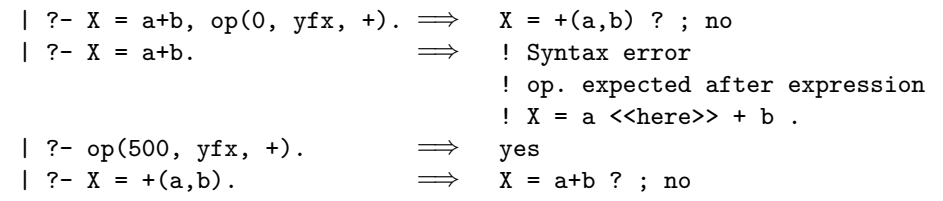

Az adott pillanatban érvényes operátorok lekérdezése: current\_op(Prioritás, Fajta, OpNév)

```
| ?- current op(P, F, +).
\implies F = fy, P = 200 ? ;
      F = yfx, P = 500 ? ;
no
| ?- current op(, xfy, Op), write canonical(Op), write(' '), fail.
; do -> ',' : ^
no
```
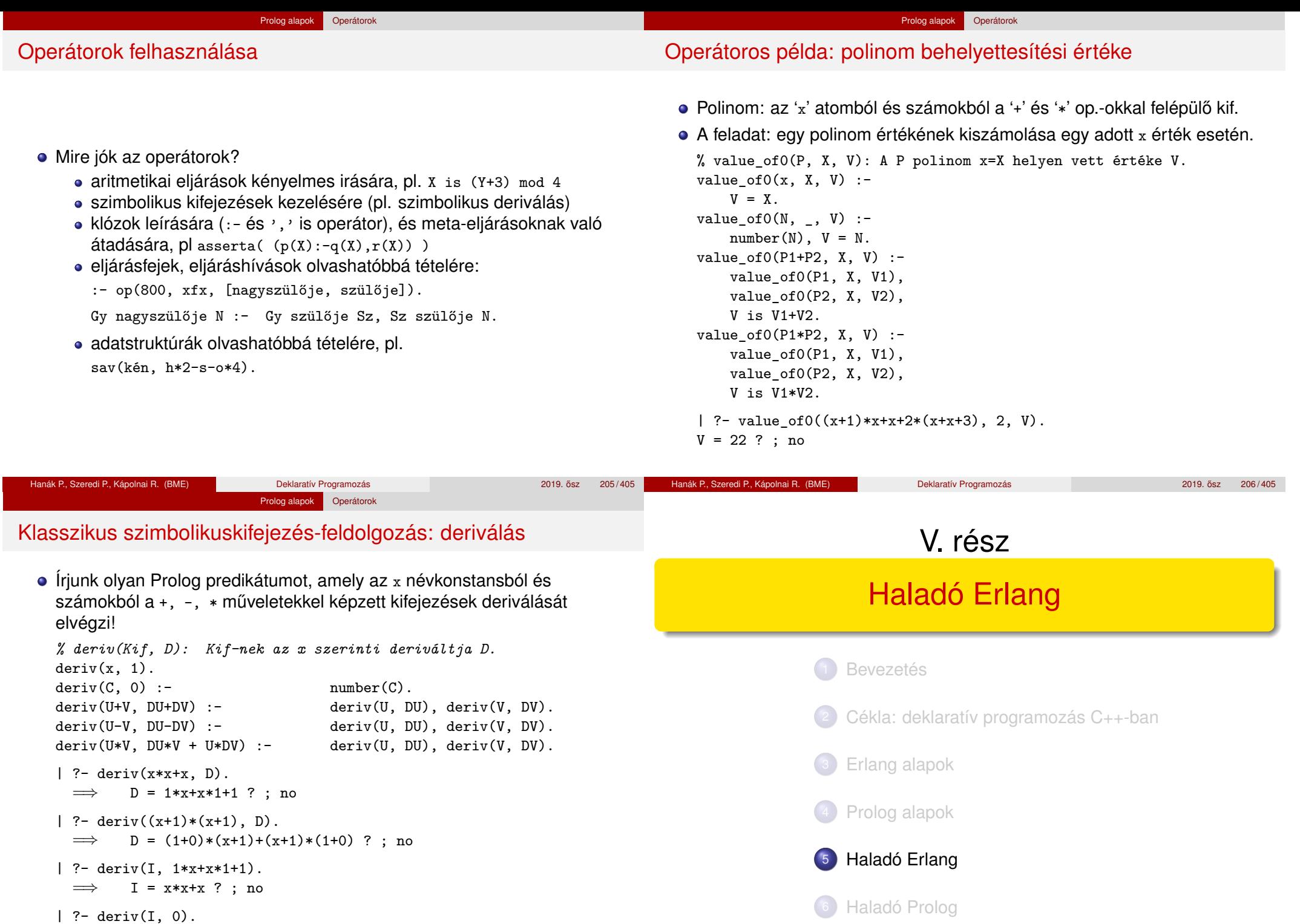

=⇒ no Hanák P., Szeredi P., Kápolnai R. (BME) Deklaratív Programozás 2019. osz 207 / 405 ˝ <sup>5</sup> Haladó Erlang

**•** Kivételkezelés

**• Rekurzív adatstruktúrák** 

# Füzérek – OTP 20.2 string modul 1 (kiegészítő anyag)

- len(Str), equal(Str1,Str2), concat(Str1,Str2)
- chr(Str,Chr), rchr(Str,Chr), str(Str,SubStr), rstr(Str,SubStr) A karakter / részfüzér első / utolsó előfordulásának indexe, vagy 0, ha nincs benne.
- span(Str,Chars), cspan(Str,Chars) Az Str ama prefixumának hossza, amelyben kizárólag a Chars-beli karakterek fordulnak / nem fordulnak elő.
- substr(Str,Start,Length), substr(Str,Start) Az Str specifikált részfüzére.
- $\bullet$  to lower(Str), to upper(Str), to lower(Char), to upper(Char) A füzér / karakter kisbetűs / nagybetűs változata.
- $\bullet$  to integer(Str), to float(Str)

Eredménye egy pár, melynek első tagja a füzér elejéről beolvasott egész / lebegőpontos szám, második tagia a füzér maradéka; hiba esetén a pár első tagja az error atom, második tagja a hiba oka.

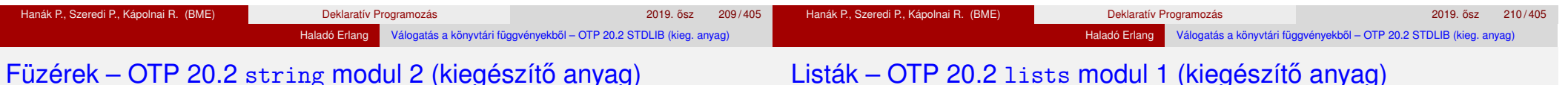

# $G$ TP 20.2 string modul 2 (Kiegészítő anyag)

● tokens(Str,SepList)

A SepList karakterei mentén füzérek listájára bontja az Str-t.

 $\bullet$  join(StrList,Sep) Az StrList – egymástól a Sep füzérrel elválasztott – elemeiből álló füzér.

• Válogatás a könyvtári függyényekből – OTP 20.2 STDLIB (kieg. anyag)

Listák helyben rendezése funkcionális megközelítésben (kieg. anyag)

Keresési feladat pontos megoldása funkcionális megközelítésben

o Halmazműveletek rendezetlen listával (kiegészítő anyag)

o Listák használata: futamok (kiegészítő anyag)

Rekurzió fajtái: összefoglaló áttekintés Lusta kiértékelés, lusta farkú lista Erlangban

- strip(Str), strip(Str,Dir), strip(Str,Dir,Char) Az Str füzér másolata az elejéről / végéről levágott formázó karakterek / Char karakterek nélkül.  $Dir = left | right | both$
- left(Str, Num), left(Str, Num, Chr), right(Str, Num), right(Str, Num, Chr), centre(Str, Num), centre(Str, Num, Chr) A Str füzér Num hosszú másolata balra / jobbra / középre igazítva, jobbról / balról / mindkét oldalról szóközökkel / Chr karakterekkel kiegészítve.

Részletek és továbbiak: Erlang OTP 20.2 / Basic / stdlib / string. http://erlang.org/documentation/doc-9.2/doc/

- nth(N,Lst), nthtail(N,Lst), last(Lst)
	- Az Lst N-edik karaktere / ott kezdődő farka / utolsó eleme.
- append(Lst1,Lst2) (++), append(Lst0fLsts) Az Lst1 és Lst2 / Lst0fLsts elemei egy listába fűzve.
- $\bullet$  concat(Lst) Az Lst összes eleme füzérré alakítva és egybefűzve.

Az Lst elemeinek típusa atom, integer, float és string lehet.

- reverse(Lst), reverse(Lst,Tl) Az Lst megfordítva / megfordítva a T1 elé fűzve (más deklaratív nyelvekben reverse/2-nek revAppend a neve).
- flatten(DeepList), flatten(DeepList,Tail) A DeepList kisimítva / kisimítva Tail elé fűzve.
- max(Lst), min(Lst) Az Lst legnagyobb / legkisebb eleme.

#### Haladó Erlang Válogatás a könyvtári függvényekből – OTP 20.2 STDLIB (kieg. anyag

# Listák – OTP 20.2 lists modul 2 (kiegészítő anyag)

- filter(Pred,Lst), delete(Elem,Lst) Az Lst Pred-et kielégítő elemeiből álló / első Elem nélküli másolata.
- takewhile(Pred,Lst), dropwhile(Pred,Lst), splitwith(Pred,Lst) Az Lst Pred-et kielégítő prefixumát tartalmazó / nem tartalmazó másolata; ilyen listákból álló pár.
- partition(Pred,Lst), split(N,Lst) Az Lst elemei Pred / N darabszám szerint két listába válogatva.
- member(Elem,Lst), all(Pred,Lst), any(Pred,Lst) Igaz, ha Elem / Pred szerinti minden / Pred szerinti legalább egy elem benne van az Lst-ben.
- prefix(Lst1,Lst2), suffix(Lst1,Lst2) lgaz, ha az Lst2 az Lst1-gyel kezdődik / végződik.

Listák – OTP 20.2 lists modul 3 (kiegészítő anyag)

- sublist(Lst,Len), sublist(Lst,Start,Len) Az Lst 1-től / Start-tól kezdődő, Len hosszú része.
- $\bullet$  subtract(Lst1,Lst2)(--) Az Lst1 lista Lst2 elemeinek első előfordulását nem tartalmazó másolata.
- zip(Lst1,Lst2), unzip(Lst) Az Lst1 és Lst2 elemeiből képzett párok listája; az Lst-ben lévő párok szétválasztásával létrehozott két lista.

Haladó Erlang Válogatás a könyvtári függvényekből – OTP 20.2 STDLIB (kieg. anyag)

- sort(Lst), sort(Fun,Lst) Az Lst alapértelmezés szerint / Fun szerint rendezett másolata.
- merge(LstOfLsts)

Az LstOfLsts listában lévő rendezett listák alapértelmezés szerinti összefuttatása.

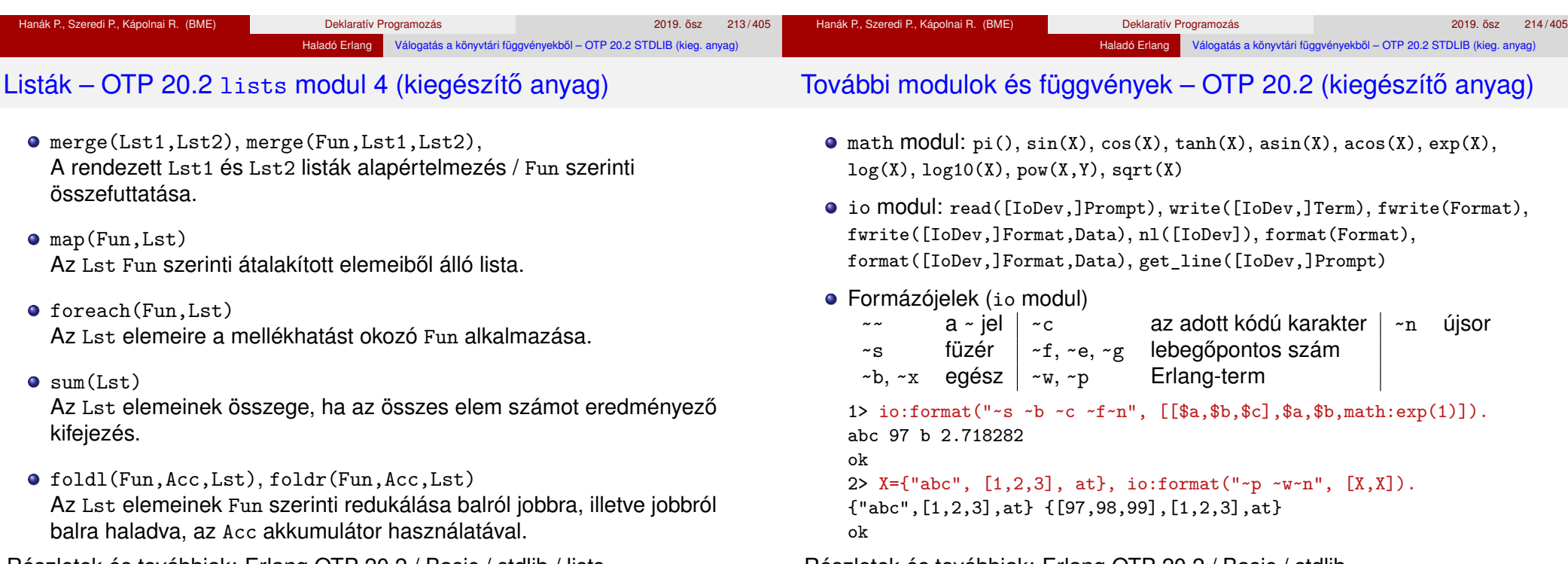

Részletek és továbbiak: Erlang OTP 20.2 / Basic / stdlib / lists. http://erlang.org/documentation/doc-9.2/doc/

#### Részletek és továbbiak: Erlang OTP 20.2 / Basic / stdlib. http://erlang.org/documentation/doc-9.2/doc/

```
Hanák P., Szeredi P., Kápolnai R. (BME) Deklaratív Programozás 2019. 2019. ősz 216/405 <sup>2019</sup>
```
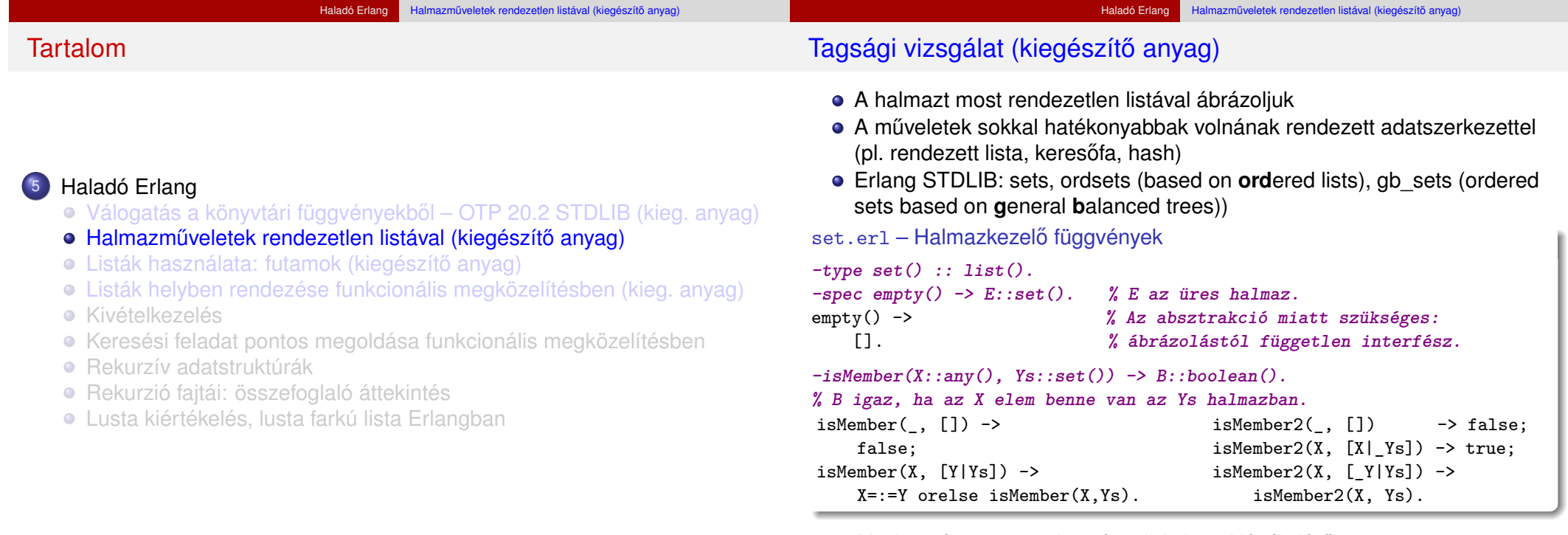

 $\bullet$  *Megjegyzés:* orelse, mint már tudjuk, lusta kiértékelésű

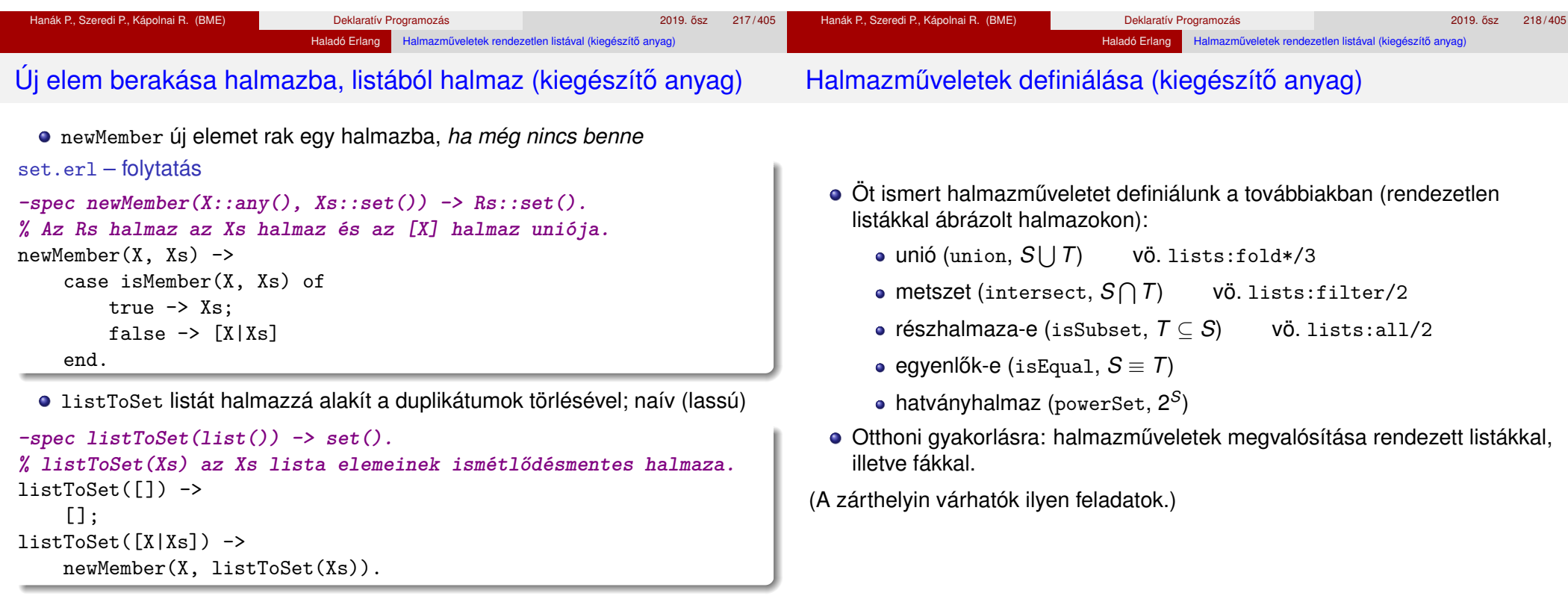

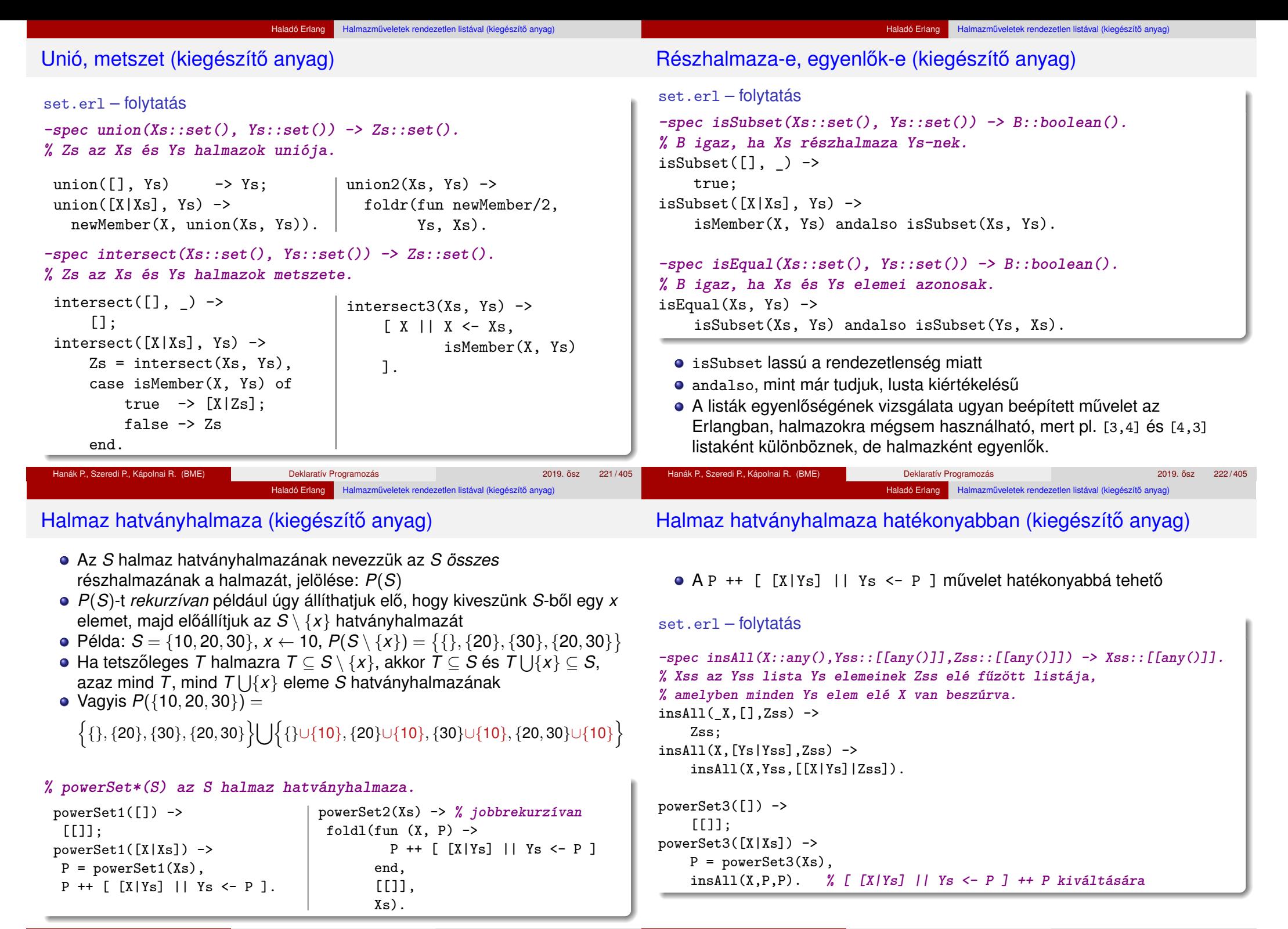

Hanák P., Szeredi P., Kápolnai R. (BME) Deklaratív Programozás 2019. osz 223 / 405 ˝

Hanák P., Szeredi P., Kápolnai R. (BME) Deklaratív Programozás 2019. osz 224/405 ^ 2019. osz

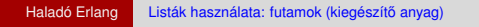

### Futam definiálása (kiegészítő anyag)

- *Futam*: olyan nem üres lista, amelynek szomszédos elemei valamilyen feltételnek megfelelnek
- A feltételt az előző és az aktuális elemre alkalmazandó *predikátumként* adjuk át a futamot előállító fügvénynek
- *Predikátum:* logikai (igaz/hamis) értéket eredményül adó függvény.
- Példa:

```
1> P = \text{fun erlang}: \frac{1}{2}.
#Fun<erlang.<.2>
2 > P(1, 2).
true
```
- Feladat: írjunk olyan Erlang-függvényt, amely egy lista egymás utáni elemeiből képzett diszjunkt, tovább nem bővíthető futamok listáját adja eredményül – az elemek eredeti sorrendjének megőrzésével
- **•** Az első, naív változatban egy segédfüggvényt írunk egy lista első *futamának* (prefixumának), valamint egy másikat a *maradéklistának* az előállítására (vö. lists: splitwith/2)

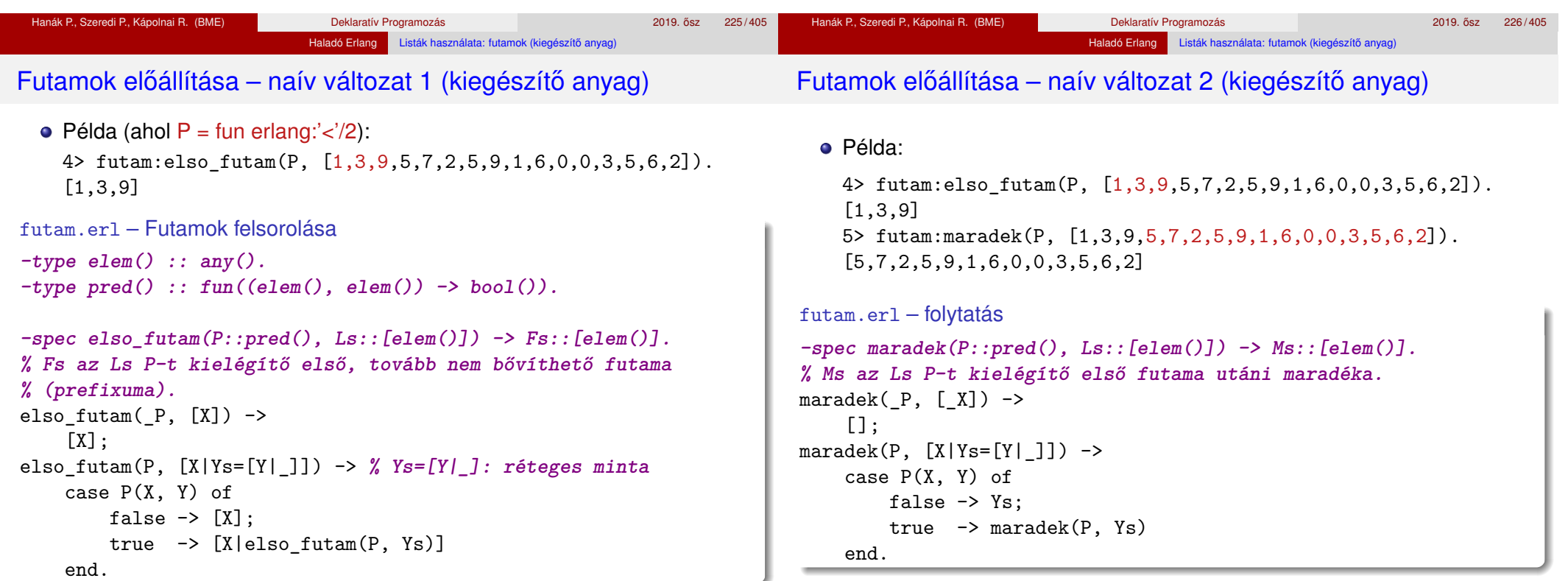

# <sup>5</sup> Haladó Erlang

- Válogatás a könyvtári függvényekből OTP 20.2 STDLIB (kieg. anyag) o Halmazműveletek rendezetlen listával (kiegészítő anyag)
- o Listák használata: futamok (kiegészítő anyag)
- Listák helyben rendezése funkcionális megközelítésben (kieg. anyag)
- **•** Kivételkezelés
- Keresési feladat pontos megoldása funkcionális megközelítésben
- **Rekurzív adatstruktúrák**
- Rekurzió fajtái: összefoglaló áttekintés
- Lusta kiértékelés, lusta farkú lista Erlangban

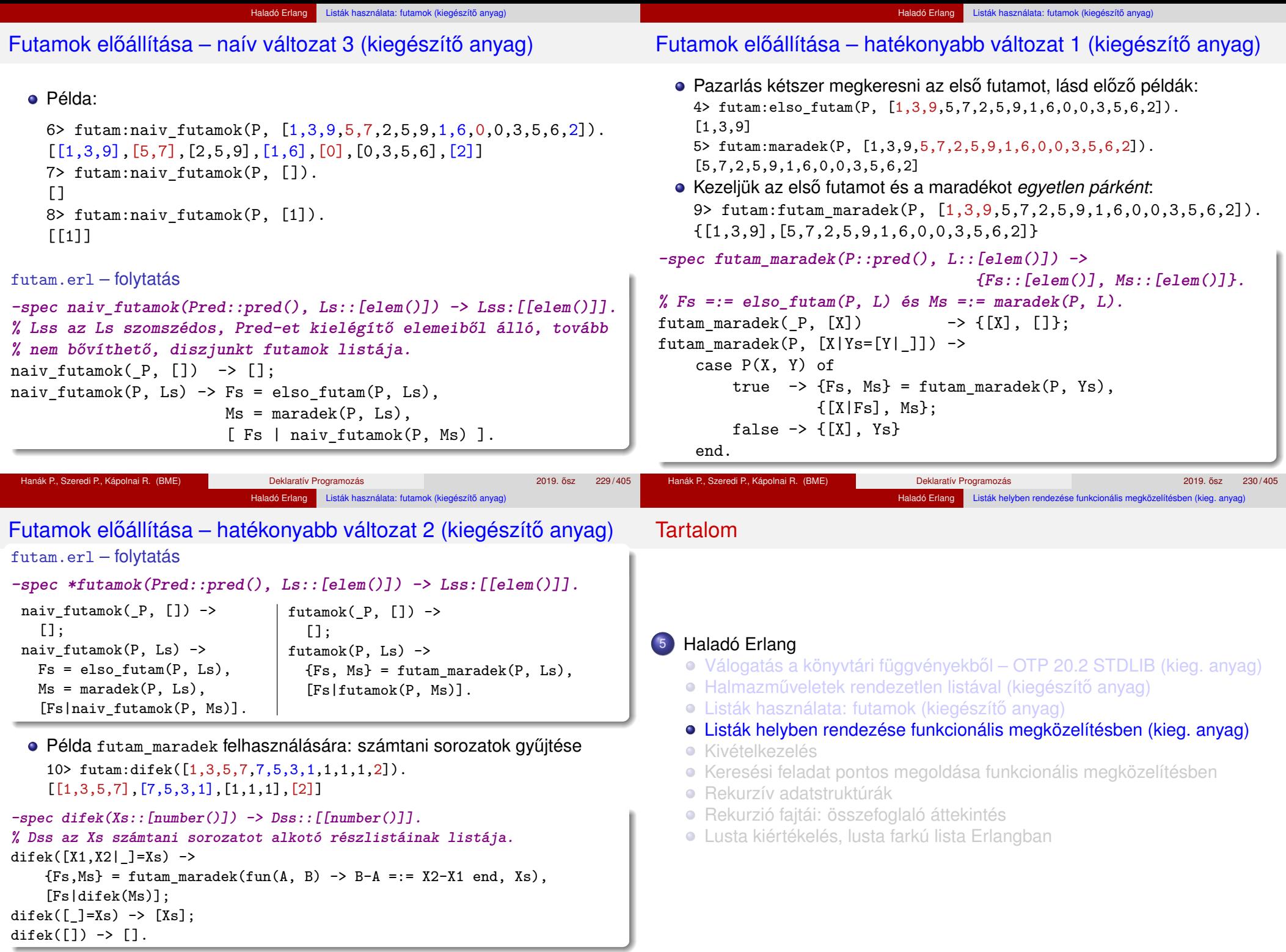

Hanák P., Szeredi P., Kápolnai R. (BME) Deklaratív Programozás 2019. osz 231 / 405 ˝

Hanák P., Szeredi P., Kápolnai R. (BME) Deklaratív Programozás 2019. osz 232 / 405 ˝

### Beszúró rendezés (kiegészítő anyag)

# Beszúró rendezés, generikus változat 1 (kiegészítő anyag)

ins1 az X elemet a megfelelő helyre szúrja be az Ys listában:

Haladó Erlang Listák helyben rendezése funkcionális megközelítésben (kieg. anyag)

```
-spec ins1(X::any(),Ys::[any()]) -> Zs::[any()].
%% @pre: Ys az =< reláció szerint rendezve van.
%% Zs az =< reláció szerint beszúrt X-szel bővített Ys.
ins1(X, []) ->
    [X];
ins1(X, [Y|Ys]) when X =< Y ->
    [X, Y|Ys];
ins1(X,[Y|Ys]) \rightarrow[Y|ins1(X, Ys)].
```
inssort11-gyel rekurzívan rendezzük a lista maradékát; végrehajtási ideje *O*(*n* 2 )

```
inssort11([]) ->
    [];
inssort11([X|Xs]) ->
    ins1(X, inssort11(Xs)).
```
Az inssort függvényt *generikussá* tesszük: az ins függvényt paraméterként adjuk át

Haladó Erlang Listák helyben rendezése funkcionális megközelítésben (kieg. anyag)

```
-typeins(): (any(), [any()]) \rightarrow [any()].-spec inssort12(F:ins(), Xs::[any()]) -> Zs::[any()].
%% Zs az F beszúró függvénnyel az adott reláció szerint rendezett Ys.
inssort12(F, []) ->
    []:
inssort12(F, [X|Xs]) \rightarrowF(X, \text{inssort12}(F, Xs)).
```
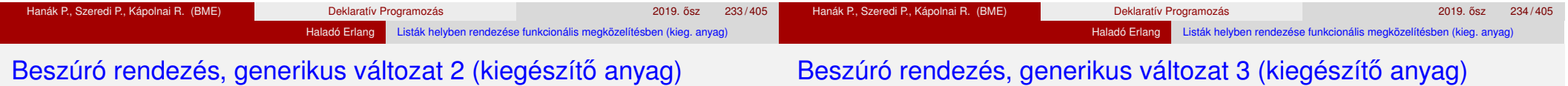

*"Generikusabb"*, ha a rendezési relációt adjuk át paraméterként:

```
-type\ pred() :: (any(), any()) \rightarrow boolean().-spec ins2(F::pred(),X::any(),Ys::[any()]) -> Zs::[any()].
%% @pre Ys az F reláció szerint rendezve van.
%% Zs az F reláció szerint beszúrt X-szel bővített Ys.
ins2(F, X, \Box) ->
    [X]:
ins2(F, X, [Y|Ys]) \rightarrowcase F(X, Y) of
        true ->[X, Y|Ys]:
        false ->
             [Y | ins2(F, X, Ys)]inssort21(F,|) ->
                                                                                        \Box:
                                                                                   inssort21(F, [X|Xs]) \rightarrowins2(F, X, inssort21(F,Xs)).
                                                                                    Beszúró rendezés foldr-rel:
                                                                                    inssortR(F, Xs) ->
                                                                                        lists:foldr(fun (A, Ls) \rightarrow ins2(F, A, Ls) end, [], Xs).
```

```
end.
```
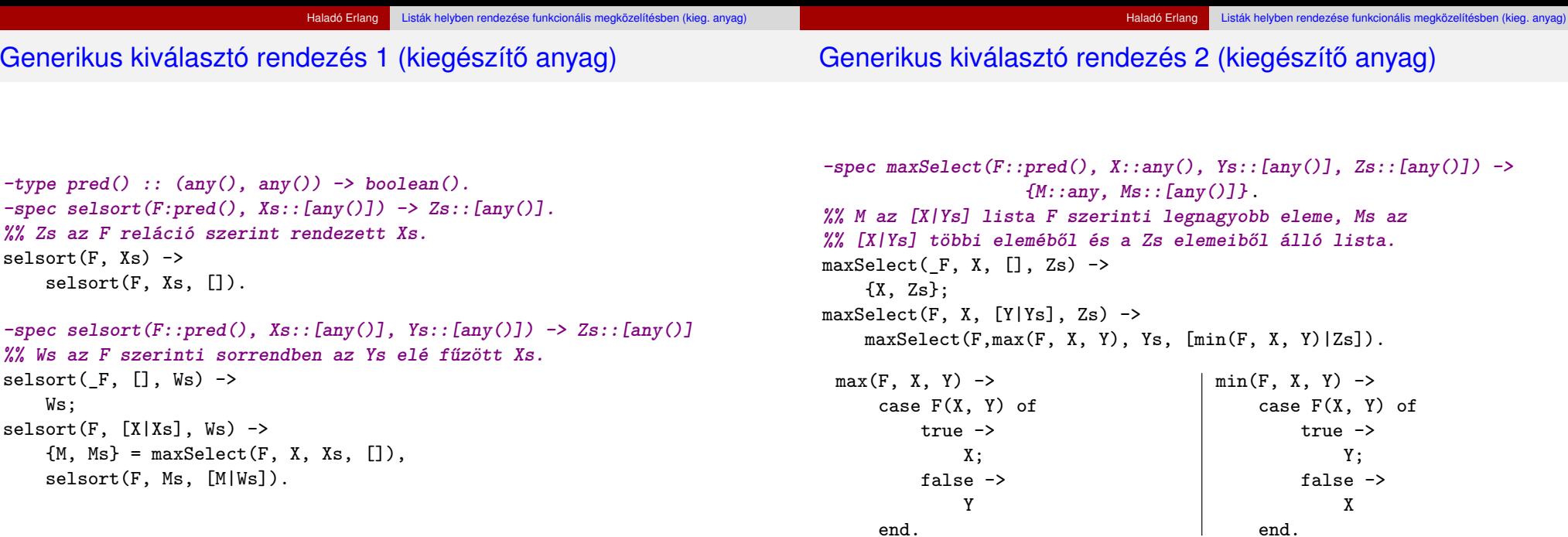

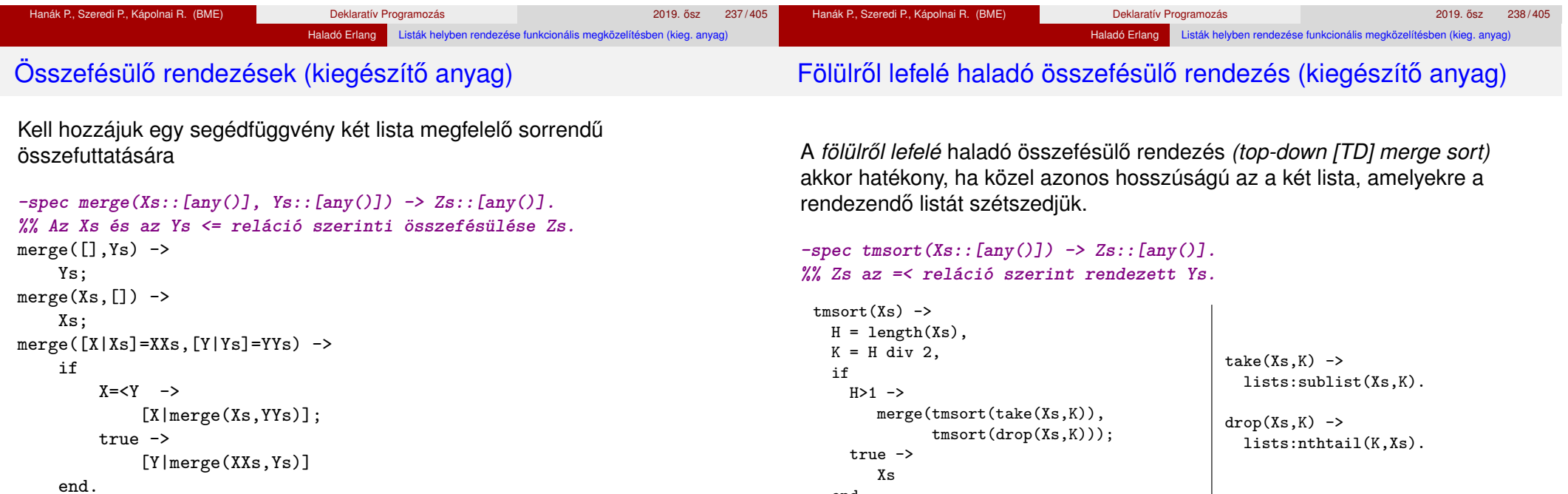

Könyvtári változata lists:merge/2, generikus verziója lists:merge/3. Más merge verziók is vannak a lists modulban.

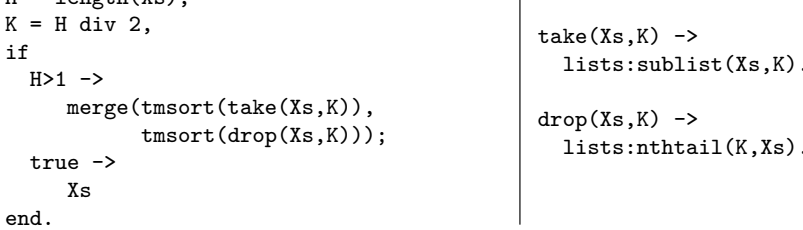

A legrosszabb esetben *O*(*n* · *log n*) lépésre van szükség.

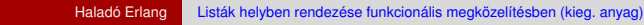

#### Alulról fölfelé haladó összefésülő rendezés 1 (kiegészítő anyag)

# Alulról fölfelé haladó összefésülő rendezés 2 (kiegészítő anyag)

Haladó Erlang Listák helyben rendezése funkcionális megközelítésben (kieg. anyag)

A *bottom-up [BU] merge sort* legegyszer˝ubb változata az eredeti *k* hosszú listát *k* darab egy elemű listára bontja, majd a szomszédos listákat összefuttatja, így 2, 4, 8, 16 stb. elemű listákat állít elő.

R. O´Keefe algoritmusa (1982) lépésről lépésre futtatja össze az egyforma hosszú részlistákat, de csak a végén rendezi az összeset.

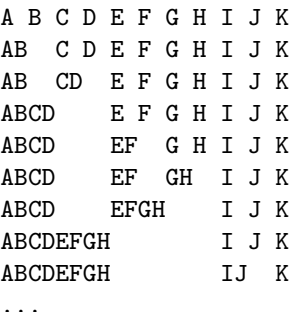

A példában az összefuttatott részlistákat *egymás mellé írással* jelöljük.

```
-spec bmsort(Xs::[any()]) \rightarrow Zs::[any()].%% Zs az =< reláció szerint rendezett Ys.
bmsort(Xs) ->
    sorting(Xs, [],0).
```
A sorting segédfüggvény

- e első argumentuma a rendezendő lista.
- második argumentuma a már rendezett részlistákból álló lista akkumulátora,
- harmadik argumentuma az adott lépésben feldolgozandó elem sorszáma.

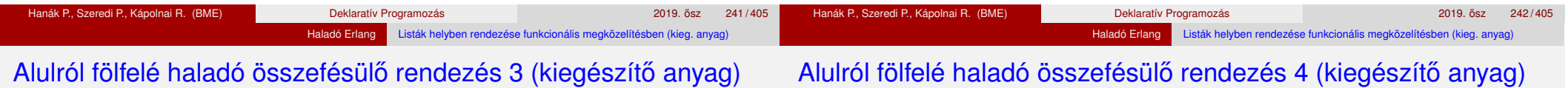

```
-spec sorting(Xs::[any()], Lss:[[any()]],K) -> Zs::[any()].
%% @pre K >= 0.
%% Zs a még rendezetlen Xs és a már K db rendezett részlistát
%% tartalmazó Lss összefűzésének eredménye.
sorting([X|Xs], Lss, K) ->
    sorting(Xs,mergepairs([[X]|Lss],K+1),K+1);
sorting([], Lss, K) ->
    hd(mergepairs(Lss,0)).
```
- Ha a rendezendő lista (Xs) még nem fogyott el, soron következő eleméből sorting egy elemű listát ([X]) képez, és ezt a már rendezett részlisták listája (Lss) elé fűzve meghívja a mergepairs segédfüggvényt.
- Ha a rendezendő lista kiürült, sorting a kétszintű lista egyetlen elemét, a rendezett Lss listát adja eredményül – mergepairs speciális ( $K = := 0$ !) meghívásával.

```
-spec mergepairs(Lss::[[any()]], K) -> Zss::[[any()]].
%% @pre K >= 0.
%% Zss az Lss-nek olyan változata, amely az Lss első
%% két részlistája helyett, ha egyforma a hosszuk, az
%% összefuttatásuk eredményét tartalmazza.
mergepairs(LLLss = [L1s, L2s|Lss], K) ->
    % Legalább két elemű a lista.
    if K rem 2 == 1 ->
            LLLss;
       true ->
            mergepairs([merge(L1s,L2s)|Lss], K div 2)
    end;
mergepairs(Lss, _K) ->
   Lss. % Egy elemű a lista.
```
Alulról fölfelé haladó összefésülő rendezés 5 (kiegészítő anyag)

oldali részlistáját fűzi egybe, feltéve persze, hogy vannak ilyenek. K az

mergepairs egyetlen listában gy jti a már összefuttatott részlistákat. Az éppen átadott elem K sorszámából dönti el, hogy mit kell csinálnia a

Ha K páratlan, mergepairs a listát változtatás nélkül adja vissza, ha páros, akkor az LLLss lista elején álló két, egyforma hosszú listát

• K =:= 0-ra mergepairs az összes listák listáját olyan listává futtatja

átadott elem sorszáma.

következő részlistával.

egyetlen rendezett listává futtatja össze.

össze, amelynek egyetlen eleme maga is lista.

A legrosszabb esetben *O*(*n* · *log n*) lépésre van szükség.

mergepairs az argumentumként átadott lista két egyforma hosszú bal A függvények működését egy példán is bemutatjuk. A kezdő hívás legyen

```
bmsort([1,2,3,4,5,6,7,8,9])
    \left[-\right] sorting([1,2,3,4,5,6,7,8,9], [], 0)
```

```
sorting([X|Xs], Lss, K) ->
    sorting(Xs,mergepairs([[X]|Lss],K+1),K+1);
sorting([], Lss, K) ->
   hd(mergepairs(Lss,0)).
```
Amíg sorting első argumentuma a nem üres [X|Xs] lista, sorting saját magát hívja meg. A rekurzív hívás

- 1. argumentuma a lépésenként egyre rövidül Xs lista,
- 2. argumentuma a mergepairs ([[X]|Lss], K+1) függvényalkalmazás eredménye, ahol kezdetben Lss =:= [],
- 3. argumentuma a már feldolgozott listaelemek száma (K+1).

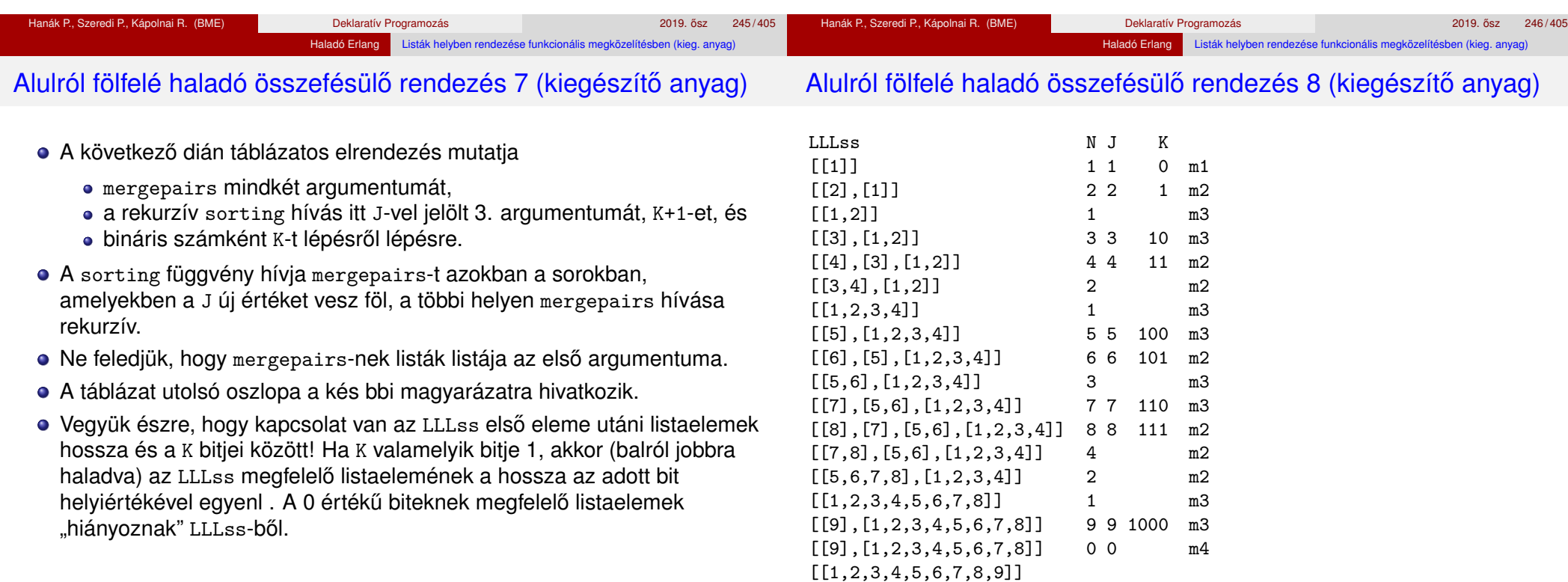

m1: Az argumentumként átadott listának egyetlen eleme van (maga is lista), ezért az argumentumot mergepairs második klóza változtatás nélkül visszaadia az őt hívó sorting-nak.

Haladó Erlang Listák helyben rendezése funkcionális megközelítésben (kieg. anyag

- m2: N páros, ez azt jelzi, hogy az argumentumként átadott lista első két eleme egyforma hosszú lista, amelyeket merge egyetlen rendezett listává futtat össze, majd az eredménnyel mergepairs első klóza meghívja saját magát.
- m3: N páratlan, ez azt jelzi, hogy az argumentumként átadott lista első két eleme nem egyforma hosszú lista, ezért az argumentumot mergepairs első klóza változtatás nélkül visszaadja az őt hívó sorting-nak.
- m4: N =:= 0 azt jelenti, hogy az összes listák listáját olyan listává kell összefuttatni, amelynek egyetlen lista az eleme.

Az applikatív simarendezés (*smooth sort)* algoritmusa O'Keefe alulról fölfelé haladó rendezéséhez hasonló, de nem egyforma hosszú listákat, hanem növekvő *futamokat* állít elő.

Haladó Erlang Listák helyben rendezése funkcionális megközelítésben (kieg. any

Ha a futamok száma *n*-től, a lista hosszától független, azaz a lista majdnem rendezve van, akkor az algoritmus végrehajtási ideje *O*(*n*), és a legrosszabb esetben is legfeljebb csak *O*(*n* · *log n*).

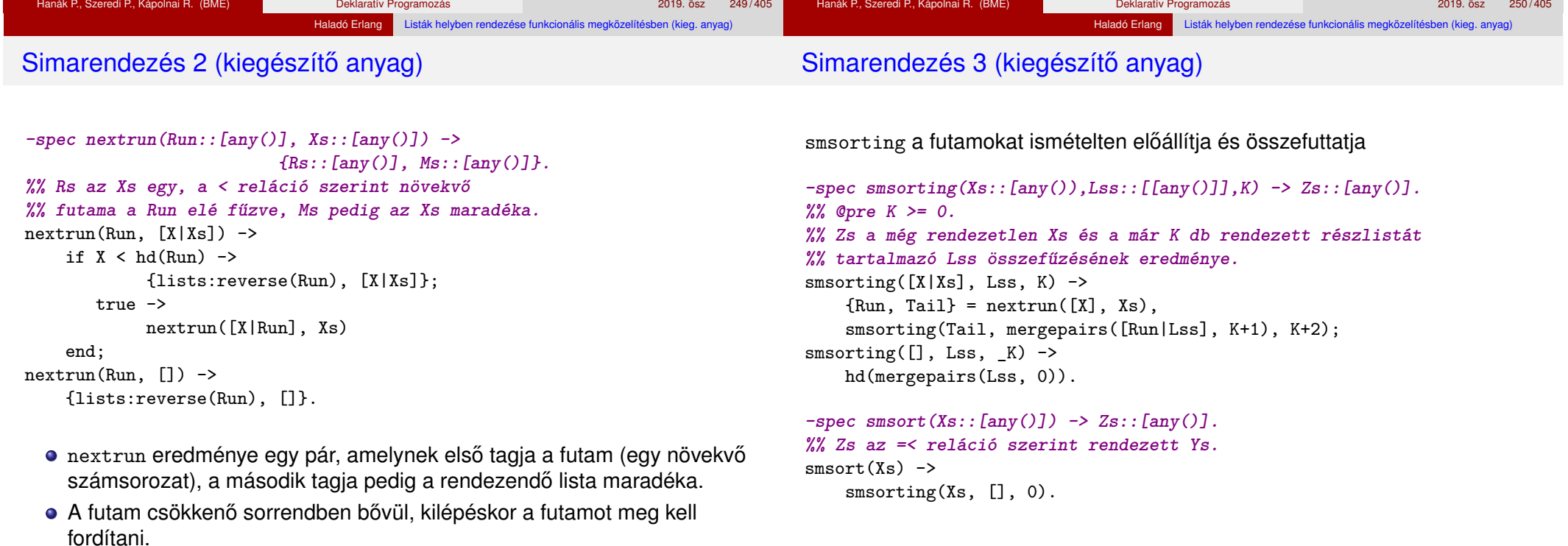

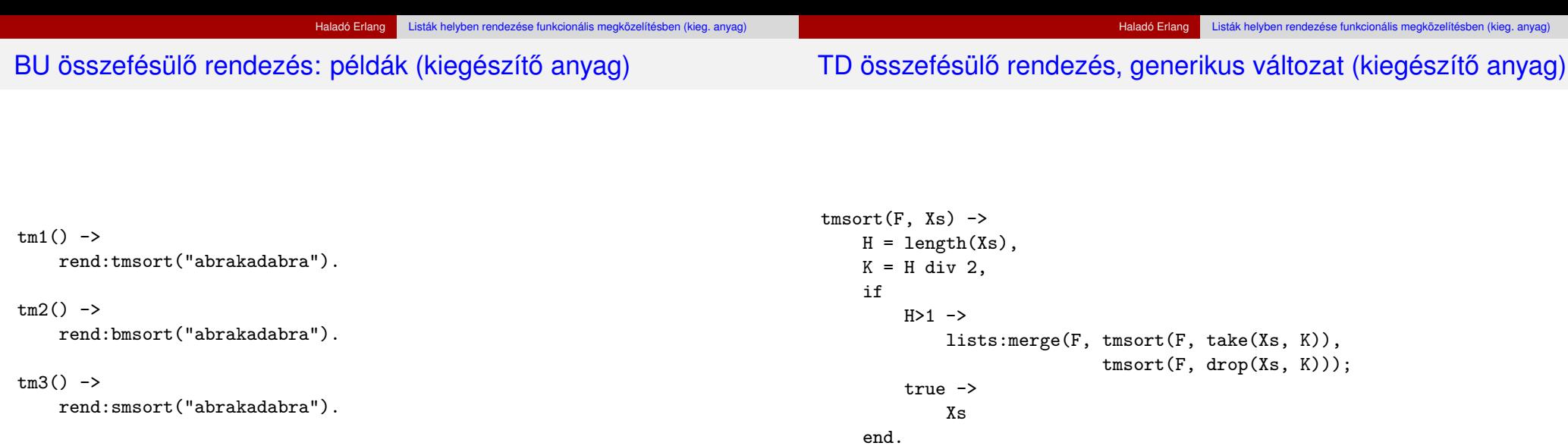

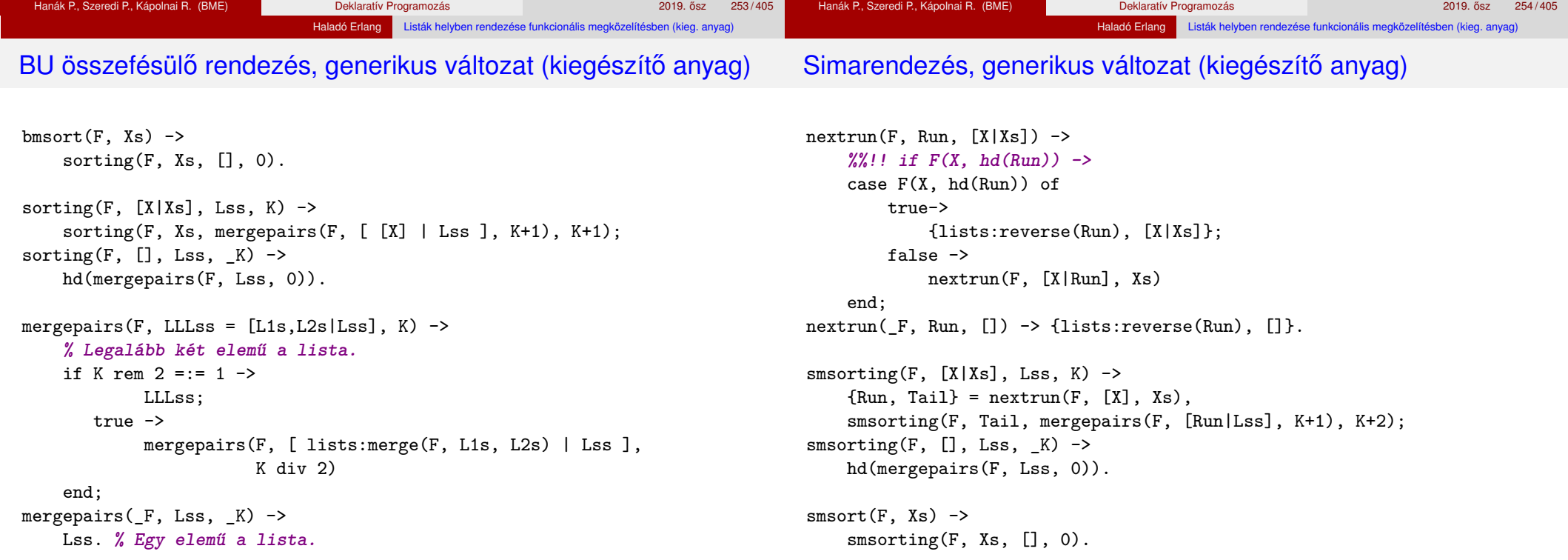

Generikus összefésülő rendezések: példák (kiegészítő anyag)

#### Tartalom

#### $tcm11()$  ->

rend:tmsort(fun  $(A, B) \rightarrow A \prec B$  end."abrakadabra").

#### $\text{tem12()}$  ->

rend:tmsort(fun  $(A, B) \rightarrow A \rightarrow B$  end."abrakadabra").

#### $tgm21()$  ->

rend:bmsort(fun  $(A, B) \rightarrow A \prec B$  end,"abrakadabra").

#### $tgm22()$  ->

rend:bmsort(fun  $(A, B) \rightarrow A > B$  end, "abrakadabra").

#### $tgm31()$  ->

rend:smsort(fun  $(A, B) \rightarrow A \leq B$  end,"abrakadabra").

#### $tgm32()$  ->

```
rend:smsort(fun (A, B) \rightarrow A > B end, "abrakadabra").
```
#### <sup>5</sup> Haladó Erlang

- Válogatás a könyvtári függvényekből OTP 20.2 STDLIB (kieg. anyag)
- o Halmazműveletek rendezetlen listával (kiegészítő anyag)
- o Listák használata: futamok (kiegészítő anyag)
- Listák helyben rendezése funkcionális megközelítésben (kieg. anyag)
- Kivételkezelés
- Keresési feladat pontos megoldása funkcionális megközelítésben
- **Rekurzív adatstruktúrák**
- Rekurzió fajtái: összefoglaló áttekintés
- Lusta kiértékelés, lusta farkú lista Erlangban

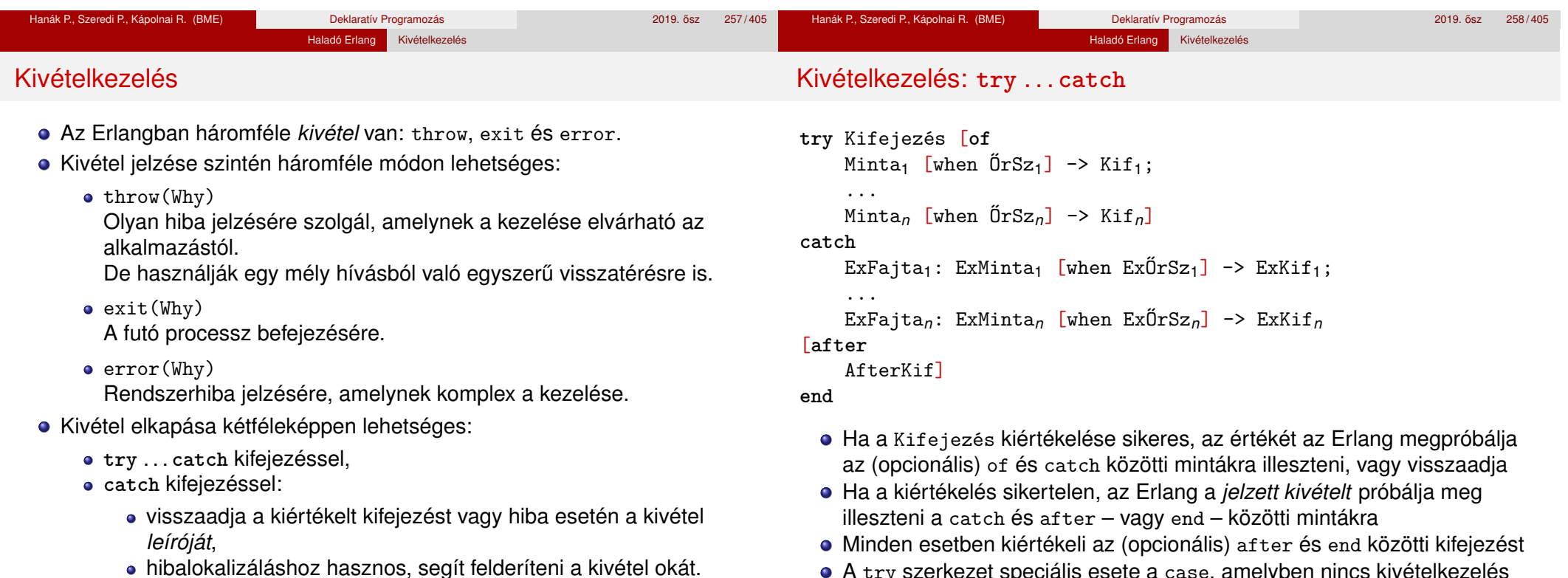

A try szerkezet speciális esete a case, amelyben nincs kivételkezelés

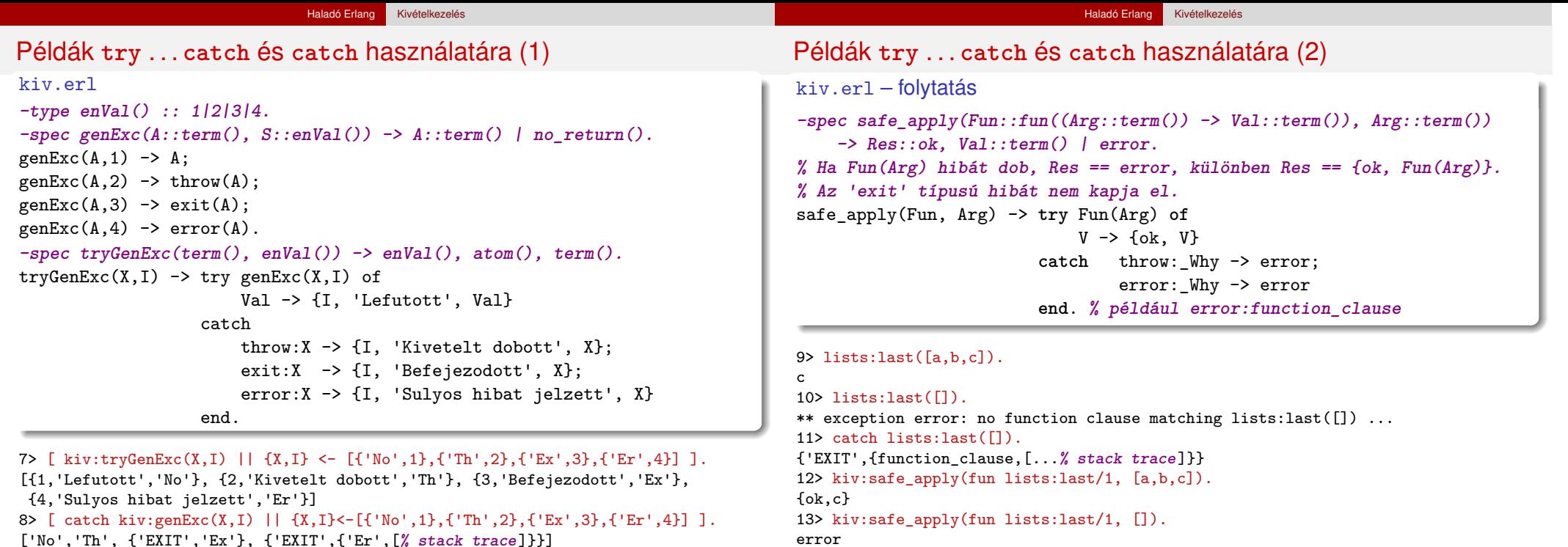

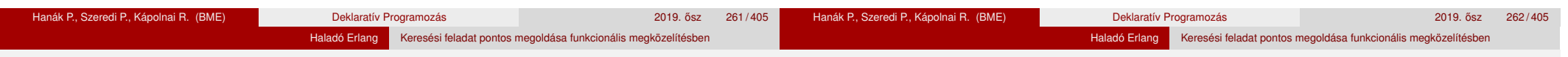

#### Tartalom

### Keresési feladat pontos megoldása (Exact solution)

A kombinatorikában sokszor *optimális megoldás* (optimal solution) a neve

- Haladó Erlang
	- **Válogatás a könyvtári függvényekből OTP 20.2 STDLIB (kieg. anyag)**
	- o Halmazműveletek rendezetlen listával (kiegészítő anyag)
	- o Listák használata: futamok (kiegészítő anyag)
	- Listák helyben rendezése funkcionális megközelítésben (kieg. anyag)
	- **•** Kivételkezelés
	- Keresési feladat pontos megoldása funkcionális megközelítésben
	- **Rekurzív adatstruktúrák**
	- Rekurzió fajtái: összefoglaló áttekintés
	- Lusta kiértékelés, lusta farkú lista Erlangban
- nem közelítő (nem approximációval előállított)
- $\bullet$  nem szuboptimális (nem heurisztikák alkalmazásával előállított)
- Keresési feladat: valamilyen *értelmezési tartomány* azon elemeit keressük, melyek megfelelnek bizonyos eloírt ˝ *feltételeknek*
	- lehetséges megoldás = *jelölt* (candidate)
	- értelmezési tartomány = *keresési tér* (search space), jelöltek halmaza
	- feltételek = *korlátok* vagy *kényszerek* (constraints)
- Példák: egy 16 mezős Sudoku-feladvány helyes megoldásai, nyolc vezér egy sakktáblán, Hamilton-kör egy gráfban, Imre herceg nagyszülei . . .
- A Prolog végrehajtási algoritmusa képes egy predikátumokkal és egy célsorozattal leírt probléma összes megoldását felsorolni
- Funkcionális megközelítésben a megoldások felsorolását *a programozónak kell megírnia*

# Keresési tér bejárása

- **Itt csak véges keresési térrel foglalkozunk**
- $\bullet$  A megoldás keresését esetekre bonthatjuk, azokat alesetekre stb.  $\rightsquigarrow$ Ilyenkor egy *keresési fát* járunk be
- **Pl. egy 16 mezős Sudokuban az (1. sor, 1. oszlop) mező értéke 1,2,3,4** lehet;

Haladó Erlang Keresési feladat pontos megoldása funkcionális megközelítésben

az (1. sor, 2. oszlop) mező értéke szintén 1,2,3,4 lehet stb.

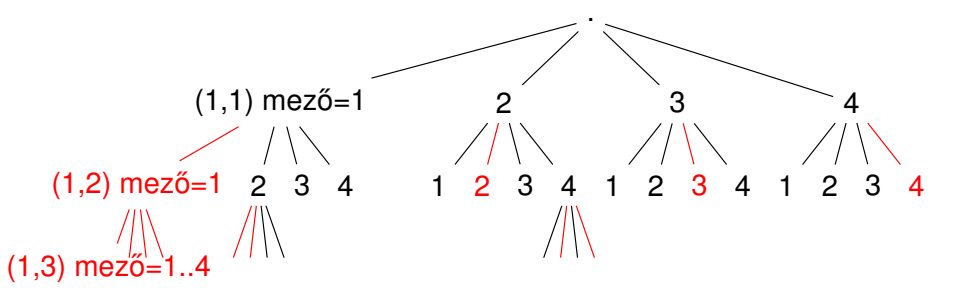

- Bizonyos esetekben (pirossal jelöljük) tudjuk, hogy nem lehet megoldás, ui. egy sorban ugyanaz az érték csak egyszer fordulhat elő.
- Hatékony megoldás: a keresési fa egyes részeit levágjuk (nem járjuk be).

# Példa: Send + More = Money

- Feladat: Keressük meg azon (S,E,N,D,M,O,R,Y) számnyolcasokat, melyekre  $0 \leq S, E, N, D, M, 0, R, Y \leq 9$  és  $S, M > 0$ , ahol az eltérő betűk eltérő értéket jelölnek, és
	- S E N D

+ M O R E ––––––––-

M O N E Y a papíron történő összeadás szabályai szerint, vagyis

 $(1000S + 100E + 10N + D) + (1000M + 1000 + 10R + E) =$ 

 $= 10000M + 10000 + 100N + 10E + Y$ .

Haladó Erlang Keresési feladat pontos megoldása funkcionális megközelítésber

- · Naív megoldásunk: járjuk be a teljes keresési teret, és szűrjük azokra a nyolcasokra, amelyekre teljesülnek a feltételek.
- Keresési tér  $\subseteq \{0, 1, \ldots, 9\}^8$ , azaz egy 8-elemű Descartes-szorzat, mérete 10<sup>8</sup> (tizedrendű nyolcadosztályú ismétléses variáció).
- **·** Megoldás:

 $\{(S, E, N, D, M, O, R, Y) | S, E, N, D, M, O, R, Y \in \{0..9\}, S, M > 0,$ 

all different,  $SEND + MORE = MOMEY$ }

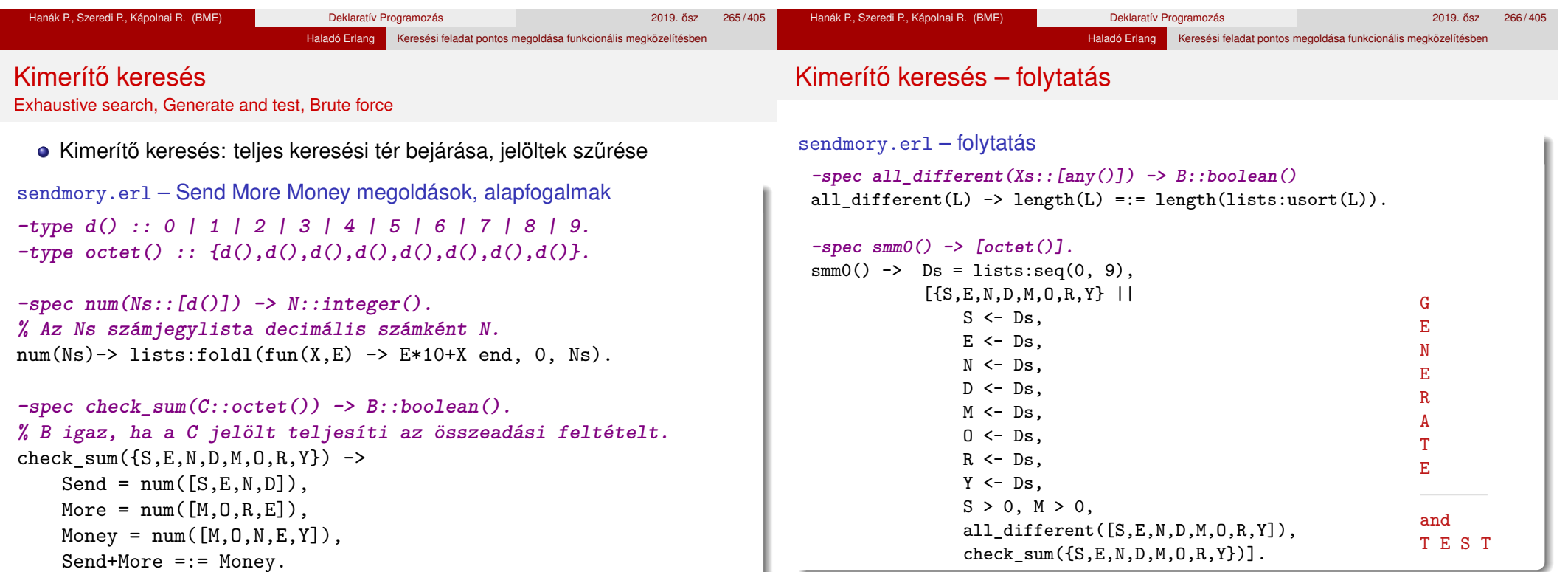

#### Hanák P., Szeredi P., Kápolnai R. (BME) Deklaratív Programozás 2019. osz 267 / 405 ˝

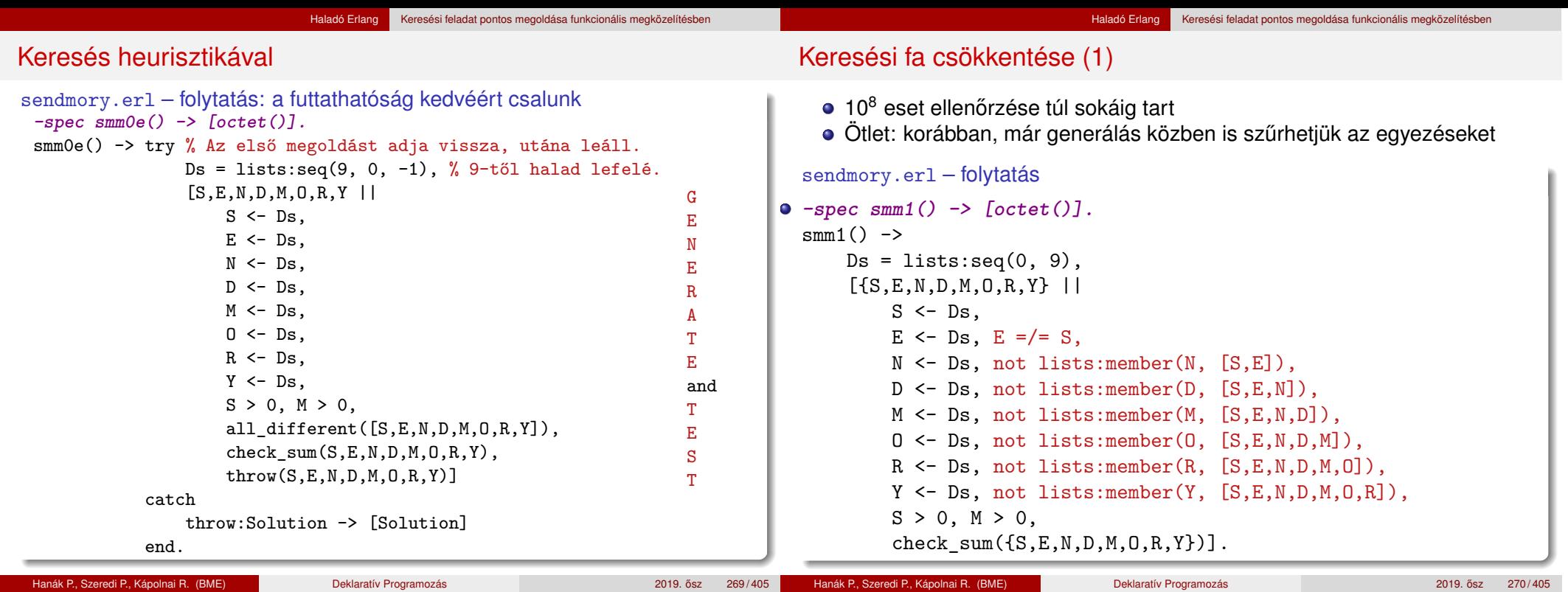

Keresési fa csökkentése (2)

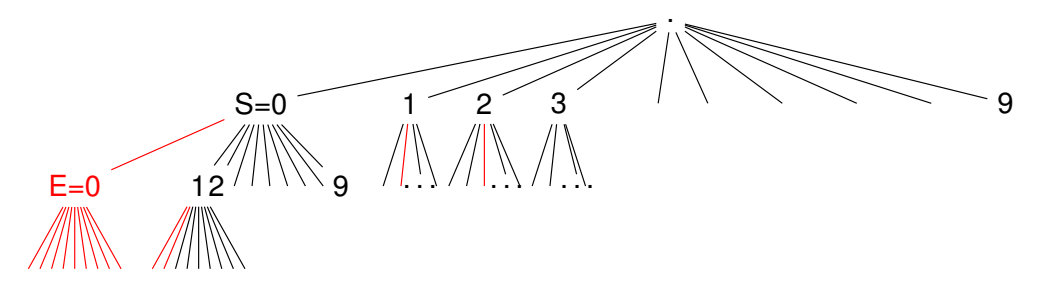

Haladó Erlang Keresési feladat pontos megoldása funkcionális megközelítésber

- A keresési fában azokat *a részfákat, amelyekben egyezés van* (pirosak), már generálás közben elhagyhatjuk
- · Ez már nem kimerítő keresés (nem járjuk be az összes jelöltet)
- **•** A javulást annak köszönhetjük, hogy a jelöltek tesztelését előrébb **hoztuk**
- Vegyük észre, hogy a **keresési tér csökkentésével** is ide juthatunk: új keresési tér ⊆ {10 elem nyolcadadosztályú ismétlés nélküli variációi}
- $\bullet$  Mérete 10!/(10 8)! = 1814 400  $\ll$  100 000 000

# Variációk felsorolása listanézettel

```
1> Domain = [a, b, c, d]. % A halmaz.
[a,b,c,d]
2> IVar = [ {X,Y,Z} || % Ismétléses variációk.
            X <- Domain,
            Y <- Domain,
            Z \leftarrow Domain 1.
[{a,a,a}, {a,b}, {a,a,c}, {a,a,d}, {a,b,a}, {a,b,b}, {...}]...3> length(IVar).
64 \frac{9}{4}*4*4 = 64.
4> INVar = [ {X,Y,Z} || % Ismétlés nélküli variációk.
             X <- Domain,
             Y \le - Domain -- [X].
             Z \leq - Domain - [X,Y] ].
[{a,b,c}, {a,b,d}, {a,c,b}, {a,c,d}, {a,d,b}, {a,d,c},{b,a,c},
{...}|...]
5> length(INVar).
24 % 4!/1! = 24.
```
Haladó Erlang Keresési feladat pontos megoldása funkcionális megközelítésben

#### Haladó Erlang Keresési feladat pontos megoldása funkcionális megközelítésben

#### Keresési tér csökkentése

• Újból kimerítő keresés, de kisebb a keresési tér

```
sendmory.erl – folytatás
-spec smm2() -> [octet()].
% Ellenőrzés csak a generálás után!
smm2() \rightarrowDs = lists:seq(0, 9),
     [{S,E,N,D,M,O,R,Y} ||
         S \leftarrow Ds -- [],
         E \le - Ds - [S].
         N <- Ds -- [S,E],
         D \le - Ds - [S, E, N],
         M \leftarrow Ds -- [S, E, N, D],
         0 \leq - Ds - - [S, E, N, D, M],
         R <- Ds -- [S, E, N, D, M, O],
         Y \leftarrow D s -- [S, E, N, D, M, 0, R],
         S > 0, M > 0,
         check\_sum({S, E, N, D, M, O, R, Y})].
```
### Kimerítő keresés újból: keresési tér explicit felsorolása

■ Érdemes-e a jelöltek generálását elválasztani az ellenőrzéstől? Nem!

```
sendmory.erl – folytatás
-spec invars() -> [octet()].
% Számjegyek ismétlés nélküli nyolcadosztályú variációi
invars() \rightarrow Ds = lists:seq(0.9).
              [ {S, E, N, D, M, O, R, Y} ||
                  S \leftarrow Ds -- [],
                  E \leftarrow Ds -- [S],
                  N <- Ds -- [S, E],
                  D \leftarrow D s -- [S, E, N],
                  M \leftarrow Ds -- [S, E, N, D],
                  0 \leq - Ds - - [S, E, N, D, M],
                  R \leq - Ds - [S, E, N, D, M, O],
                  Y \leftarrow Ds -- [S, E, N, D, M, 0, R]].
-spec smm3() -> [octet()].
smm3() -> [Sol || {S, E, N, D, M, O, R, Y} = Sol <- invars(),
                       S > 0, M > 0, check sum(Sol)].
```
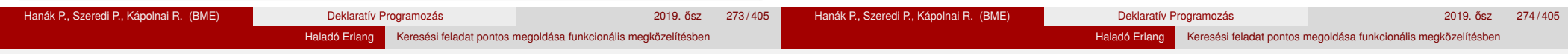

Kimerítő keresés újból: keresési tér explicit felsorolása (2)

• Tovább csökkenthető a keresési tér, ha előrébb mozgatunk feltételeket

```
sendmory.erl – folytatás
-spec smm4() -> [octet()].
% További ellenőrzések generálás közben.
smm4() \rightarrowDs = lists:seq(0, 9),
    [{S,E,N,D,M,O,R,Y} ||
         S <- Ds -- [0], % 0 kizárva
         E \leftarrow Ds -- [S],
        N <- Ds -- [S, E],
         D \leftarrow Ds -- [S.E.N].
         M <- Ds -- [0,S,E,N,D], % 0 kizárva
         0 \leq - Ds - - [S, E, N, D, M],
         R \leq - Ds - [S, E, N, D, M, O],
         Y \leftarrow Ds -- [S, E, N, D, M, 0, R],
         check sum({S, E, N, D, M, O, R, Y})].
```
### Vágások a keresési fában generálás közben

● Ötlet: építsük hátulról a számokat, és ellenőrizzük a részösszegeket még generálás közben

```
sendmory.erl – folytatás
```

```
smm5() -> %% S E N D
   Ds = lists:seq(0, 9), %% + M O R E
    [\{S, E, N, D, M, O, R, Y\} || \frac{\%}{\%} = M O N E Y
        D \le -Ds -- [1,E \leftarrow Ds -- [D],
        Y \leftarrow Ds -- [D,E],
        (D+E) rem 10 == Y,
        N <- Ds -- [D, E, Y],
        R \leftarrow Ds -- [D,E,Y,N],
        (num([N,D])+num([R,E])) rem 100 =:= num([E,Y]),
        0 \leq - Ds - [D, E, Y, N, R],
        (num([E,N,D]) + num([0,R,E])) rem 1000 =:= num([N,E,Y]),
        S \leftarrow Ds -- [D,E,Y,N,R,0,0],
        M \leftarrow Ds -- [D,E,Y,N,R,0,S,0],
        check_sum({S,E,N,D,M,O,R,Y})].
```
# Futási eredmények (Intel x86/64 i5-3210M CPU @ 2.50GHz)

Az eddig kidolgozott megoldások jellemzése és a futási eredmények

- $\bullet$  smm $0 -$ kimerítő keresés
- smm0e mint smm0, de kis heurisztikus trükkel (Digit <– [9,8,7,...]
- smm1 keresési fa redukálása egyezések szűrésével generálás közben
- smm2 keresési tér redukálása a változók tartományának szűkítésével
- smm3 mint smm2, jelöltek tárolásával, ellenőrzés generálás közben
- smm4 mint smm2, a változók tartományának további szűkítésével
- · smm5 építés hátulról, részösszegek ellenőrzése generálás közben

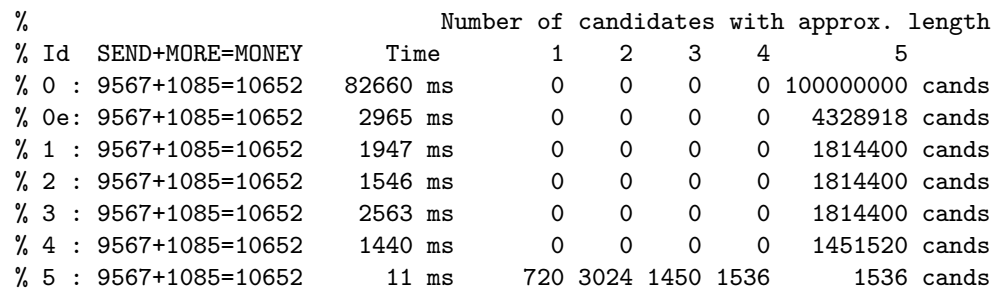

# Vágások a keresési fában generálás közben (2)

- A vágásokkal több nagyságrenddel gyorsabb megoldást kaptunk
- Minél korábbi fázisban vágunk, annál jobb a generálás, ui. a keresési fában *nem a legalsó szintről kell visszalépni* új megoldás kereséséhez
- Új ötlet: építsünk részmegoldásokat, és minden építo lépésben ˝ ellenőrizzük, hogy van-e értelme a részmegoldást megoldássá bővíteni

```
sendmory.erl – folytatás
```

```
-type partial_solution() ::
       {SendList::[d()], MoreList::[d()], MoneyList::[d()]}.
```

```
-spec smm6() -> [octet()].
smm6() \rightarrowsmm6({[1, [1, []}, 5, 1]sts:seq(0,9)).
```
- {[ ],[ ],[ ]} a kiindulási részmegoldásunk (PartialSolution)
- Ötjegyű számokat kell építeni, ezért 5 a második argumentum (Num)
- lists:seq(0,9) a változók tartománya (Domain)

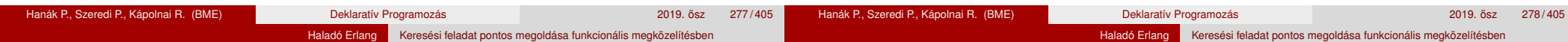

# Vágások a keresési fában generálás közben (3)

- Egy PartialSolution = {SendList, MoreList, MoneyList} részmegoldás csak akkor bővíthető megoldássá, ha
	- a listákban a számjegyeket jelentő változók jó pozícióban vannak: az azonos betűk azonos, a különböző betűk különböző értékűek;
	- a részösszeg is helyes, csak az átvitelben lehet eltérés.

#### sendmory.erl – folytatás

#### **-spec check\_equals(partial\_solution()) -> boolean().**

```
check equals(PartialSolution) ->
 case PartialSolution of
```

```
\{[D], [E], [Y]\} \rightarrow all different([D, E, Y]);
{[N,D], [R,E], [E,Y]} -> all_different([N,D,R,E,Y]);
{[E,N,D], [0,R,E], [N,E,Y]} \rightarrow all_different([0,N,D,R,E,Y]);
\{[S, E, N, D], [M, O, R, E], [O, N, E, Y]\} -> all_different([S, M, O, N, D, R, E, Y]);
\{[0, S, E, N, D], [0, M, 0, R, E], [M, 0, N, E, Y]\} ->
    all different([S,M,0,N,D,R,E,Y]) andalso all different([0,S,M]);
                                    -> false
```
# Vágások a keresési fában generálás közben (4)

- Egy PartialSolution = {SendList, MoreList, MoneyList} részmegoldás csak akkor bővíthető megoldássá, ha
	- a listákban a számjegyek jó pozícióban vannak:: az azonos betűk azonos, a különböző betűk különböző értékűek:
	- a részösszeg is helyes, csak az átvitelben lehet eltérés.

#### sendmory.erl – folytatás

**-spec check\_partialsum(partial\_solution()) -> boolean(). % Ellenőrzi, hogy aritmetikailag helyes-e a részmegoldás. % Az átvitellel (carry) nem foglalkozik, mert pl. % {[1,2],[3,4],[4,6]} és {[9],[2],[1]} egyformán helyes, % ui. építhető belőlük teljes megoldás.** check\_partialsum({Send, More, Money}) ->  $S = num(Send)$ ,  $M = num(More)$ ,  $My = num(Money)$ ,  $(S+M)$  rem trunc(math:pow(10,length(Send))) =:= My.

end.

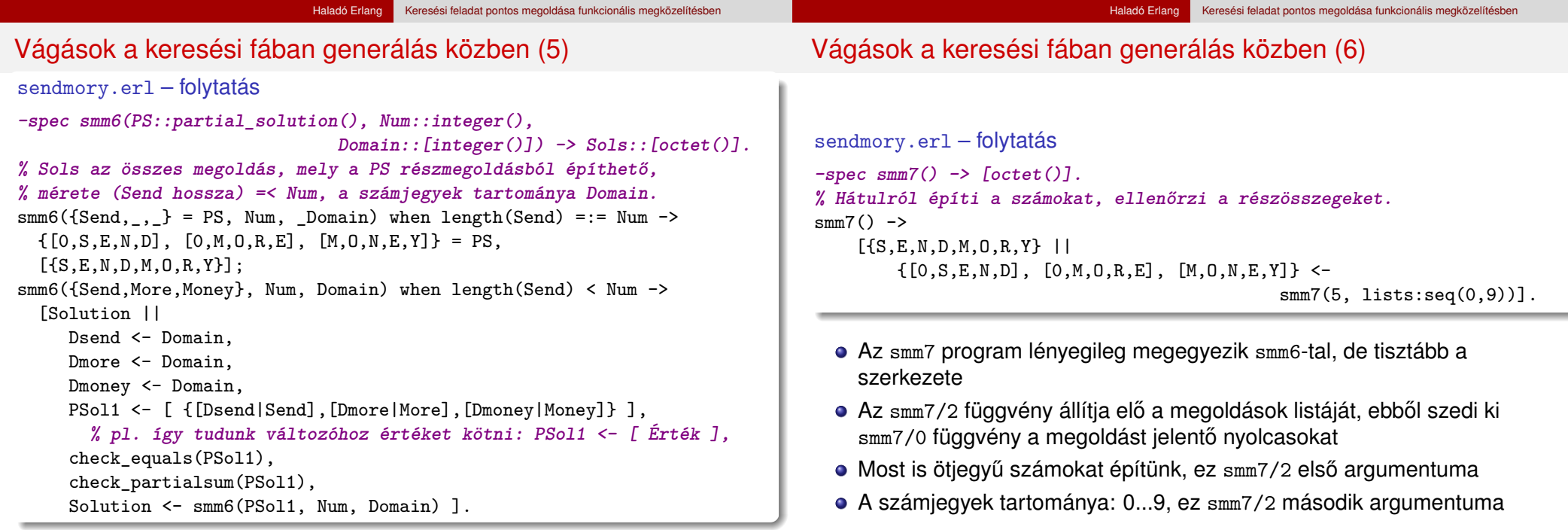

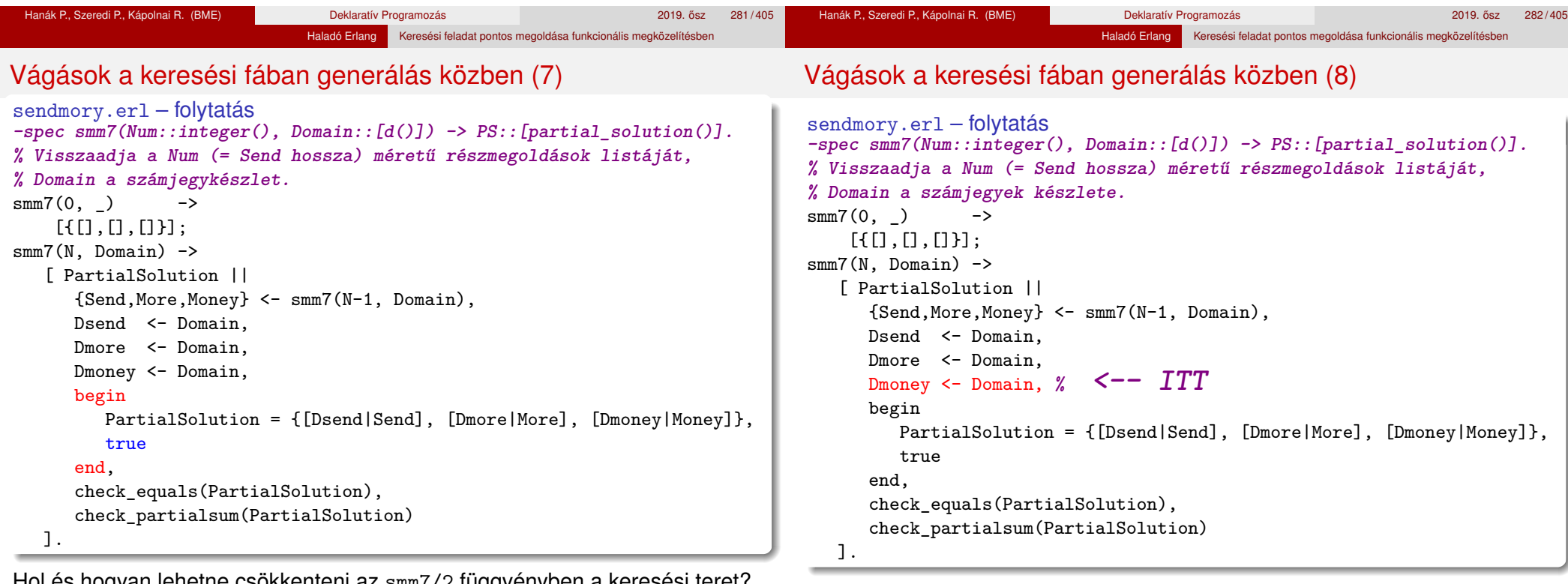

Hol és hogyan lehetne csökkenteni az smm7/2 függvényben a keresési teret? Hanák P., Szeredi P., Kápolnai R. (BME) Deklaratív Programozás 2019. osz 283 / 405 ˝

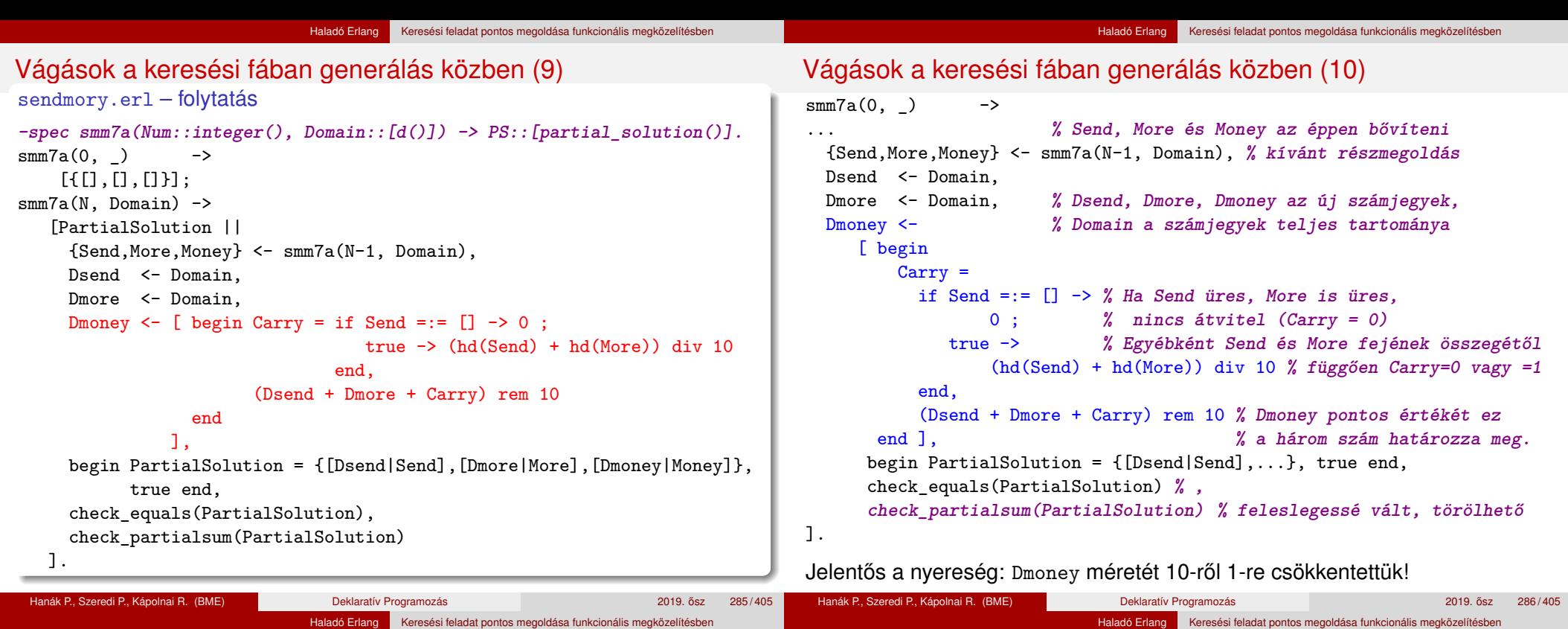

# Futási eredmények (Intel x86/64 i5-3210M CPU @ 2.50GHz)

Az újabb megoldások jellemzése és a futási eredmények

- smm5 számok építése hátulról, részösszegek ellenőrzése generálás közben (ez a megoldás nagyon hatékonynak bizonyult, ezért az összehasonlításhoz újra szerepeltetjük)
- · smm6 részmegoldások építése hátulról, ellenőrzés után az ígéretes részmegoldások bővítése
- smm7 mint smm6, de átláthatóbb kóddal
- smm7a mint smm7, de az első két tartományból (Dsend, Dmore) számítja ki a harmadik tartományt (Dmoney), és ezzel Dmoney 10-edére csökken

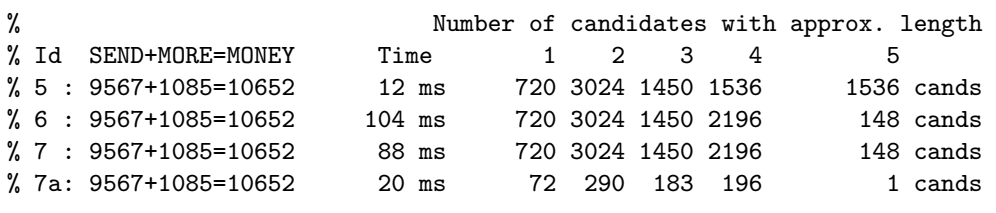

# Korlátkielégítési probléma (Constraint satisfaction problem, CSP)

- Eddig előre "könnyen" átlátható keresési fát terveztünk, vágtunk meg és jártunk be; de a végső cél nem az átlátható keresési fa
- **·** CSP-megközelítés:
	- amíg lehet, szűkítsük a választási lehetőségeket a *korlátok* alapján
	- ha már nem lehet, bontsuk esetekre a választási lehetőségeket

### SMM mint CSP: Változók, Tartományok, Korlátok

• Változók: S,E,N,D,M,O,R,Y, segédváltozók: 0, C<sub>1</sub>, C<sub>2</sub>, C<sub>3</sub>, C<sub>4</sub>

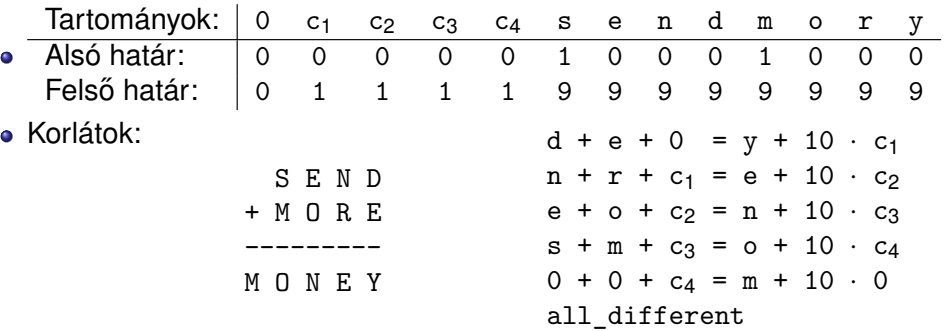
## CSP tevékenységek – szűkítés

**• Szűkítés egy korlát szerint**: egy korlát egy változójának *d<sub>i</sub>* értéke *felesleges*, ha nincs a korlát többi változójának olyan értékrendszere, amely *d<sup>i</sup>* -vel együtt kielégíti a korlátot

Pl. az utolsó korlát:  $0 + 0 + c_4 = m + 10 \cdot 0$ , a változók tartománya:  $0 \in [0], c_4 \in [0,1], m \in [1,2,3,4,5,6,7,8,9]$ 

Haladó Erlang Keresési feladat pontos megoldása funkcionális megközelítésber

 $Az m \in [2,3,4,5,6,7,8,9]$  értékek feleslegesek!

- Felesleges érték elhagyásával (szűkítéssel) ekvivalens CSP-t kapunk
- SMM kezdeti tartománya; és megszűkítve, tovább már nem szűkíthető:

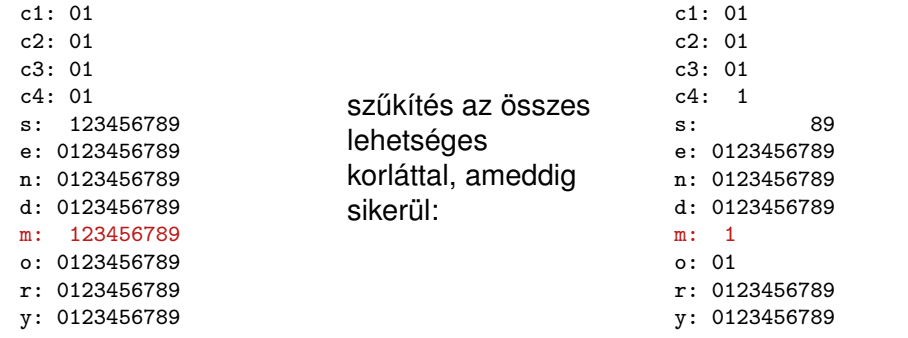

• Tovább már nem szűkíthető CSP esetén vizsgáljuk a többértelműséget

Haladó Erlang Keresési feladat pontos megoldása funkcionális megközelítésben

● Többértelműség: van olyan tartomány, amely legalább két elemet tartalmaz, és egyetlen tartomány sem üres

### **Címkézés (elágazás)**:

● kiválasztunk egy többértelmű változót (pl. a legkisebb tartományút), <sup>2</sup> a tartományt két vagy több részre osztjuk (választási pont),

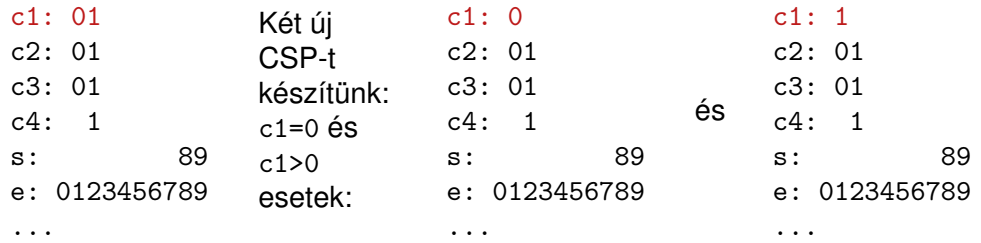

<sup>3</sup> az egyes választásokat – mint új CSP-ket – mind megoldjuk.

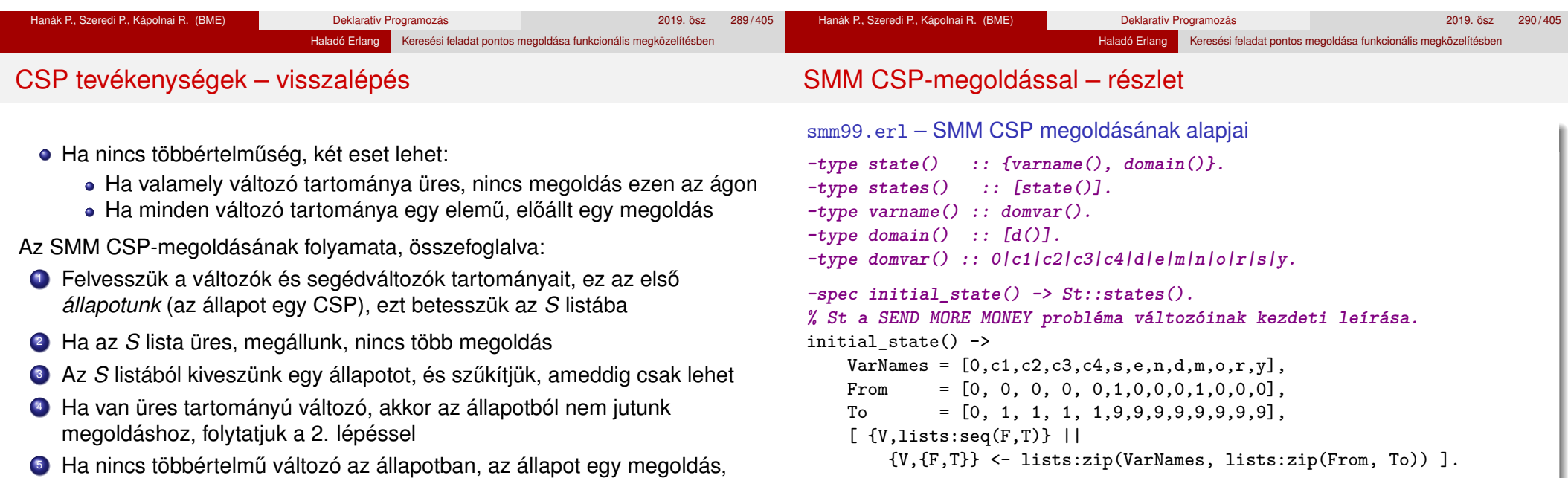

```
-spec smm() -> [octet()].
```

```
smm() \rightarrowSt = initial state(),
    process(St, [], []).
```
eltesszük, folytatjuk a 2. lépéssel

**■** Valamelyik többértelmű változó tartományát részekre osztjuk, az így keletkező állapotokat visszatesszük a listába, folytatjuk a 2. lépéssel

# SMM CSP megoldással – részlet (2)

# Futási eredmények (Intel x86/64 i5-3210M CPU @ 2.50GHz)

Haladó Erlang Keresési feladat pontos megoldása funkcionális megközelítésben

 $smm99.er1 - SMM CSP-megoldásának fő függvénye$ 

```
% process(St0::final|states(),Sts::[states()],Sols0::[octet()])->Sols::[octet()].
% Sols = Sols1++Sols0 ahol Sols1 az [St0|Sts] állapotokban kapott megoldások.
process(final, \ldots) -> \ldots;
process(St0, Sts, Sols0) ->
    St = narrow_domains(St0),
    DomSizes = [ length(Dom) || \{-, Dom} \leq St ],
    Max = lists:max(DomSizes),
    Min = lists:min(DomSizes),
    if Min =:= 0 -> % vannak üres tartományok
           process(final, Sts, Sols0);
       (St =/= St0) -> % megváltozott az állapot
           process(St, Sts, Sols0);
       Max =:= 1 -> % az összes tartomány egyelemű, megvan a megoldás
            Sol = [Val || \{_. [Val] \} <- problem_vars(St)],
           process(final, Sts, [Sol|Sols0]);
       true ->{CSt1, CSt2} = make_choice(St), % címkézés (választási pont)
            process(CSt1, [CSt2|Sts], Sols0)
    end.
```
Haladó Erlang Keresési feladat pontos megoldása funkcionális megközelítésber

A hatékony megoldások jellemzése és a futási eredmények

- smm5 számok építése hátulról, részösszegek ellenőrzése generálás közben
- smm7a részmegoldások építése hátulról, ellenőrzés után az ígéretes részmegoldások bővítése, az első két tartományból (Dsend, Dmore) a harmadik tartomány (Dmoney) kiszámítása, és ezzel Dmoney 10-edére csökkentése
- smm99 CSP-alapú megoldás (CSP = Constraint Satisfaction Problem, korlátkielégítési probléma)

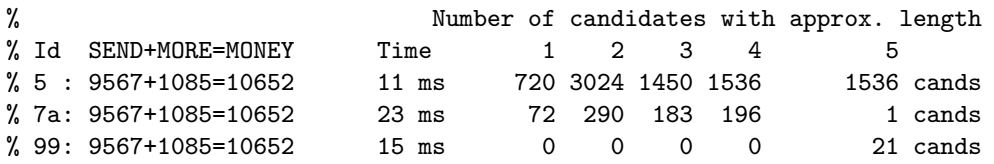

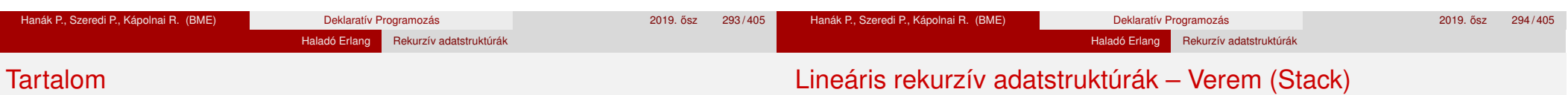

### Lista: rekurzív adatstruktúra: -type list() :: [ ] |  $[any()$  $list()$ ].

- Verem: ennessel valósítjuk meg, listával triviális lenne
- · Műveletek: üres verem létrehozása, verem üres voltának vizsgálata, egy elem berakása, utoljára berakott elem leválasztása, utoljára berakott elem

```
stack.erl
```
**-type stack() :: empty | {any(),stack()}.**

```
-spec empty() \rightarrow stack().
empty() \rightarrow empty.
```

```
-spec is_empty(stack()) -> boolean().
is empty(empty) \rightarrow true;is_empty(\{\_,\_\}\) -> false.
```

```
-spec push(any(), stack()) -> stack().
push(X, empty) -> \{X, empty\};push(X, \{X, S\} = S) -> \{X, S\}.
% {_X,_S}=S: réteges minta
```
**-type stack\_maybe() :: stack() | error. -spec pop(stack()) -> stack\_maybe().** pop(empty) -> error;  $pop({X,S}) \rightarrow S$ .

```
-type term_maybe() :: any() | error.
-spec top(stack()) -> term_maybe().
top(empty) -> error;
top({X, S}) \rightarrow X.
```
Haladó Erlang

- Válogatás a könyvtári függvényekből OTP 20.2 STDLIB (kieg. anyag)
- o Halmazműveletek rendezetlen listával (kiegészítő anyag)
- o Listák használata: futamok (kiegészítő anyag)
- Listák helyben rendezése funkcionális megközelítésben (kieg. anyag)
- **•** Kivételkezelés
- Keresési feladat pontos megoldása funkcionális megközelítésben
- **Rekurzív adatstruktúrák**
- Rekurzió fajtái: összefoglaló áttekintés
- Lusta kiértékelés, lusta farkú lista Erlangban

#### Haladó Erlang Rekurzív adatstruktúrák

### Kis példák verem használatára

```
2 > S1 = stack: push(1, stack:empty()).
{1,empty}
3 > S2 = \text{stack:push}(2, S1).
{2,{1,empty}}
4 > S3 = stack: push(3, S2).{3, {2, {1, empty}}}
```
Pl. megfordítunk egy listát; 1. lépés: verembe tesszük az elemeket 5> Stack = lists:foldl(fun stack:push/2, stack:empty(), "szoveg"). {103,{101,{118,{111,{122,{115,empty}}}}}}

● 2. lépés: a verem elemeit sorban kivesszük és listába fűzzük stack.erl – folytatás

**% to\_list(S) az S verem elemeit tartalmazó lista LIFO sorrendben.**  $to$   $list(empty)$  ->  $[]$ ;  $to$   $list({X, S})$  ->  $[X|to$   $list(S)]$ .

```
6> stack:to_list(Stack).
```

```
"gevozs"
```
### Elágazó rekurzív adatstruktúrák – Bináris fa

● Műveletek bináris fákon: fa létrehozása, mélysége, leveleinek száma tree.erl **-type btree() :: leaf | {any(),btree(),btree()}. -spec empty() -> leaf.** empty() -> leaf. **% Üres fa. -spec node(any(), btree(), btree()) -> btree().** node(V, Lt, Rt) -> {V,Lt,Rt}. **% Lt és Rt fák összekapcsolása % egy új V értékű csomóponttal. -spec depth(btree()) -> integer().** depth(leaf) -> 0; **% Fa legnagyobb mélysége.**  $depth({-, Lt,Rt}) \rightarrow 1 + erlang.max(depth(Lt), depth(Rt)).$ **-spec leaves(btree()) -> integer().** leaves(leaf) -> 1; **% Fa leveleinek száma.** leaves $({$ , Lt,Rt}) -> leaves(Lt) + leaves(Rt).

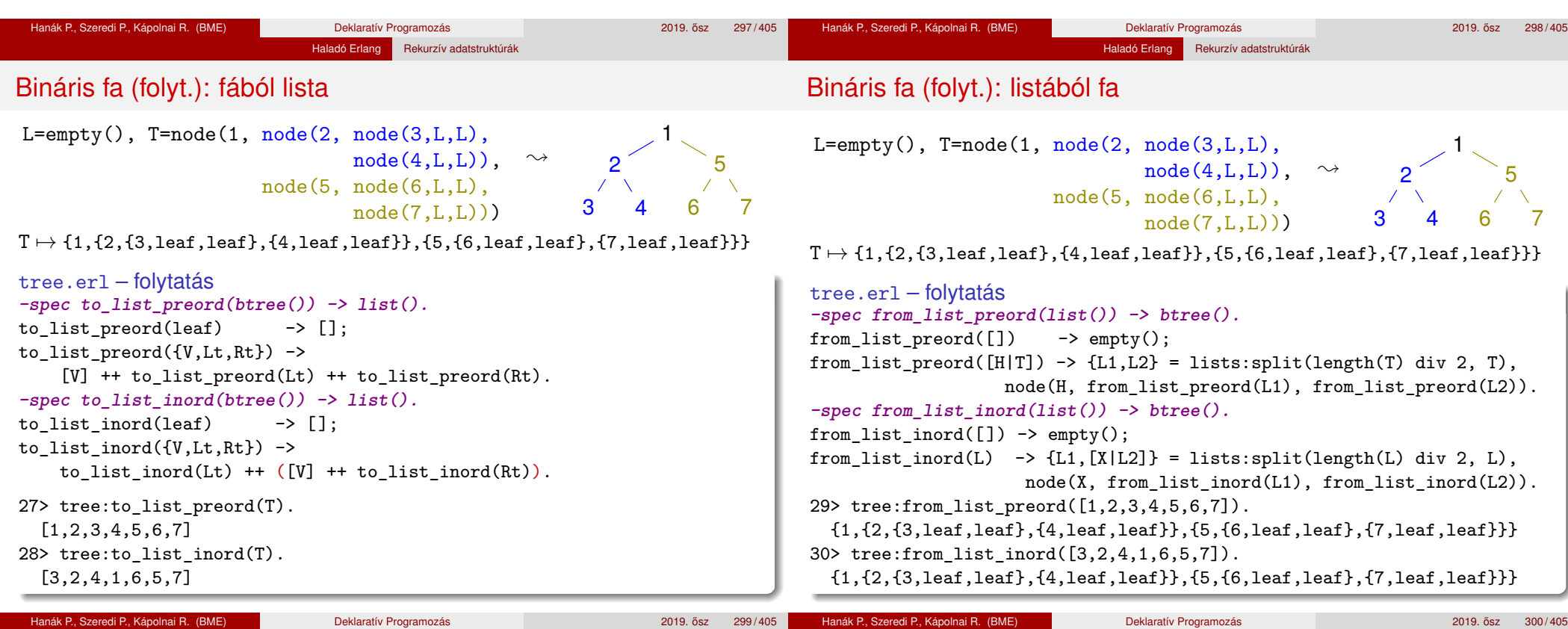

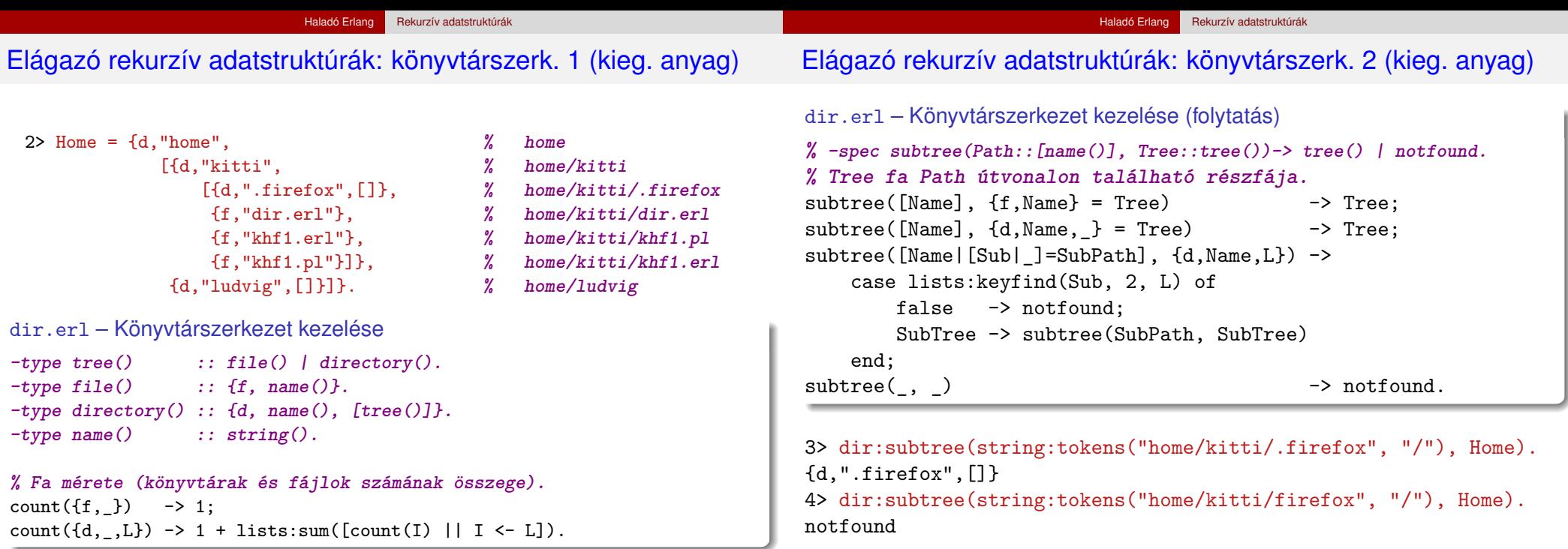

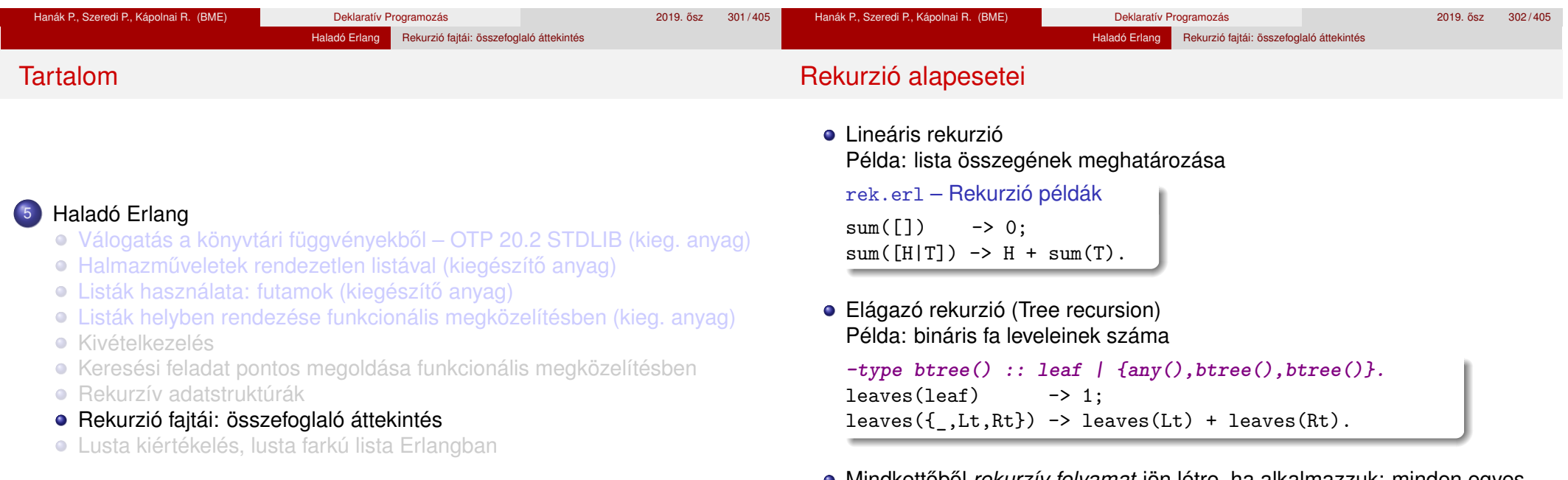

- Mindkettőből *rekurzív folyamat* jön létre, ha alkalmazzuk: minden egyes rekurzív hívás mélyíti a vermet
- $\bullet$  Például sum/1 az egész listát kiteríti a vermen: sum ([1,2,3]) →

 $1 + \text{sum}([2,3]) \rightarrow 1 + (2 + \text{sum}([3])) \rightarrow 1 + (2 + (3 + \text{sum}([1))))$ <br>
Hanák P., Szeredi P., Kápolnai R. (BME) Deklaratív Programozás 2019. ősz 304/405

```
Hanák P., Szeredi P., Kápolnai R. (BME)
```
## Rekurzív folyamat erőforrásigénye

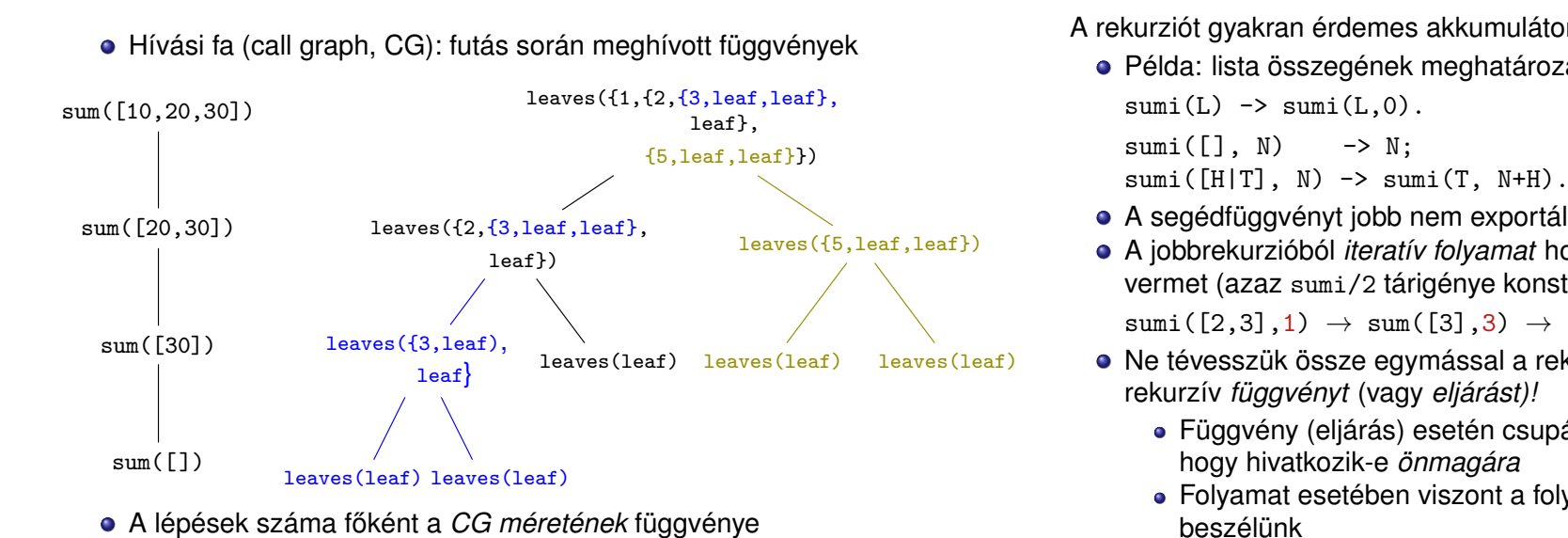

Haladó Erlang Rekurzió fajtái: összefoglaló áttekintés

• A tárigény (veremigény) főként a *CG mélységének* függvénye<sup>8</sup>

### <sup>8</sup>ltt: lineáris függvénye.

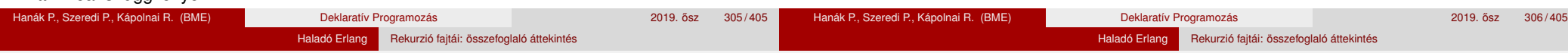

## Rekurzív folyamat erőforrásigénye – Példák (kiegészítő anyag)

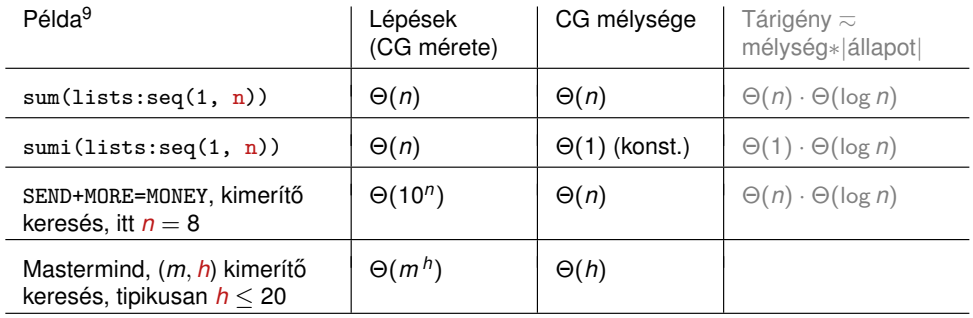

- Az |állapot| a CG egy pontjának a memóriamérete. Pl. szummázásnál az állapot a részösszeg, aminek a tárigénye logaritmikus (a számjegyek számával arányos). Az SMM-ben (CSP feladat) ez egy kitöltés memóriamérete.
- $\bullet$  A rekurzióból fakadó tárigény lehet jelentős is (vö sum/1, sumi/1), és lehet elhanyagolható is a lépésekhez képest (SMM, Mastermind)
- Az eljárások, függvények olyan *minták*, amelyek megszabják a számítási folyamatok, processzek menetét, *lokális* viselkedését
- Egy számítási folyamat *globális* viselkedését (pl. idő- és tárigény) általában nehéz megbecsülni, de törekedni kell rá
- 9 *f* (*n*) = Θ(*g*(*n*)) jelentése: *g*(*n*) · *k*<sup>1</sup> ≤ *f* (*n*) ≤ *g*(*n*) · *k*<sup>2</sup> valamilyen *k*1, *k*<sup>2</sup> > 0-ra

# Jobbrekurzió (másnéven teminális rekurzió) és iteráció

Haladó Erlang Rekurzió fajtái: összefoglaló áttekintés

A rekurziót gyakran érdemes akkumulátorral jobbrekurzióvá alakítani

- Példa: lista összegének meghatározása
- A segédfüggvényt jobb nem exportálni, hogy elrejtsük az akkumulátort
- A jobbrekurzióból *iteratív folyamat* hozható létre, amely nem mélyíti a vermet (azaz sumi/2 tárigénye konstans): sumi $([1,2,3],0) \rightarrow$

 $sumi([2,3],1) \rightarrow sum([3],3) \rightarrow sum([3],6)$ 

- Ne tévesszük össze egymással a rekurzív *számítási folyamatot* és a rekurzív *függvényt* (vagy *eljárást)!*
	- Függvény (eljárás) esetén csupán a **szintaxisról** van szó, arról,
	- Folyamat esetében viszont a folyamat menetéről, lefolyásáról
- Ha egy függvény *jobbrekurzív (tail-recursive)*, a megfelelő folyamat az értelmező/fordító jóságától függően – lehet iteratív

A jobbrekurzió mindig *nagyságrendekkel* előnyösebb? Nem!

- A jobbrekurzív sumi(L1) tárigénye konstans (azaz Θ(1)), a lineáris-rekurzív sum(L1) össz-tárigénye Θ(length(L1))
- Melyiknek alacsonyabb a tárigénye?
	- bevezeto:append(L1,L2)
	- R1=lists:reverse(L1),bevezeto:revapp(R1,L2) **% jobbrek.**
- append kiteríti L1 elemeit a vermen, ennek tárigénye Θ(length(L1)), majd ezeket L2 elé fűzi, így tárigénye  $\Theta(\text{length}(L1)+\text{length}(L2))$
- revapp(R1,L2) iteratív számítási folyamat, nem mélyíti a vermet, de revapp felépíti az L1++L2 akkumulátort, ennek tárigénye szintén Θ(length(L1)+length(L2))
- A jobbrekurzív revapp tárigénye *nagyságrendileg* hasonló, mint a lineáris-rekurzív append függvényé!
- $\bullet$  Ha az akkumulátor mérete nem konstans (azaz  $\Theta(1)$ ), meggondolandó a jobbrekurzió. . .

#### Haladó Erlang Rekurzió fajtái: összefoglaló áttekintés

### Példa elágazó rekurzióra: Fibonacci-sorozat 1 (kiegészítő anyag)

# Példa elágazó rekurzióra: Fibonacci-sorozat 2 (kiegészítő anyag)

Haladó Erlang Rekurzió fajtái: összefoglaló áttekintés

- Amikor hierarchikusan strukturált adatokon kell műveleteket végezni, pl. egy fát kell bejárni, akkor az elágazó rekurzió nagyon is természetes és hasznos eszköz
- Az elágazó rekurzió numerikus számításoknál az algoritmus első megfogalmazásakor is hasznos lehet; pl. írjuk át a Fibonacci-számok (0,0,1,1,2,3,5,8,13,. . . ) matematikai definícióját programmá

 $F(n) =$  $\int$  $\mathcal{L}$ 0, ha *n* = 0, 1, ha  $n = 1$ , *F*(*n* − 2) + *F*(*n* − 1) különben.

Naív Fibonacci, előfelt.: *N* ∈ N fib(0)  $\rightarrow$  0; fib(1)  $\rightarrow$  1;  $fib(N) \rightarrow fib(N-2) + fib(N-1).$ 

- · Ha már értjük a feladatot, az első, rossz hatékonyságú változatot könnyebb átírni jó, hatékony programmá. Az elágazó rekurzió segíthet a feladat megértésében.
- *Forrás:* Structure and Interpretation of Computer Programs, 2nd ed., by H. Abelsson, G. J. Sussman, J. Sussman, The MIT Press, 1996

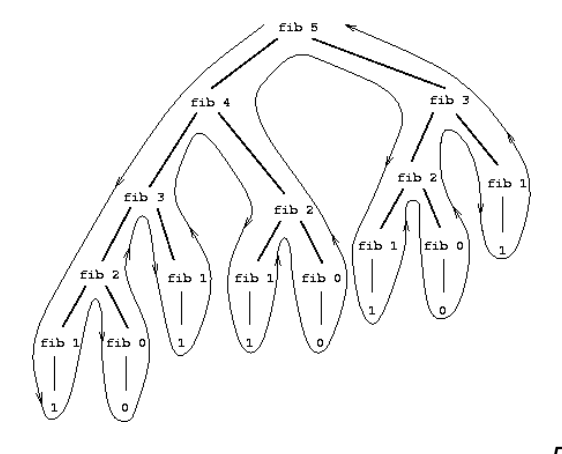

- Elágazó-rekurzív folyamat hívási fája fib(5) kiszámításakor Alkalmatlan a
	- Fibonacci-számok előállítására
- Az *F*(*n*) meghatározásához pontosan  $F(n + 1)$  levélből álló fát kell bejárni, azaz ennyiszer kell meghatározni *F*(0)-at vagy *F*(1)-et
- *F*(*n*) exponenciálisan nő *n*-nel: lim *n*→∞  $F(n+1)$  $\frac{(n+1)}{F(n)} = \varphi$ , ahol  $\varphi = (1 + \sqrt{5})/2 \approx 1.61803$ , az *aranymetszés* arányszáma

Programhelyesség informális igazolása (1)

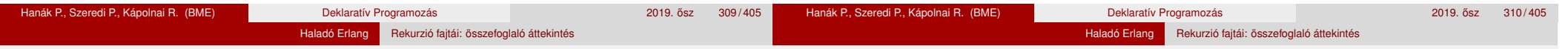

### Példa elágazó rekurzióra: Fibonacci-sorozat 3 (kiegészítő anyag)

- A lépések száma *F*(*n*)-hez hasonlóan exponenciálisan nő *n*-nel
- A tárigény ugyanakkor csak lineárisan nő *n*-nel, mert csak azt kell nyilvántartani, hogy hányadik szinten járunk a fában
- A Fibonacci-számok azonban lineáris-iteratív folyamattal is előállíthatók: ha az *A* és *B* változók kezdőértéke  $F(1) \equiv 1$ , ill.  $F(0) \equiv 0$ , és ismétlődve alkalmazzuk az *A* ← *A* + *B*, *B* ← *A* transzformációkat, akkor *N* lépés után  $A = F(N + 1)$  és  $B = F(N)$  lesz

fibi(0) -> 0; **% fibi(N) az N-edik Fibonacci-szám.**  $fibi(N) \rightarrow fibi(N-1, 1, 0)$ .

### **% fibi(N,A,B) az A**←**A+B, B**←**A transzformáció N-edik ismétlése utáni A.** fibi $(0, A, B)$  -> A;  $fibi(I, A, B) \rightarrow fibi(I-1, B+A, A).$

- A Fibonacci-példában a lépések száma elágazó rekurziónál *n*-nel exponenciálisan, lineáris rekurziónál *n*-nel arányosan nőtt!
- Pl. a tree:leaves/1 függvény is lineáris-rekurzívvá alakítható, de ezzel nem javítható a hatékonysága: valamilyen LIFO tárolót kellene használni a mélységi bejáráshoz a rendszerverem helyett
- Egy rekurzív programról is be kell látnunk az iteratív programhoz hasonlóan –, hogy
	- funkcionálisan helyes (azaz azt kapjuk eredményül, amit várunk)
	- a kiértékelése biztosan befejeződik (nem "végtelen" a rekurzió)
- Ellenpélda: a fac(-1) hívás végtelen ciklushoz vezet, bár az argumentum minden rekurzív híváskor csökken
- A helyesség bizonyítása rekurzió esetén egyszer˝u, *strukturális indukcióval* lehetséges, azaz visszavezethető a teljes indukcióra valamilyen *strukturális tulajdonság* szerint
- Csak meg kell választanunk a strukturális tulajdonságot, amire vonatkoztatjuk az indukciót; pl. a fac/1 az N = 0 paraméterre leáll, de a 0 nem a legkisebb egész szám: a *nemnegatív számok halmazában* viszont a legkisebb → módosítani kell az értelmezési tartományt
- A map példáján mutatjuk be a programhelyesség informális igazolását

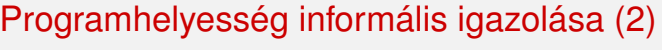

 $-spec map(fun (A) \rightarrow B, [A]) \rightarrow [B].$  $map([-F, [])$  -> [];  $map(F, [X|Xs]) \rightarrow [F(X)|map(F, Xs)].$ 

### <sup>1</sup> A strukturális tulajdonság itt a lista hossza

- <sup>2</sup> A függvény funkcionálisan helyes, mert
	- belátjuk, hogy a függvény jól transzformálja az üres listát;
	- belátjuk, hogy az F jól transzformálja a lista első elemét (a fejét):
	- indukciós feltevés: a függvény jól transzformálja az eggyel rövidebb listát (a lista farkát);
	- belátjuk, hogy a fej transzformálásával kapott elem és a farok transzformálásával kapott lista összefűzése a várt listát adja.
- <sup>3</sup> A kiértekelés véges számú lépésben befejeződik, mert
	- a lista (mohó kiértékelés mellett!) *véges,*
	- a *rekurziót tartalmazó klózban* a függvényt minden lépésben *egyre rövidülő* listára alkalmazzuk (a strukturális tulajdonság "csökken"), és
	- a rekurzió le fog állni, mert *van rekurziót nem tartalmazó klóz,* amire az *alapesetben,* a strukturális tulajdonság zérussá válásakor kerül sor.

Tartalom

- **Válogatás a könyytári függvényekből OTP 20.2 STDLIB (kieg. anyag)**
- o Halmazműveletek rendezetlen listával (kiegészítő anyag)
- o Listák használata: futamok (kiegészítő anyag)
- Listák helyben rendezése funkcionális megközelítésben (kieg. anyag)
- **•** Kivételkezelés
- Keresési feladat pontos megoldása funkcionális megközelítésben
- **Rekurzív adatstruktúrák**
- Rekurzió fajtái: összefoglaló áttekintés
- Lusta kiértékelés, lusta farkú lista Erlangban

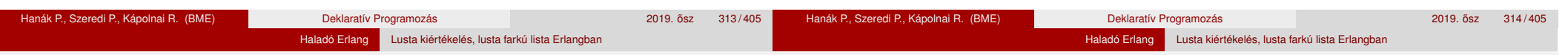

# Összetett kifejezés kiértékelése

### Egy összetett kifejezést az Erlang két lépésben értékel ki mohó kiértékeléssel, az alábbi rekurzív kiértékelési szabály szerint:

- **1** Először kiértékeli az operátort (műveleti jelet, függvényjelet) és az argumentumait,
- <sup>2</sup> majd ezután alkalmazza az operátort az argumentumokra.
- A kifejezéseket *kifejezésfával* ábrázoljuk
- Hasonló a Prolog-kifejezés ábrázolásához:

```
| ?- write_canonical(sq(3+4*5/6)).
sq(+ (3, / (* (4,5), 6)))
```
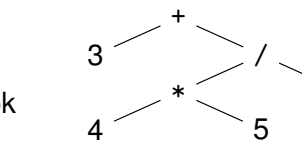

sq

- A mohó kiértékelés során az operandusok alulról fölfelé "terjednek"
- Felhasználói függvény mohó alkalmazása (fenti 2. pont):
	- $\bullet$  a függvény törzsében a formális paraméterek összes előfordulását lecseréli a megfelelő aktuális paraméterre,
	- <sup>2</sup> majd kiértékeli a függvény törzsét.

6

## Függvényalkalmazás mohó kiértékelése

Tekintsük a következő egyszerű függvények definícióját:

 $sq(X) \rightarrow X * X$ .  $sumsq(X, Y) \rightarrow sq(X) + sq(Y)$ .  $f(A)$  -> sumsq $(A+1, A*2)$ .

Mohó kiértékelés esetén minden lépésben egy részkifejezést egy vele egyenértékű kifejezéssel helyettesítünk. Pl. az f(5) mohó kiértékelése:

 $f(5) \rightarrow$  sumsq(5+1, 5\*2)  $\rightarrow$  sumsq(6, 5\*2)  $\rightarrow$  sumsq(6, 10)  $\rightarrow$  sq(6) +  $sq(10) \rightarrow 6*6 + sq(10) \rightarrow 36 + sq(10) \rightarrow 36 + 10*10 \rightarrow 36 + 100 \rightarrow 136$ 

- **A függvényalkalmazás itt bemutatott** *helyettesítési modellje***, az "egyenlők** helyettesítése egyenlőkkel" (equals replaced by equals) segíti a függvényalkalmazás *jelentésének* megértését
- Olyan esetekben alkalmazható, amikor egy függvény *jelentése független* a környezetétől (pl. ha minden mellékhatás ki van zárva)
- A fordítók rendszerint bonyolultabb modell alapján működnek

#### Haladó Erlang Lusta kiértékelés, lusta farkú lista Erlangban

### Függvényalkalmazás lusta kiértékelése

- Az Erlang tehát *először* kiértékeli az operátort és az argumentumait, *majd* alkalmazza az operátort az argumentumokra
- Ezt a kiértékelési sorrendet nevezzük *mohó* (eager) vagy *applikatív sorrend˝u* (applicative order) kiértékelésnek
- Van más lehetőség is: a kiértékelést addig halogatjuk, ameddig csak lehetséges: ezt *lusta* (lazy), *szükség szerinti* (by need) vagy *normál sorrend˝u* (normal order) kiértékelésnek nevezzük
- Pl. az f(5) lusta kiértékelése:

 $f(5) \rightarrow \text{sumsq}(5+1, 5*2) \rightarrow \text{sq}(5+1) + \text{sq}(5*2) \rightarrow (5+1)*(5+1) +$  $(5*2)*(5*2) \rightarrow 6*(5*1) + (5*2)*(5*2) \rightarrow 6*6 + (5*2)*(5*2) \rightarrow 36 +$  $(5*2)*(5*2) \rightarrow 36 + 10*(5*2) \rightarrow 36 + 10*10 \rightarrow 36 + 100 \rightarrow 136$ 

Pl. a false andalso f(5) > 100 lusta kiértékelése:

```
false andalso f(5) > 100 \rightarrow false
```
- Igazolható, hogy olyan függvények esetén, amelyek jelentésének megértésére a helyettesítési modell alkalmas, a kétféle kiértékelési sorrend azonos eredményt ad
- Vegyük észre, hogy lusta (szükség szerinti) kiértékelés mellett egyes részkifejezéseket néha töbször is ki kell értékelni
- A többszörös kiértékelést a lusta kiértékelést használó, jobb fordítók (pl. Alice, Haskell) úgy kerülik el, hogy
	- az azonos részkifejezéseket megjelölik,
	- **·** amikor egy részkifejezést először kiértékelnek, az eredményét *megjegyzik,*
	- a többi előfordulásakor pedig ezt az eredményt veszik elő.

E módszer hátránya a nyilvántartás szükségessége. Ma általában ezt nevezik *lusta* kiértékelésnek.

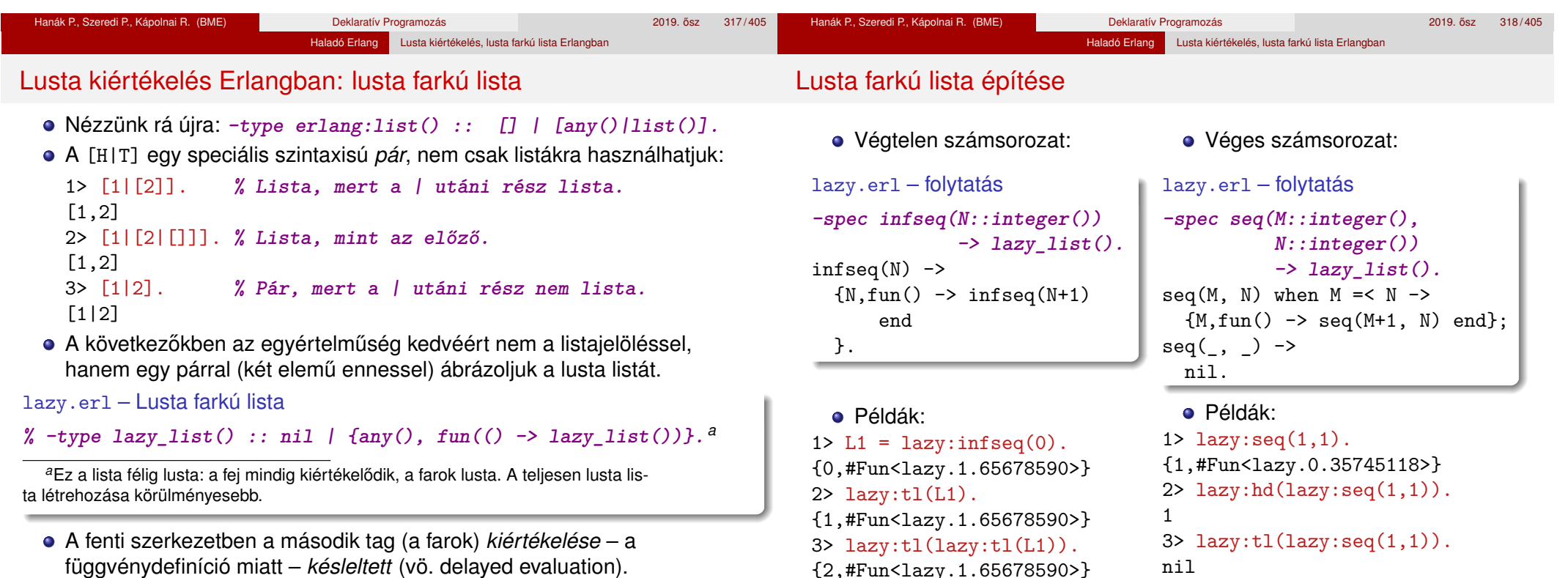

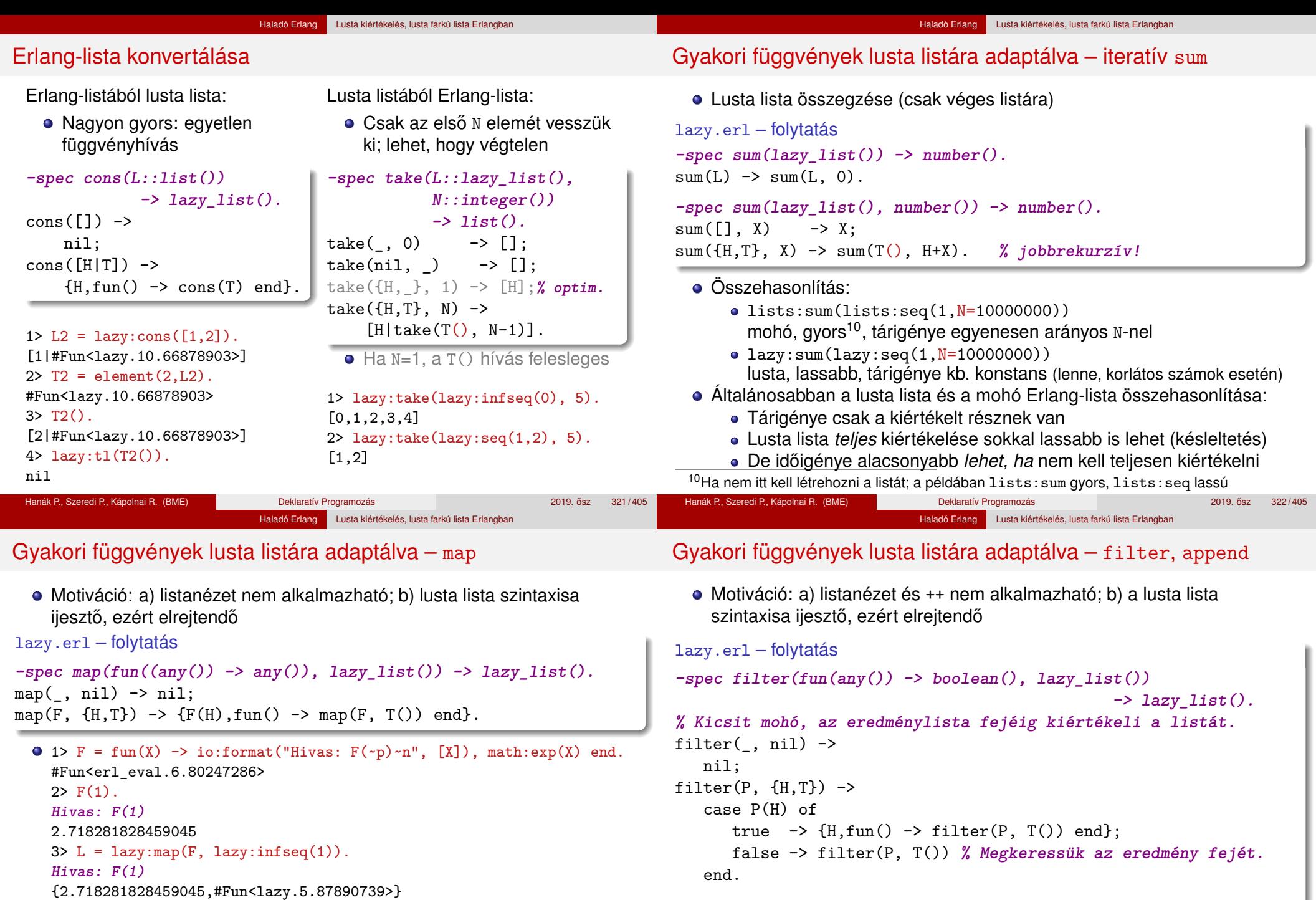

```
-spec append(lazy_list(), lazy_list()) -> lazy_list().
append(nil, L2) -> L2;
append({H,T}, L2) \rightarrow {H, fun() \rightarrow append(T(), L2) end}.
```
**Hivas: F(2) Hivas: F(3)**

4> lazy:take(L, 3).

[2.718281828459045,7.38905609893065,20.085536923187668]

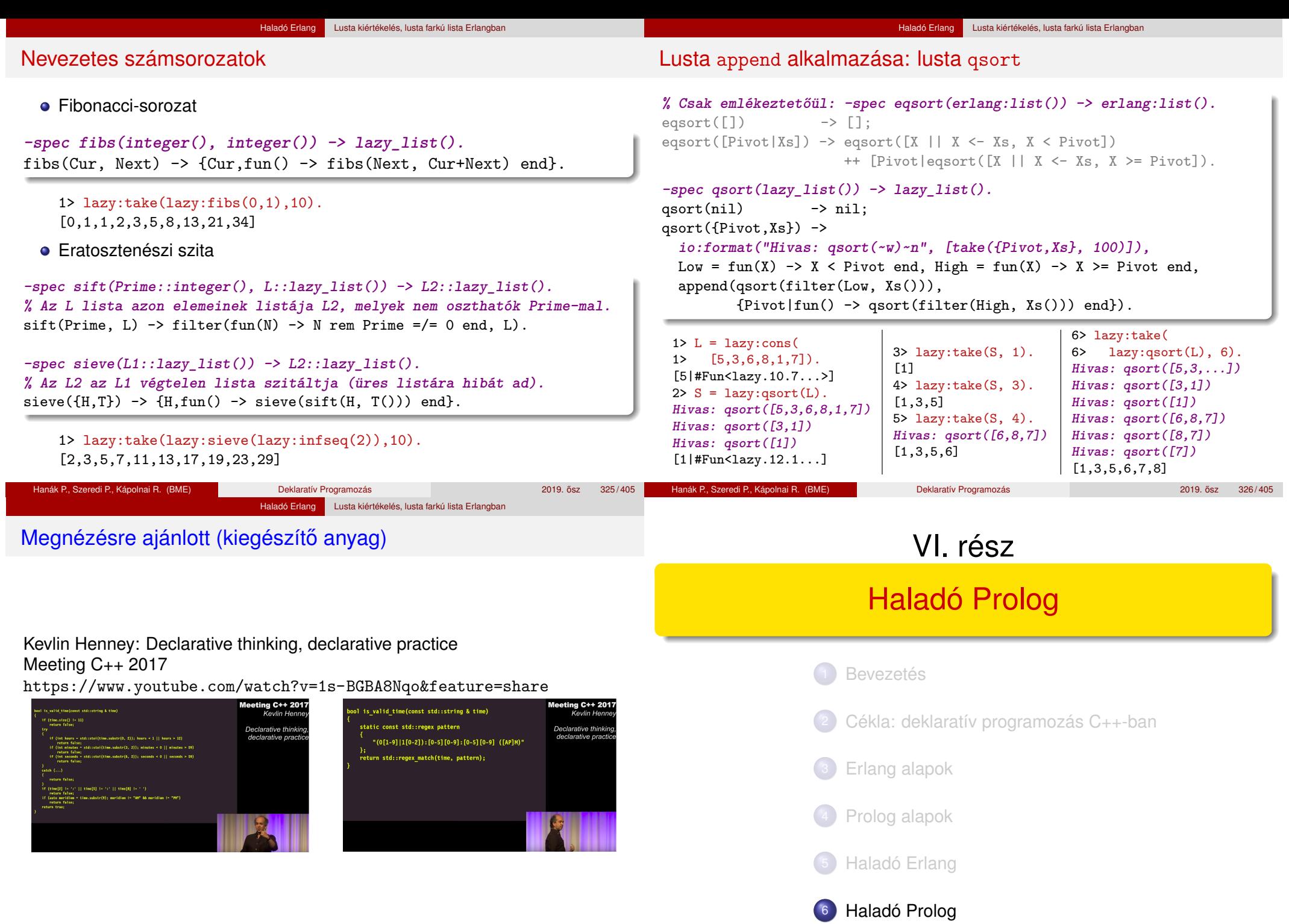

#### Haladó Prolog

# Haladó Prolog

### Haladó Prolog – tartalomjegyzék

- Az előző Prolog előadás-blokk (jegyzetbeli 3. fejezet) célja volt:
	- a Prolog nyelv alapjainak bemutatása,
	- · a logikailag "tiszta" résznyelvre koncentrálva.
- A jelen előadás-blokk (jegyzetben a 4. fejezet) fő célja: olyan
	- beépített eljárások,
	- programozási technikák
	- bemutatása, amelyekkel
		- hatékony Prolog programok készíthetők,
		- esetleg a tiszta logikán túlmutató eszközök alkalmazásával.
- Meta-logikai eljárások
- · Megoldásgyűjtő eljárások
- A keresési tér szűkítése
- Determinizmus és indexelés
- Jobbrekurzió, akkumulátorok
- **·** Imperatív programok átírása Prologba

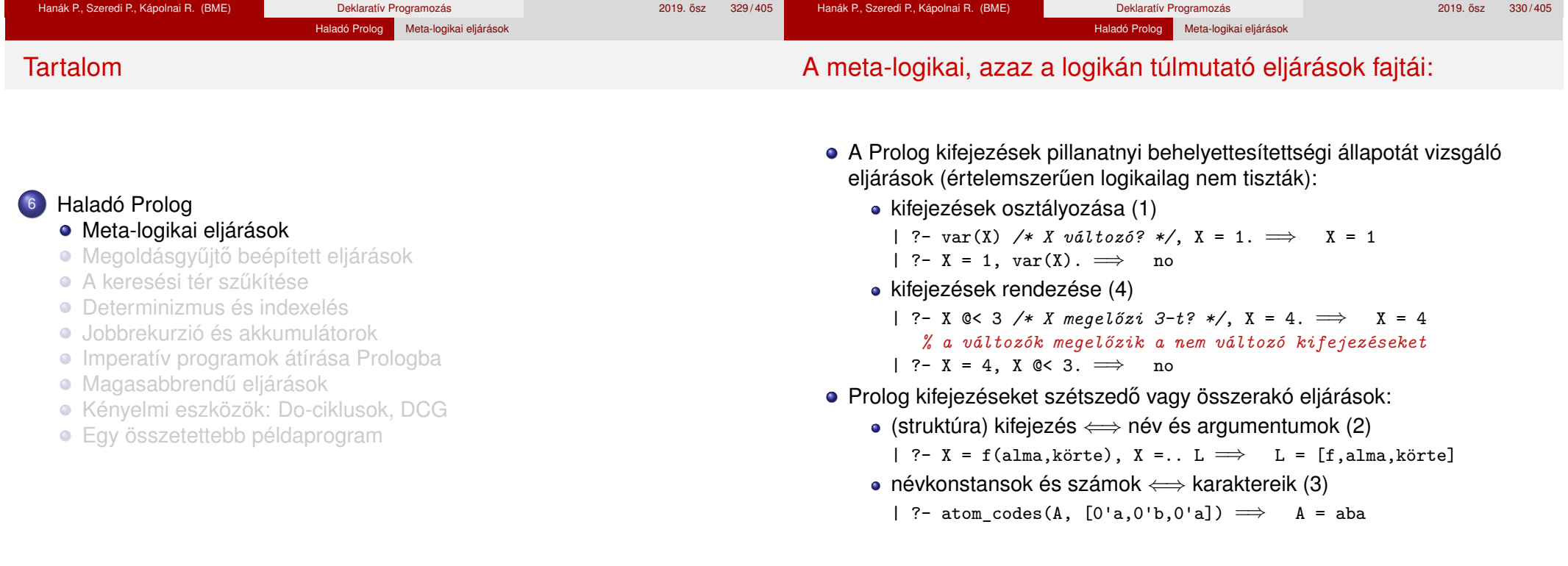

#### Haladó Prolog Meta-logikai eljárások Kifejezések osztályozása Kifejezésfajták – osztályozó beépített eljárások (ismétlés)  $\overline{\phantom{a}}$ ✦✦❛❛  $\rightarrow$ number atom ✟✟ *Kifejezés* float integer var nonvar atomic compound var(X) X változó nonvar(X) X nem változó atomic(X) X konstans compound(X) X struktúra atom(X) X atom<br>number(X) X szám  $number(X)$ integer(X) X egész szám  $float(X)$  X lebegőpontos szám SICStus-specifikus osztályozó eljárások: simple(X): X nem összetett (konstans vagy változó); callable(X): X atom vagy struktúra (nem szám és nem változó); Haladó Prolog Meta-logikai eljárások Kifejezések szétszedése és összerakása – motiváló példa Polinom (Poly): az 'x' atom; szám; Poly1 + Poly2; Poly1 \* Poly2 • Számoljuk ki egy polinom értékét egy adott x behelyettesítés mellett! % value\_of(+Poly, +XV, ?V): az x=XV helyettesítéssel Poly értéke V. value of  $0(x, X, V)$  :-  $V = X$ . value\_of0 $(N, -, V)$  : $number(N), V = N.$ value of  $0(P1+P2, X, V)$  :value  $of0(P1, X, V1)$ , value  $of0(P2, X, V2)$ , V is V1+V2. value\_of0(Poly, X, V) :-  $Poly = * (P1, P2)$ , value of  $(x, X, V)$  :-  $V = X$ . value of  $(N, , V)$  : $number(N), V = N.$ value\_of(Poly, X, V) :-  $Poly =$ ..  $[Func, P1, P2]$ ,

- ground(X): X tömör, azaz nem tartalmaz behelyettesítetlen változót.
- Az osztályozó eljárások használata példák
	- var, nonvar többirányú eljárásokban elágaztatásra
	- number, atom, . . . ún. nem-megkülönböztetett uniók feldolgozása (pl. szimbolikus deriválás)

### value\_of/3 minden az is/2 által elfogadott bináris függvényre m˝uködik! | ?- value of(exp(100,min(x,1/x)), 2, V).  $\implies$  V = 10.0 ? ; no

value of $(P1, X, V1)$ , value of $(P2, X, V2)$ ,  $PolyV =$ ..  $[Func, V1, V2]$ ,

V is PolyV.

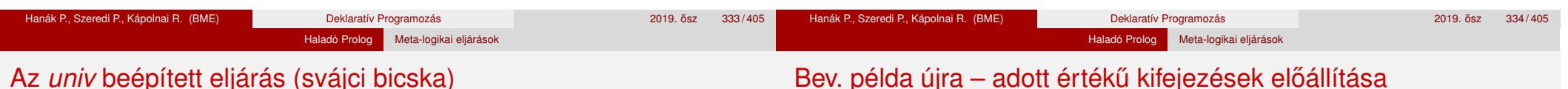

## Az *univ* beépített eljárás (svájci bicska)

- Az *univ* eljárás hívási mintái: +Kif =.. ?Lista  $-Kif = . . . . +$ Lista
- Az eljárás jelentése:
	- Kif =  $Fun(A_1, ..., A_n)$  és Lista =  $[Fun, A_1, ..., A_n]$ , ahol  $\n Fun$  egy névkonstans és  $A_1, \ldots, A_n$  tetszőleges kifejezések; vagy
	- Kif =  $C$  és Lista =  $[C]$ , ahol  $C$  egy konstans.

### Példák

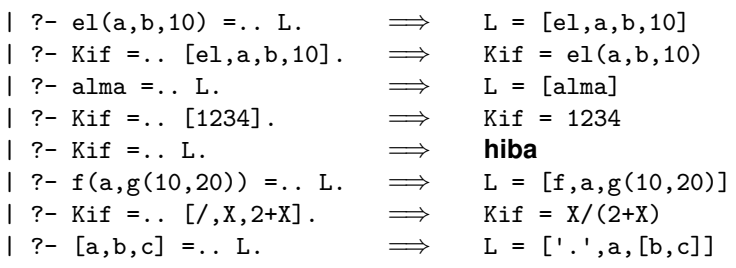

● Adott számokból megadott műveletek (pl. +, -, \*, /) segítségével építsünk egy megadott értékű aritmetikai kifejezést!

(Feltételezhető, hogy az adott számok mind különböznek.)

- A számok nem "tapaszthatók" össze hosszabb számokká
- Mindegyik adott számot pontosan egyszer kell felhasználni, sorrendjük tetszőleges lehet
- Nem minden alapműveletet kell felhasználni, egyfajta alapművelet többször is előfordulhat
- Zárójelek tetszőlegesen használhatók

value\_of0(P1, X, V1), value\_of0(P2, X, V2),  $PolyV = * (V1, V2)$ , V is PolyV.

- Példák a fenti szabályoknak megfelelő, az 1, 3, 4, 6 számokból felépített aritmetikai kifejezésekre:  $1 + 6 * (3 + 4)$ ,  $(1 + 3)/4 + 6$
- Viszonylag nehéz megtalálni egy olyan aritmetikai kifejezést, amely az 1, 3, 4, 6 számokból áll, a négy alapműveletet használja és értéke 24

### Adott értékű kifejezések előállítása – megoldás univ-val

Írjunk egy eljárást az alábbi fejkommentnek megfelelően:

% kif(+L, +MuvL, +Ertek, ?Kif): Kif egy olyan kifejezés, amely az L számlista % elemeiből a MuvL listabeli műveletekkel épül fel, és amelynek értéke Ertek. kif(L, MuvL, Ertek, Kif) :-

```
permutation(L, PL),
levelek_muv_kif(PL, MuvL, Kif),
catch(Kif =:= Ertek, _, fail). % A 0-val való osztás kivédése
```
% A catch(+Cél,?Kiv,+KCél) beép. elj.: lefuttatja a Cél hívást. Ha a futás % kivételt dob, akkor Kiv-et egyesíti ezzel a kivétellel, és KCél-t futtatja.

% levelek\_muv\_kif(+L, +MuvL, ?Kif): A MuvL listabeli műveletekkel felépített % Kif kifejezés leveleiben levő számok listája L.

```
levelek_muv_kif(L, _MuvL, Kif) :-
        L = [Kif], number(Kif).levelek_muv_kif(L, MuvL, Kif) :-
        append(L1, L2, L), L1 \equiv [], L2 \equiv [],
        levelek_muv_kif(L1, MuvL, K1),
        levelek_muv_kif(L2, MuvL, K2),
        member(M, MuvL),
        Kif = . . [M,K1,K2].
```
Struktúrák kezelése: a functor eljárás – kieg. anyag

- functor/3: kifejezés funktorának, adott funktorú kifejezésnek az előállítása
	- Hívási minták: functor(-Kif, +Név, +Argszám) functor(+Kif, ?Név, ?Argszám)
	- Jelentése: Kif egy Név/Argszám funktorú kifejezés.
		- A konstansok 0-argumentumú kifejezésnek számítanak.
		- Ha Kif kimenő, az adott funktorú legáltalánosabb kifejezéssel egyesíti (argumentumaiban csupa különböző változóval).

### Példák:

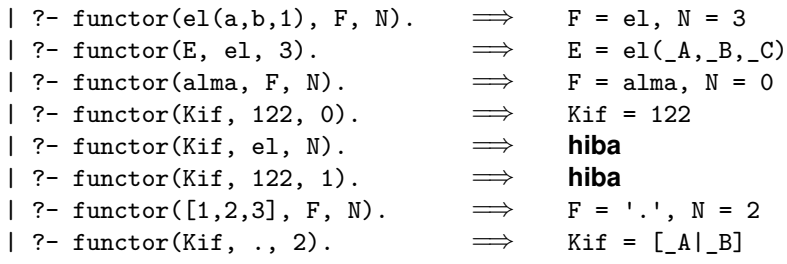

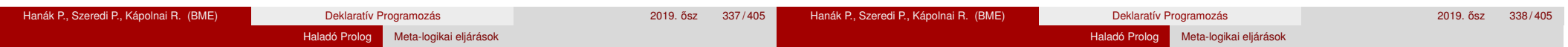

### Struktúrák szétszedése és összerakása: az arg eljárás – kieg. anyag

- arg/3: kifejezés adott sorszámú argumentuma.
	- Hívási minta: arg(+Sorszám, +StrKif, ?Arg)
	- Jelentése: A StrKif struktúra Sorszám-adik argumentuma Arg.
	- Végrehajtása: Arg-ot az adott sorszámú argumentummal **egyesíti**.
	- Az arg/3 eljárás így nem csak egy argumentum elővételére, hanem a struktúra változó-argumentumának behelyettesítésére is használható (ld. a 2. példát alább).
- Példák:

```
| ?- arg(3, e1(a, b, 23), Arg). \implies Arg = 23
| ?- K=el(_{-1,-1}), arg(1, K, a),
       arg(2, K, b), arg(3, K, 23). \implies K = el(a, b, 23)<br>arg(1, [1, 2, 3], A). \implies A = 1\vert ?- arg(1, [1,2,3], A). \implies A = 1<br>\vert ?- arg(2, [1,2,3], B). \implies B = [2,3]
| ?- arg(2, [1,2,3], B).
```
**Az univ visszavezethető a functor és arg eljárásokra (és viszont),** például:

Kif =..  $[F, A1, A2] \iff$  functor(Kif, F, 2), arg(1, Kif, A1), arg(2, Kif, A2)

- Alkalmazás: részkifejezések keresése kieg. anyag
	- A feladat: egy tetszőleges kifejezéshez soroljuk fel a benne levő számokat, és minden szám esetén adjuk meg annak a *kiválasztóját*!
	- Egy részkifejezés kiválasztója egy olyan lista, amely megadja, mely argumentumpozíciók mentén juthatunk el hozzá.
	- Az  $[i_1, i_2, \ldots, i_k]$   $k > 0$  lista egy  $K$  is the bold az  $i_1$ -edik argumentum  $i_2$ -edik argumentumának, . . . *i<sup>k</sup>* -adik argumentumát választja ki. (Az [] kiválasztó Kif-ből Kif-et választja ki.)
	- Pl. a\*b+f(5,8,7)/c-ben b kiválasztója [1,2], 7 kiválasztója [2,1,3].

```
% kif_szám(?Kif, ?N, ?Kiv): Kif Kiv kiválasztójú része az N szám.
kif_szám(X, X, []) :-
        number(X).
kif szám(X, N, [I|Kiv]) :-
        compound(X), % a var(X) eset kizárása miatt fontos!
        functor(X, _F, ArgNo), between(1, ArgNo, I), arg(I, X, X1),
        kif_szám(X1, N, Kiv).
```

```
| ?- kif_szám(f(1,[b,2]), N, K). \implies K = [1], N = 1 ? ;
                                        K = [2, 2, 1], N = 2 ?; no
```
#### Haladó Prolog Meta-logikai eljárások

### Haladó Prolog Meta-logikai eljárások

## Atomok szétszedése és összerakása

# Atomok kezelése: példák – kieg. anyag

- atom\_codes/2: névkonstans és karakterkód-lista közötti átalakítás
	- Hívási minták: atom\_codes(+Atom, ?KódLista) atom\_codes(-Atom, +KódLista)
	- Jelentése: Atom karakterkódjainak a listája KódLista.
	- Végrehajtása:
		- Ha Atom adott (bemenő), és a  $c_1 c_2... c_n$  karakterekből áll, akkor KódLista-t egyesíti a [*k*1, *k*2, ..., *kn*] listával, ahol *k<sup>i</sup>* a *c<sup>i</sup>* karakter kódja.
		- Ha KódLista egy adott karakterkód-lista, akkor ezekből a karakterekből összerak egy névkonstanst, és azt egyesíti Atom-mal.

### Példák:

- | ?- atom\_codes(ab, Cs).  $\implies$  Cs = [97,98]<br>| ?- atom codes(ab, [0'a|L]).  $\implies$  L = [98]  $|$  ?- atom\_codes(ab,  $[0^{\circ}a|L]$ ). | ?- Cs="bc", atom\_codes(Atom, Cs).  $\implies$  Cs = [98,99], Atom = bc<br>| ?- atom codes(Atom,  $[0^{\dagger}a][1]$ ).  $\implies$  **hiba**
- | ?- atom\_codes(Atom, [0'a|L]). =⇒ **hiba**

### **• Keresés névkonstansokban**

*% Atom-ban a Rész nem üres részatom kétszer ismétlődik.*

```
dadogó_rész(Atom, Rész) :-
```

```
atom codes(Atom, Cs),
Ds = \lceil \cdot \rceil,
append([_,Ds,Ds,_], Cs), % append/2, lásd library(lists)
atom_codes(Rész, Ds).
```
| ?- dadogó\_rész(babaruhaha, R).  $\implies$  R = ba ? ; R = ha ? ; no

### **•** Atomok összefűzése

```
% atom_concat(+A, +B, ?C): A és B névkonstansok összefűzése C.
% (Szabványos beépített eljárás atom_concat(?A, ?B, +C) módban is.)
atom concat(A, B, C) :-
   atom_codes(A, Ak), atom_codes(B, Bk),
   append(Ak, Bk, Ck),
   atom_codes(C, Ck).
| ?- atom_concat(abra, kadabra, A). =⇒ A = abrakadabra ?
```

```
Hanák P., Szeredi P., Kápolnai R. (BME) Deklaratív Programozás 2019. osz 341 / 405 ˝
                                                                                                       Hanák P., Szeredi P., Kápolnai R. (BME) Deklaratív Programozás 2019. 052 2019. ősz 342/405
                                    Haladó Prolog Meta-logikai eljárások
                                                                                                                                            Haladó Prolog Meta-logikai eljárások
```
# Számok szétszedése és összerakása

- number codes/2: szám és karakterkód-lista közötti átalakítás
	- Hívási minták: number codes(+Szám, ?KódLista) number\_codes(-Szám, +KódLista)
	- Jelentése: Igaz, ha Szám tizes számrendszerbeli alakja a KódLista karakterkód-listának felel meg.
	- Végrehajtása:
		- $\bullet$  Ha Szám adott (bemenő), és a  $c_1 c_2... c_n$  karakterekből áll, akkor KódLista-t egyesíti a [*k*1, *k*2, ..., *kn*] kifejezéssel, ahol *k<sup>i</sup>* a *c<sup>i</sup>* karakter kódja.
		- Ha KódLista egy adott karakterkód-lista, akkor ezekből a karakterekből összerak egy számot (ha nem lehet, hibát jelez), és azt egyesíti Szám-mal.

### Példák:

- $\Rightarrow$  Cs = [49,50]<br>  $\Rightarrow$  Cs = [49,50]<br>  $\Rightarrow$  Cs = [49,50]<br>  $\Rightarrow$  Cs = [49,50]
- $\frac{? \text{ number} \cdot \text{codes}(0123, [0'1|L])}{? \text{ number} \cdot \text{codes}(N, " 12.0e1").} \implies L = [50, 51]$
- | ?- number\_codes(N, " 12.0e1").  $\implies$  N = -120.0<br>| ?- number codes(N, "12e1").  $\implies$  **hiba** (**nincs** .0)
- $\uparrow$  ?- number\_codes(N, "12e1").  $\implies$  **hiba** (**nincs** .0)<br> $\downarrow$  ?- number codes(120.0, "12e1").  $\implies$  no (**mert a szám adott! :-**)
- | ?- number codes(120.0, "12e1").

Hanák P., Szeredi P., Kápolnai R. (BME) Deklaratív Programozás 2019. ôsz 343/405

### Hanák P., Szeredi P., Kápolnai R. (BME) Deklaratív Programozás 2019. ősz 344/405

# Kifejezések rendezése: szabványos sorrend

- A Prolog szabvány definiálja két tetszőleges Prolog kifejezés sorrendjét.
- Jelölés: *X*  $\prec$  *Y* az *X* kifejezés megelőzi az *Y* kifejezést.
- A szabványos sorrend definíciója:
	- <sup>1</sup> *X* és *Y* azonos ⇔ *X* ≺ *Y* és *Y* ≺ *X* egyike sem igaz.
	- **2** Ha *X* és *Y* különböző osztályba tartozik, akkor az osztály dönt: *változó* ≺ *lebegopontos szám ˝* ≺ *egész szám* ≺ *név* ≺ *struktúra*.
	- **3** Ha *X* és *Y* változó, akkor sorrendjük rendszerfüggő.
	- **4** Ha *X* és *Y* lebegőpontos vagy egész szám, akkor *X* ≺ *Y* ⇔ *X* < *Y*.
	- <sup>5</sup> Ha *X* és *Y* név, akkor a lexikografikus (abc) sorrend dönt.
	- <sup>6</sup> Ha *X* és *Y* struktúrák:
		- **0** Ha *X* és *Y* aritása (≡ argumentumszáma) különböző, akkor *X* ≺ *Y* ⇔ *X* aritása kisebb mint *Y* aritása.
		- **2** Egyébként, ha a struktúrák neve különböző, akkor
			- *X*  $\prec$  *Y* ⇔ *X* neve  $\prec$  *Y* neve.
		- Egyébként (azonos név, azonos aritás) balról az első nem azonos argumentum dönt.
- (A SICStus Prologban kiterjesztésként megengedett végtelen (ciklikus) kifejezésekre a fenti rendezés nem érvényes.)

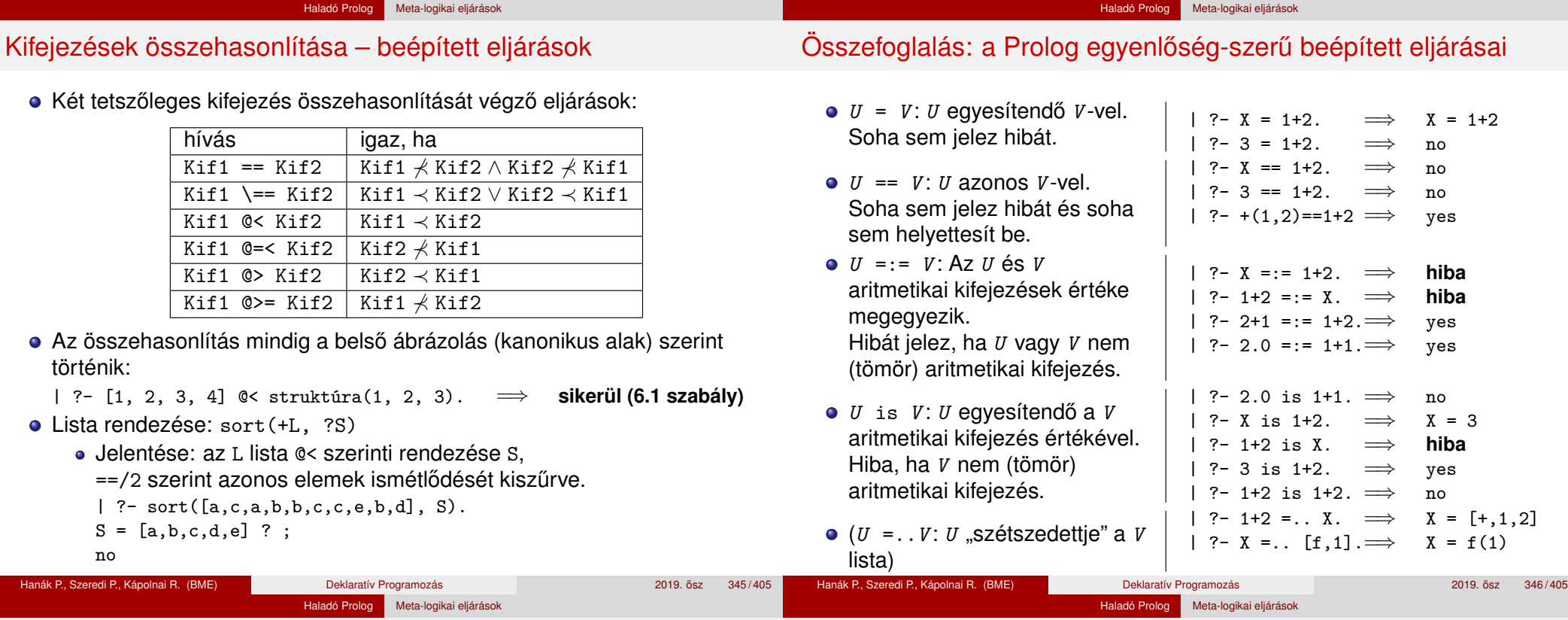

Összefoglalás: a Prolog nem-egyenlő jellegű beépített eljárásai

A Prolog (nem-)egyenlőség jellegű beépített eljárásai – példák

A nem-egyenlőség jellegű eljárások soha sem helyettesítenek be változót!

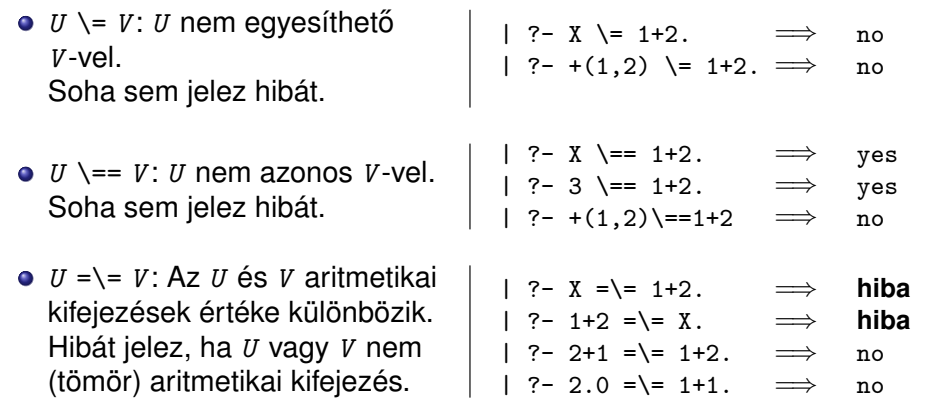

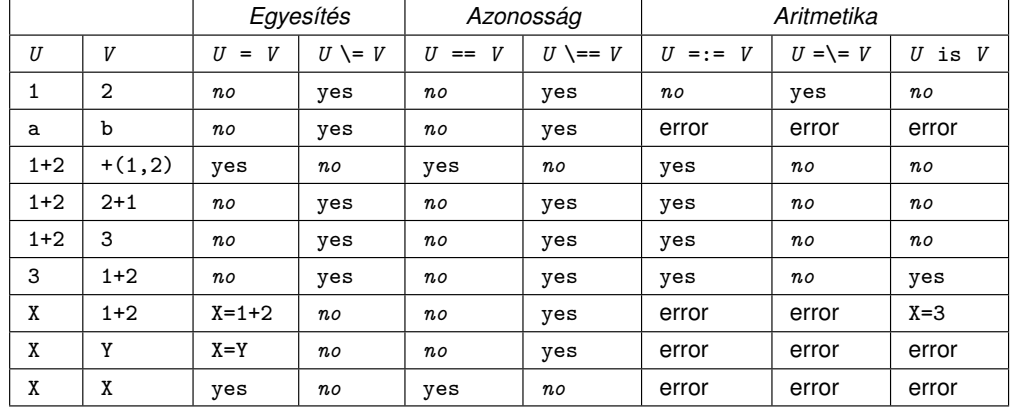

Jelmagyarázat: yes – siker; *no* – meghiúsulás, error – hiba.

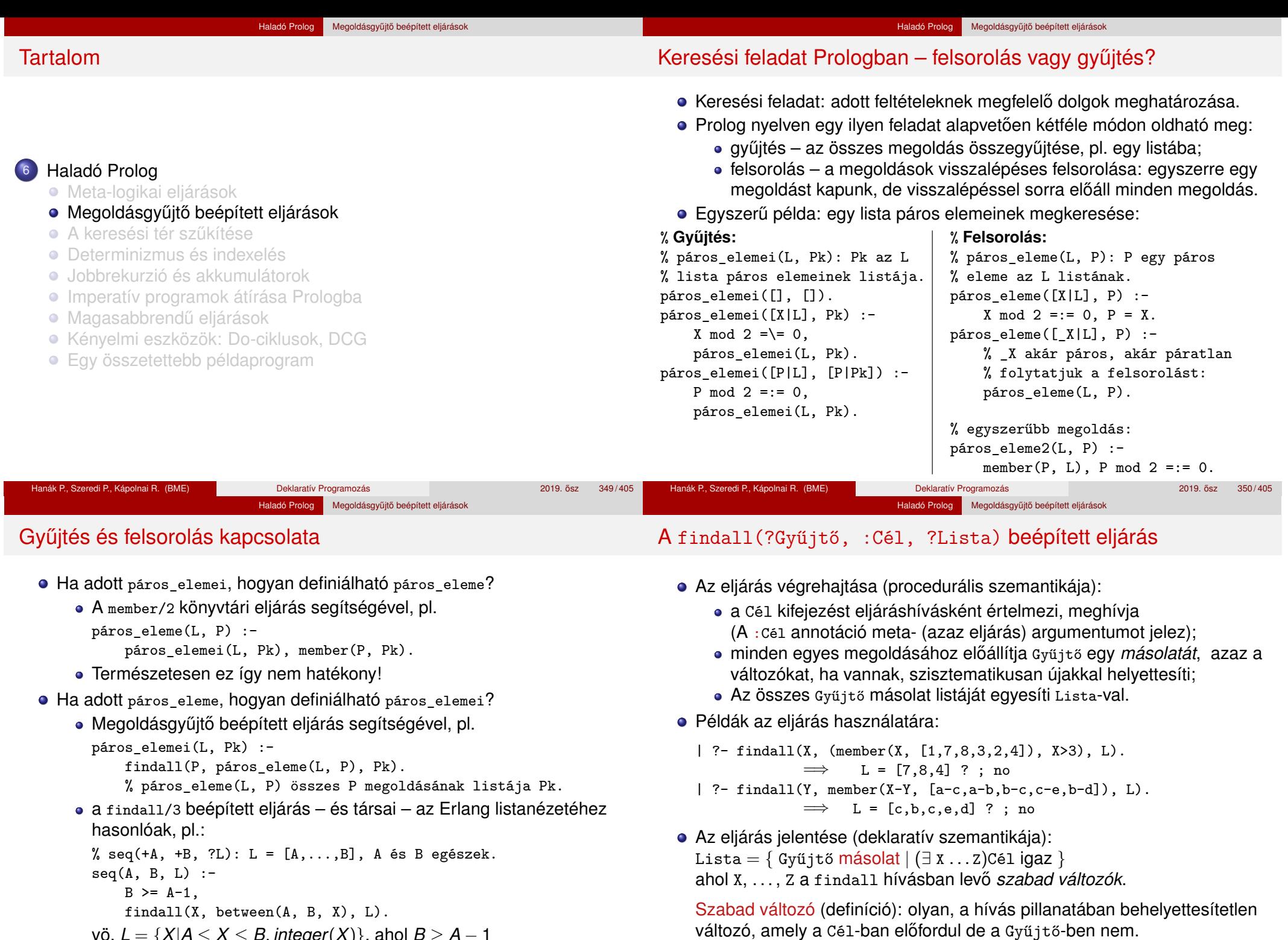

vö. *L* = {*X*|*A* ≤ *X* ≤ *B*, *integer*(*X*)}, ahol *B* ≥ *A* − 1

### Haladó Prolog Megoldásgyűjtő beépített eljárások

### A bagof(?Gyűjtő, :Cél, ?Lista) beépített eljárás

Példa az eljárás használatára:

gráf([a-c,a-b,b-c,c-e,b-d]).

| ?- gráf(\_G), findall(B, member(A-B, \_G), VegP). % ld. előző dia  $\implies$  VegP = [c,b,c,e,d] ? ; no | ?- gráf(\_G), bagof(B, member(A-B, \_G), VegPk).  $\implies$  A = a, VegPk = [c,b] ? ;

 $\implies$  A = b, VegPk = [c,d] ? ;

 $\implies$  A = c, VegPk = [e] ? ; no

- Az eljárás végrehajtása (procedurális szemantikája):
	- a Cél kifejezést eljáráshívásként értelmezi, meghívja;
	- összegyűjti a megoldásait (a Gyűjtő-t és a szabad változók behelyettesítéseit);
	- a szabad változók összes behelyettesítését *felsorolja* és mindegyik esetén a Lista-ban megadja az összes hozzá tartozó Gyűjtő értéket.
- A bagof eljárás jelentése (deklaratív szemantikája): Lista = { Gyűjtő | Cél igaz }, Lista  $\neq$  [].

# A bagof megoldásgyűjtő eljárás (folyt.)

### Explicit egzisztenciális kvantorok

**·** bagof(Gyűjtő, V1 ^ ...^ Vn ^ Cél, Lista) alakú hívása a V1, ..., Vn változókat egzisztenciálisan kvantáltnak tekinti, így ezeket nem sorolja fel.

Haladó Prolog Megoldásgyűjtő beépített eljárások

- jelentése: Lista = { Gyűjtő |  $(\exists V1, ..., Vn)$ Cél igaz }  $\neq$  [].
	- | ?- gráf(\_G), bagof(B, A^member(A-B, \_G), VegP).

```
\implies VegP = [c,b,c,e,d] ? ; no
```
- Egymásba ágyazott gyűjtések
	- szabad változók esetén a bagof nemdeterminisztikus lehet, így érdemes lehet skatulyázni:

```
% A G irányított gráf fokszámlistája FL:
% FL = { A − N | N = |{ V | A − V ∈ G }|, N > 0 }
fokszámai(G, FL) :-
   bagof(A-N, Vk^(bagof(V, member(A-V, G), Vk),
                  length(Vk, N) ), FL).
| ?- gráf(_G), fokszámai(_G, FL).
             \implies FL = [a-2, b-2, c-1] ? : no
```
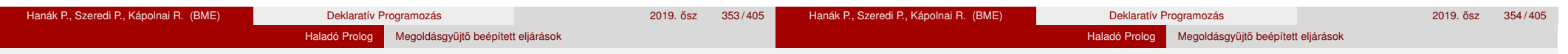

# A bagof megoldásgyűjtő eljárás (folyt.)

- Fokszámlista kicsit hatékonyabb előállítása
	- Az előző példában a meta-argumentumban célsorozat szerepelt, ez mindenképpen interpretáltan fut – nevezzük el segédeljárásként
	- A segédeljárás bevezetésével a kvantor is szükségtelenné válik:

```
% pont_foka(?A, +G, ?N): Az A pont foka a G irányított gráfban N, N>0.
pont foka(A, G, N) :-
```

```
bagof(V, member(A-V, G), Vk), length(Vk, N).
```
### *% A G irányított gráf fokszámlistája FL:*

```
fokszámai(G, FL) :- bagof(A-N, pont_foka(A, G, N), FL).
```
Példák a bagof/3 és findall/3 közötti kisebb különbségekre:

| ?- findall(X, (between(1, 5, X), X<0), L).  $\implies$  L = [] ? ; no | ?- bagof(X, (between(1, 5, X), X<0), L).  $\implies$  no | ?- findall(S, member(S,  $[f(X,X),g(X,Y)]$ ), L).  $\implies$  L = [f(\_A,\_A),g(\_B,\_C)] ? ; no | ?- bagof(S, member(S,  $[f(X,X),g(X,Y)]$ ), L).  $\implies$  L = [f(X,X),g(X,Y)] ? ; no

Hanák P., Szeredi P., Kápolnai R. (BME) Deklaratív Programozás 2019. osz 355 / 405 ˝

● A bagof/3 logikailag tisztább mint a finda11/3, de időigényesebb!

## A setof(?Gyűjtő, :Cél, ?Lista) beépített eljárás

- az eljárás végrehajtása:
	- ugyanaz mint: bagof(Gyűjtő, Cél, L0), sort(L0, Lista),
	- itt sort/2 egy univerzális rendező eljárás, amely az L0 listát @< szerint rendezi, az ismétlődések kiszűrésével, és az eredményt Lista-ban adja vissza.
- Példa a setof/3 eljárás használatára:

gráf([a-c,a-b,b-c,c-e,b-d]).

```
% Gráf egy pontja P.
pontja(P, Gráf) :- member(A-B, Gráf), (P = A ; P = B).
```

```
% A G gráf pontjainak listája Pk.
gráf pontjai(G, Pk) :- setof(P, pontja(P, G), Pk).
```

```
| ?- gráf(_G), gráf_pontjai(_G, Pk).
\implies Pk = [a,b,c,d,e] ? ; no
| ?- gráf(_G), bagof(P, pontja(P, _G), Pk).
\implies Pk = [a,c,a,b,b,c,c,e,b,d] ? ; no
```
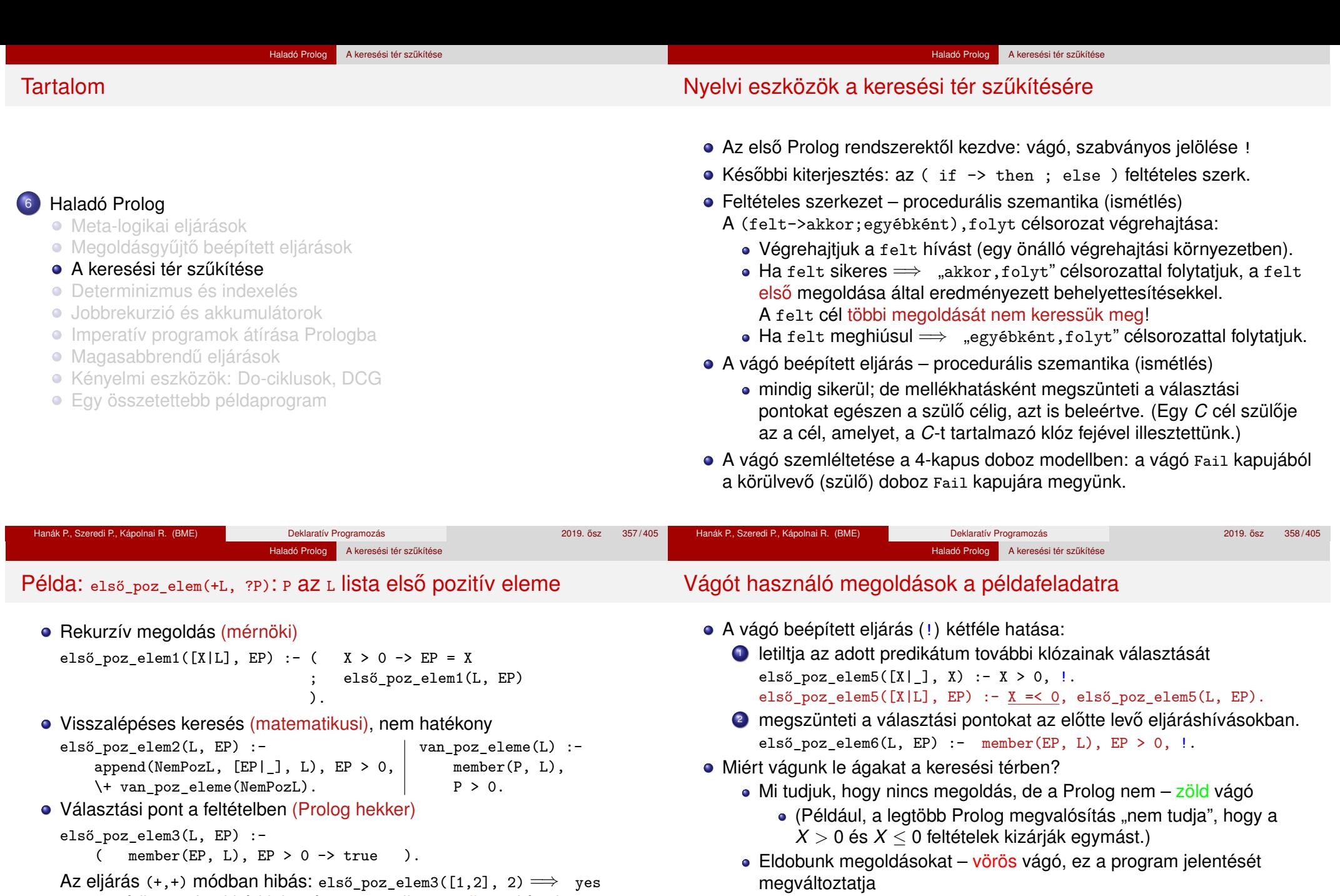

- (+,+) módban a fenti kód jelentése: P az L lista egyik pozitív eleme.
- Kimenő paramétér értékadásának késleltetése (Prolog hekker)

első poz elem4(L, EP) :-

- ( member(X, L),  $X > 0$  -> EP = X ). % (+,+) módban is jó!
- A 3.–4, megoldás épít a member/2 felsorolási sorrendjére!

 $\bullet$  Célszerű lehet hatékonysági okból elhagyni a fenti  $x = 0$  feltételt:

első\_poz\_elem7([X|L], EP) :- első\_poz\_elem7(L, EP).

Mi a válasz az első\_poz\_elem*N*([1,2], 2) alakú hívásokra?

első\_poz\_elem7( $[X|_$ ], X) :- X > 0, !.

· Milyen színűek a fenti vágók?

# Haladó Prolog A keresési tér szűkítése További példák a vágó eljárás használatára Milyen színűek az alábbi vágók?

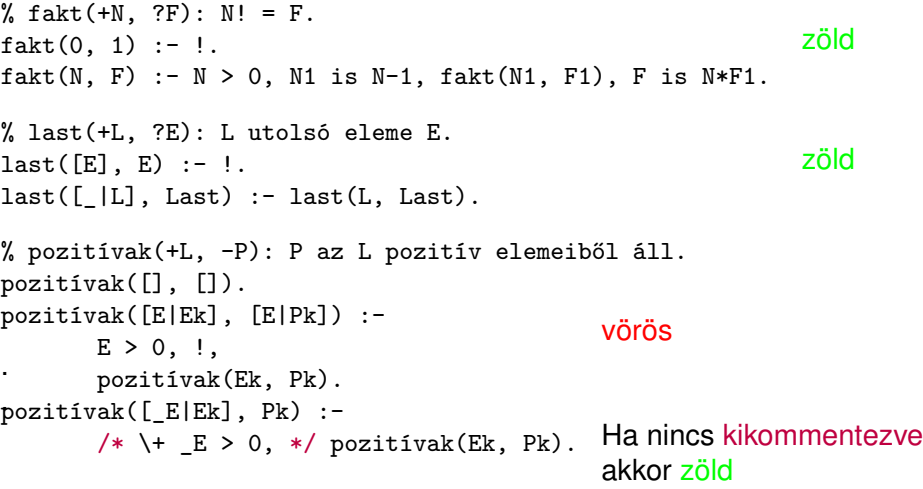

Figyelem: a fenti példák nem tökéletesek, hatékonyabb és/vagy általánosabban használható változatukat később ismertetjük!

- Haladó Prolog A keresési tér szűkítése A vágás alapszabálya Ha a vágó zöld, nincs gond a jelentéssel, de ez többnyire ismételt/felesleges vizsgálatokkal jár ● Ha a vágó vörös, attól a program működhet helyesen is • Miért nem működik helyesen az ?- első poz elem7([1,2], 2) hívás? első poz elem7( $[X|_1, X) := X > 0, 1$ . (1) első poz elem7([X|L], EP) :- első poz elem7(L, EP). A fejillesztés (1)-gyel nem sikerül! (1) ekvivalens átírása: első poz elem7([X|], EP) :- EP = X, X > 0, !. (2) Az EP = x egyesítés nem a feltételbe való, a vágás után kell végrehajtani! A megoldás a **vágás alapszabálya**: A kimenő paraméterek értékadását mindig a vágó után végezzük! első\_poz\_elem8( $[X|$ ], EP) :- X > 0, !, EP = X. első\_poz\_elem8([X|L], EP) :- első\_poz\_elem8(L, EP). Ez nemcsak általánosabban használható, hanem hatékonyabb kódot is ad: csak akkor helyettesíti be a kimenő paramétert, ha már tudja, hogy pozitív (nincs "előre-behelyettesítés", mint (1)-ben és (2)-ben Az alapszabály betartásakor az indexelés is hatékonyabb lesz
- Hanák P., Szeredi P., Kápolnai R. (BME) Deklaratív Programozás 2019. ősz 361/405 ^ 2019. ősz 361/405 Hanák P., Szeredi P., Kápolnai R. (BME) Deklaratív Programozás 2019. ősz 2019. ősz 362/405 ^ 362/405 Haladó Prolog A keresési tér szűkítése A korábbi példáknak a vágás alapszabályát betartó változata % fakt $(+N, ?F)$ :  $N! = F$ .  $fakt(0, F) :- !$ ,  $F = 1$ . fakt(N, F) :-  $N > 0$ , N1 is N-1, fakt(N1, F1), F is N\*F1. % last(+L, ?E): az L nem üres lista utolsó eleme E.  $last([E], Last)$  :-!, Last = E.  $last([-L], Last) :- last(L, Last).$ % pozitívak(+L, ?Pk): Pk az L pozitív elemeiből áll. pozitívak([], []). pozitívak([E|Ek], Pk) :-  $E > 0$ ,  $\vdots$ ,  $Pk = [E|Pk0]$ , pozitívak(Ek, Pk0). pozitívak([\_E|Ek], Pk) :- /\*  $\leftarrow$  E > 0, \*/ pozitívak(Ek, Pk). A vágó helyett **a diszjunktív feltételes szerkezet használatát javasoljuk**. (Az első poz elem8 és első poz elem1 eljárásokból ugyanaz a kód generálódik!) · Feltételes szerkezet használatakor is fontos, hogy a kimenő paraméterek ne szerepeljenek a feltételben (vö. első\_poz\_elem3 és első\_poz\_elem4) Hanák P., Szeredi P., Kápolnai R. (BME) Deklaratív Programozás 2019. ôsz 363/405 Haladó Prolog A keresési tér szűkítése Példa:  $max(X, Y, Z)$ : X és Y maximuma Z (kiegészítő anyag) • 1. változat, tiszta Prolog. Lassú (előre-behelyettesítés, két hasonlítás), választási pontot hagy.  $max(X, Y, X)$  :-  $X \geq Y$ .  $max(X, Y, Y)$  :-  $Y > X$ . • 2. változat, zöld vágóval. Lassú (előre-behelyettesítés, két hasonlítás), nem hagy választási pontot.  $max(X, Y, X)$  :-  $X \geq Y, !$ .  $max(X, Y, Y)$  :-  $Y > X$ . ● 3. változat, vörös vágóval. Gyorsabb (előre-behelyettesítés, egy hasonlítás), nem hagy választási pontot, de nem használható ellenőrzésre, pl.  $| ? - \max(10, 1, 1)$  sikerül.  $max(X, Y, X)$  :-  $X \geq Y$ , !.  $max(X, Y, Y)$ . 4. változat, vörös vágóval. Helyes, nagyon gyors (egy hasonlítás, nincs előre-behelyettesítés) és nem is hoz létre választási pontot.  $max(X, Y, Z)$  :-  $X \geq Y, !, Z = X$ .  $max(X, Y, Y)$  /\* :-  $Y > X$  \*/. Hanák P., Szeredi P., Kápolnai R. (BME) Deklaratív Programozás 2019. osz 364 / 405 ˝

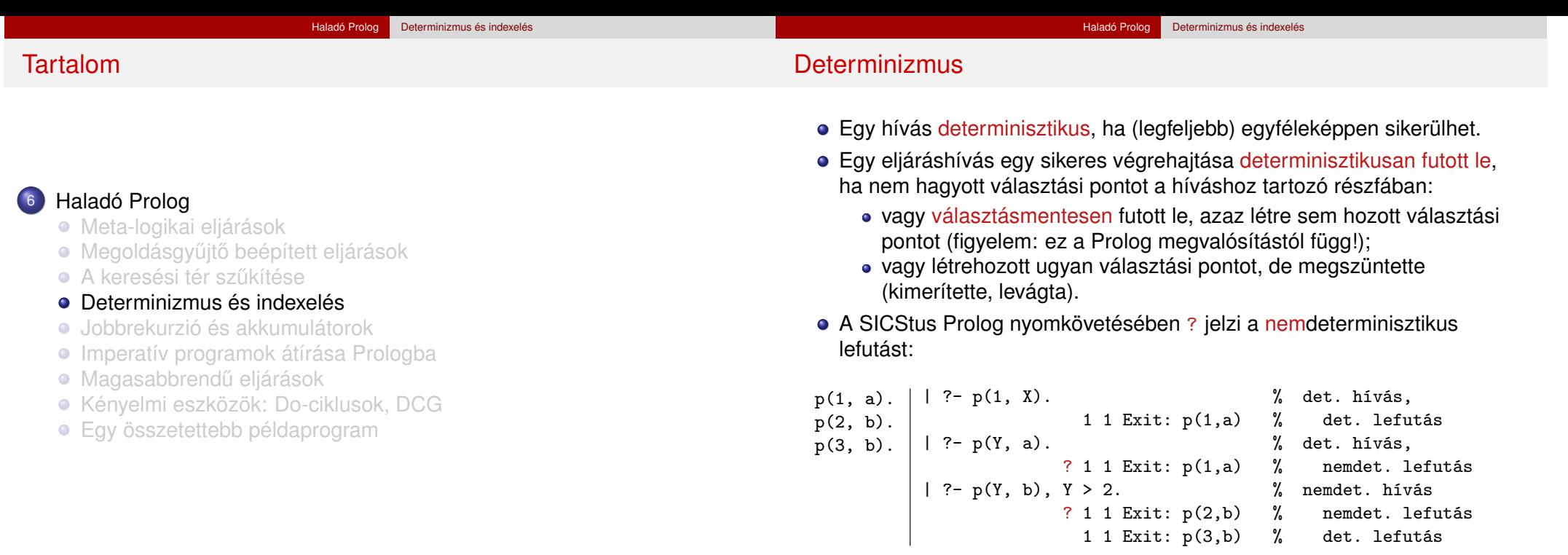

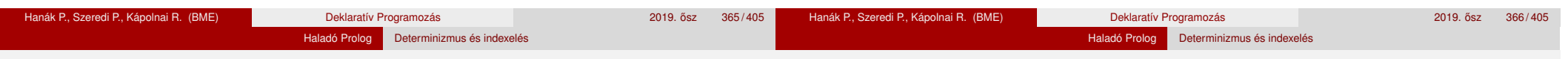

### A determinisztikus lefutás és a választásmentesség

- Mi a determinisztikus lefutás haszna?
	- a futás gyorsabb lesz,
	- a tárigény csökken,
	- más optimalizálások (pl. jobbrekurzió) alkalmazhatók.
- Hogyan ismerheti fel a fordító a választásmentességet
	- · egyszerű feltételes szerkezet (vö. Erlang őrfeltétel)
	- indexelés (indexing)
	- vágó és indexelés kölcsönhatása
- Az alábbi definíciók esetén a p(*Nonvar*, Y) hívás választásmentes, azaz nem hoz létre választási pontot:

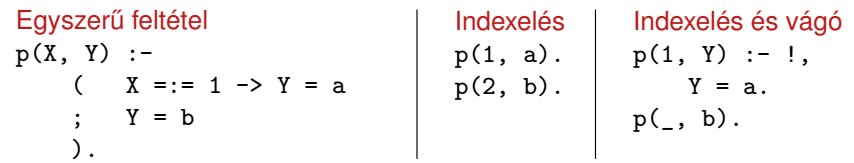

- Választásmentesség feltételes szerkezetek esetén
	- Feltételes szerkezet végrehajtásakor általában választási pont jön létre.
	- A SICStus Prolog a "( felt -> akkor : egyébként )" szerkezetet választásmentesen hajtja végre, ha a felt konjunkció tagjai csak:
		- aritmetikai összehasonlító eljáráshívások (pl. <, =<, =:=), és/vagy
		- kifejezés-típust ellenőrző eljáráshívások (pl. atom, number), és/vagy
		- általános összehasonlító eljáráshívások (pl. @<, @=<,==).
	- Választásmentes kód keletkezik a "fej :- felt, !, akkor." klózból, ha fej argumentumai különböző változók, és felt olyan mint fent.
	- Például választásmentes kód keletkezik az alábbi definíciókból:

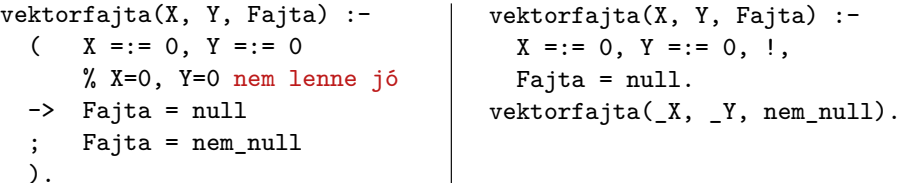

#### Haladó Prolog **Determinizmus és indexelés** Indexelés **•** Mi az indexelés? egy adott hívásra illeszthető klózok gyors kiválasztása, egy eljárás klózainak fordítási idejű csoportosításával. ● A legtöbb Prolog rendszer, így a SICStus Prolog is, az első fej-argumentum alapján indexel (first argument indexing). • Az indexelés alapja az első fejargumentum külső funktora: C szám vagy névkonstans esetén C/0; • R nevű és N argumentumú struktúra esetén R/N; változó esetén nem értelmezett. Az indexelés megvalósítása: • Fordítási időben: funktor  $\Rightarrow$  illeszthető fejű klózok részhalmaza. • Futási időben: a részhalmaz lényegében konstans idejű kiválasztása (hash tábla használatával). • Fontos: ha egyelemű a részhalmaz, nincs választási pont! Hanák P., Szeredi P., Kápolnai R. (BME) Deklaratív Programozás 2019. osz 369 / 405 ˝ Haladó Prolog | Determinizmus és indexelés Példa indexelésre  $p(0, a)$ . /\* (1) \*/  $p(X, t) := q(X)$ . /\* (2) \*/  $p(s(0), b).$  /\* (3) \*/  $p(s(1), c)$ . /\* (4) \*/  $p(9, z)$ . /\* (5) \*/  $q(1)$ .  $q(2)$ .  $\bullet$  A  $p(A, B)$  hívással illesztendő klózok: • ha A változó, akkor (1) (2) (3) (4) (5) • ha  $A = 0$ , akkor (1) (2)  $\bullet$  ha A fő funktora s/1, akkor (2) (3) (4) • ha  $A = 9$ , akkor (2) (5) • minden más esetben (2) Példák hívásokra: p(1, Y) nem hoz létre választási pontot. p(s(1), Y) létrehoz választási pontot, de determinisztikusan fut le.  $\bullet$   $p(s(0), Y)$  nemdeterminisztikusan fut le. Hanák P., Szeredi P., Kápolnai R. (BME) Deklaratív Programozás 2019. ősz 2019. ősz 370/405 ^ 370/405 Haladó Prolog **Determinizmus és indexelés** Struktúrák, változók a fejargumentumban ● Ha a klózok szétválasztásához szükség van az első (struktúra) argumentum részeire is, akkor érdemes segédeljárást bevezetni. Pl. p/2 és q/2 ekvivalens, de q(*Nonvar*, Y) determinisztikus lefutású!  $p(0, a)$ .  $p(s(0), b)$ .  $p(s(1), c)$ .  $q(0, a)$ .  $q(s(X), Y)$  :q seged $(X, Y)$ . q  $seged(0, b)$ . q seged $(1, c)$ . Haladó Prolog Determinizmus és indexelés Indexelés – további tudnivalók **·** Indexelés és aritmetika Az indexelés nem foglalkozik aritmetikai vizsgálatokkal. • Pl. az  $N = 0$  és  $N > 0$  feltételek esetén a SICStus Prolog nem veszi figyelembe, hogy ezek kizárják egymást. Az alábbi fakt/2 eljárás lefutása nem-determinisztikus:

- Az indexelés figyelembe veszi a törzs elején szereplő egyenlőséget:  $p(X, \ldots)$  :-  $X = Kif, \ldots$  esetén Kif funktora szerint indexel.
- Példa: lista hosszának reciproka, üres lista esetén 0:  $r$ hossz $([], 0)$ . rhossz(L, RH) :- L =  $[\_ \ ]$ , length(L, H), RH is 1/H.
- A 2. klóz kevésbé hatékony változatai

 $q(9, z)$ .

 $r \text{hossz}([X|L], RH)$  :- length( $[X|L], H$ ), RH is  $1/H$ . %  $\hat{a}$  újra felépíti [X|L]-t.

rhossz(L, RH) :- L \= [], length(L, H), RH is  $1/H$ .

% L=[] esetén választási pontot hagy.

p(9, z).

Hanák P., Szeredi P., Kápolnai R. (BME) Deklaratív Programozás 2019. ősz 2019. ősz 372/405

argumentum-pozícióba tenni.

(funktoruk: '[]'/0 ill. '.'/2).

 $fakt(0, 1)$ .

**·** Indexelés és listák

 $az$  első pozíción) – de azért tegyük a leálló klózt mindig előre.

• A bemenő lista-argumentumot célszerű az első

fakt(N, F) :-  $N > 0$ , N1 is N-1, fakt(N1, F1), F is N\*F1.

Gyakran kell az üres és nem-üres lista esetét szétválasztani.

Az [] és [...|...] eseteket az indexelés megkülönbözteti

A két klóz sorrendje nem érdekes (feltéve, hogy zárt listával hívjuk

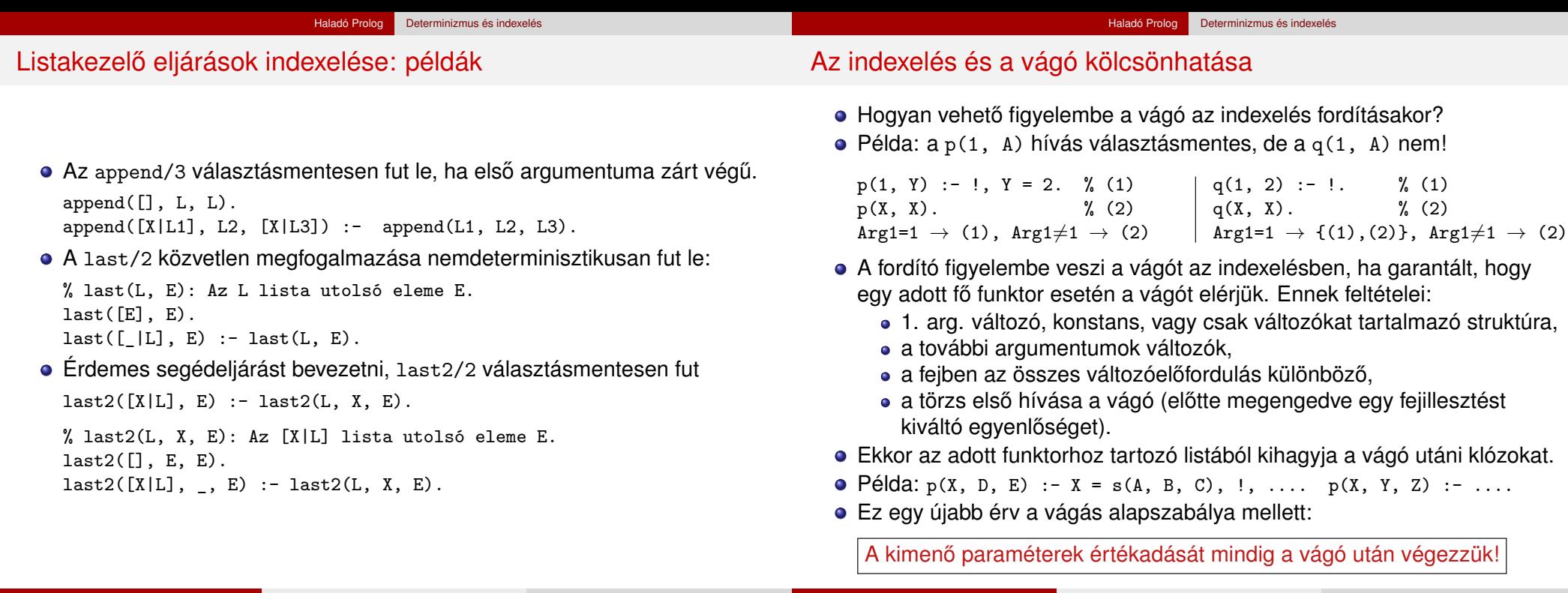

#### Hanák Programozás 2019. ősz 373/405 Beklaratív Programozás 2019. ősz 374/405 Haladó Prolog **Determinizmus és indexelés** A vágó és az indexelés hatékonysága – kieg. anyag Haladó Prolog Jobbrekurzió és akkumulátorok Tartalom

# **e** Fibonacci-szerű sorozat:  $f_1 = 1$ ;  $f_2 = 2$ ;  $f_n = f_{0n}(1) + f_{0n}(2)$ ,  $n > 2$

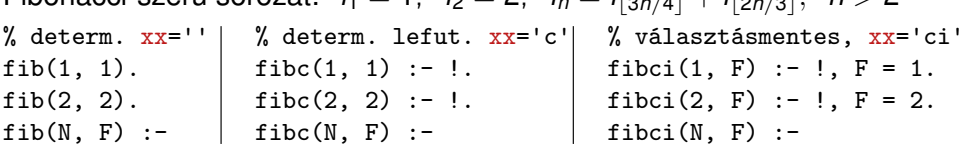

N > 2, N2 is N\*3//4, N3 is N\*2//3,  $fibxx(N2, F2), fibxx(N3, F3),$ F is F2+F3.

● Futási idők *N* = 6000 esetén

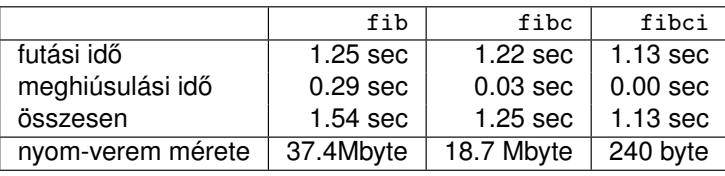

**·** fibc esetén a meghiúsulási idő azért nem 0, mert a rendszer a nyom-vermet (trail-stack) dolgozza fel. (A nyom-verem tárolja a változó-értékadások visszacsinálási információit.)

### <sup>6</sup> Haladó Prolog

- Meta-logikai eljárások
- Megoldásgyűjtő beépített eljárások
- A keresési tér szűkítése
- **·** Determinizmus és indexelés
- Jobbrekurzió és akkumulátorok
- **·** Imperatív programok átírása Prologba
- **· Magasabbrendű eljárások**
- Kényelmi eszközök: Do-ciklusok, DCG
- Egy összetettebb példaprogram

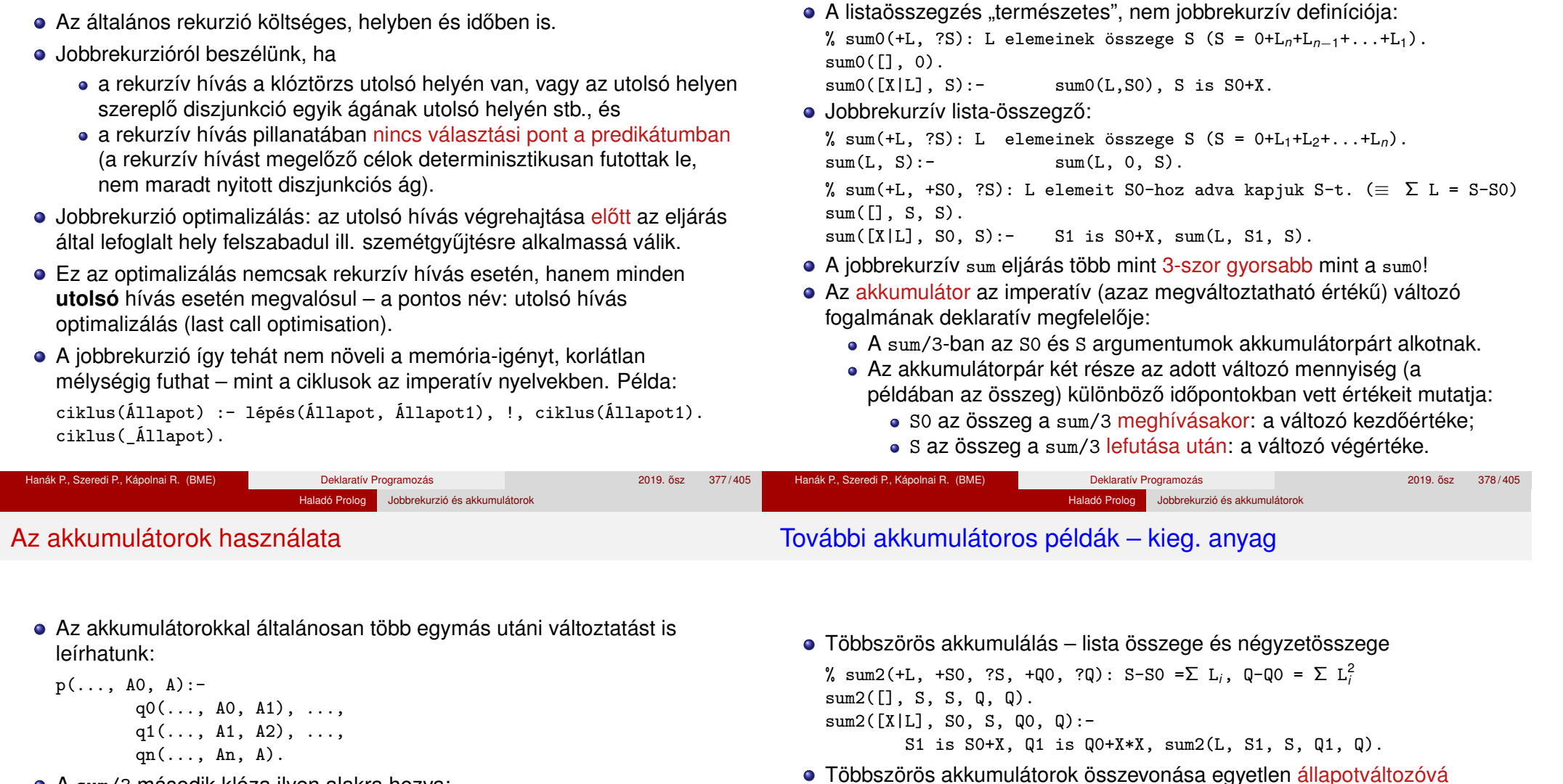

A sum/3 második klóza ilyen alakra hozva:

 $sum([X|L], S0, S)$ : - plus(X, S0, S1), sum(L, S1, S).

plus $(X, S0, S)$  :- S is  $S0+X$ .

- **Akkumulátorváltozók elnevezési konvenciója: kezdőérték: Válto;** közbülső értékek: *Vált1, ..., Váltn; végérték: Vált.*
- A Prolog akkumulátorpár nem más mint a funkcionális programozásból ismert gyűjtőargumentum és a függvény eredményének együttese.

Haladó Prolog Jobbrekurzió és akkumulátorok

Jobbrekurzió (farok-rekurzió, tail-recursion) optimalizálás

 $plus3(X, S0/Q0, S/Q)$  :- S is  $S0+X, Q$  is  $Q0+X*X$ .

% sum3(+L, +SO/QO, ?S/Q): S-SO = $\Sigma$  L<sub>i</sub>, Q-QO =  $\Sigma$  L<sub>i</sub><sup>2</sup>

plus3(X, SQ0, SQ1), sum3(L, SQ1, SQ). % teljesen analóg a "sima" összegzővel

sum3([], SQ, SQ).

sum3([X|L], SQ0, SQ) :-

Haladó Prolog Jobbrekurzió és akkumulátorok

Predikátumok jobbrekurzív alakra hozása – listaösszeg

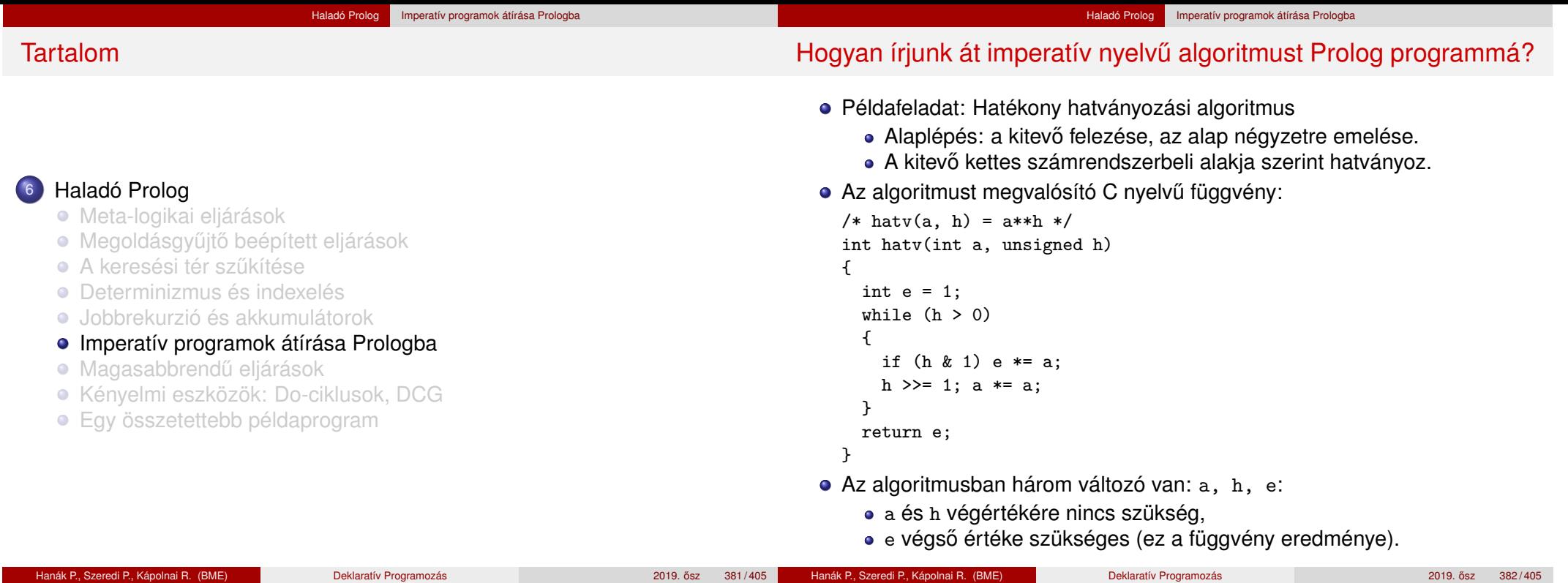

## A hatv C függvénynek megfelelő Prolog eljárás

 $\bullet$  Kétargumentumú C függvény  $\implies$  2+1-argumentumú Prolog eljárás.

Haladó Prolog Imperatív programok átírása Prologba

- A függvény eredménye  $\implies$  utolsó arg.: hatv(+A, +H, ?E):  $A^H = E$ .
- Ciklus =⇒ segédeljárás: hatv(+A0, +H0, +E0, ?E): *A*0 *H*0 ∗ *E*0 = *E*.
- »a« és »h« C változók ⇒ »+A0« és »+H0« bemenő *paraméterek* (nem kell végérték),

```
»e« C változó <sup>→</sup> »+E0, ?E« akkumulátorpár (kezdőérték, végérték).
```
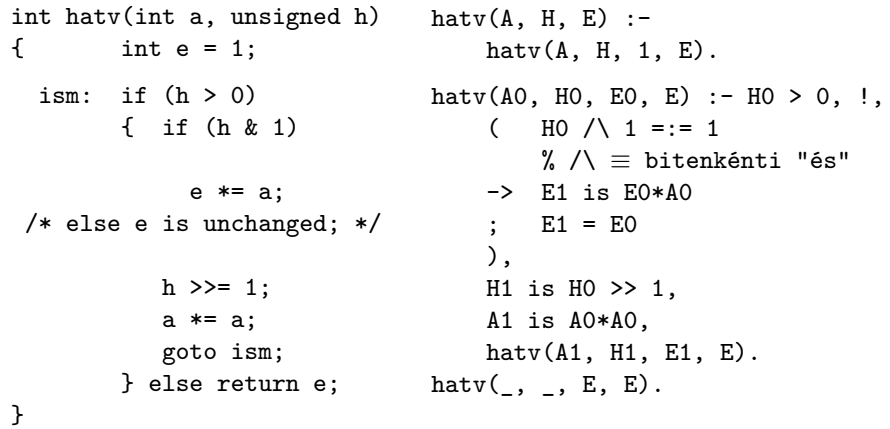

# A C ciklus és a Prolog eljárás kapcsolata

- A ciklust megvalósító Prolog eljárás minden pontján minden C változónak megfeleltetethető egy Prolog változó (pl.  $h$ -nak  $H_0$ ,  $H_1$ , ...):
	- A ciklusmag elején a C változók a megfelelő Prolog argumentumban levő változónak felelnek meg.

Haladó Prolog Imperatív programok átírása Prologba

- Egy C értékadásnak egy új Prolog változó bevezetése felel meg, az ez után következő kódban az új változó felel meg a C változónak.
- Ha a diszjunkció, vagy if-then-else egyik ága megváltoztat egy változót, akkor a többi ágon is be kell vezetni az új Prolog változót, a régivel azonos értékkel (ld. if (h & 1) ...).
- A C ciklusmag végén a Prolog eljárást vissza kell hívni, argumentumaiban az egyes C változóknak pillanatnyilag megfeleltetett Prolog változóval.
- A C ciklus ciklus-invariánsa nem más mint a Prolog eljárás fejkommentje, a példában:

% hatv(+A0, +H0, +E0, ?E): *A*0 *H*0 ∗ *E*0 = *E*.

#### Haladó Prolog Imperatív programok átírása Prologba

## Programhelyesség-bizonyítás (kiegészítő anyag)

#### Haladó Prolog Imperatív programok átírása Prologba

Ciklikus programok helyességének bizonyítása (kieg. anyag)

- Egy algoritmus (függvény) specifikácója:
	- e előfeltételek: a bemenő paramétereknek teljesíteniük kell ezeket,
	- utófeltételek: a paraméterek és az eredmény kapcsolatát írják le.
- Egy algoritmus helyes, ha minden, az előfeltételeket kielégítő adatra a függvény hibátlanul lefut, és eredményére fennállnak az utófeltételek.

```
\bullet Példa: x = mfoku gyok(a,b,c)
```
- e előfeltételek:  $b*b-4*a*c$  >= 0, a  $\neq 0$
- $\bullet$  utófeltétel:  $a*x*x+b*x+c = 0$
- a program:

```
double mfoku_gyok(a, b, c)
double a, b, c;
{ double d = sqrt(b*b-4*axc);
  return (-b+d)/2/a;
```

```
}
```
A program helyességének bizonyítása lineáris kódra viszonylag egyszerű.

- A ciklusokat "fel kell vágni" egy ciklus-invariánssal, amely:
	- o az előfeltételekből és a ciklust megelőző értékadásokból következik,
	- ha a ciklus elején fennáll, akkor a ciklus végén is (indukció),
	- · belőle és a leállási feltételből következik a ciklus utófeltétele.

```
int hatv(int a0, unsigned h0) /*utofeltetel: hatv(a0, h0) = a0^{h0} */
{ int e = 1, a = a0, h = h0;
  while /*ciklus-invariáns: a0^{h0} = e \cdot a^{h} \cdot / (h > 0){
    /* induláskor a kezdőértékek alapján triviálisan fennáll */
    if (h \& 1) e \equiv a;= e * ah&1
*/
   h >>= 1:
                             /* h' = (h-(h\&1))/2 */a * = a:
                             /* a' = a*a */} /*indukció: e
0
*a0h
0
= ... = e*ah
*/
  return e;
  /* Az invariánsból h = 0 miatt következik az utófeltétel */
```
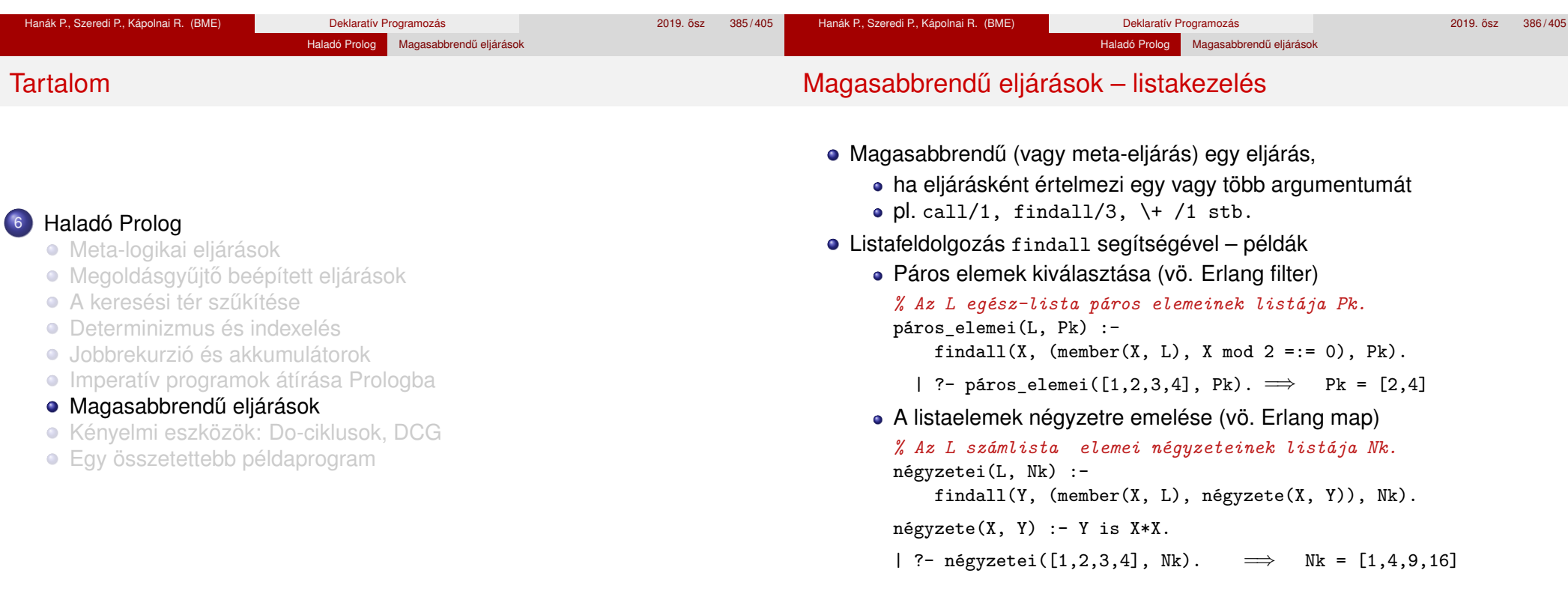

}

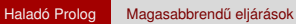

### Részlegesen paraméterezett eljáráshívások – segédeszközök

- A négyzete/0 kifejezés a négyzete/2 részlegesen paraméterezett hívásának tekinthető.
- Ilyen hívások kiegészítésére és meghívására szolgálnak a call/N eljárások.
- call(RPred, A1, A2, ...) végrehajtása: az RPred részleges hívást kiegészíti az A1, A2, ... argumentumokkal, és meghívja.
- A call/N eljárások SICStus 4-ben már beépítettek, SICStus 3-ban még definiálni kellett ezeket, pl. így:

*% Pred az A utolsó argumentummal meghívva igaz.*  $call(Pred, A)$  :-Pred =.. FAs0, append(FAs0, [A], FAs1),

Pred1 =.. FAs1, call(Pred1).

### *% Pred az A és B utolsó argumentumokkal meghívva igaz.*

 $call(Pred, A, B)$  :-

. . .

Pred =.. FAs0, append(FAs0, [A,B], FAs2), Pred2 =.. FAs2, call(Pred2).

### Részlegesen paraméterezett eljárások – rekurzív map/3

Részleges paraméterezéssel a map/3 meta-eljárás rekurzívan definiálható:

*% maplist(Pred, Xs, Ys): Az Xs lista elemeire a Pred transzformációt % alkalmazva kapjuk az Ys listát.* maplist(Pred, [X|Xs], [Y|Ys]) :-

call(Pred, X, Y), maplist(Pred, Xs, Ys).  $maplist(\_, [], [])$ .

másodfokú\_képe(P, Q, X, Y) :- Y is X\*X + P\*X + Q.

Példák:

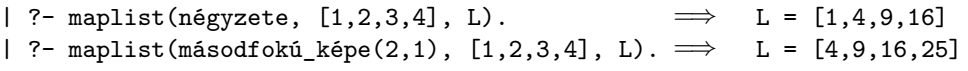

### $\bullet$  A call/N-re épülő megoldás előnyei:

- általánosabb és hatékonyabb lehet, mint a findall-ra épülő;
- alkalmazható akkor is, ha az elemekre elvégzendő műveletek nem függetlenek, pl. foldl.

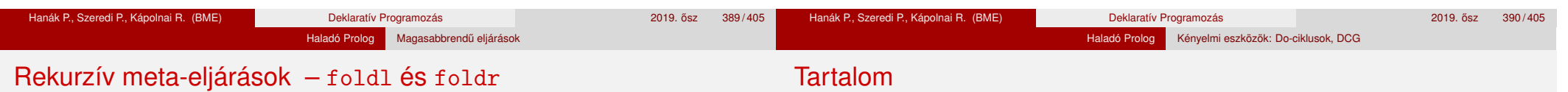

*% foldl(+Xs, :Pred, +Y0, -Y): Y0-ból indulva, az Xs elemeire % balról jobbra sorra alkalmazva a Pred által leírt % kétargumentumú függvényt kapjuk Y-t.*  $foldl([X|Xs], Pred, Y0, Y)$  :call(Pred, X, Y0, Y1), foldl(Xs, Pred, Y1, Y).  $fold1([], , Y, Y).$ 

jegyhozzá(Alap, Jegy, Szam0, Szam) :- Szam is Szam0\*Alap+Jegy.

| ?- foldl( $[1,2,3]$ , jegyhozzá(10), 0, E).  $\implies$  E = 123

*% foldr(+Xs, :Pred, +Y0, -Y): Y0-ból indulva, az Xs elemeire jobbról % balra sorra alkalmazva a Pred kétargumentumú függvényt kapjuk Y-t.*  $foldr([X|Xs], Pred, Y0, Y)$ :-

foldr(Xs, Pred, Y0, Y1), call(Pred, X, Y1, Y).  $foldr([], , Y, Y).$ 

| ?- foldr( $[1,2,3]$ , jegyhozzá(10), 0, E).  $\implies$  E = 321

### <sup>6</sup> Haladó Prolog

- **· Meta-logikai eljárások**
- · Megoldásgyűjtő beépített eljárások
- **A** keresési tér szűkítése
- **·** Determinizmus és indexelés
- Jobbrekurzió és akkumulátorok
- **·** Imperatív programok átírása Prologba
- · Magasabbrendű eljárások
- Kényelmi eszközök: Do-ciklusok, DCG
- **·** Egy összetettebb példaprogram

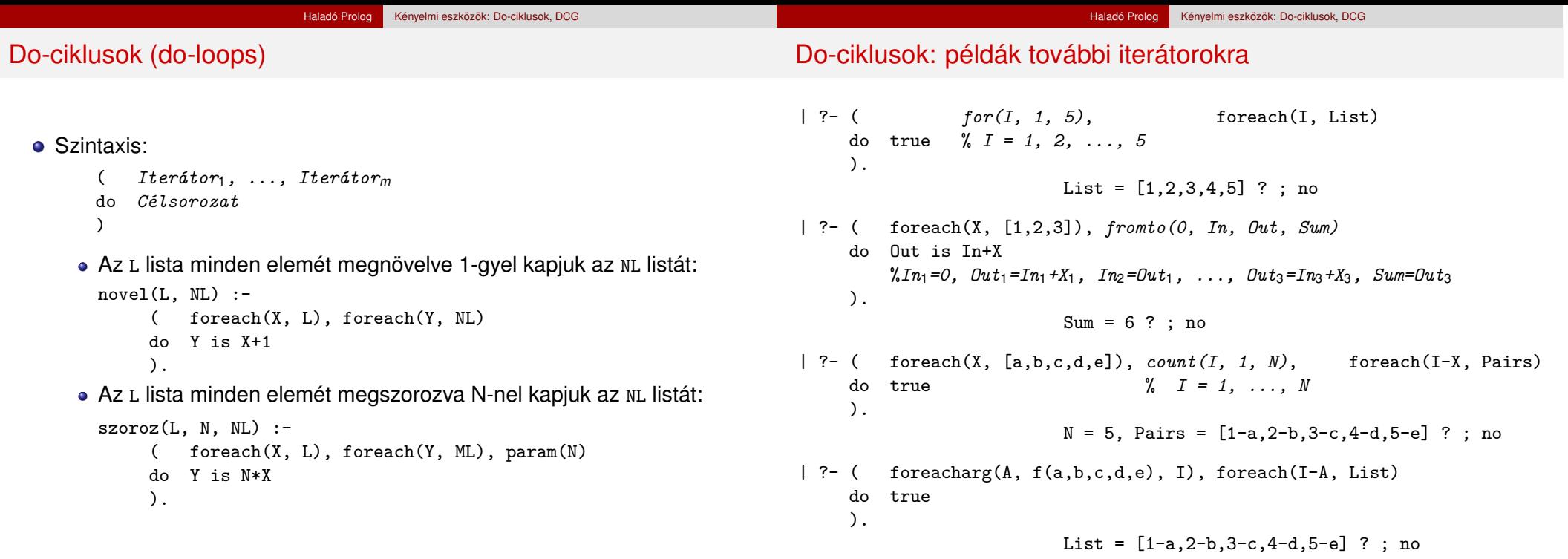

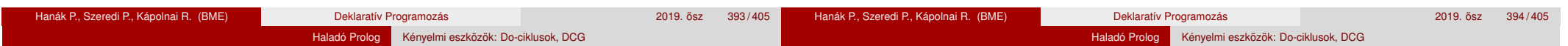

### A DCG (Definite Clause Grammars) formalizmus

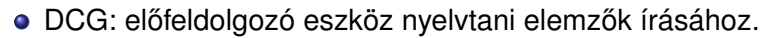

- DCG szabály:*Fej*-->*Törzs*.=⇒ *Fej(A*0*,Am)*:-*Törzs(A*0*,Am)*. A törzsben:
	- $\bullet$  {Cél}  $\implies$  Cél (akkumulálást nem végző cél)
	- $\bullet$  [E<sub>1</sub>,E<sub>2</sub>,...,E<sub>k</sub>],  $k > 0$   $\Rightarrow$  A<sub>n</sub> = [E<sub>1</sub>,E<sub>2</sub>,...,E<sub>k</sub>|A<sub>n+1</sub>] (elemek akk.-a)
	- $\bullet$  p(X<sub>1</sub>, X<sub>2</sub>,...,X<sub>*i*</sub>), *l* ≥ 0  $\implies$  p(X<sub>1</sub>, X<sub>2</sub>,...,X<sub>*i*</sub>,A<sub>n</sub>,A<sub>n+1</sub>) (akk.-t végző cél)
	- Vezérlés: konj. (,), diszj. (;), ha-akkor (->), vágó (!), negáció (\+)
- Példa: egy lista pozitív elemeinek kigyűjtése

```
% pe(L, Pk0, Pk): Az L számlista pozitív elemeinek listája Pk0-Pk.
% Másszóval: L pozitív elemeinek listáját Pk elé füzve kapjuk Pk0-t
pe([], Pk0, PK) :- Pk0 = PK.
```

```
pe([X|L], PK0, PK) : - (X > 0 -> PK0 = [X|PK1], pe(L, PK1, PK); pe(L, Pk0, Pk)
                      ).
```
• A DCG jelölést használó, a fentivel azonos kódot eredményező eljárás:

```
pe2([]) --> [].pe2([X|L]) --> ( {X > 0} -> [X], pe2(L)
                    pe2(L)).
```
## A DCG formalizmus használata nyelvtani elemzésre

● Példa – decimális számok elemzését végző szám(L0, L) Prolog eljárás

Az L0, L paraméterek: karakterkódok listái % szám(L0, L): Az L0-L különbséglista számjegykódok nem-üres listája % Másszóval: L0 elejéről leelemezhető egy szám, és marad L szám --> számjegy, számmaradék.

% számmaradék(L0, L): Az L0-L különbséglista számjegykódok listája számmaradék --> számjegy, számmaradék ; "".  $\gamma$  ""  $\equiv$  []

% számjegy(L0, L): L0 = [K|L], ahol K egy számjegy kódja számjegy --> "0";"1";"2";"3";"4";"5";"6";"7";"8";"9". % "9"  $\equiv$  [0'9]

A számjegy/2 eljárás egy másik megvalósítása: számjegy --> [K], {decimális\_jegy\_kódja(K)}.

```
% K egy számjegy kódja.
decimális_jegy_kódja(K) :- K >= 0'0, K =< 0'9.
```
 $\bullet$  A fenti DCG szabály Prolog megfelelője:

```
számjegy(L0, L) :-
      L0 = [K|L], % K a következő listaelem
      decimális_jegy_kódja(K). % megfelelő-e a K?
```
### DCG nyelvtani elemzés – további részletek

Az elemzés – a Prolog végrehajtás miatt – nem-determinisztikus, pl. | ?- szám("123 abc", L). L = " abc" ? ; % leelemeztük a 123 számot L = "3 abc" ? ; % leelemeztük a 12 számot L = "23 abc" ? ; % leelemeztük az 1 számot no A számmaradék eljárás determinisztikus változata % számmaradék2(L0, L): L0-L számjegykódok maximális listája számmaradék2 --> (számjegy -> számmaradék2  $^{\prime\prime}$  "" ). vagy számmaradék3 --> számjegy, !, számmaradék3. % A vágó köré nem kell  $\{\}$ számmaradék3 --> "". Futás: | ?- szám2("123 abc", L). L = " abc" ? ; % leelemeztük a (lehető leghosszabb) 123 számot no Hanák P., Szeredi P., Kápolnai R. (BME) Deklaratív Programozás 2019. osabb 2019. ősz 397/405 ● Egy DCG szabály az elemzéssel párhuzamosan további (kimenő) argumentum(ok)ban felépítheti a kielemzett dolog "jelentését" Példa: szám elemzése és értékének kiszámítása: % Leelemezhető egy Sz értékű nem-üres számjegysorozat szám(Sz) --> számjegy(J), számmaradék(J, Sz). % Leelemezhető számjegyek egy esetleg üres listája, amelynek % az eddig leelemzett Sz0-val együtt vett értéke Sz. számmaradék(Sz0, Sz) --> számjegy(J), !, {Sz1 is Sz0\*10+J}, számmaradék(Sz1, Sz). számmaradék(Sz0, Sz0) --> []. % leelemezhető egy J értékű számjegy. számjegy(J) --> [K], {decimális\_jegy\_kódja(K), J is K-0'0}. | ?- szám(Sz, "102 56", L).  $\implies$  L = " 56", Sz = 102; no A számmaradék DCG szabály Prolog alakja: számmaradék(Sz0, Sz, L0,L) : számjegy(J, LO,L1), !, Sz1 is Sz0\*10+J, számmaradék(Sz1, Sz, L1,L). számmaradék(Sz0, Sz0, L0,L) :- L=L0. • Itt két akkumulátorpár van: egy "kézi" (Sz) és egy DCG-ből generált (L). Hanák P., Szeredi P., Kápolnai R. (BME) Deklaratív Programozás 2019. ősz 398/405

### Aritmetikai kifejezések elemzése

### Tartalom

● Egyszerű aritmetikai kifejezések elemzése és kiértékelése.

% kif0(Z, L0, L): L0-L egy Z aritmetikai kifejezéssé elemezhető ki  $kif0(X+Y)$  -->  $tag0(X), "+", !, kif0(Y).$  $kif0(X-Y)$  -->  $tag0(X)$ , "-", !,  $kif0(Y)$ .  $kif0(X)$  --> tag0 $(X)$ .  $tag0(X)$  --> szám $(X)$ .  $\%$  egyelőre | ?- kif0(Z, "4-2+1", []).  $\implies$  Z = 4-(2+1) Jobbról balra elemez! Egy lehetséges javítás  $kif(Z) \longrightarrow tag(X)$ , kifmaradék $(X, Z)$ . kifmaradék $(X, Z)$  --> "+",  $tag(Y)$ , !, kifmaradék $(X+Y, Z)$ . kifmaradék(X, Z) --> "-", tag(Y), !, kifmaradék(X-Y, Z). kifmaradék $(X, X)$  -->  $\lceil \rceil$ .  $tag(Z)$  --> szám $(X)$ , tagmaradék $(X, Z)$ . tagmaradék(X, Z) --> "\*", szám(Y), !, tagmaradék(X\*Y, Z). tagmaradék(X, Z) --> "/", szám(Y), !, tagmaradék(X/Y, Z). tagmaradék $(X, X)$  -->  $[]$ . | ?- kif(Z, "5\*4-2+1", []), Val is Z.  $\implies$  Z = 5\*4-2+1, Val = 19 ? ; no

Haladó Prolog Kényelmi eszközök: Do-ciklusok, DCG

### <sup>6</sup> Haladó Prolog

- **· Meta-logikai eljárások**
- Megoldásgyűjtő beépített eljárások
- A keresési tér szűkítése
- **·** Determinizmus és indexelés
- Jobbrekurzió és akkumulátorok
- **·** Imperatív programok átírása Prologba
- · Magasabbrendű eljárások
- Kényelmi eszközök: Do-ciklusok, DCG
- Egy összetettebb példaprogram

Haladó Prolog Egy összetettebb példaprogram

Haladó Prolog Kényelmi eszközök: Do-ciklusok, DCG

Az elemző kiegészítése jelentéshordozó argumentumokkal

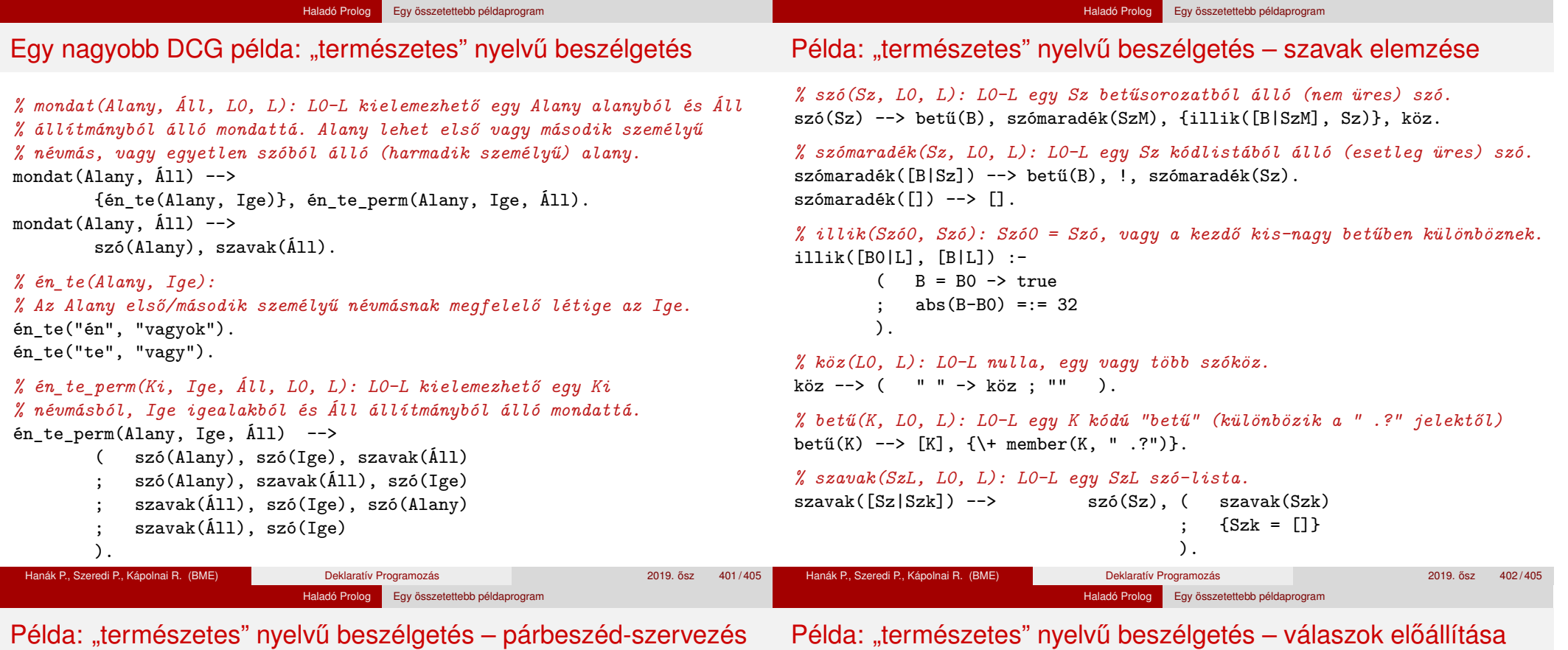

```
% :- type mondás --> kérdez(szó) ; kijelent(szó,list(szó)) ; un.
```

```
% Megvalósít egy párbeszédet.
párbeszéd :-
       repeat,
           read_line(L), % beolvas egy sort, L a karakterkódok listája
            ( menet(Mondás, L, []) -> feldolgoz(Mondás)
```

```
; write('Nem értem\n'), fail
   ),
Mondás = un, !.
```
*% menet(Mondás, L0, L): Az L0-L kielemzett alakja Mondás.*

```
menet(kérdez(Alany)) -->
        {kérdő(Szó)}, mondat(Alany, [Szó]), "?".
menet(kijelent(Alany,Áll)) -->
        mondat(Alany, Áll), ".".
menet(un) --> szó("unlak"), ".".
```

```
% kérdő(Szó): Szó egy kérdőszó.
```

```
kérdő("mi").
kérdő("ki").
```
kérdő("kicsoda").

Hanák P., Szeredi P., Kápolnai R. (BME) Deklaratív Programozás 2019. ősz 403/405

```
válasz(_).
 Hanák P., Szeredi P., Kápolnai R. (BME) Deklaratív Programozás 2019. ősz 404/405
```
válasz(Alany) :-

:- dynamic tudom/2.

write(' $En$  is. $\n\nu'$ ). feldolgoz(kijelent(Alany, Áll)) :-

> tudom(Alany, \_), !, válasz(Alany).

tudom(Alany, Áll),

write('Nem tudom.\n').

*% Felsorolja az Alany ismert tulajdonságait.*

feldolgoz(kérdez(Alany)) :-

feldolgoz(kérdez(\_)) :-

; nl ), fail.

assertz(tudom(Alany,Áll)), write('Felfogtam.\n').

feldolgoz(un) :-

( member(Szó, Áll), format('~s ', [Szó]), fail

*% feldolgoz(Mondás): feldolgozza a felhasználótól érkező Mondás üzenetet.*

### Haladó Prolog Egy összetettebb példaprogram

# Beszélgetős DCG példa – egy párbeszéd

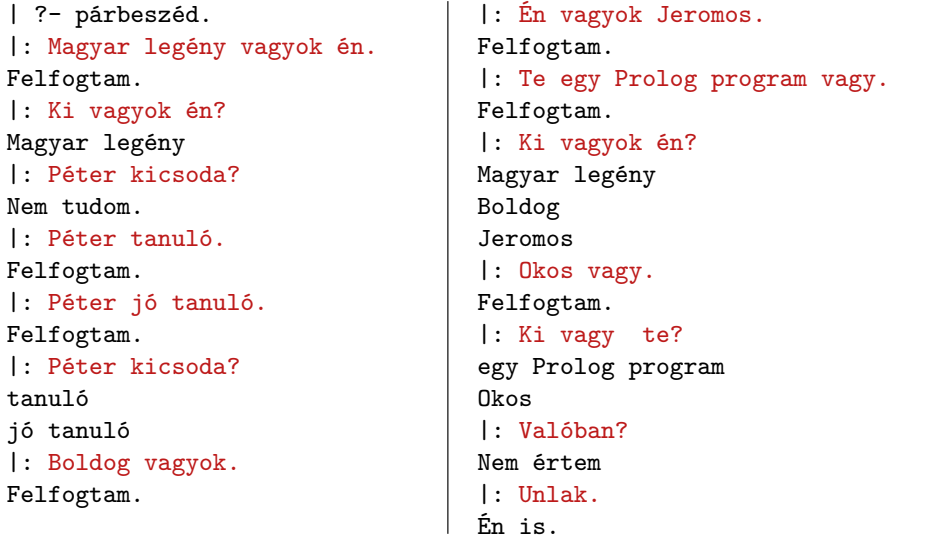

Hanák P., Szeredi P., Kápolnai R. (BME) Deklaratív Programozás 2019. osz 405 / 405 ˝